# **ERIKUIL** *De*

*Johan de Jong*

*Een*

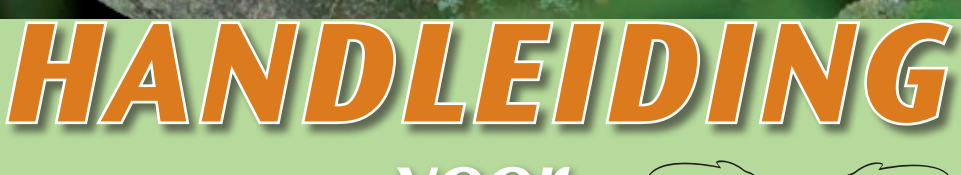

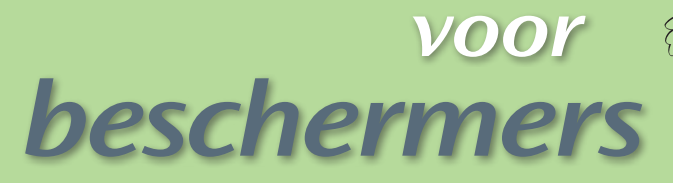

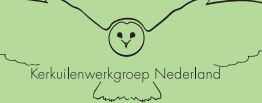

www.kerkuil.com

# **De kerkuil**

## **Een handleiding voor beschermers**

Coverfoto: @ André Eijkenaar, Kerkuil met veldmuis

# **Colofon**

Jong J. de, 2013. De kerkuil, handleiding voor beschermers. Uitgave SKWN, Stichting Kerkuilenwerkgroep Nederland.

#### **Tekstbijdragen**:

Arnold van den Burg: *Het niet uitkomen van eieren.* Noord-Hollandse Zoogdierstudiegroep: *determinatietabel braakballen (KNNV).* Peter Boelee: *Invoer digitale nestkaart. Een eenvoudige instructie voor het invoeren van de nestgegevens. Dit is een bewerking van "Nestkaart" van Jeroen Nienhuis (SOVON). Zie ook: www.sovon.nl/nestkaart.* 

#### **Foto's:**

Roelie Ansingh, Wim Bosch, Arnold van den Burg, Reinder Dokter, André Eijkenaar, Rob Geraeds, Coen van den Heuvel, Wied Hendrix, Paul van Hoof, Jaap Imming, Johan de Jong, Kerkuilen Werkgroep Utrecht en West-Betuwe, André Klaver, Arnold van Krefeld, Johan Krol, Landschapsbeheer Friesland, Erika Loonen, Ruud Leblanc, Marc van Leeuwen, Allan Liosi, R. Müskens, Niek Oele, Wesley Overman, Karel Poprach, Philippe Perrot, Ivo Rijniersce, Luc Smit, Ger Snaak, Wopke Vellinga, Rollin Verlinde, Dries de Vries.

#### **Tekeningen en grafieken:**

Arnold van den Burg, Johan de Jong, Jelmer Sinnema, Gerrit Tuinstra, Vogeltrekstation.

#### **Ontwerp / druk:**

Wieger Atsma, RBF reclame & communicatie, Drachten

#### **Grafische vormgeving:**

Berber de Vries, RBF reclame & communicatie, Drachten

Stichting Kerkuilenwerkgroep Nederland: www.kerkuil.com

Kerkuilenwerkgroep Nederland

# **Inhoud**

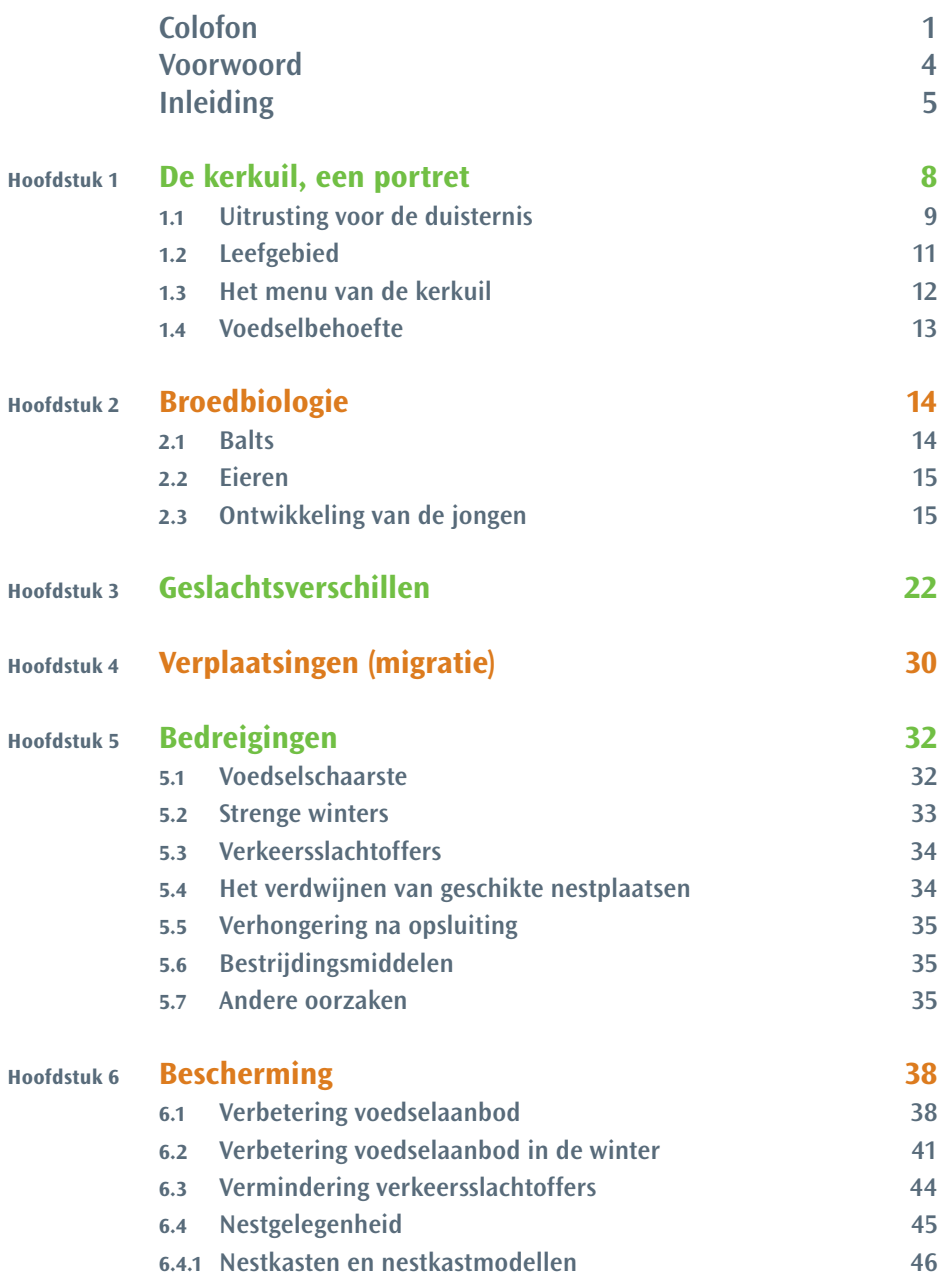

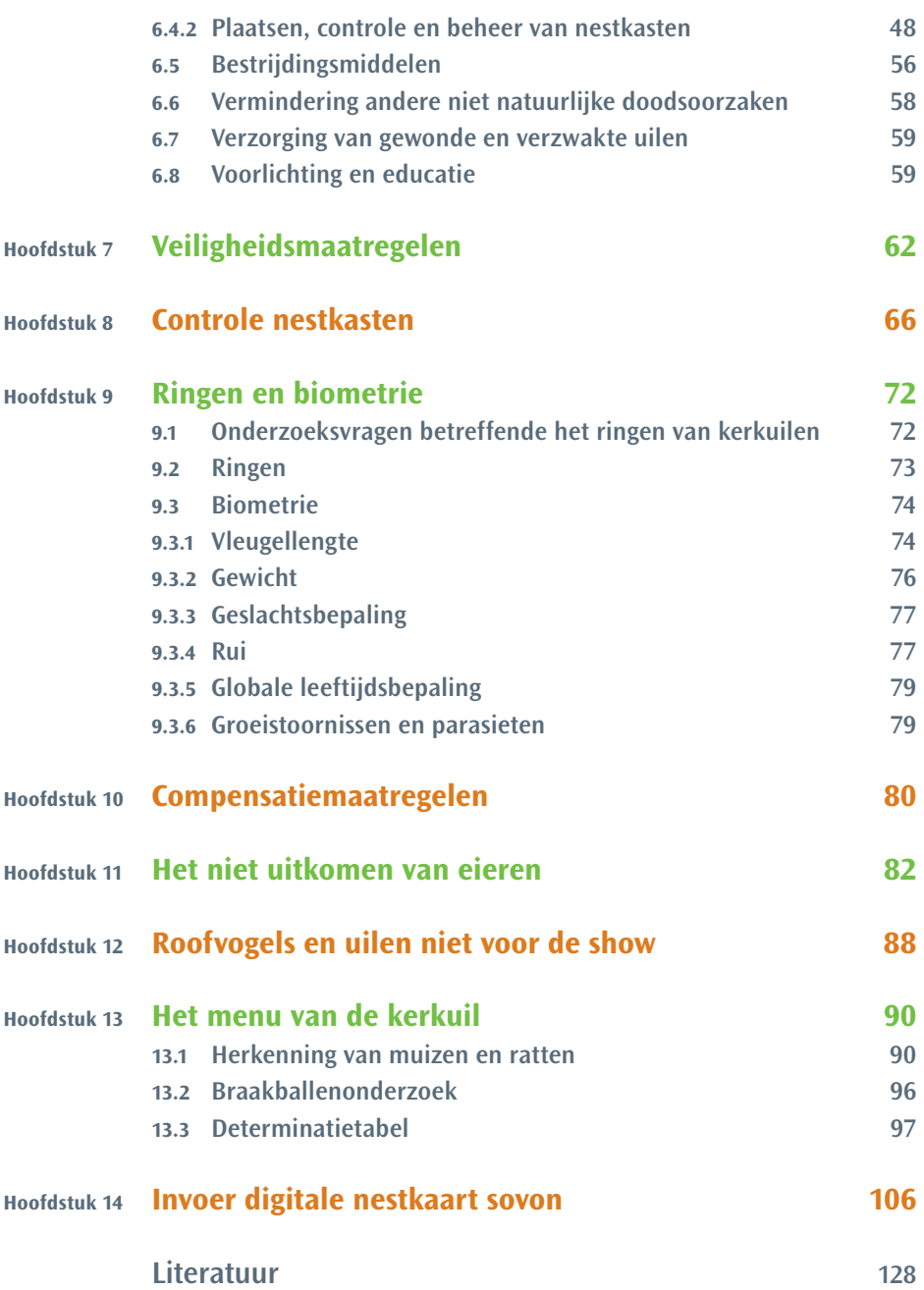

### **Voorwoord**

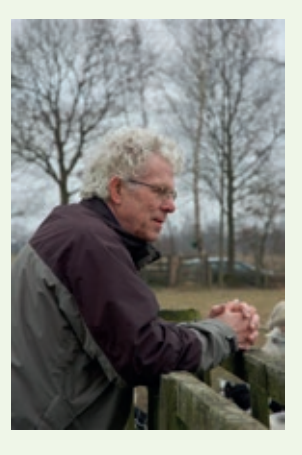

*Het is zover: de eerste handleiding voor de beschermers van de kerkuil! Onder veldwerkers van de kerkuilenwerkgroepen, met name nieuwe vrijwilligers, was er al geruime tijd grote behoefte aan een handleiding met basisinformatie over de kerkuil, bescherming en verwerken van veldgegevens.*

Deze handleiding dient dan ook meerdere doelen: (1) een handvat voor eenvoudig veldonderzoek en een

- basis voor het beschermingswerk voor de kerkuil. Aandacht wordt o.a. besteed aan achtergrondinformatie over de kerkuil, bedreiging en bescherming, bestrijdingsmiddelen, veiligheid voor de veldwerkers, voorlichting en educatie.
- (2) standaardisatie van de veldmethoden, zoals controle nesten, ringen en biometrie.
- (3) duidelijke richtlijnen voor (a) ontheffingsaanvragen (compensatieregeling) en (b) het houden van uilen in gevangenschap.
- (4) het determineren van prooiresten in het nest en voedselonderzoek (menu van de kerkuil en een bijdrage aan de verspreiding van kleine zoogdieren).
- (5) invoer van de broedgegevens in de Digitale nestkaart van SOVON: een prioriteit van de werkgroep voor de komende jaren.

*De handleiding kwam tot stand dank zij de medewerking van velen: Wied Hendrix, Reinder Dokter, Herman Bisschop, Peter van Dam, Nanningh-Jan Honingh, Ruud Leblanc, regio-coördinatoren SKWN, Albert Fopma, Pieter Coehoorn en Henk van der Jeugd (VT) voor hun kritisch commentaar op het manuscript. Jeroen Nienhuis (SOVON) en Peter Boelee voor op opzetten van de digitale nestkaart. In het bijzonder Peter voor de tomeloze inzet om er een gebruiksvriendelijke handleiding van te maken voor de kerkuilenwerkgroepen. Dick Bekker (Zoogdierenvereniging) voor de bemiddeling van de prachtige foto's van de prooidieren van de kerkuil en het commentaar op de tekst van hoofdstuk 13. Nico Jonker NOZOS), Paul Kemmeren (KNNV-uitgeverij) en de tekenaars Peter Twisk, Floor van der Vliet en Kees Mostert voor de determinatietabel braakballen. Arnold van den Burg voor het hoofdstuk over de oorzaken van het niet uitkomen van eieren. Bijzondere dank gaat uit naar de fotografen, die hun foto's allen gratis beschikbaar hebben gesteld. Gerard van der Mast van Reklameburo Friesland (RBF), die met zijn team, vakmanschap, veel geduld en een plezierige begeleiding deze handleiding mede tot stand heeft gebracht, daarvoor mijn dank.* 

#### Johan de Jong

# **Inleiding**

Sjoerd Braaksma (Staatsbosbeheer) is de grondlegger van de landelijke bescherming van de kerkuil. Eind jaren zestig van de vorige eeuw verzamelde hij samen met een aantal vrijwilligers de broedgegevens van de kerkuil. In 1970 luidde Braaksma in het tijdschrift 'De Lepelaar' van Vogelbescherming Nederland de noodklok onder de alarmerende titel: "De kerkuil wordt met uitsterven bedreigd". In 1971 vormde dit signaal de aanleiding voor Vogelbescherming om voor ieder geslaagd broedgeval een premie van f 25,- uit te keren. De premies waren een blijk van waardering voor eigenaren en beheerders van gebouwen voor het bieden van een rustige en veilige broedplaats.

**3**

**9**

**11a 11b**

**13**

**14**

**15**

**17 18**

**10**

**19**

**2**

**4**

**6**

**5**

**7 8**

In 1986 werd door Vogelbescherming een landelijke coördinator (Johan de Jong) aangesteld. In datzelfde jaar werd Nederland verdeeld in 17 regio's met een regio- of provinciale coördinator. Eind jaren tachtig kon men, behalve voor de premie, ook kiezen voor een boekje over de kerkuil of een abonnement op het tijdschrift 'Vogels' van Vogelbescherming. In 1990 werd gestopt met de premie. De belangstelling en de betrokkenheid bij de kerkuil was zo groot geworden dat de premie niet meer nodig werd geacht. Daarvoor in de plaats werd vanaf 1991 jaarlijks een landelijke nieuwsbrief door Vogelbescherming verspreid onder alle vrijwilligers die zich inzetten voor de bescherming van de

Voor de inventarisatie en bescherming van de kerkuil is Nederland verdeeld in 17 regio's. Deze vallen grotendeels samen met de provinciegrenzen. Uitzonderingen zijn Flevoland, Overijssel en Gelderland. Deze zijn opgesplitst in meerdere regio's. De Noordoostpolder maakt onderdeel uit van de regio West-Overijssel. In elke regio is een regionale coördinator actief. Hij is het aanspreekpunt voor het kerkuilenbeschermingswerk in die regio (voor adresgegevens zie: **www.kerkuil.com**).

- 2. Groningen 3. Friesland
- 
- 4. Drenthe
- 5. West-Overijssel en NOP
- 6. Twente
- 7. Achterhoek Noord
- 8. Achterhoek Liemers
- 9. Veluwe
- 10. Betuwe Oost
- 11a. Oostelijk Flevoland
- 11b. Zuidelijk Flevoland
- 13. Utrecht en Betuwe West
- 14. Noord-Holland
- 15. Zuid-Holland
- 17. Zeeland
- 18. Noord-Brabant
- 19. Limburg

kerkuil en de eigenaren en beheerders van gebouwen waar nestkasten aanwezig zijn.

In 1992 gaf Vogelbescherming Nederland het rapport 'Biologie en Bescherming van de Kerkuil Tyto alba: aanzet tot het beschermingsplan' uit (Van der Hut e.a. 1992). Dit rapport vormde de belangrijkste basis voor het 'Soortbeschermingsplan van de kerkuil', dat in september 1996 in Beetsterzwaag (Frl) werd gepresenteerd door LNV. In een zesjarige planperiode werd een vijftal onderzoeksprojecten uitgevoerd met als doel de kennis omtrent de kerkuil te vergroten, om zo de juiste maatregelen ten gunste van de kerkuil te treffen (1996 Min. LNV). Voorlichting, educatie en ondersteuning van de vrijwilligers vormden een belangrijk onderdeel van het plan. De organisatie en coördinatie lag in handen van Vogelbescherming Nederland (met name Eduard Osieck en Albert Fopma) met een 'kerngroep' van de Stichting Kerkuilenwerkgroep Nederland als begeleidingsgroep.

Het uiteindelijke beoogde doel van het Soortbeschermingsplan was binnen een tiental jaren de populatie te brengen op 2000 broedparen in muizenrijke jaren. Al in 2001 werd de magische grens van 2000 bereikt!

De laatste nieuwsbrief verscheen in 2003 in de vorm van een brochure en daarmee was de intensieve samenwerking met Vogelbescherming Nederland afgesloten.

1 januari 2004 werd de Stichting Kerkuilenwerkgroep Nederland (SKWN) opgericht. De Stichting heeft als doel de belangenbehartiging van de kerkuil in de ruimste zin. Belangrijk zijn o.a. het plaatsen en schoonmaken van nestkasten, biotoopbescherming, het stimuleren en ondersteunen van de werkgroepen, het verzamelen en verwerken van de broedgegevens in nestkaart, het verstrekken van materialen aan de regio's, educatie en voorlichting, de uitgave van de jaarlijkse nieuwsbrief, het bijhouden van de website (**www.kerkuil.com**) het benaderen van fondsen.

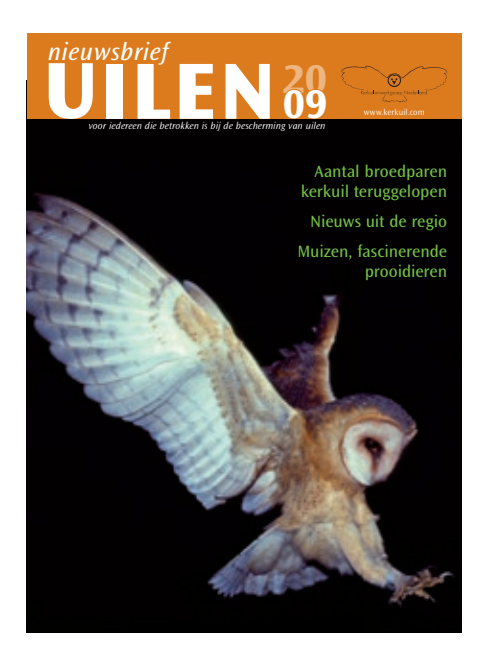

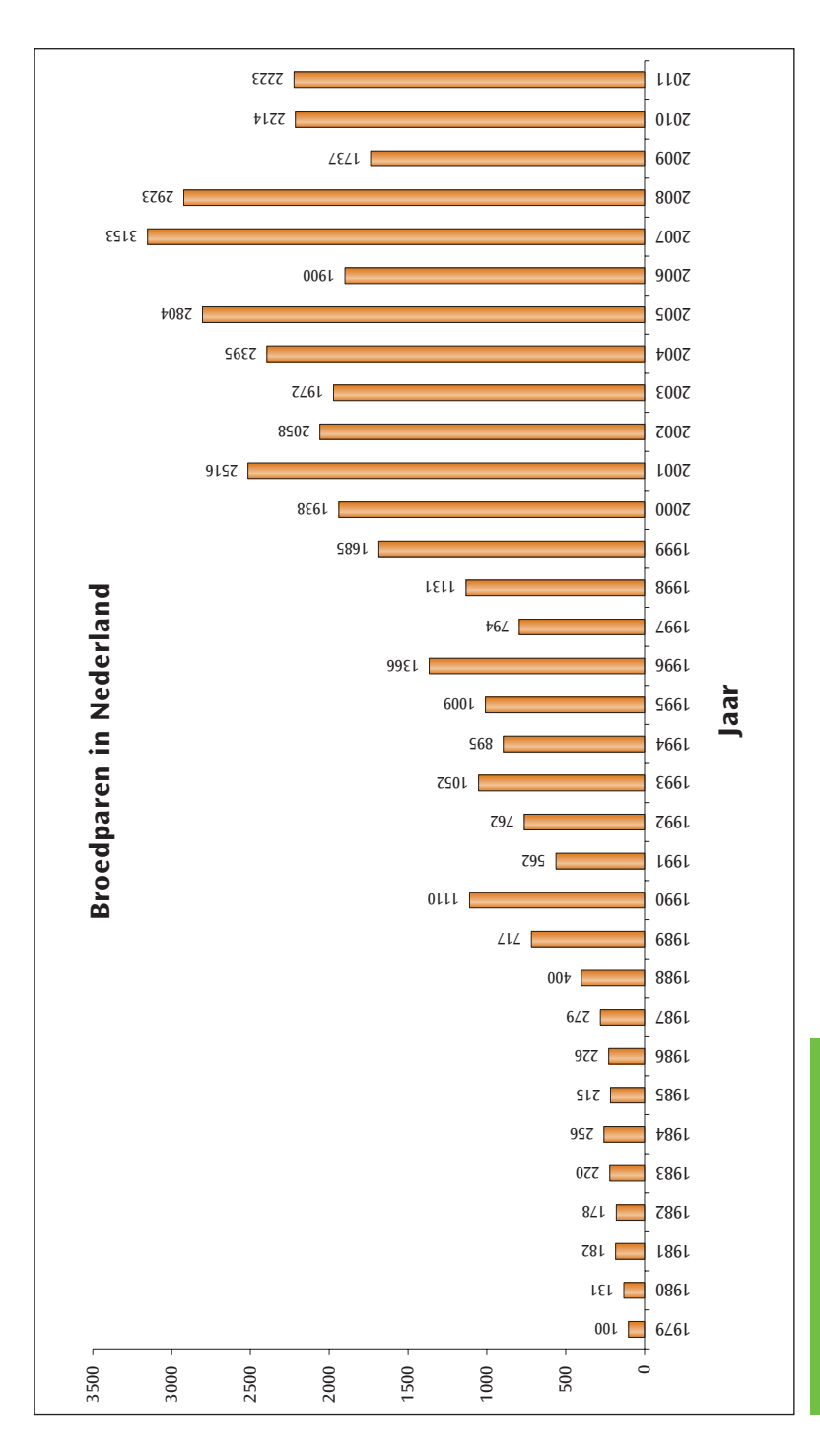

per regio van 1979 tot 2012 (SKWN) per regio van 1979 tot 2012 (SKWN) Aantal geregistreerde broedparen Aantal geregistreerde broedparen

### **Hoofdstuk 1**

# *De kerkuil, een portret*

*Van de familie kerkuilen met zijn 35 soorten, verdeeld over een groot deel van de wereld, komen er twee soorten in ons land voor. De donkere vorm, die zeer algemeen is en de zeldzame lichte vorm.*

*De onderzijde van deze laatstgenoemde soort is volledig wit bij het mannetje en zeer licht gevlekt (kleine stippen en vlekken) bij het vrouwtje. Ook zijn de bovendelen licht (grijzer) van kleur (zie ook hoofdstuk 3). De donkere vorm varieert van bijna wit tot donkerbruin. De hartvormige vrijwel witte gezichtssluier is rond de ogen roodbruin tot lichtbruin gekleurd. De vleugels zijn oranjebruin en gespikkeld met langwerpige, zwart-witte druppelvlekjes, die vanaf de kop naar de vleugeldekveren steeds groter worden. Over de slag- en armpennen lopen duidelijke brede dwarsbanden.* 

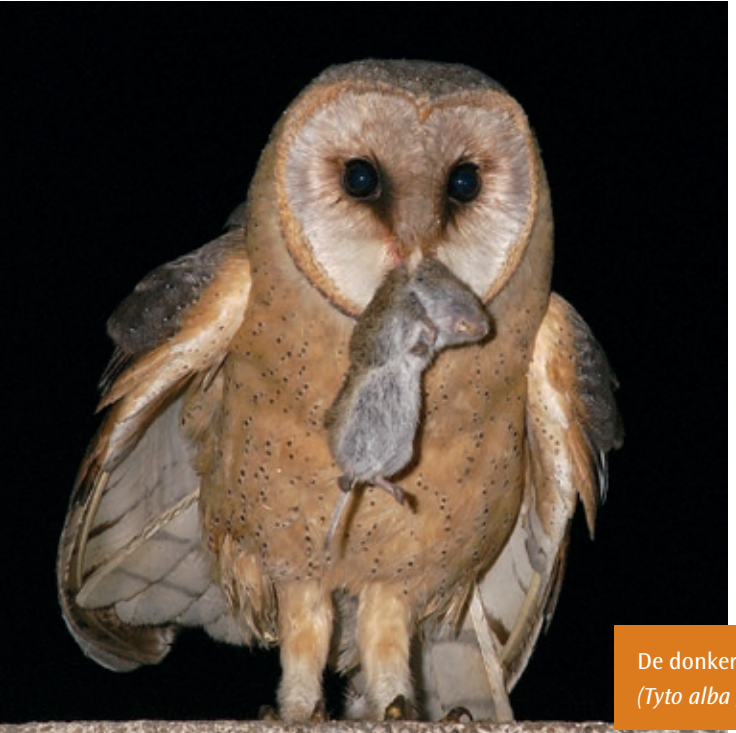

*De staart heeft dezelfde tekening. De borst- en buikzijde zijn bijna wit tot donkerbruin, gespikkeld met donkerbruine, ruitvormige vlekjes. Het lichaam van de kerkuil is smal en bedekt met veel lichte veren en weegt slechts 300-400 gram (gem. 330 g). De brede vleugels hebben een spanwijdte van bijna een meter.* 

De donkere ondersoort van de kerkuil *(Tyto alba guttata).* **QAndré Eijkenaar** 

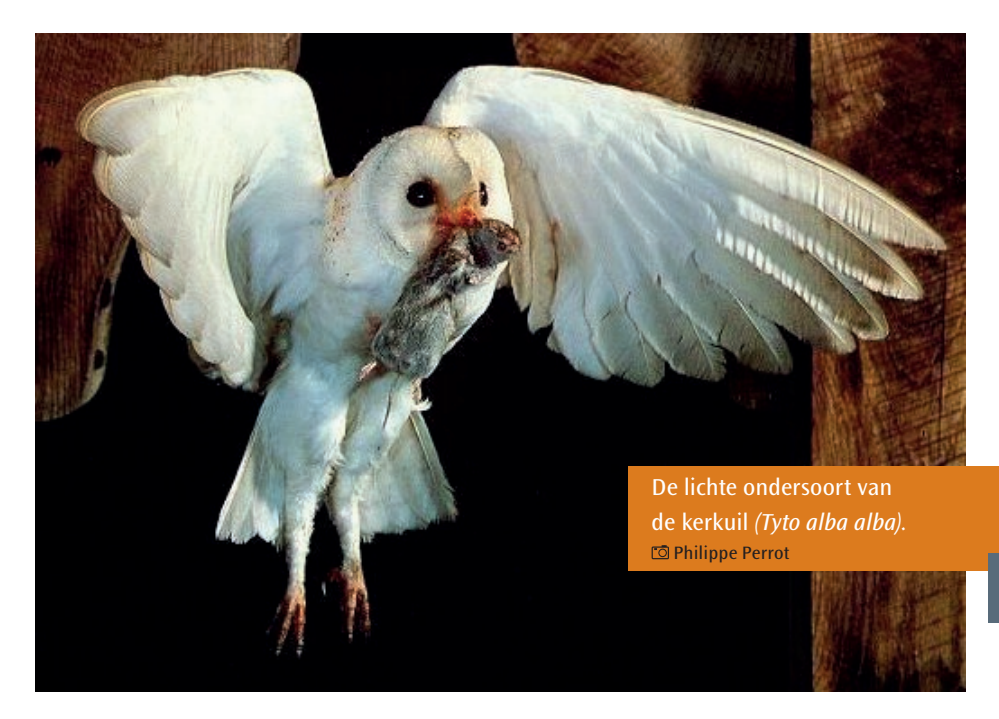

#### **1.1 Uitrusting voor de duisternis**

Pas ruim na zonsondergang komt de kerkuil tevoorschijn. In het gunstige geval is zijn omgeving vaag verlicht door een heldere sterrenhemel of door het schijnsel van de maan, maar meestal is het 's nachts donker. Bij volslagen duisternis, wanneer een kerkuil ook niets ziet, moet de uil toch aan voldoende voedsel zien te komen. In verband met zijn nachtelijke leefwijze is de kerkuil sterk afhankelijk van zijn zintuigen.

Opvallend zijn de ronde kop met de grote, donkere ogen, die onbeweeglijk in de oogkas zitten. De uil moet de kop draaien als hij in een andere richting wil kijken.

Terwijl het lichaam roerloos op zijn plaats blijft, kan de uil de kop, zowel links als rechts, 270 graden draaien. Een deel van het gezichtsveld wordt door beide ogen gezien (binoculair zien). Hierdoor kan de uil de afstand tot de prooi schatten.

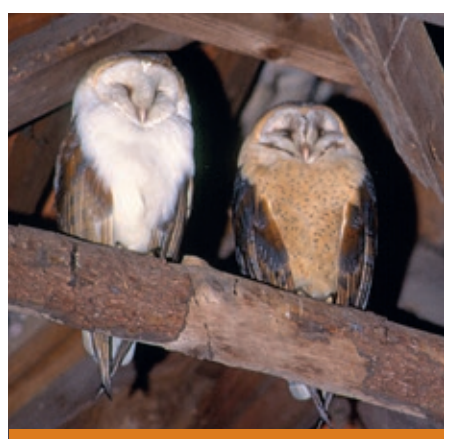

Gemengd broedpaar van de twee ondersoorten van de kerkuil in de nok van de schuur. Far. Müskens

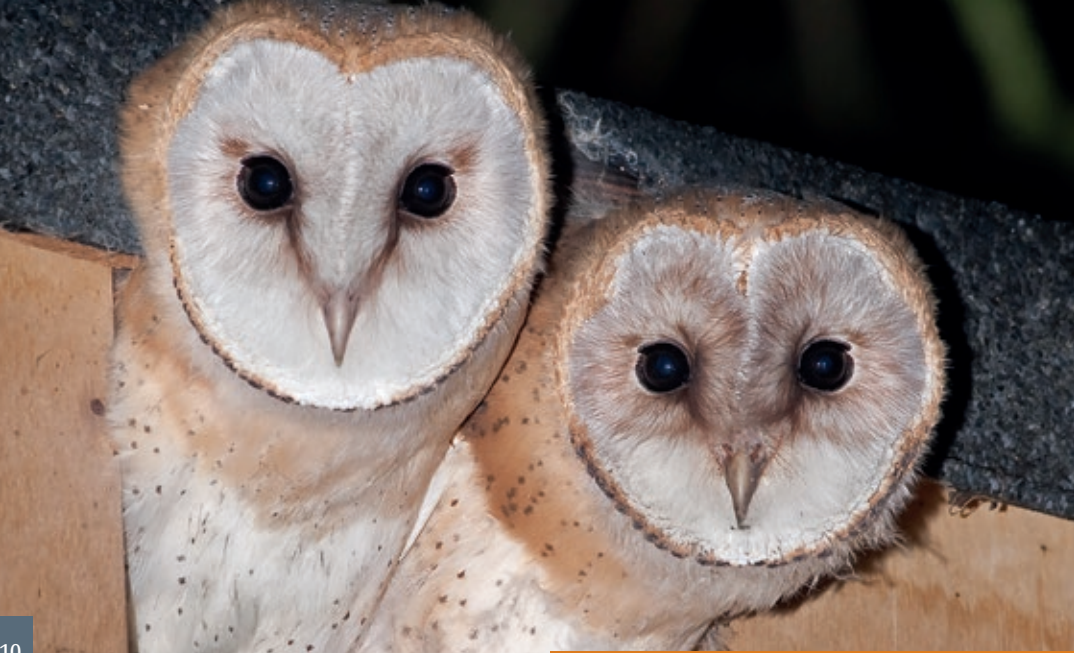

Een tweede belangrijk middel voor de kerkuil om de prooi op te sporen is het gehoor, dat zeer goed ontwikkeld is. Aan de rand van de sluier bevinden zich grote ooropeningen met stevige huidplooien ('kleppen'), die zeer

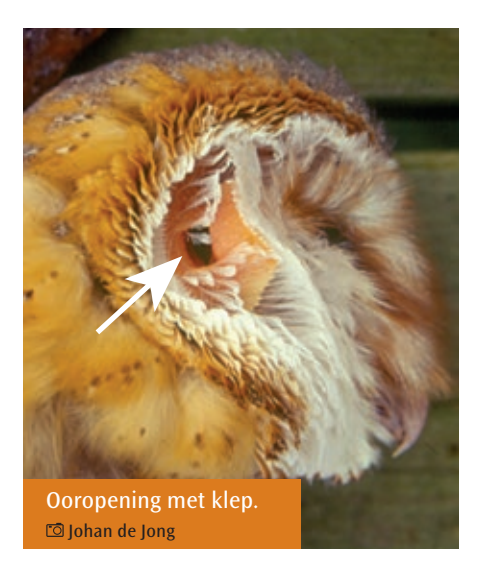

De ronde kop met de grote donkere ogen. André Eijkenaar

beweeglijk zijn. Deze doen dienst als een soort 'richtmicrofoon', die naar alle kanten kan draaien.

De asymmetrische stand van de oren is een extra aanpassing voor een optimaal gehoor. De rechter ooropening ligt op ooghoogte, terwijl de linker opening 10-15° hoger ligt. Dat betekent dat het geluid een fractie van een seconde eerder in het ene oor aankomt dan in het andere. Zo kan de uil de locatie van de muis exact vaststellen. Oren en ogen vormen tezamen een zeer verfijnd opsporingssysteem van de nachtelijke jager. De structuur van de veren, vooral die van de grote slagpennen, vormt een aanpassing voor een geluidloze vlucht: de veren zijn buigzaam en voorzien van dons, terwijl de schacht van de buitenste handpen over de gehele lengte fijne tandjes bevat.

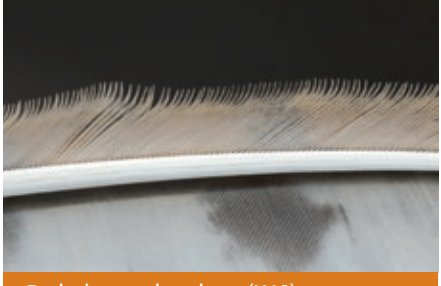

De buitenste handpen (H10) met "tandjes". Johan de Jong

#### **1.2 Leefgebied**

Het ideale leefgebied van de kerkuil is een half open cultuurlandschap met allerlei kleinschalige elementen. De kerkuil is een specifieke jager van het open veld en komt het meest voor waar gras- en bouwland worden begrensd door kruidenrijke

akkerranden, houtwallen, heggen of bosjes.

Maar ook ruig begroeide, slecht onderhouden graslandgebieden, grasstroken en wegbermen worden als jachtterrein benut.

De grootte van het jachtgebied wordt hoofdzakelijk bepaald door het voedselaanbod en varieert van 60-1200 ha per broedpaar. Bij minder gunstige omstandigheden - wanneer de uilen alleen kunnen jagen in graslandranden, bermen en randen van dorpen en industrieterreinen is bij een ruige grazige strook van ongeveer twee meter breed een lengte van 15-25 km nodig.

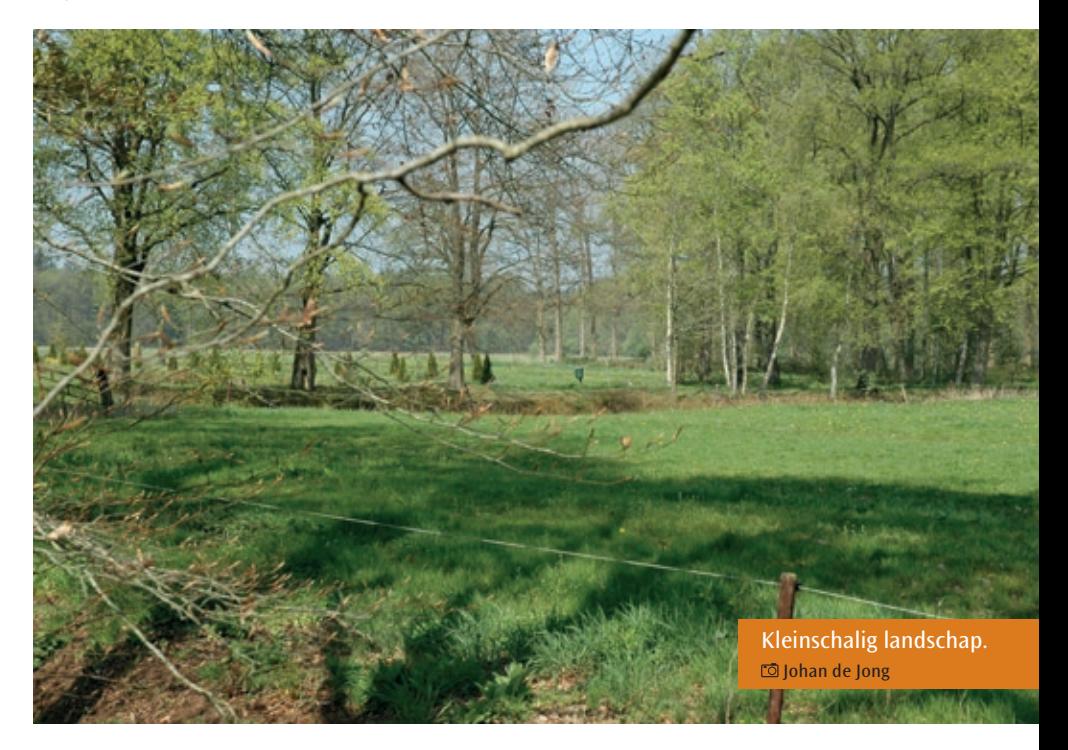

#### **1.3 Het menu van de kerkuil**

De kerkuil is één van de weinige soorten onder de uilen, waarvan het voedsel in Nederland op grote schaal is onderzocht. Het voedsel bestaat grotendeels uit woelmuizen, spitsmuizen en ware muizen (98%). Vogels, amfibieën en ongewervelden vullen het menu aan (2%).

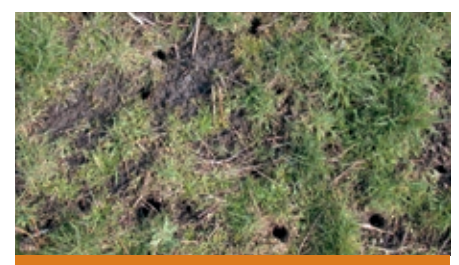

Muizengaatjes van de veldmuis. Allan Liosi

De belangrijkste prooisoorten zijn de veldmuis, bos- en huisspitsmuis. De veldmuis is het belangrijkste prooidier voor de kerkuil. Deze muizen komen talrijk voor in korte, ruige vegetaties, op lichte hellingen - zoals slootkanten, bermen en dijken - die niet te nat of te droog zijn. Ze kunnen talrijk voorkomen op verwaarloosde terreintjes.

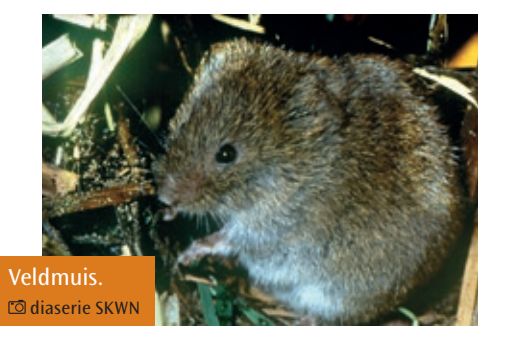

Op de zandgrond komen ze minder voor dan op de klei- of veengrond. Veldmuizen zijn planteneters. Van tijd tot tijd komen veldmuizenplagen op. De opeenvolgende cycli duren gewoonlijk drie (of vier en soms vijf) jaar. De cyclus begint met een zeer lage populatiedichtheid en eindigt met een 'topjaar'. Het aantal muizen kan dan oplopen tot 50 per vierkante meter! Goede muizenjaren zijn goede broedjaren voor de kerkuil.

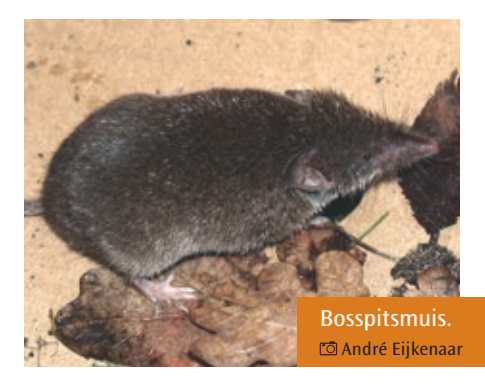

De bosspitsmuis is een belangrijke prooi voor de kerkuil wanneer er weinig veldmuizen zijn. Bosspitsmuizen komen in zeer gevarieerde landschapstypen voor zoals in ruige graslanden, bermen, onder heggen, in heide, duinen en parken. Hij komt het talrijkst voor in het menu van de kerkuil, maar zijn gewicht bedraagt slechts 9-13 gram (veldmuis 14-40 gram). Het voedsel van de bosspitsmuis bestaat uit ongewervelde dieren zoals wormen, kevers, spinnen, pissebedden, slakken en soms kleine zoogdieren. Vooral in de winterperiode worden de spitsmuizen door de kerkuil gevangen.

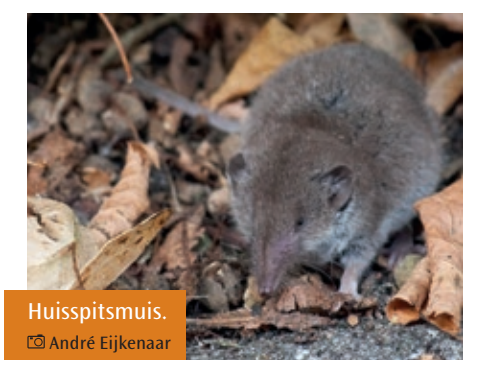

De huisspitsmuis leeft in de omgeving van de menselijke bebouwing. Hij is een cultuurvolger en heeft zich de laatste jaren sterk uitgebreid in geheel Nederland. Hij komt voor in schuren, hooimijten, houtstapels, composthopen, ruige tuinen, onkruidvelden, bermen en dijken. De huisspitsmuis is één van de belangrijkste winterprooidieren.

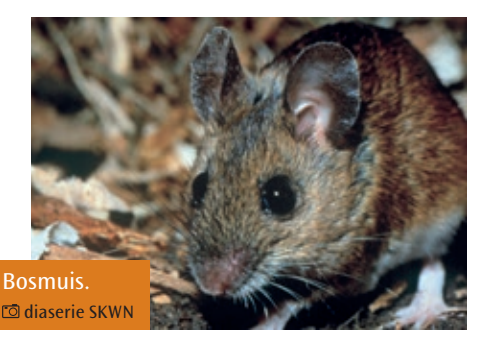

Van de ware muizen wordt de bosmuis het meest gevangen door de kerkuil. De bosmuis is één van de minst kritische kleine zoogdieren wat betreft de biotoopkeuze. Hij kan in allerlei terreinen voorkomen, zoals bosranden, bossen met weinig ondergroei, tuinen, hagen, akkers, weilanden, rietland en duinen.

's Winters verlaten veel bosmuizen de meer open gebieden en trekken ze de bossen in of komen ze naar schuren, stallen, huizen en andere bebouwing. Het menu van de bosmuis is gevarieerd en bestaat in de zomer vooral uit insecten, larven, slakken, spinnen, wormen en eieren. In de herfst en winter eet hij voornamelijk zaden, granen, noten, wortels, bast, bessen en andere vruchten. Hij kan grote voorraden in de winter aanleggen in o.a. huizen (tussen het plafond) en schuurtjes. In kleinere aantallen worden de volgende prooien gevangen: huismuis, grote bosmuis, mol, dwergspitsmuis, veldspitsmuis, waterspitsmuis, rosse woelmuis, noordse woelmuis, aardmuis, ondergrondse woelmuis, woelrat, dwergmuis, bruine rat, eikelmuis, hazelmuis en hamster. Vogels spelen geen grote rol in het menu van de kerkuil (2%). De hoofdzaak bestaat uit spreeuwen en huismussen. Amfibieën en reptielen spelen geen rol van betekenis. Een enkele keer worden resten van een kikker in de braakballen gevonden.

#### **1.4 Voedselbehoefte**

Gedurende het broedseizoen bedraagt het voedselverbruik van een volwassen kerkuil per etmaal 70-80 gram. Afhankelijk van de prooigrootte komt dat overeen met 4 tot 8 muizen. Gedurende strenge kou (nachttemperatuur van -10 tot -15° C) is de voedselbehoefte 150-200 gram. Dat komt overeen met 8 woelmuizen of 20 spitsmuizen!

### **Hoofdstuk 2**

## *Broedbiologie*

*Kerkuilen kunnen in alle maanden van het jaar broeden. De voedselsituatie moet dan wel optimaal zijn. Zo kunnen het gehele jaar door jonge kerkuilen worden waargenomen. Jongen van tweede en van derde (uitzondering) broedsels vliegen pas laat uit. De meeste broedparen leggen in april en mei eieren. Na zachte winters en bij een groot aanbod van (veld)muizen wordt er eerder gebroed dan wanneer de omstandigheden slechter zijn, zoals na strenge winters en als er weinig muizen zijn (daljaar veldmuis).*

*Veel kerkuilparen blijven gedurende het winterhalfjaar in hun voortplantingsgebied. De paarband is sterk en de paren zijn meestal trouw aan een eenmaal gekozen nestplaats. Weersomstandigheden en voedselschaarste kunnen er soms de oorzaak van zijn dat de uilen in de wintermaanden gaan zwerven.*

#### **2.1 Balts**

Tegen het einde van hun eerste levensjaar zijn kerkuilen geslachtsrijp. Vroeg in het voorjaar begint de balts: een ijselijk luid gekrijs van het mannetje. Het geluid ('zang') is op honderden meters afstand hoorbaar. Die baltskreet laat hij elk jaar weer opnieuw horen, ook al heeft hij een vrouwtje. Het mannetje geeft hiermee duidelijk zijn territorium aan. De roep lokt vrouwtjes en stimuleert ook bij paren die allang bij elkaar zijn de ontwikkeling van de eicellen. Tijdens de baltsvluchten vliegen mannetje en vrouwtje achter elkaar aan en laten daarbij veelvuldig 'vleugelklappen' horen. Uiteindelijk volgt het wijfje het mannetje naar

de uitgekozen nestplaats, waar een bruidsgeschenk voor haar klaar ligt: één of meerdere muizen. Dan is het 'huwelijk' gesloten. Het wijfje blijft nu steeds langer op de nestplaats en laat regelmatig aan het begin van de avond de bedelroep (blazen) horen en er wordt gepaard. Door het blazen kan er verwarring teweeg gebracht worden bij de bewoners van gebouwen waar de kerkuil zich bevinden. Ze denken dat er al jongen zijn. Toch duurt het nog minstens zes weken voordat het eerste ei wordt gelegd. Geleidelijk neemt het aantal paringen toe. In de eerste plaats dienen de paringen voor de bevruchting van de eieren, maar ook om de band tussen beide uilen te versterken.

Zo'n tien dagen voor het eerste ei wordt er 's nachts gemiddeld eenmaal per uur gepaard. Dat gebeurt meestal nadat het wijfje een prooi heeft ontvangen. Dan is het eindelijk zover: het eerste ei is gelegd. Nu breekt er rust aan en de uilen worden nauwelijks nog waargenomen.

#### **2.2 Eieren**

Gewoonlijk legt de kerkuil 4-7 eieren en bij uitzondering meer dan 10. De eieren worden meestal om de andere dag gelegd, maar het komt ook voor dat binnen de legperiode de eieren met tussenpozen van drie tot vijf dagen worden gelegd. Na het leggen van het eerste ei begint wijfje direct te broeden. Het wijfje broedt alleen, terwijl het mannetje haar van voedsel voorziet. Na een broedperiode van 28-30 dagen komt het eerste jong uit het ei. Met ongeveer dezelfde tussenpozen als de eieren zijn gelegd, komen de jongen uit.

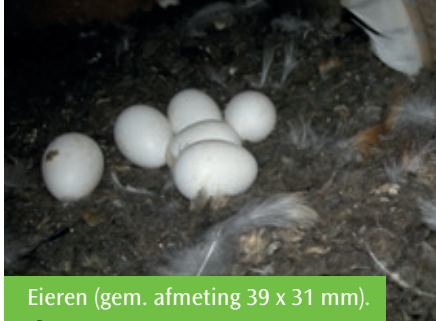

André Eijkenaar

#### **2.3 Ontwikkeling van de jongen**

Een jonge kerkuil wordt hulpeloos en vrij kaal geboren. Het gewicht van het jonge uilskuiken bedraagt ongeveer

13-15 gram en het heeft een vleugellengte van ruim 13 mm. Het kuiken is slechts 50 mm lang. Het eerste geluid dat het jong laat horen is het tsjirpen: een 'rinkelend' geluid, gecombineerd met piepende en krassende kreetjes. Al op de eerste levensdag laat het jong een zacht sissend geblaas horen.

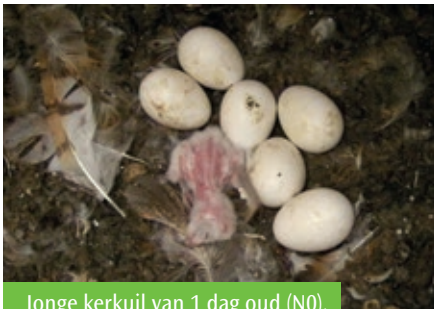

Jonge kerkuil van 1 dag oud (N0). André Eijkenaar

#### *Eerste week*

Op de eerste levensdag zijn de eerste donsveertjes al duidelijk zichtbaar, maar het donskleed is nog lang niet volledig. Om warmteverlies tegen te gaan, schuift het jong tussen de eieren en wordt het verder warm gehouden door het wijfje. Het jong is slechts enkele seconden in staat de kop op te richten om zo het voedsel van het wijfje te kunnen aannemen. De kleur van de huid is geelrood. De buik is bolvormig en helemaal kaal. De ogen zijn gesloten en op de snavel is een gedeeltelijk versleten ei-tand aanwezig. Bij het voeren van het jong laat het wijfje een klokkend geluid horen, buigt vervolgens over het jong en houdt het jong een klein stukje vlees voor.

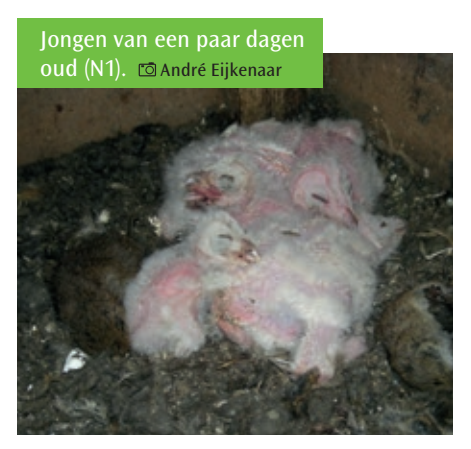

Het jonge uilskuiken richt zich op en neemt het voedsel aan. Na de derde dag groeit de witte donslaag - vooral boven de ogen, op de kop, de rug en de stuit - tot ongeveer 0,5 cm dik. De buik is nog volledig kaal en de ogen zijn nog gesloten.

#### *Tweede week*

Vanaf de zevende dag produceert het jong de eerste braakbal. De braakballen zijn lang en smal en wegen nog geen gram. De inhoud bestaat grotendeels uit haren met een enkele maal kleine botjes. Tegen het einde van de tweede

Jongen van 1-13 dagen oud (N1). André Eijkenaar

week maakt de eerste witte donslaag, die het lichaam nooit volledig heeft bedekt, plaats voor een tweede, die gelig-wit tot hagelwit van kleur is. Rond de tiende dag verschijnen korte schachten met donspluimpjes. De ogen kunnen gedurende langere tijd tot spleetjes worden geopend. Halverwege deze week beginnen de jongen zich op hun loopbeen te verplaatsen in het nest. Ze steunen dan op hun vleugelstompjes, die nog erg kort zijn. Het blazen van de jongen neemt sterk toe en is de gehele nacht te horen.

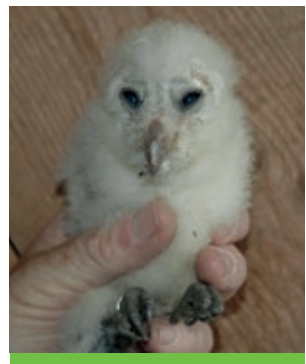

Jong van 19 dagen oud. Johan de Jong

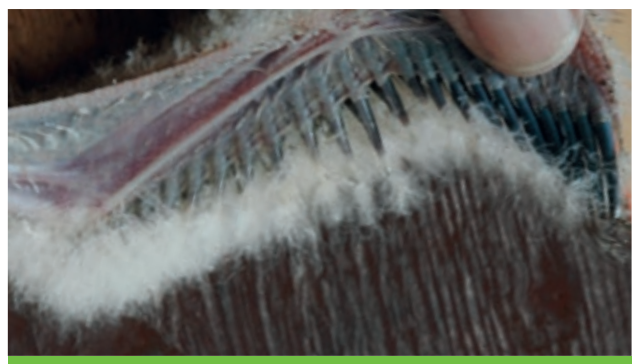

Vleugel van jong van 19 dagen oud (N4). Johan de Jong

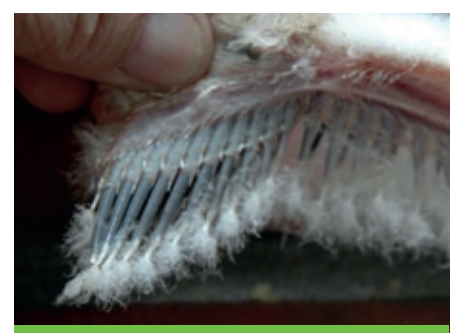

Slagpennen eindigen in een "kwastje" van dons (19 dagen oud). **Johan de Jong** 

#### *Derde week*

Het tweede donskleed is halverwege de derde week volledig. Het bedekt vrijwel het gehele lichaam, behalve de buikzijde, waar nog een kale plek aanwezig is. Kleine prooidieren worden in zijn geheel naar binnen gewerkt door de jongen.

De ogen zijn op de twintigste dag volledig geopend en de pupil is donkerblauw. Aan de voorzijde van de kop verschijnt een hartvormige figuur van dons: de sluier. De slagpennen van de jongen zijn nu 2,5 cm lang en eindigen in 'kwastjes' van dons.

Ze gebruiken hun loopbeen niet meer om zich in het nest te verplaatsen.

#### *Vierde week*

In deze week ontwikkelt zich de gezichtssluier volledig en wordt begrensd door bruine veertjes in plaats van donsveertjes. De schacht van de slagpennen ontwikkelt zich tot een lengte van 30 mm. De veren van de handpennen komen uit de schacht (bloedspoel) en zijn op de leeftijd van 28 dagen zichtbaar als kleine pluimpjes ('penseeltje'). De staartveren beginnen zich te ontplooien en de klauwen worden langer en scherper.

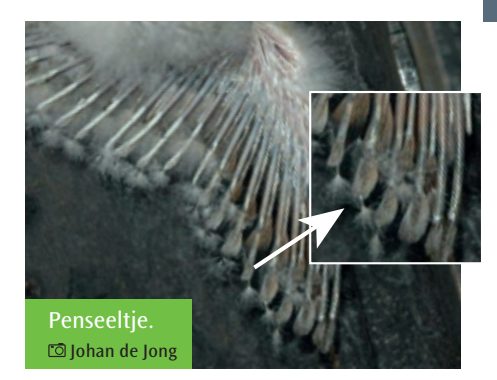

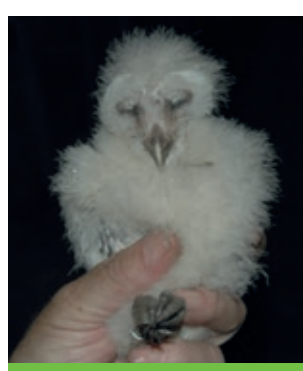

Jong van 21 dagen oud. Johan de Jong

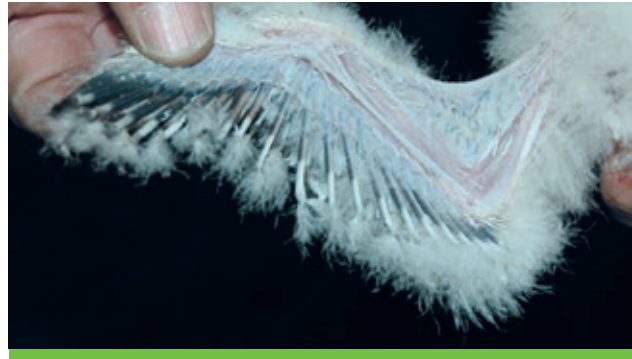

Vleugel van jong van 21 dagen oud (N4). Johan de Jong

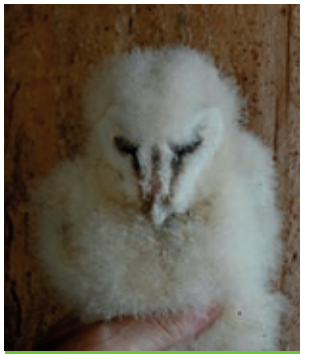

Jong van 28 dagen oud. Johan de Jong

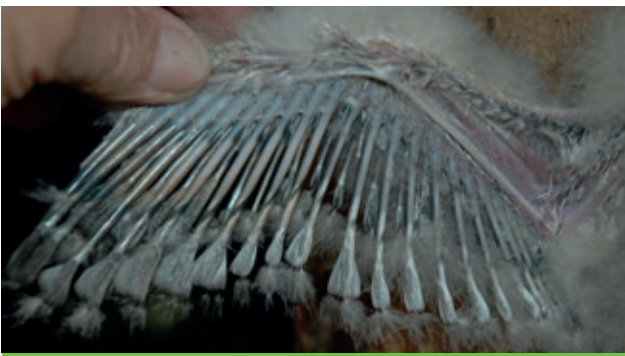

Vleugel van jong van 28 dagen oud (N5). Johan de Jong

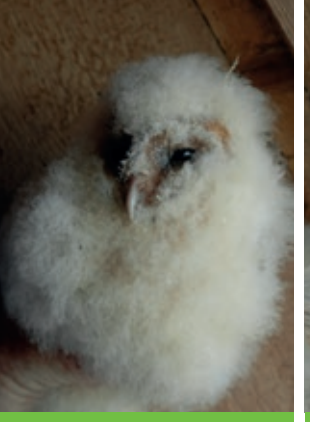

Jong van 34 dagen oud. Johan de Jong

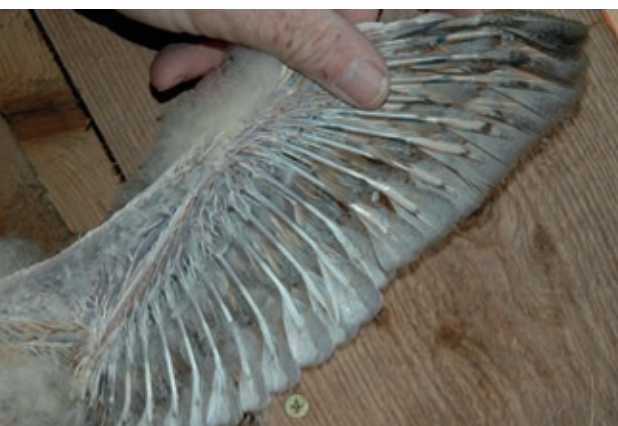

Vleugel van jong van 34 dagen oud (N5). Johan de Jong

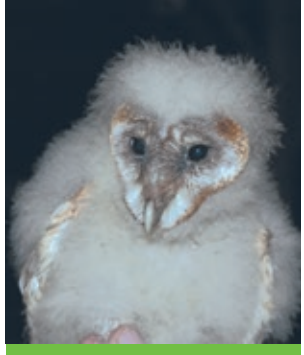

Jong van 38 dagen oud. Johan de Jong

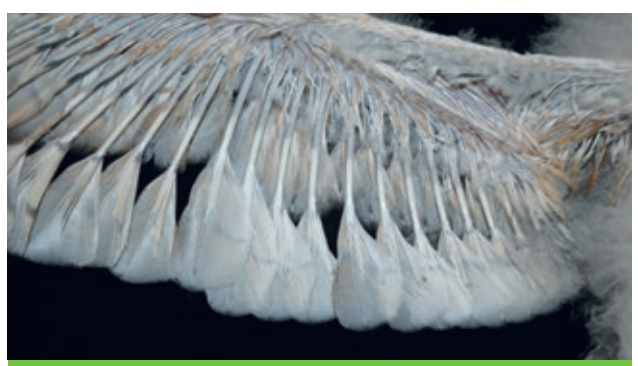

Vleugel van jong van 38 dagen oud (N6). Johan de Jong

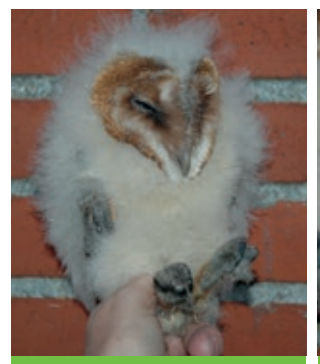

Jong van 42 dagen oud. Johan de Jong

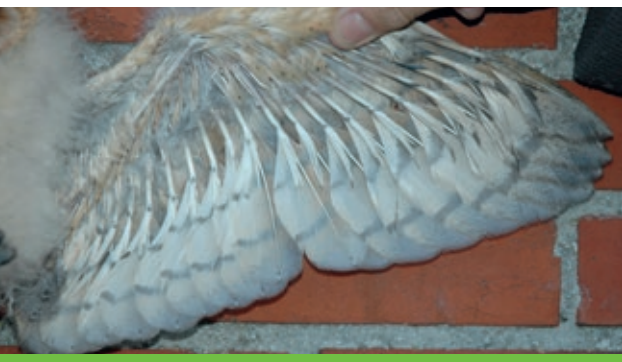

Vleugel van jong van 42 dagen oud (N6). Johan de Jong

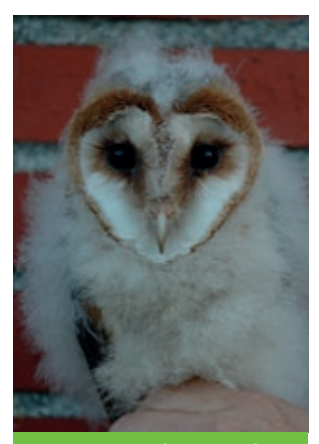

Vleugel van jong van 44 dagen oud (N6).

Jong van 44 dagen oud. Johan de Jong

#### *Vijfde week*

Het jong heeft nu bijna het gewicht van een volwassen kerkuil. De veren van vleugel en staart groeien snel. Het dons verdwijnt van de vleugelpennen, maar is nog volop aanwezig op de borst en lichaamsflanken. De jongen worden actiever: ze lopen, springen en fladderen op en rond de nestplaats en 'spelen' met nestmateriaal.

### *Zesde en zevende week*

Johan de Jong

Langzaam verdwijnt het dons achter de kop en daarvoor in de plaats verschijnen veren. De slagpennen ontwikkelen zich verder, maar zijn nog maar halverwege hun uiteindelijke lengte.

De gezichtssluier is volledig uitgekleurd en naar de vorm gerond.

De staartpennen steken tegen het einde van de zevende week buiten de vleugel uit.

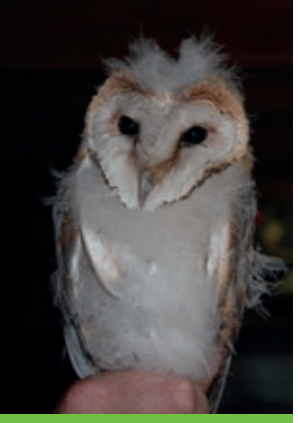

Jong van 50 dagen oud. Johan de Jong

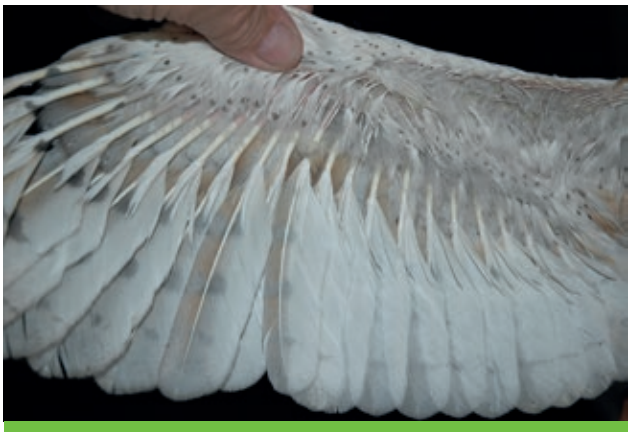

Vleugel van jong van 50 dagen oud. Johan de Jong

#### *Achtste en negende week*

Aan het begin van de achtste week vinden de eerste vliegoefeningen plaats op het nest en in de naaste omgeving. Er wordt veelvuldig geoefend en tegen het einde van de negende week vliegt een jonge kerkuil redelijk goed en

gaat hij voor korte perioden zelfs naar buiten. Een jong van negen weken heeft bijna geen dons meer, hooguit nog wat onder aan de buikzijde, en begint steeds meer op een volwassen uil te lijken.

> Jong van 9 weken met prooi. **@André Eijkenaar**

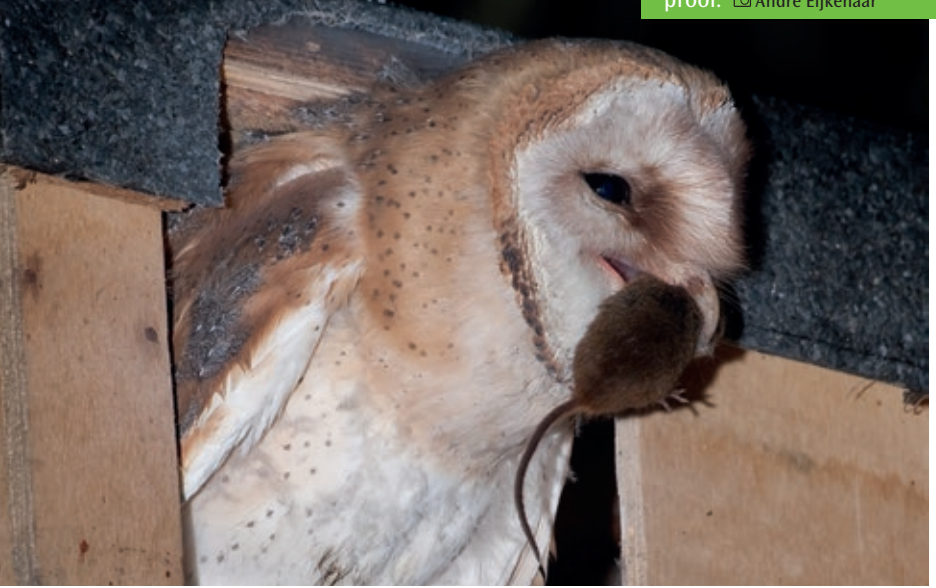

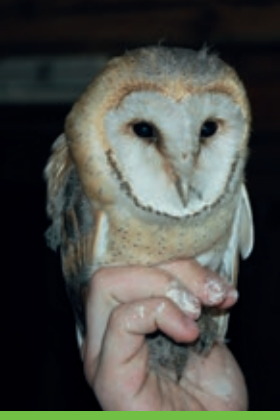

Jong van 64 dagen oud. Johan de Jong

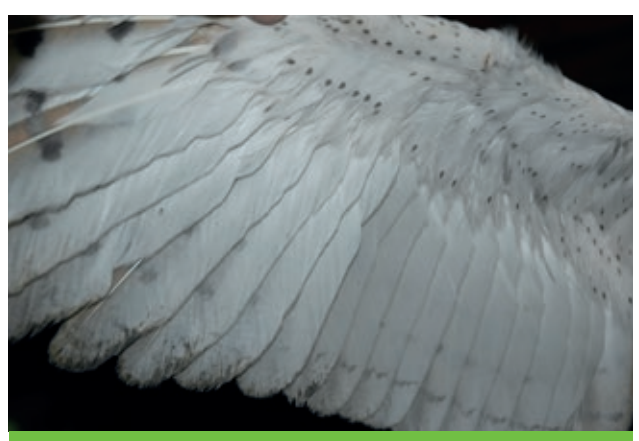

Vleugel van jong van 64 dagen oud (N7). Johan de Jong

*Tiende week en later* De jonge kerkuilen worden langzamerhand zelfstandig. Hun behendigheid in het vliegen verschilt nauwelijks meer van die van de volwassen vogel.

Jong van 10 weken oud wordt gevoerd. Allan Liosi

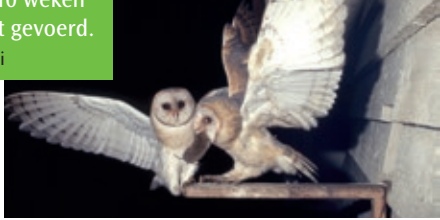

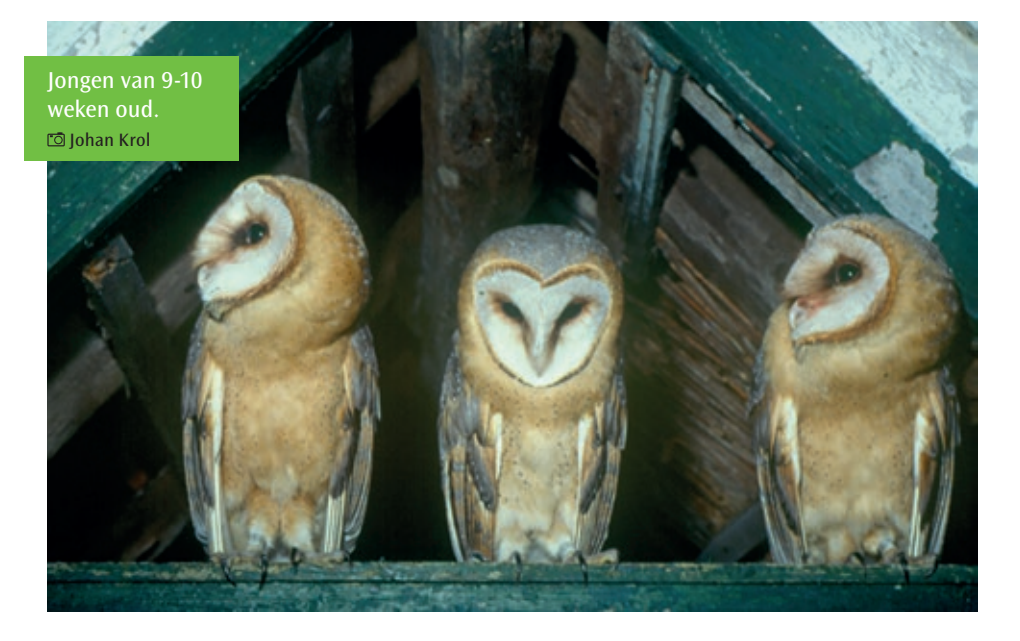

### **Hoofdstuk 3**

# *Geslachtsverschillen*

*Vanaf de zeventiger jaren van de vorige eeuw zijn bij het ringen van jonge en volwassen kerkuilen allerlei biometrische gegevens verzameld met als doel verschillen te vinden tussen de beide geslachten. Tevens werden in Friesland metingen verricht aan vele dode kerkuilen, die bij preparateurs terecht kwamen en waarvan het geslacht inwendig kon worden vastgesteld.* 

Uit de vele meetgegevens bleek dat er geen duidelijke verschillen tussen de seksen waren en dat er veel overlap was. Ook de kleurvariaties van het verenkleed gaven geen uitsluitsel. Over het algemeen zijn lichte (witte) uilen mannetjes en donkere vrouwtjes. Maar er zijn ook lichte vrouwtjes en donkere mannetjes.

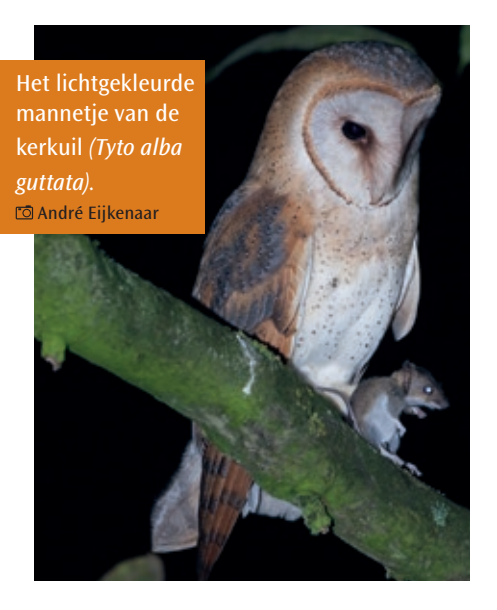

Ook tijdens de broedperiode, wanneer de vrouwtjes op het nest zitten en de mannetjes voor de prooiaanvoer zorgen, kan men deze verschillen waarnemen. Bij de witte ondersoort *(Tyto alba alba)*, die in Zuid-Europa en op de Britse eilanden voorkomt en sporadisch in ons land wordt waargenomen zijn

Het donker gekleurde vrouwtie (met veldmuis) van de kerkuil *(Tyto alba guttata).* André Eijkenaar

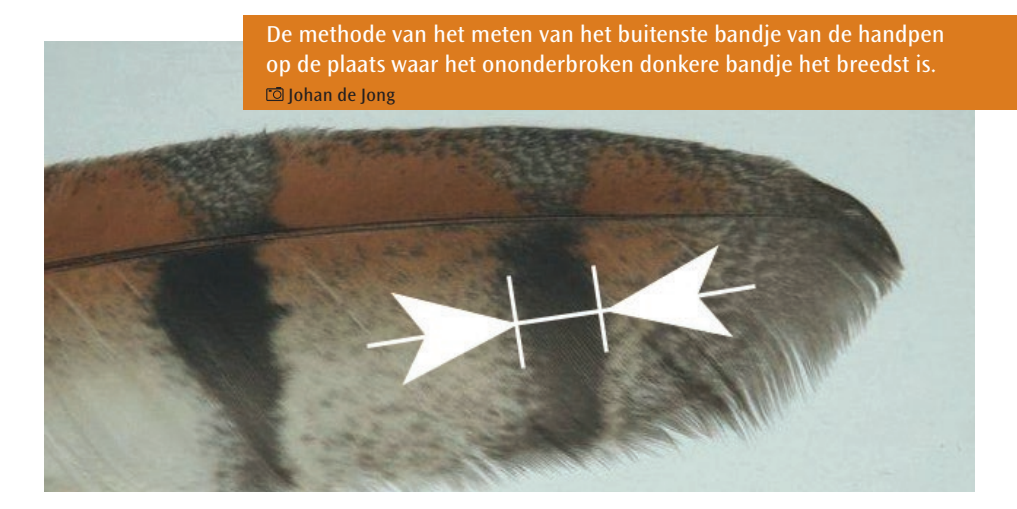

de geslachtsverschillen duidelijker aanwezig. De onderzijde van het mannetje is volledig wit en bij het vrouwtje wit met enkele kleine stippels en vlekken. De overlap bedraagt slechts 95% (Taylor, 1994).

Tussen 2005 en 2009 werden 240 dode kerkuilen verzameld. Alle vogels waren als verkeersslachtoffer gevonden langs verschillende wegen in het gehele land. Voor nader onderzoek werden de volgende biometrische maten genomen:

- 1) vleugellengte (n=200);
- 2) gewicht (in gram);
- 3) snavellengte (van de punt van de snavel tot de washuid, n=153);
- 4) snavelhoogte (ter hoogte van het neusgat, n=153), 5) snavelbreedte (ter hoogte van het neusgat, n=153);
- 6) de breedte van de ononderbroken bandjes van de handpennen H10, H8 en H5 (n=240);
- 7) de breedte van de ononderbroken bandjes van de armpennen A1, A5 en A8 (n=240).

De bandjes werden met een digitale schuifmaat op 0,01 mm nauwkeurig gemeten. Klauwlengte, lengte van het loopbeen en de staart werden niet gemeten omdat in een eerdere studie is gebleken dat deze niet bruikbaar zijn voor de sekseverschillen. In het kader van certificeringsbijeenkomsten voor het verlengen van de ringvergunning voor ringers van kerkuilen zijn de bandjes door vele mensen gemeten om een zo nauwkeurig mogelijke maat te verkrijgen. Na de metingen werd de uil aan de buikzijde opengesneden en was het mogelijk aan de hand van de voortplantingsorganen het geslacht vast te stellen.

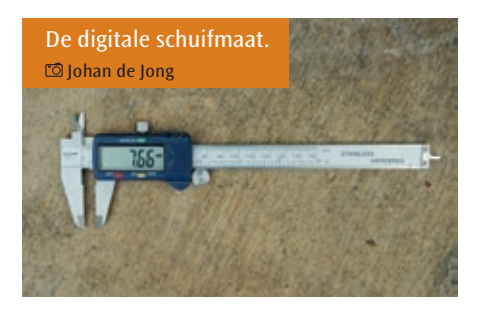

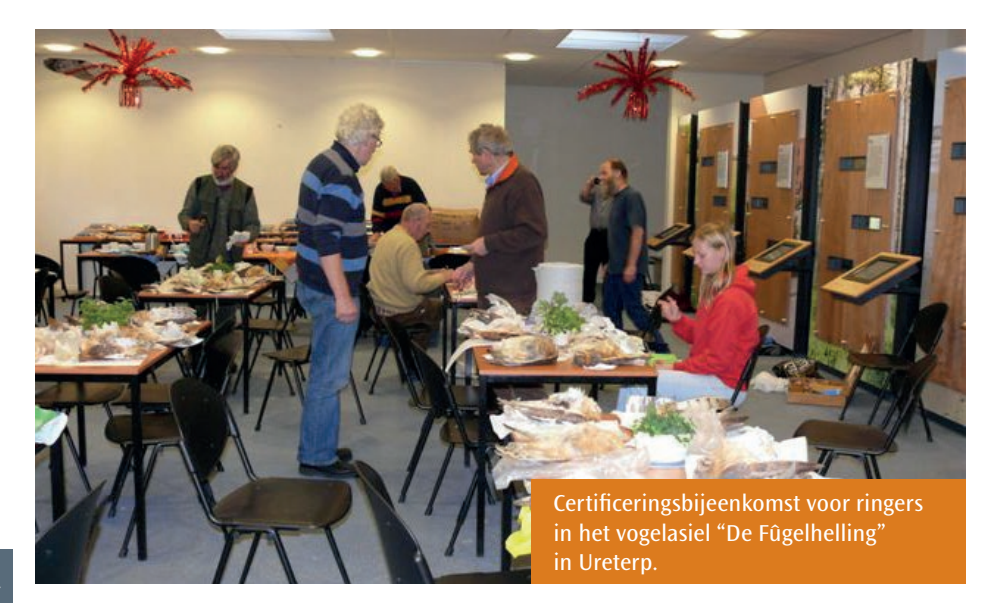

#### **De meetresultaten**

Het gewicht zegt alleen iets over de conditie van de vogels. Bij de volwassen vogels zijn de vrouwtjes over het algemeen zwaarder dan de mannetjes, vooral in de broedtijd.

De maten voor vleugellengte, snavellengte (van washuid tot snavelpunt), snavelbreedte en snavelhoogte (beiden ter hoogte van het neusgat) vertonen een grote overlap tussen de seksen en zijn dus *onbruikbaar* voor de seksebepaling.

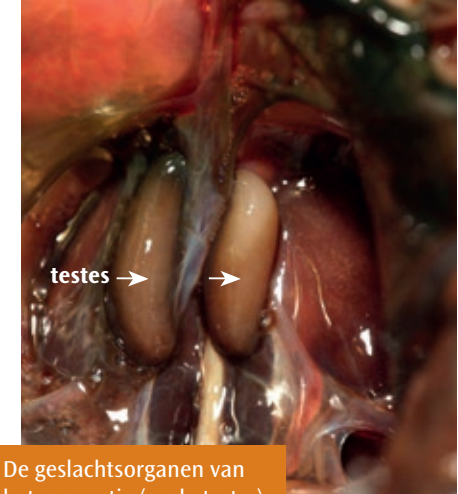

het mannetje (ovale testes). Reinder Dokter

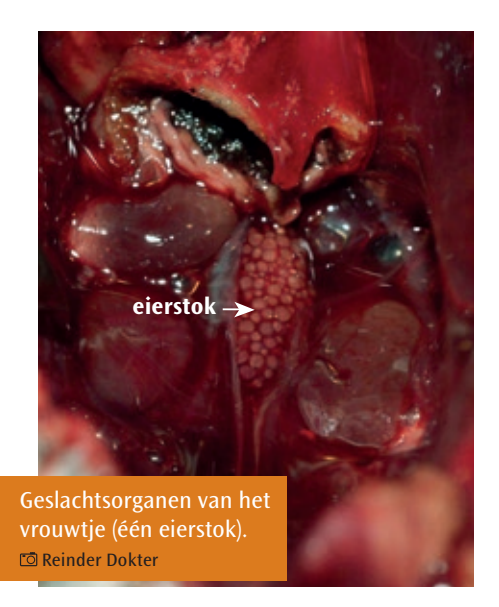

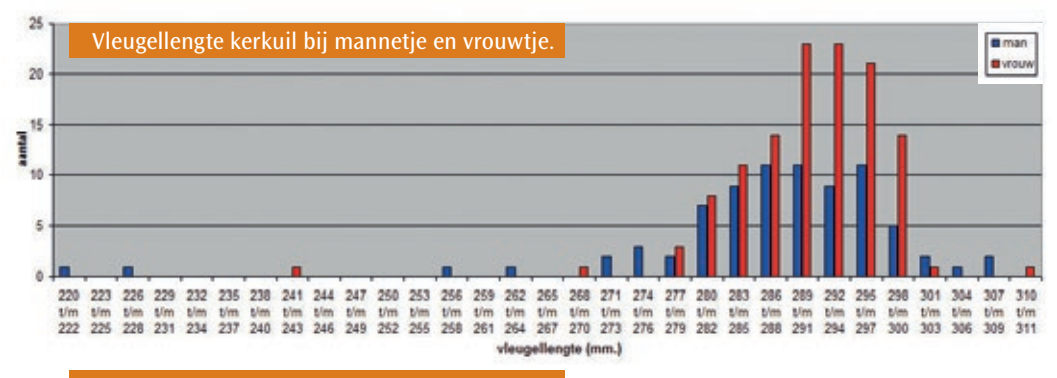

Snavellengte kerkuil bij mannetje en vrouwtje.

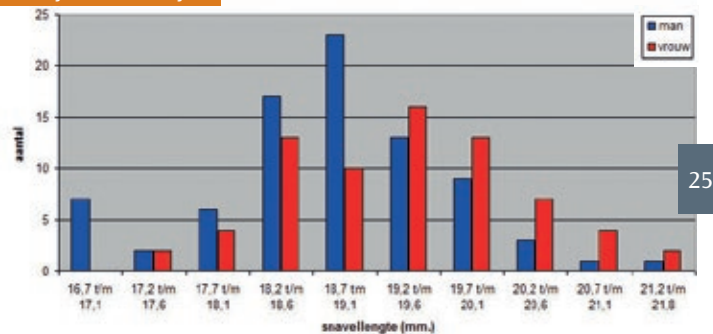

Snavelbreedte kerkuil bij mannetje en vrouwtje.

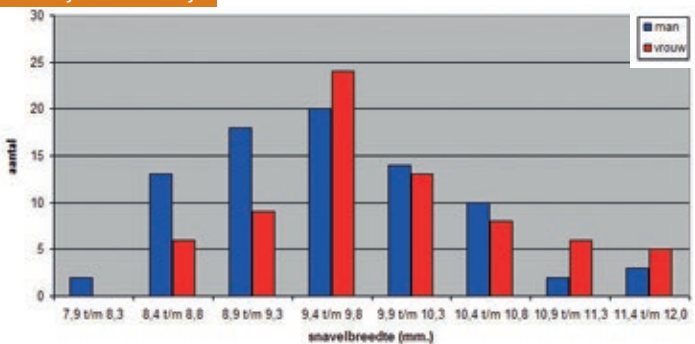

Snavelhoogte kerkuil bij mannetje en vrouwtje.

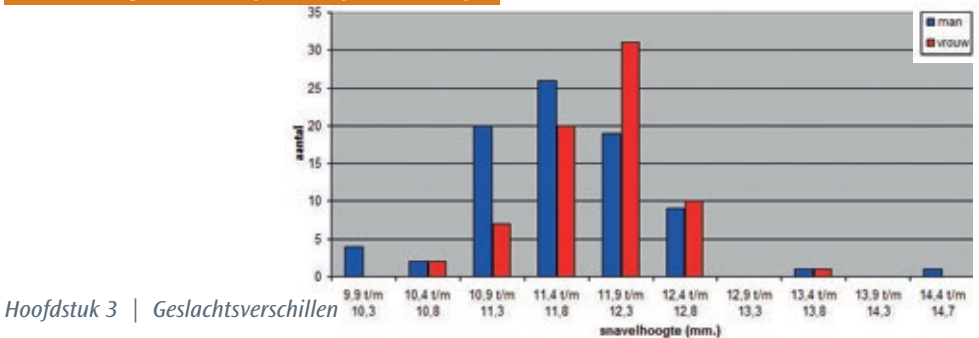

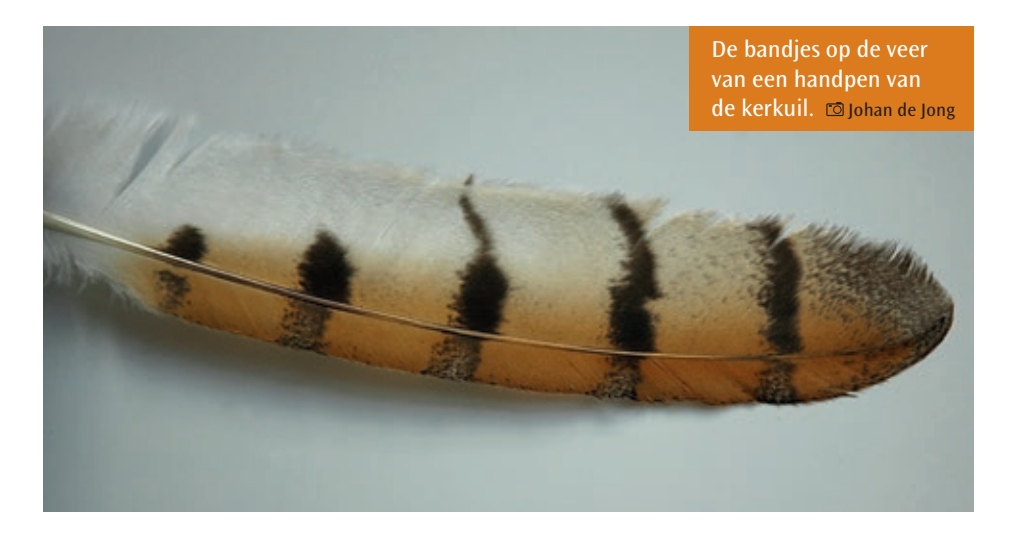

De bandjes aan het uiteinde van de handpennen 10 en 8 zijn bij alle mannetjes smaller dan 7,5 mm en bij alle vrouwtjes breder dan 7,5 mm. Het bandje bij handpen 5 vertoont

overlap, evenals de bandjes aan het uiteinde (= eerste bandjes) van de armpennen. Alle andere bandjes vanaf het tweede op de veren bij de handpennen en de armpennen vertonen overlap.

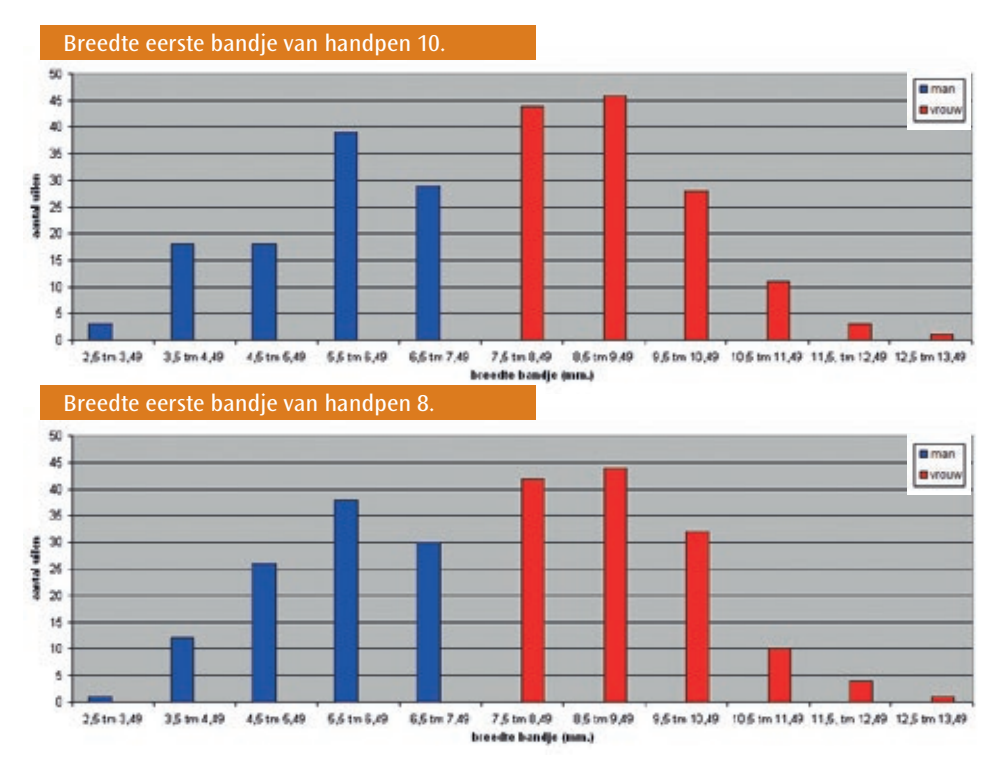

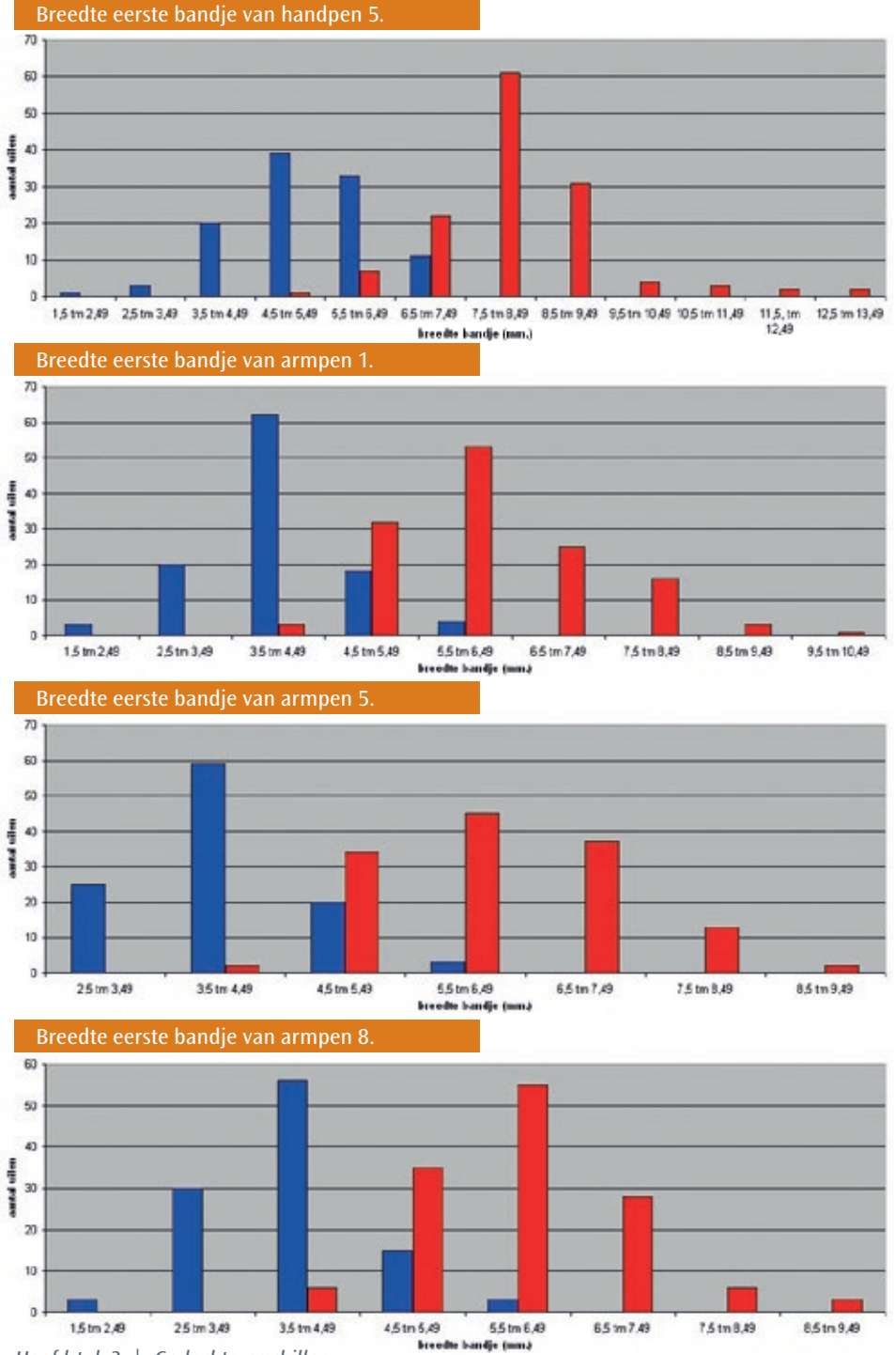

*Hoofdstuk 3 | Geslachtsverschillen*

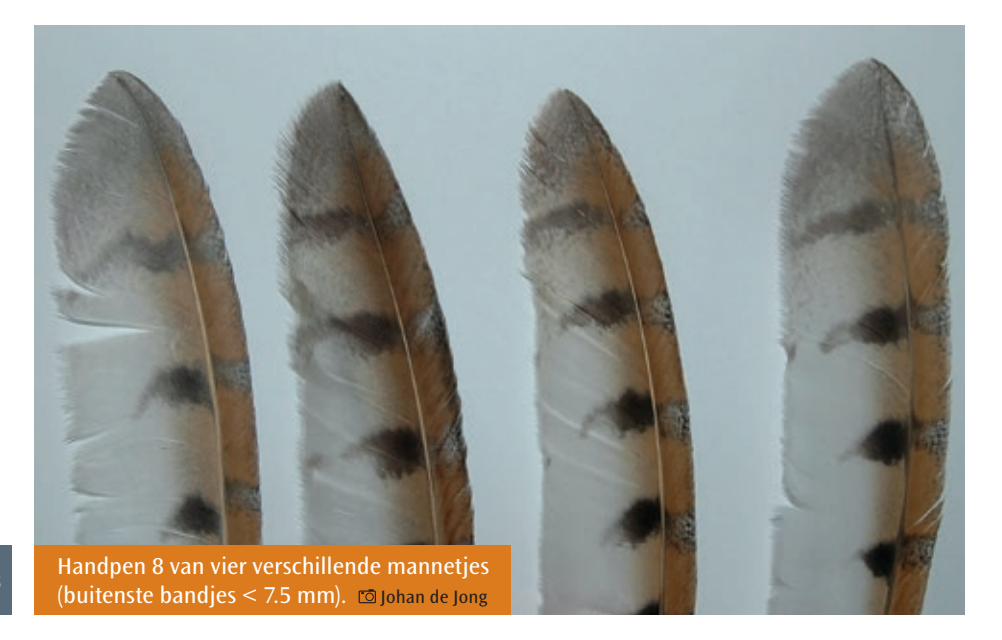

Alleen de eerste bandjes (aan het uiteinde van de veer) van de handpen 10 (9) en 8 kunnen worden gebruikt voor de geslachtsbepaling van Nederlandse kerkuilen.

Boven- en onderstaand zijn voorbeelden van handpen 8, weergegeven van 4 mannetjes en 4 vrouwtjes. Bij een complete vleugel lijken bij het vrouwtje de bandjes als een brede

Handpen 8 van vier verschillende vrouwtjes (buitenste bandjes  $>$  7.5 mm).  $\Box$  Johan de Jong

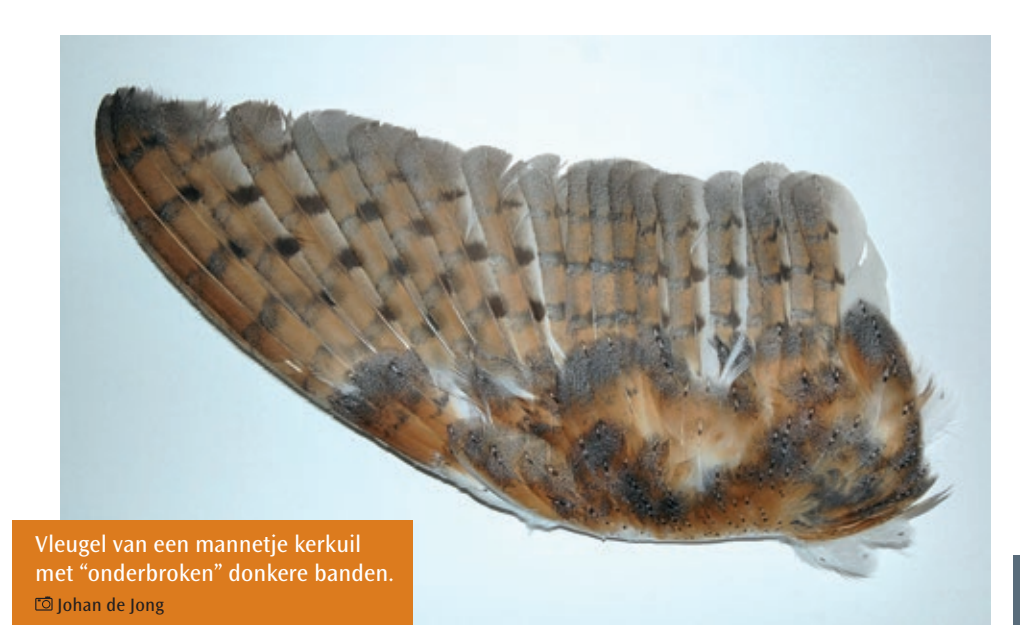

streep over de vleugel te lopen, terwijl dat bij de mannetjes meer geblokt en smaller is. Nu het mogelijk is kerkuilen te seksen kunnen verschillende aspecten betreffende de ecologie van

kerkuilen ontrafeld worden, zoals geslachtsverhoudingen bij jonge kerkuilen (sex-ratio), verschil in sterfte, trek (migratie) en gedrag tussen de seksen.

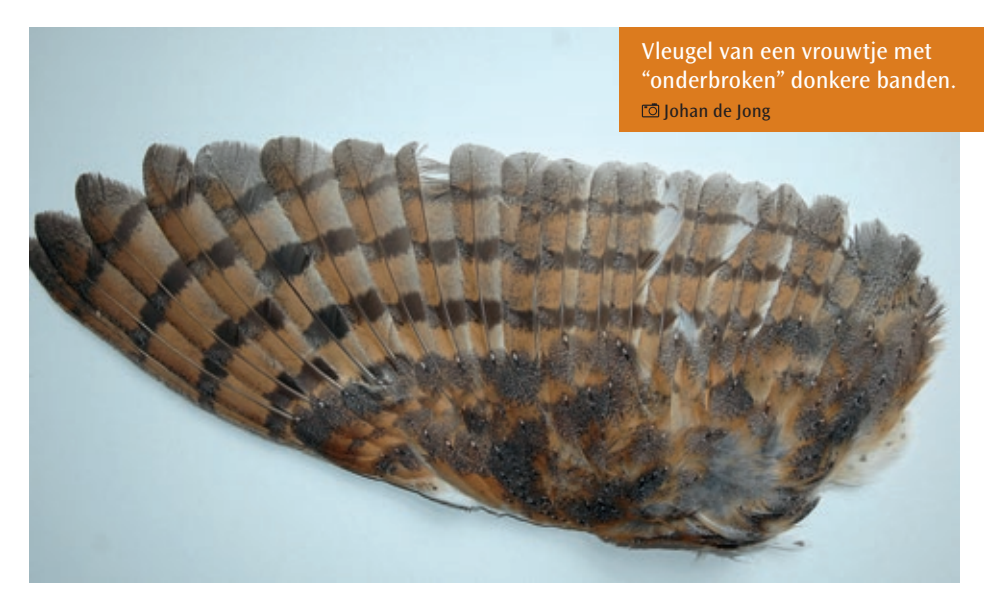

### **Hoofdstuk 4**

# *Verplaatsingen (migratie)*

*Volwassen kerkuilen blijven gewoonlijk het gehele jaar in de naaste omgeving van de broedplaats. Gedurende strenge winters en perioden met weinig voedsel vertonen ze zwerfgedrag. Een klein aantal van de volwassen kerkuilen verandert in de loop van hun leven van broedplaats. Dat zijn meest kleine verplaatsingen van enkele kilometers. Jonge kerkuilen verspreiden zich na het broedseizoen zonder dat er sprake is van een voorkeursrichting.* 

30

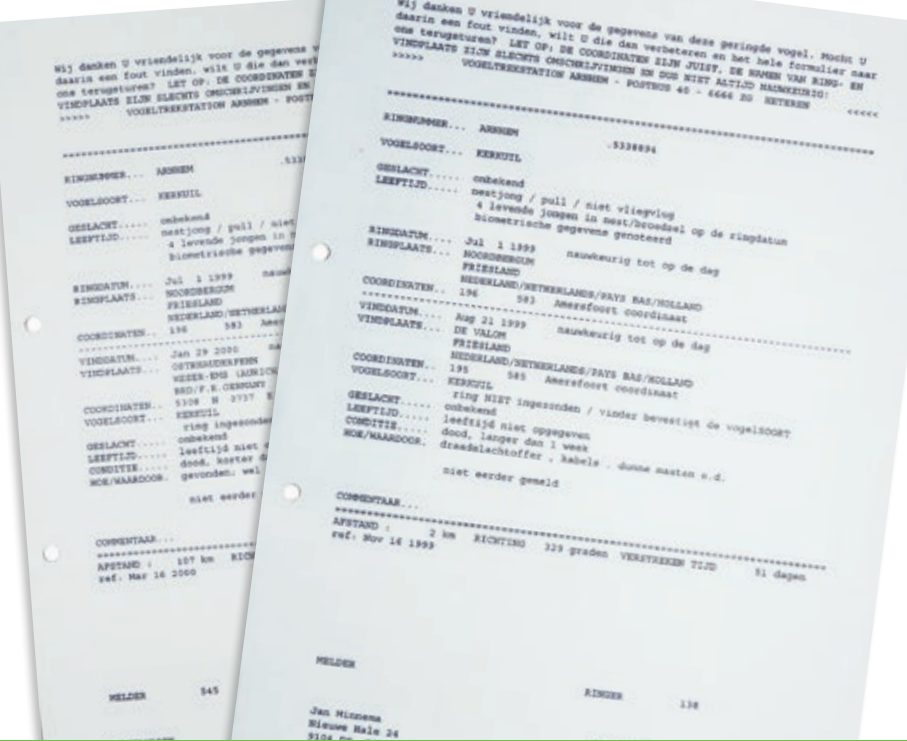

Jonge kerkuilen uit hetzelfde nest kunnen zich ook in geheel verschillende richtingen verplaatsen.

Bijna 70% van de jonge geringde vogels wordt binnen een straal van 50 km teruggemeld. Slechts 2,5% trekt verder dan 300 km. Een grote afstand werd

afgelegd door twee Gelderse kerkuilen: één legde een afstand af van 1470 km (geschoten in Spanje) en de andere maar liefst van 1530 km (Oekraïne).

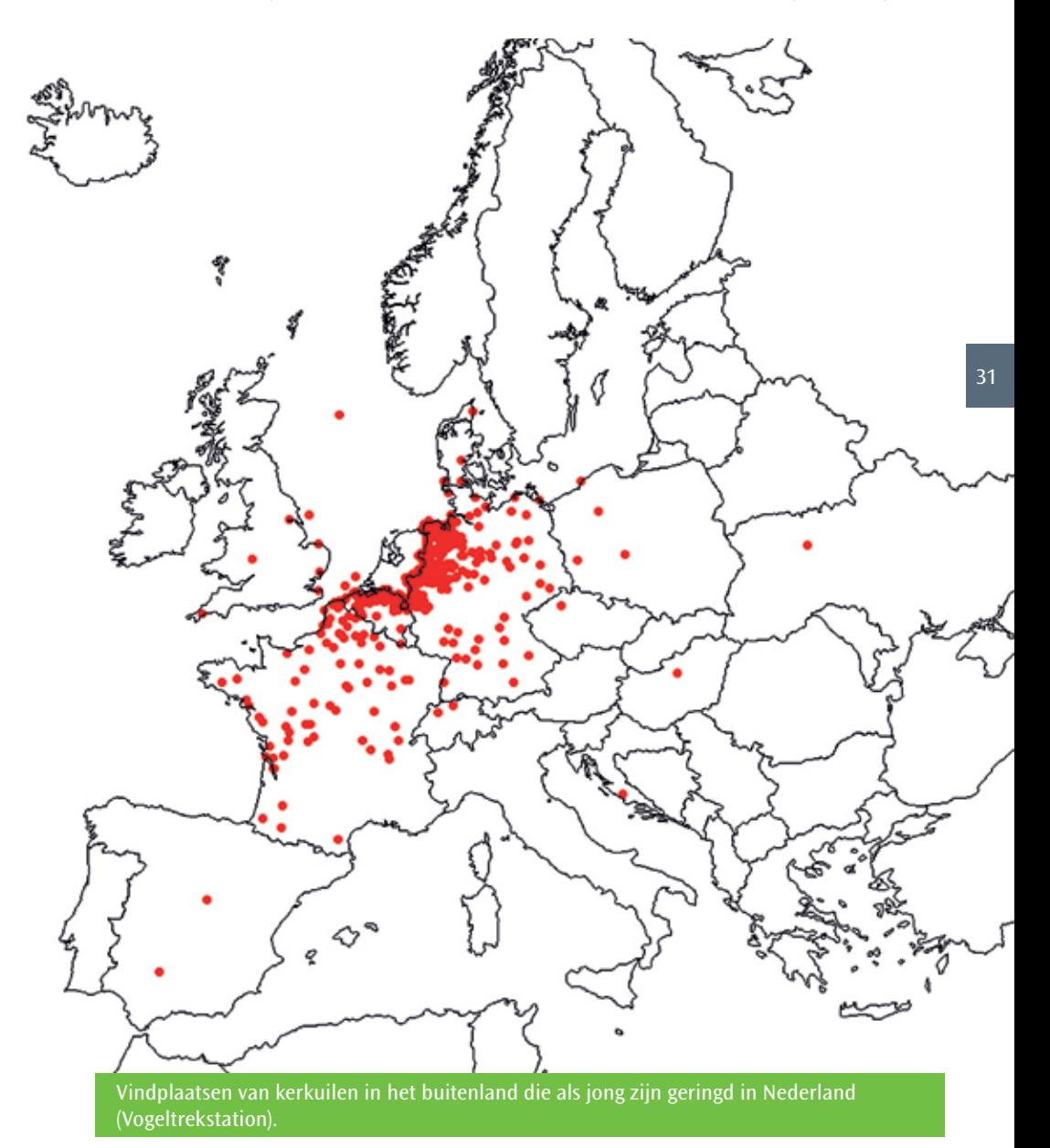

*Hoofdstuk 4 | Verplaatsingen (migratie)*

## **Hoofdstuk 5**

# *Bedreigingen*

*De kerkuil is een muizenspecialist, die meestal trouw blijft aan een eenmaal gekozen nestplaats. Hij kent de plaatsen waar succesvol gejaagd kan worden. Maar bij voedselschaarste en strenge, sneeuwrijke winters is de kerkuil zeer kwetsbaar. Een hoog energieverbruik, weinig vetreserves en een minder goede isolatie van het verenkleed dan bij andere uilensoorten maken hem gevoelig voor strenge winters. Het verkeer vormt nu de belangrijkste doodsoorzaak. Het verdwijnen van het leefgebied van de kerkuil door uitbreidingen van industrieterreinen, dorpen en steden en de sterke uitbreiding van het wegennet, vormen nieuwe bedreigingen.* 

#### **5.1 Voedselschaarste**

De kerkuil heeft zijn grootste dichtheid in het kleinschalige landschap. Sinds de vijftiger jaren van de vorige

eeuw is daar een groot deel van verdwenen door schaalvergroting, waardoor ook de belangrijke perceelrandbegroeiingen, zoals houtwallen en

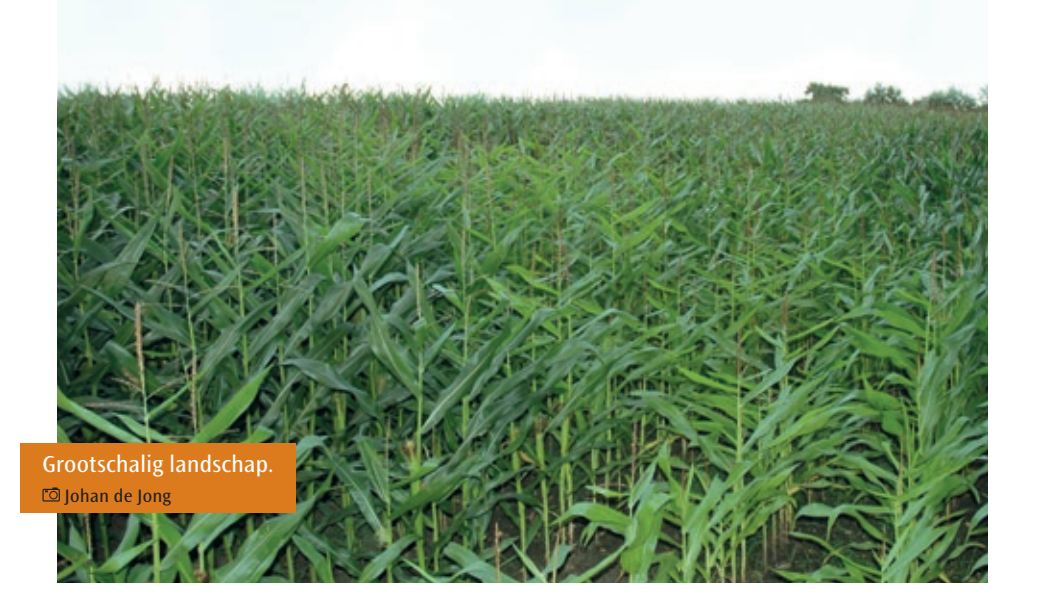

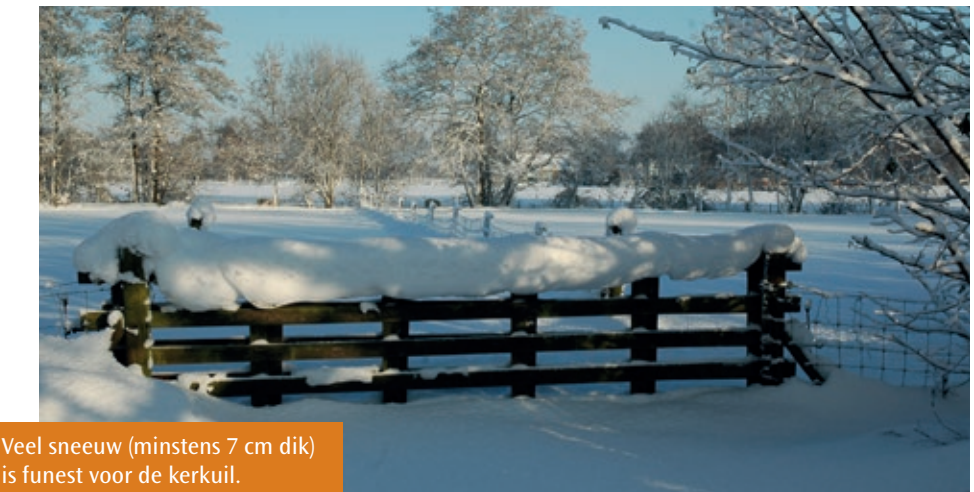

Johan de Jong

heggen met grazige randen, verloren zijn gegaan. Op de hogere gronden werd het gemengde bedrijf vervangen door intensieve veelteelt, waardoor haver- en roggeveldjes verdwenen. Het gevolg is dat de soortenrijkdom is afgenomen, waardoor de kerkuil minder alternatieven heeft in perioden van veldmuisschaarste. Verder is de egale grasmat met weinig variatie aan planten ongeschikt geworden voor de veldmuis. Daarentegen is de teelt van maïs sterk toegenomen in ons land. Maïsvelden zijn monoculturen waarin weinig planten- en dierenleven voorkomt.

#### **5.2 Strenge winters**

Strenge winters kunnen tijdelijk een negatieve invloed hebben op de stand van de kerkuil. Vooral winters met veel sneeuw (minstens 7 cm dik) of met hard bevroren sneeuw zijn funest voor de uilen. De meeste prooidieren

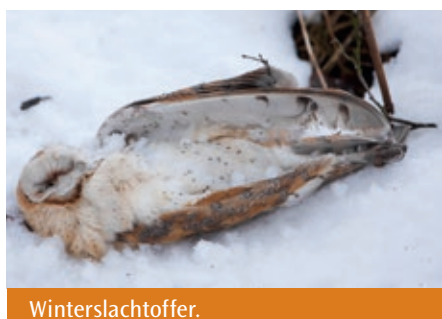

Johan de Jong

brengen de winter door in diepliggende holen, waarin bij strenge, maar ook minder strenge vorst geruime tijd achtereen wordt geslapen. In schuren en andere gebouwen komen minder muizen voor dan vroeger het geval was (geen graanopslag en minder hooi). Kerkuilen kunnen maar 5 tot 8 dagen zonder voedsel, doordat ze maar weinig vetreserves kunnen aanleggen. Zakt het gewicht onder de 220 gram dan treedt er massale sterfte op.

#### **5.3 Verkeersslachtoffers**

Het aantal verkeersslachtoffers neemt verontrustend toe. Vóór 1963 kwam nog geen 5% van de uilen om in het verkeer, terwijl in 1982 het aantal opliep tot 30%. Daarna is het aantal verkeersslachtoffers blijven stijgen. In sommige delen, waar wegen een goed kerkuilengebied doorkruisen, kan dat percentage boven de 70% oplopen. De oorzaak daarvan is de hoge dichtheid aan muizen (veldmuis) in de brede, extensief beheerde bermen van wegen en de methode van jagen van de kerkuil. De uil maakt vaak gebruik van hectometerpaalties of reflectiepaalties langs de kant van de weg, die hij gebruikt als uitkijkpost of rustplaats. Na het vangen van een prooi keert de uil terug op het paaltje om de prooi te verorberen of vanaf het paaltje met de prooi weg te vliegen. Deze paaltjes

staan zo dicht bij de weg, dat de uilen bij het opvliegen risico lopen te worden aangereden. Ook tijdens het jagen steekt hij regelmatig de weg over op een hoogte van nog geen twee meter. Door het laagvliegen is het risico op een botsing met auto's groot. Er vallen vier maal zoveel verkeersslachtoffers op vierbaanswegen, waar de bermen over het algemeen breed zijn en de snelheid van de auto's hoog, waardoor de uilen niet meer kunnen uitwijken.

#### **5.4 Het verdwijnen van geschikte nestplaatsen**

Kerkuilen zijn in ons land voor hun nestgelegenheid aangewezen op gebouwen. Vele nestplaatsen zijn de laatste tientallen jaren verloren gegaan door het afsluiten van de invliegmogelijkheden.

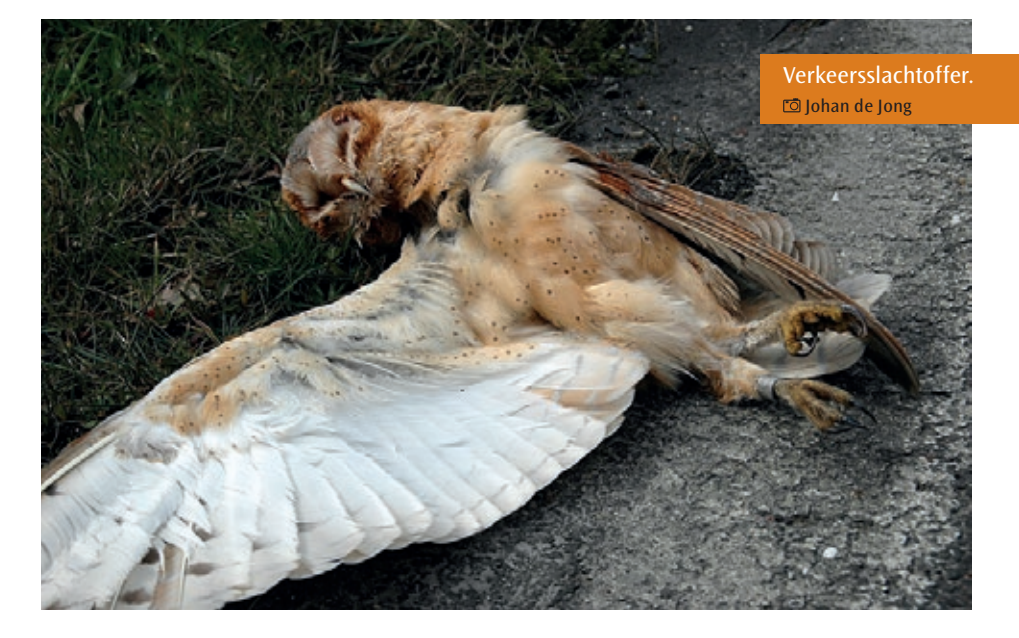
Van de meeste kerktorens zijn de galmgaten 'ingegaasd' om tamme duiven, holenduiven, torenvalken en kauwen te weren. Het verdwijnen van broedparen uit kerken is ook veroorzaakt door de uitbreiding van de bebouwing, waardoor het voedselgebied steeds verder weg kwam te liggen. Het merendeel van de kerkuilen broedt tegenwoordig in nestkasten in boerderijen en schuren. Voor de toekomst is het verontrustend dat veel boeren stoppen met de bedrijfsvoering en hun boerderij verkopen met als gevolg dat er veelal geen plaats meer is voor de kerkuil.

## **5.5 Verhongering na opsluiting**

Een tamelijk hoog percentage komt om van de honger door opsluiting in gebouwen. Vooral gedurende de wintermaanden, wanneer het voedsel schaars is, komen uilen veelvuldig schuren en gebouwen binnen om voedsel te zoeken.

Wanneer ze via tijdelijk openstaande deuren of ramen zijn binnengekomen, kunnen ze worden opgesloten en sterven ze van de honger.

## **5.6 Bestrijdingsmiddelen**

In de jaren zestig van de vorige eeuw trad massale sterfte op onder roofvogels, uilen en visetende vogels. Dat was het gevolg van het gebruik van bestrijdingsmiddelen, waaronder de gevaarlijke koolwaterstoffen (o.a. DDT, Aldrin) en kwikverbindingen. Het gebruik van de meeste stoffen werd verboden en daardoor hebben de meeste vogelsoorten zich kunnen herstellen. Kerkuilen zijn bijzonder gevoelig voor rodenticiden, bestrijdingsmiddelen tegen knaagdieren (ratten en muizen).

## **5.7 Andere oorzaken**

Het doodvliegen tegen gebouwen of ramen komt regelmatig voor bij jonge kerkuilen.

Merkwaardig is dat uilen (vooral jonge kerkuilen) door verdrinking om het leven komen. Het zijn vooral de drinkbakken voor het vee waarin de uilen terecht komen. Verdrinking in een vat met afgewerkte olie is een triest einde voor de uil.

Een verdronken kerkuil in een grote drinkbak voor het vee. D Johan de Jong

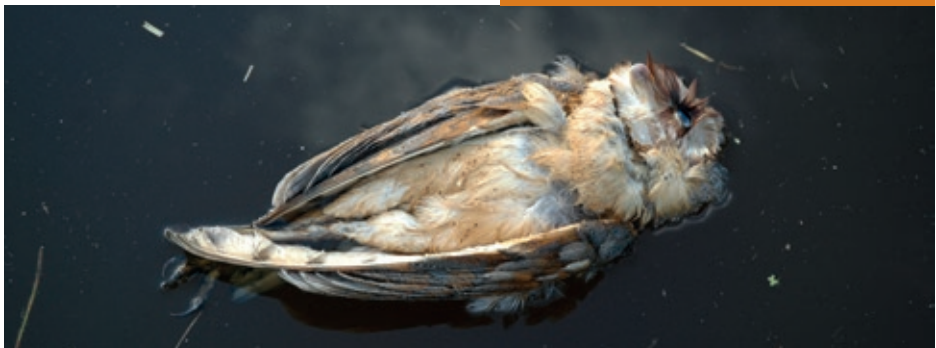

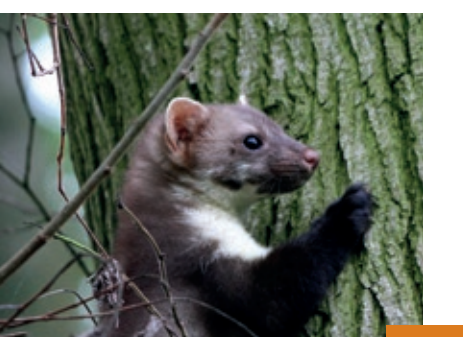

De kerkuil heeft in ons land drie natuurlijke predatoren, n.l. de havik, de oehoe en de steenmarter. De steenmarter, die zich snel uitbreidt, overvalt nogal eens een broedende kerkuil of de kerkuil verlaat de broedplaats door de aanwezigheid van de steenmarter.

Steenmarter. André Eijkenaar

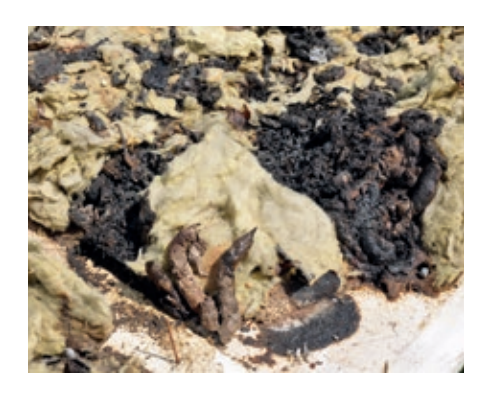

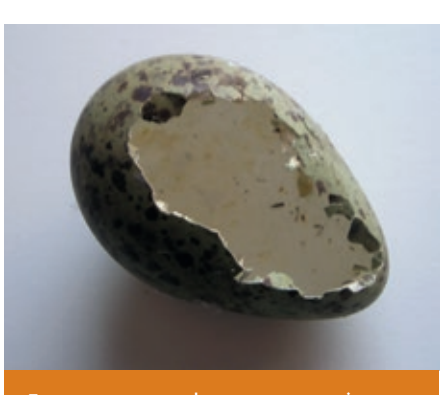

Een steenmarter kan een groot ei onbeschadigd in zijn bek meenemen over grote afstanden. Op de afbeelding een leeggegeten ei van een wulp, dat gevonden is in een kerkuilenkast. Wied Hendrix

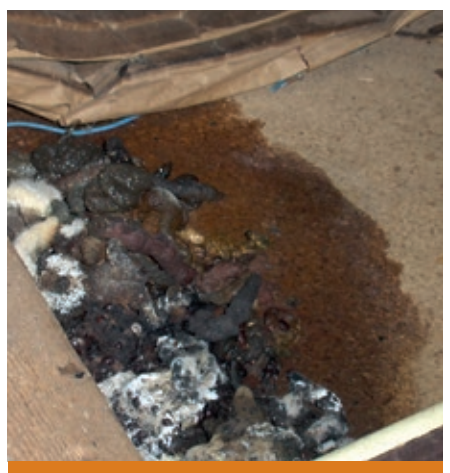

Latrine van een steenmarter. De cilindervormige uitwerpselen zijn 10-12 mm dik en 8-10 cm lang. Ze kunnen gevlochten en gedraaid zijn. Landschapsbeheer Friesland

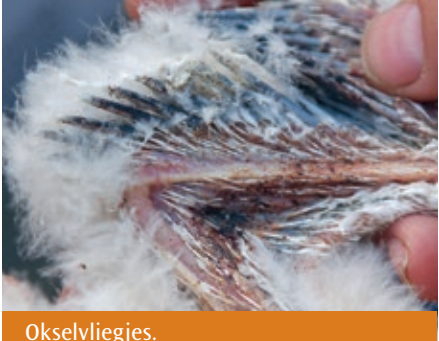

Wim Bosch

"Okselvliegjes": De bloedzuigende vliegjes zijn maar een paar mm groot. De grootste is een vrouwtje met eitjes. Onderzoek toonde aan dat normaal gesproken besmette jonge vogels geen lager lichaamsgewicht hebben. Jongen, die in slechte conditie zijn kunnen er toch last van hebben.

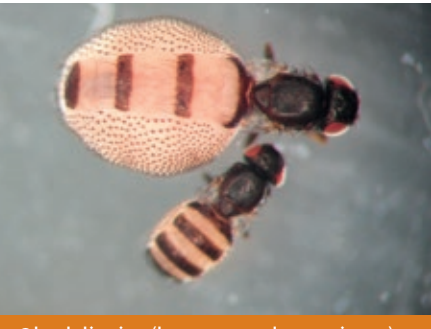

Okselvliegjes (bovenste vol met eieren). **D**H. Cremer

Meestal verdwijnen de vliegjes als de pullen hun dons kwijt raken en de pennen uitgroeien. De poppen van de vliegjes verdwijnen in het nest. Het schooon maken van de nesten helpt bij het terugdringen van de besmettingsgraad.

Bijen hebben een bewoonde kerkuilenkast in beslag genomen. Allan Liosi

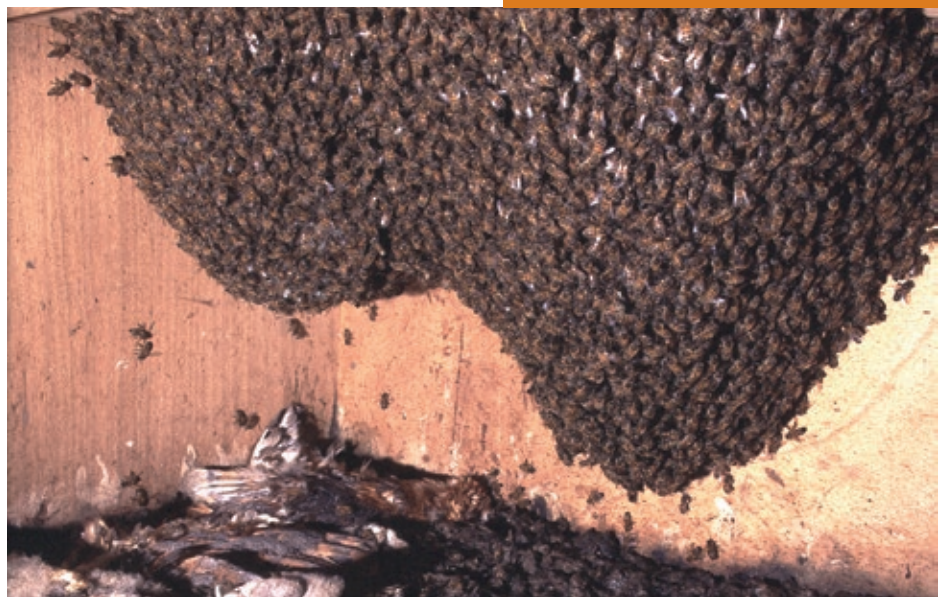

*Hoofdstuk 5 | Bedreigingen*

## **Hoofdstuk 6**

# *Bescherming*

*In 1992 heeft Vogelbescherming Nederland het rapport "Biologie en bescherming van de Kerkuil* **Tyto alba***: aanzet tot het beschermingsplan" uitgegeven. Dit rapport vormde de belangrijkste basis voor het Soortbeschermingsplan van de kerkuil, dat in 1996 door het Ministerie van Landbouw, Natuurbeheer en Visserij werd uitgebracht. Het plan richt zich vooral op de verbetering van de voedselsituatie van de kerkuil. Dank zij het vele beschermingswerk dat door vrijwilligers, gesteund door Vogelbescherming Nederland, is verricht, zit de kerkuil weer in de lift. Op de rode lijst is de kerkuil van B (sterk bedreigd) naar C (bedreigd) opgeschoven.* 

## **6.1 Verbetering voedselaanbod**

De Kerkuil zal zich in ons land kunnen handhaven als zijn leefgebied behouden blijft, verbeterd wordt en in een aantal gevallen zelfs hersteld wordt. Dat laatste kan door kleinschalige maatregelen/ ingrepen. In ons cultuurlandschap vormen de lintvormige structuren het belangrijkste voedselterrein voor de kerkuil: wegbermen, houtwallen, houtsingels, heggen, bosranden, onbegraasde randen van weilanden en kruidige akkerranden. Maar ook overhoekjes en extensief beheerde, ruige en grazige terreinen in de nabijheid van de broedplaats van de kerkuil zijn goede biotopen voor de veldmuis, het belangrijkste prooidier voor de kerkuil. Vervolgens wordt aangegeven welke maatregelen vereist zijn om de foerageermogelijkheden te verbeteren. Door middel

van voorlichting van de lokale kerkuilenwerkgroepen aan beheerders zal het beheer van de gebieden ten goede komen aan de kerkuil.

#### *Wegbermen, dijk- en oevertaluds*

Deze zijn veelal in beheer bij Gemeente, Provincie, Rijk of Waterschap. Het beheer bestaat meestal uit één of meerdere keren maaien. Het meest ideale beheer op de schrale grond is één tot twee keer maaien en op de voedselrijke grond minstens tweemaal per jaar. De laatste maaibeurt moet eind september of begin oktober plaats vinden. Het gras kan dan nog een aantal weken groeien, zodat er voor de winter voldoende dekking aanwezig voor de muizen. Jaarlijks worden grote aantallen kerkuilen slachtoffer van het verkeer op rijks- en provinciale wegen. In dergelijke gevallen is een aangepast beheer van de wegberm mogelijk noodzakelijk om het aantal verkeersslachtoffers te beperken (zie 6.3). Dijk- en oevertaluds bieden betere mogelijkheden dan wegbermen, vooropgesteld dat het beheer verenigbaar met de uiteindelijke functie van de dijk. Met name in Groningen, Friesland, Flevoland en Zeeland wordt door kerkuilen intensief gefoerageerd op de (oude) dijken.

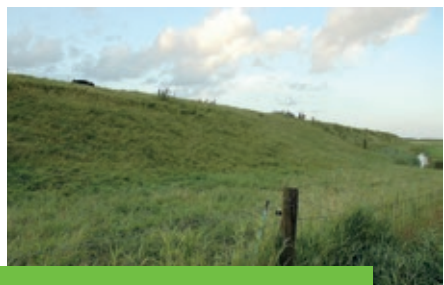

Dijken zijn goede foerageergebieden voor de kerkuil. Johan de Jong

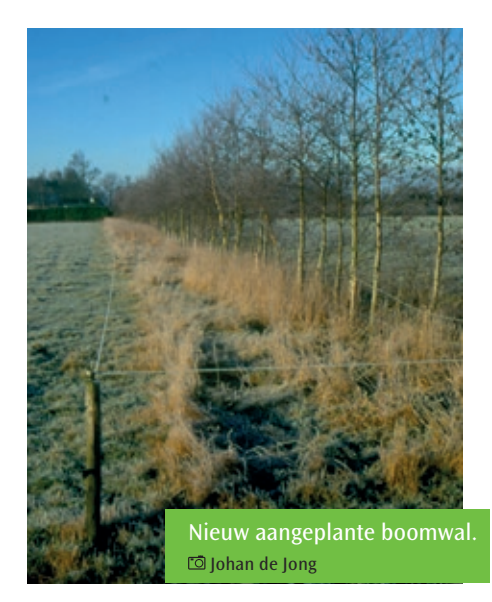

#### *Houtwallen en heggen*

Voor kerkuilen zijn houtwallen, heggen en houtsingels zelf niet van belang, maar wel de overgang naar cultuurland. Een rand van enkele meters (meer dan twee meer) zorgt voor een hoge muizenstand met een variatie aan soorten en een geschikt jaaggebied voor de kerkuil. Tijdens het jagen biedt de houtwal bij slechte weersomstandigheden beschutting. Paaltjes en uitstekende takken zijn belangrijk als uitkijkpost tijdens de jacht.

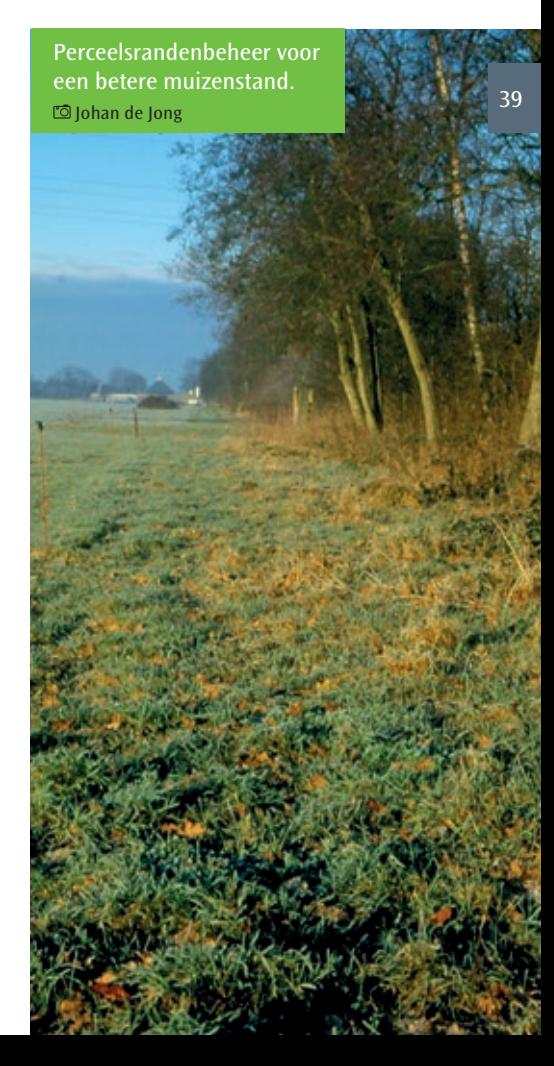

*Ruige en grazige terreinen* Ruige en grazige terreinen, zoals boomgaarden en natuurgebieden, die incidenteel worden gemaaid of begraasd, zijn bij verschillende muizensoorten zeer in trek. Voor de kerkuil vormen dergelijke terreinen met verspreide struiken en bomen een ideaal jaaggebied. Zo zetten de Provinciale Landschappen zich in voor het behoud en onderhoud van hoogstamvruchtbomen. Ze opereren in de provincies met "hoogstambrigades", vrijwillersgroepen, die voor een kleine vergoeding de fruitbomen snoeien. Ook particulieren kunnen een beroep doen op deze provinciale organisatie. De kwaliteit van de bomen wordt verbeterd en de boomgaard blijft behouden. Verder zorgen braakliggende terreinen, die één keer per jaar (najaar) gemaaid worden voor een explosie van veldmuizen.

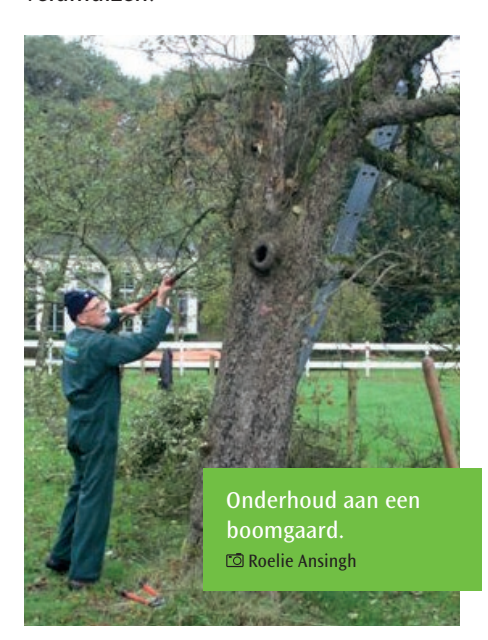

*Randen van graslandpercelen* Randen van graslandpercelen kunnen een geschikt voedselgebied voor de kerkuil vormen. Door de toegenomen perceelsgrootte is het totale oppervlak aan randen sterk afgenomen. De nog aanwezige randen kunnen geschikt gemaakt worden als foerageerterrein voor de kerkuil door perceelsafscheidingen langs sloten, onbegroeide wallen, dijkjes en andere perceelsgrenzen te plaatsen zodat onbegraasde randen ontstaan. Hetzelfde beheer kan worden toegepast als bij "Houtwallen en heggen". De kerkuilen in de uitgestrekte intensief gebruikte open weidegebieden, zoals in Friesland, Groningen, Noord Holland, jagen alleen langs de perceelsranden, de wegbermen en rond de boerderij. In waterrijke gebieden kan langs de waterkant de situatie voor de kerkuil verbeterd worden. Plaatselijk kunnen de waterschappen en agrariërs het onderhoud van polderkaden en oevers van waterlopen natuurvriendelijker uitvoeren. Tegenwoordig doen waterschappen al veel op dat gebied. Er zijn dan ook weer muizenrijke stroken langs de waterkant te vinden.

#### *Kruidenrijke akkerranden*

In verschillende landen van Europa worden de buitenste randen niet behandeld met bestrijdingsmiddelen en ingezaaid met een mengsel van kruiden (grassen, korenbloem en klaproos). Zo ontstaat een gevarieerde flora en fauna, geschikt voor insecten en kleine zoogdieren. Behalve

Een rommelig erf trekt muizen aan. Landschapsbeheer Friesland

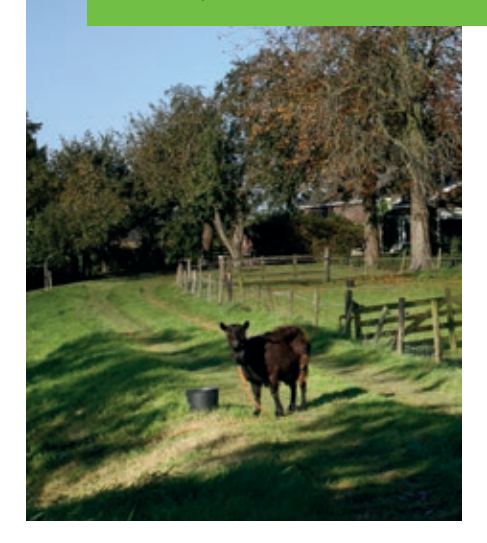

kerkuilen profiteren o.a. patrijzen (jongen zijn afhankelijk van insecten), kwartels, kwartelkoningen van deze beheermaatregelen. Ook in ons land zijn agrarische natuurverenigingen actief door zowel akkerranden als slootkanten vogelvriendelijk te beheren. Belangrijk is dat de randen van de verschillende percelen met elkaar in contact staan.

#### *Kleinschalige maatregelen*

Kleinschalige maatregelen kunnen van velerlei aard zijn, zoals enkele rommelige en ruige hoekjes op het erf van de boerderij. Dit geeft de huisspitsmuis en de bosmuis voldoende dekking om te blijven. Rogge- en haverveldjes rond de boerderij met opslag van het geoogste graan trekken muizen aan. Vooral in muizenarme jaren zijn dit alternatieve voedselbronnen.

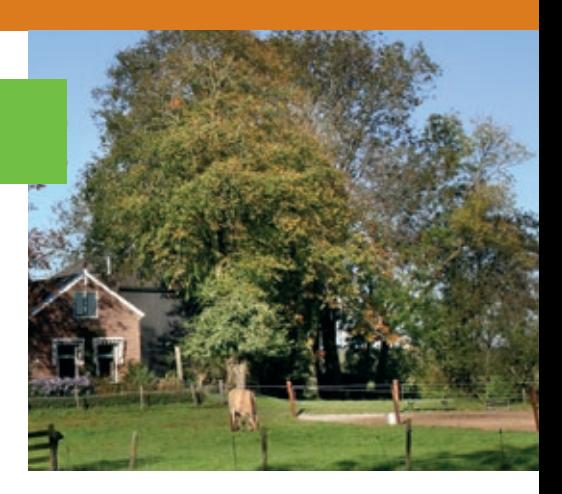

## **6.2 Verbetering voedselaanbod in de winter**

Vroeger was er op de meeste plaatsen in schuren, waar graan was opgeslagen, volop voedsel aanwezig. Het wemelde er van de muizen. Na de vijftiger jaren werd graan in silo's opgeslagen en zo verdween een belangrijke voedselbron voor de muizen in de winter. Ook in gebouwen met hooi- en stroopslag waren voldoende muizen gedurende de winter voor het kerkuilenpaar aanwezig. Tegenwoordig is slechts een beperkte hoeveelheid hooi nog in schuren opgeslagen (o.a. bij biologische boeren, maneges, e.d). Wanneer de broedplaats van de kerkuil in een goede biotoop is gelegen, zijn er 's winters meestal geen voedselproblemen. Alleen in sneeuwrijke winters met een pak sneeuw (dikker dan 15 cm) is de bereikbaarheid voor de muizen sterk afgenomen. Muizenschaarste (daljaar veldmuis) in combinatie met veel sneeuw is fataal voor de kerkuil. Toch zijn er verschillende manieren om muizen aan te trekken zodat Kerkuilen dergelijke winters meer kans hebben te overleven.

**6.2.1** Op kleine schaal kunnen voor dit doel **rogge- en haverakkertjes** worden aangelegd en kan het geoogste graan in het terrein (bv. in heggen en houtwallen) of in één van de schuren worden opgeslagen. Belangrijk is dat een gedeelte bij de opslag buiten sneeuwvrij wordt gehouden. Ook kan graan gekocht worden en uitstrooien op plekken waar zowel de muizen als de kerkuil goed bij kunnen.

**6.2.2** Een andere manier om muizen aan te trekken is het plaatsen van een aantal losgemaakte **pakjes hooi of stro** in de gesloten schuur of in een kapschuur en daarna **vermengd met graan**. Er ontstaan dan kleine muizenhaarden, die tegen het einde van de winter (geen voer meer strooien) zo goed als verdwenen zijn.

**6.2.3** Het creëren van **sneeuwvrije plekken** rond de boerderij, waar geregeld wat voer wordt gestrooid op de daarvoor geschikte plaatsen zoals tegen heggen, schuurtjes en rond voederplank voor vogels. Muizen zullen daar 's nachts op af komen.

**6.2.4** Een **muizenruiter**, die ontwikkeld is door Peter Stijnen uit Limburg, dient als ideale kweekplaats voor muizen. Tevens gebruiken kleinere vogels de ruiter in de winterperiode als beschutte slaapplaats. De ruiter (of meerdere ruiters) moet geplaatst worden in een geschikte biotoop voor muizen, niet te ver verwijderd van de broedplaats van de kerkuil.

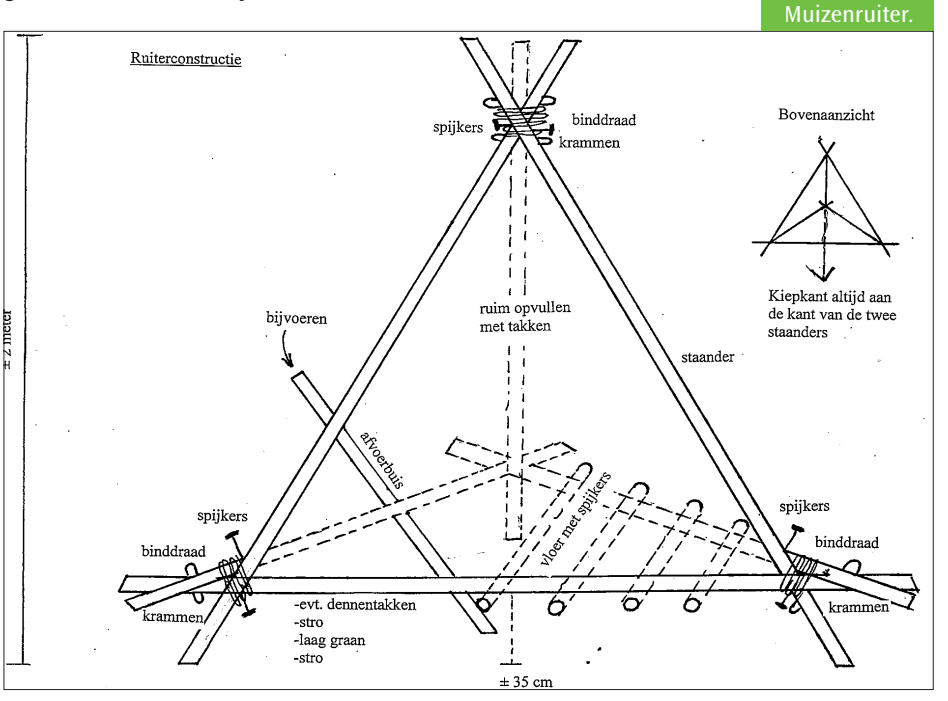

#### *Benodigdheden:*

- polsdik hout van ongeveer 3 meter lengte
- Spijkers, krammen en binddraad
- Gemengd graan en stro

#### *Opzetten van de ruiter:*

Men kan zelf de hoogte en de breedte van de ruiter bepalen

- Spijker de drie staanders op de grond in elkaar en zet ze rechtop in de gewenste spreidstand. Niet te breed en niet te steil.
- Als de constructie goed staat worden de verbindingen met binddraad nog eens extra vastgezet. Zet de draad met krammen goed vast.
- Daarna de vloer over de dragers leggen.
- Plaats een afvoerbuis schuin naar het midden van de ruiter aan de drager vast. Via deze buis kan in strenge winters graan bijgevoerd worden.
- Op de bodem komt een dikke laag stro, daaroverheen een laag gemengd graan, dan weer een laag stro (niet hoger dan de onderkant van de dragers.
- Over de dragers wat dennentakken en verder opvullen met wat takken. Waar stro aan de buitenkant zichtbaar wat opvullen met takken.
- Voor het onderhoud van de ruiter moet het stro in november worden vervangen. Dat kan eenvoudig door de ruiter om te trekken.

**6.2.5** In de strenge sneeuwrijke winter 1978/79 werd in Friesland ervaring opgedaan met het **bijvoeren** van een klein aantal broedparen van de kerkuil. Tijdens de winter van 1984/85 zijn alle broedparen (51 paren) bijgevoerd. De paren zijn alle de winter doorgekomen. Hieruit kan worden opgemaakt dat door het bijvoeren de wintersterfte sterk kan worden teruggebracht. Het bijvoeren van kerkuilen werd beschouwd als een overgangsmaatregel in afwachting op betere tijden. De leefomstandigheden voor de kerkuil zijn nu zodanig verbeterd dat de soort op eigen kracht kan overleven. Er heeft zich immers een sterke populatie in ons land ontwikkeld. De aantalsschommelingen als gevolg van strenge, sneeuwrijke winters is een natuurlijk verschijnsel. De winteroverleving en de veerkracht van de populatie is de laatste jaren al enigszins verbeterd door kleinschalige maatregelen rond de agrarische bedrijven en de foerageermogelijkheden in het landschap. De leefomstandigheden voor de kerkuil kunnen verder verbeterd worden door aandacht te schenken aan de onder 6.2 genoemde verbeteringen van het voedselaanbod in de winter. Tijdens de sneeuwrijke winters van de afgelopen jaren is er op kleine schaal in ons land bijgevoerd. De meeste eigenaren van gebouwen waar kerkuilen broeden zijn wijs met hun uilen en willen voorkomen dat ze de winter niet doorkomen.

Wil men dan toch bijvoeren dan is het van belang dat het op een goede manier gebeurt:

- a) Men kan muizen of eendagskuikens voeren in een teil of container in de schuur waar de Kerkuil verblijft. Om de vogels de voerplaats te laten ontdekken is het in het begin noodzakelijk ook enkele levende muizen in de teil te plaatsen. Door het geritsel van de muizen wordt de aandacht van de uil getrokken. Als de voederplek eenmaal is ontdekt, is het voeren van levende prooien niet meer nodig. Wil men niet dat de muizen worden opgegeten, dan moet er kippengaas over de teil worden gespannen met daarop een plankje met dode ontdooide eendagskuikens. Vier dode muizen of eendagskuikens per dag zijn voldoende om een kerkuil tijdens vorstperioden in conditie te houden.
- b) Waar een kerkuil in de nestkast roest, kan in de kast worden gevoerd door de prooien op een plankje aan een lange stok in de kast te brengen vóór het uitvliegen. Het gat even afgesloten houden opdat de uil niet in paniek de kast verlaat.

## **6.3 Vermindering verkeersslachtoffers**

Om het aantal verkeersslachtoffers onder de kerkuil te verminderen (voornamelijk autosnelwegen) zijn verschillende maatregelen mogelijk:

• Het aanbrengen van beplanting of opgaande structuren (wallen) om de uilen te dwingen de wegen op veilige hoogte over te steken en om het jagen langs de rijbaan te beperken. In de middenbermen kunnen lage struiken worden geplant. Die struiken moeten geen voedsel opleveren (bv. bessen) voor andere vogels, zodat die het slachtoffer van het verkeer kunnen worden.

- Ook kan worden overwogen om bovenstaande maatregel toe te passen op plaatsen waar veel verkeersslachtoffers vallen (de z.g. "knelpunten").
- Getracht is de paaltjes langs de kant van de weg ongeschikt te maken als zitplaats voor de kerkuil. In het vogelasiel De Fûgelhelling in Ureterp zijn in een grote vliegkooi met een aantal kerkuilen hectometerpaaltjes met een uil onvriendelijke constructie geplaatst met daaronder een ingegraven bak met muizen.

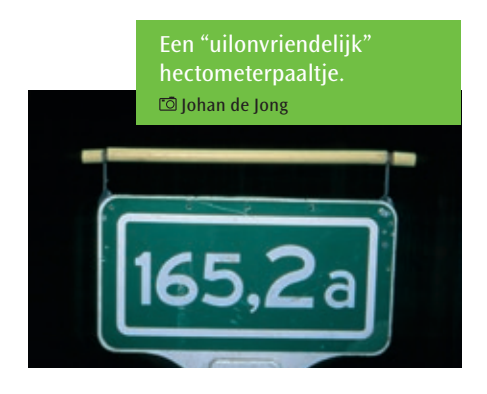

De uilen trokken zich niets aan van de aanpassingen. Ze kwamen aanvliegen, landden op het hectometerpaaltje, grepen de muis en vlogen terug naar het paaltje. Er zijn 20 modellen uitgeprobeerd.

De enige oplossing is dat de paalties verwijderd worden en als alternatief op grote afstand (minimaal 10 m) van de weg een paal van een paar meter hoog plaatsen (met dwarslat).

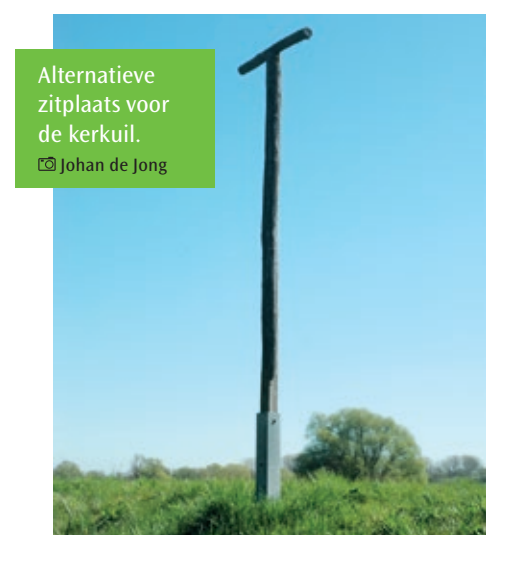

Wanneer de uilen dan wegvliegen kunnen ze het verkeer ontwijken. Dit zou toegepast kunnen worden op knelpunten. De gegevens op de paaltjes kunnen op de rand van de weg gezet worden. Hierover is overleg met Rijkswaterstaat.

• Door op andere plaatsen geschikte voedselgebieden te ontwikkelen, zal de aantrekkingskracht van de bermen afnemen. Op plaatsen bij drukke vierbaanswegen waar het "achterland" uit goede voedselgebieden bestaat voor de kerkuil vallen minder verkeersslachtoffers dan wanneer het gebied rond de wegen intensief gebruikt wordt en arm aan muizen is. *In voedselarme gebieden, die in de nabijheid van autowegen met brede bermen liggen, kan men beter geen nestkasten ophangen voor de kerkuil (afstand 500-1000 meter van de weg).*

## **6.4 Nestgelegenheid**

Kerkuilen zijn van oorsprong holenbroeders (boomholten en rotsspleten). In ons land zijn vele natuurlijke broedplaatsen voor de kerkuil verloren gegaan. Holle, dode bomen worden gerooid, vele gaten in de nok van schuren ("uilenbord") zijn dichtgemaakt en de kerktorens zijn, uit overlast van kauwen en holenduiven, dicht gemaakt. Daarom vormen nestkasten voor Kerkuilen in ons land de belangrijkste nestplaatsen, maar hebben daarnaast gedurende het gehele jaar ook een belangrijke functie als beschutte en veilige rustplaats. Andere plaatsen in een schuur of gebouw zijn als broedplaats veelal gevaarlijker voor de jonge uilen. Vooral wanneer het nest zich onder de dakbedekking bevindt. Het risico dat de jongen uit het nest vallen wordt dan bij het ouder worden groter doordat ze meer gaan lopen in de nestruimte. En ook wanneer de volwassen vogels 's nachts met prooien komen, staan de jongen aan het begin van de nacht vaak al bij de ingang te "dringen". De kans dat er dan een jonge uil naar beneden valt is groot. Om het broeden in nestkasten te bevorderen, kan men een kast plaatsen en proberen de gaten, die toegang geven tot de nestplaatsen onder het dak, af te sluiten. In een aantal gevallen is dat niet mogelijk door de veelheid aan gaten in het dak.

De eerste nestkast werd in 1967 in de Achterhoek geplaatst door Onno de Bruijn en Ton Veendaal en in nauwe samenwerking met Sjoerd Braaksma. Daarna zijn er door vrijwilligers van de kerkuilenwerkgroepen in Nederland met succes duizenden nestkasten geplaatst. Nestkasten vormen, naast de verbetering van de biotoop, de basis voor de bescherming van de kerkuil. Het is van belang nieuwe kasten alleen te plaatsen als de biotoop geschikt is voor de kerkuil. Bij de aanvraag van een nestkast geeft de vrijwilliger van de werkgroep informatie en advies en plaatst zo nodig de kast in overleg met de eigenaar. Verontrustend is dat veel boeren stoppen met de bedrijfsvoering en hun boerderij verkopen aan particulieren met als gevolg dat er veelal geen plaats is voor de kerkuil.

## **6.4.1 Nestkasten en nestkastmodellen**

In de Achterhoek werden tegen het einde van de zestiger jaren twee typen nestkasten op verschillende locaties uitgeprobeerd: het "verticale" en het "horizontale model". In januari 1975 schreef Sjoerd Braaksma in een persoonlijk advies aan Anne van der Wal (coördinator Friesland) dat het "horizontale model" goede resultaten opleverde. Met kleine aanpassingen wordt dit model tot vandaag de dag overal gebruikt. De verticale kast is aan de kleine kant. Bij grote broedsels hebben de jongen bij het ouder worden nauwelijks bewegingsruimte en wordt het te vol in de kast. De kasten kunnen worden gemaakt van onbewerkt hout (bv. grenen- of vurenhout), multiplex of underlayment. Ongeverfd afvalhout is ook goed bruikbaar. De gewenste houtdikte is 15 mm tot 18 mm.

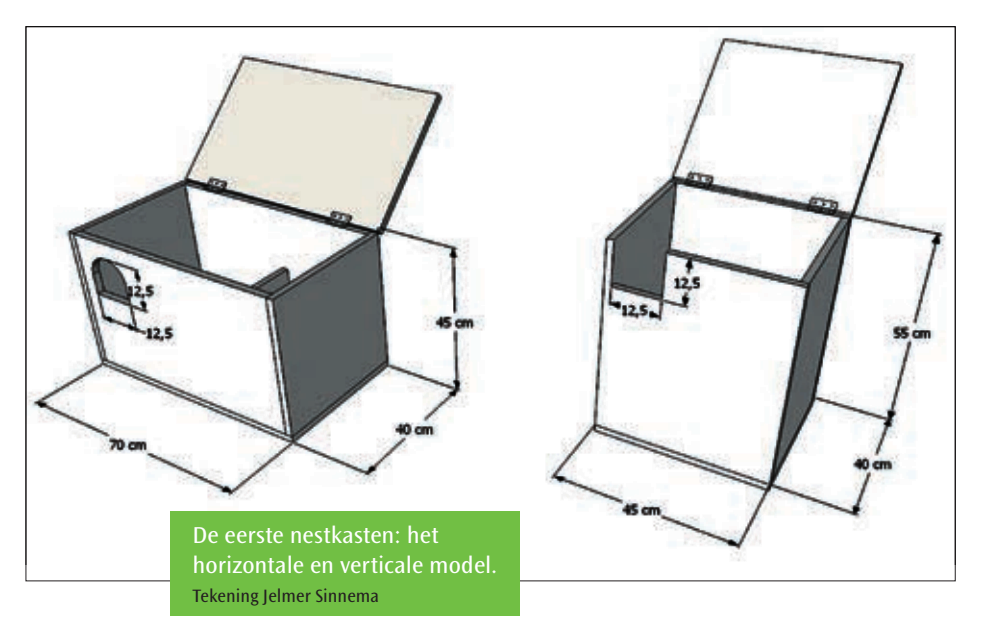

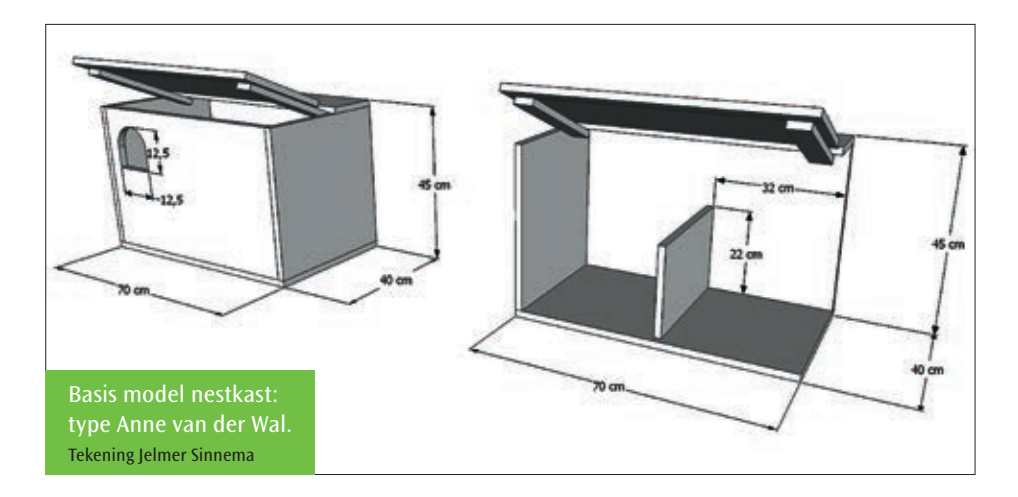

#### *Standaard model nestkast*

- Ruime afmetingen: 75 x 40 x 45 cm. Belangrijk is dat de hoogte minimal 45 cm moet bedragen; de andere afmetingen kunnen variëren.
- Invliegopening: 12,5 x 12,5 cm (max. 15 x 15 cm) en de vliegopening zo hoog mogelijk, zodat de kans dat kans dat de jongen eruit vallen of elkaar eruit duwen zeer klein is.
- Het tussenschot op de bodem met een hoogte van ongeveer 15 cm moet ervoor zorgen dat het vrouwtje een afgescheiden en enigszins donkere broedruimte heeft.

Het Belgische model heeft nog een extra plankje naast de invliegopening en voorkomt rechtstreekse lichtinval in de broedruimte.

• Een afneembaar deksel met latjes aan de onderkant voor de stevigheid is praktischer dan het scharnierend deksel. Het is goedkoper en tijdens de nestcontrole kan het deksel er naar alle kanten afgeschoven worden.

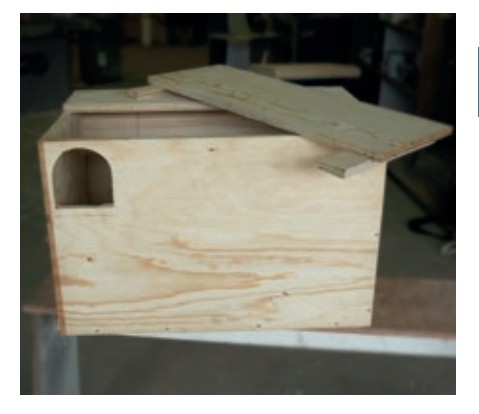

• In nieuwe kasten een laagje vochtabsorberend nestmateriaal aanbrengen (bv. braakbalafval of turfmolm).

De meeste regio's hebben een aantal kasten of bouwpakketten in voorraad voor vervanging van de oude of om aan aanvragen van nieuwe kasten snel te kunnen voldoen.

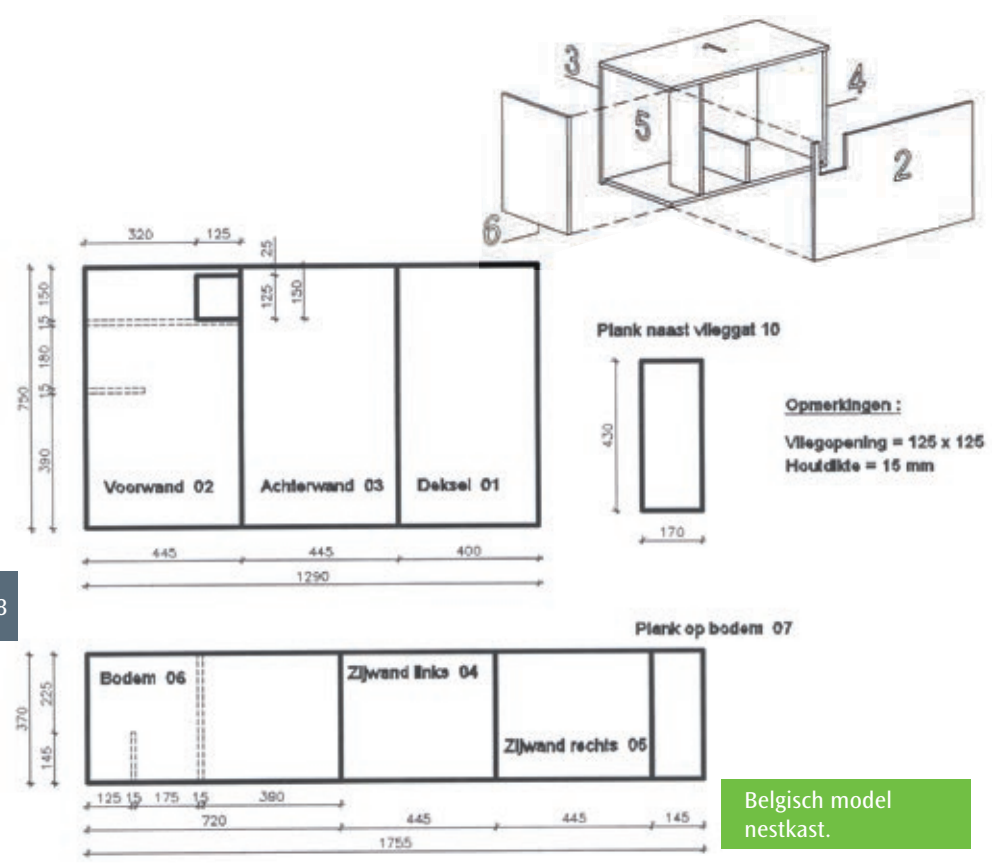

## **6.4.2 Plaatsen, controle en beheer van nestkasten.**

Nestkasten kunnen het beste worden geplaatst op een donkere en rustige plaats in boerderijen, schuren, bijgebouwen, kerkzolders, kapschuren en andere gebouwen, zoals molens en duiventillen. De doorsnede van de invliegopening van het gebouw moet ongeveer 15 cm bedragen (12,5 cm minimaal). Het gat dient op minimaal 4 meter hoogte te zitten met een vrije aanvliegroute.

Op een aantal plaatsen zijn nestkasten tegen bomen geplaatst. Voor de kerkuil zijn dat meestal geen rustige

broedplaatsen en de nestplaats concurrentie is groot. Deze kasten zijn ook geliefd bij o.a. bosuilen, torenvalken, holenduiven, kauwen en bijen.

#### *In schuur of gebouw*

Kerkuilenkasten kunnen op rustige zolders worden geplaatst (kerkzolder, zolders in schuurtjes). Een voorwaarde is dat het er in de broedperiode rustig is en dat de uilen niet gestoord worden. Een goede plek is op enige afstand (voorkeur 10 meter) van de invliegopening. De kast kan geplaatst worden op planken of balkjes in de nok

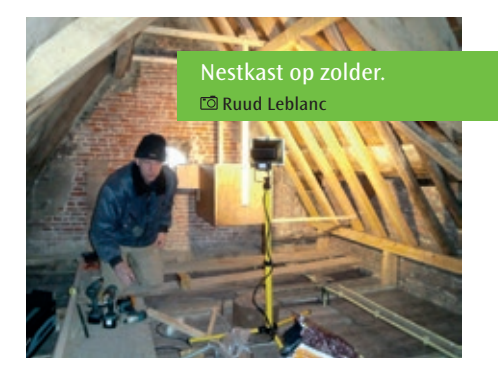

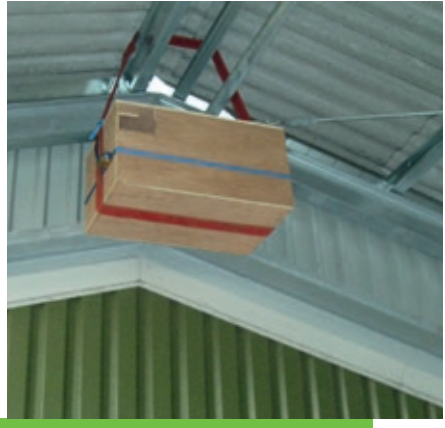

"Zwevende" nestkast. Luc Smit

van de schuur of op de hanenbalken. Een donkere plek heeft de voorkeur. Het voordeel is dat de Kerkuil bij slecht weer op muizen kan jagen in het deel van het gebouw waar de kast zich bevindt. Deze plek biedt ook bescherming tegen streng winterweer. De jonge uilen kunnen voor hun eerste vliegoefeningen in het gebouw blijven en kunnen van balk naar balk vliegen. holenduiven en kauwen zullen de kast op enige afstand van het invlieggat zelden of nooit tot nestplaats kiezen. Een nadeel is dat de bewoners overlast kunnen ondervinden van de uitwerpselen.

Op een paar plaatsen zijn kasten "los" opgehangen aan een kabel of touw (bescherming tegen steenmarters). Om slingeren tegen te gaan is de kast aan de zijkanten met draden vastgezet. Voor de controle van de nestkast kan men gebruik maken van een dubbele ladder of de kast loskoppelen en met een katrol laten zakken.

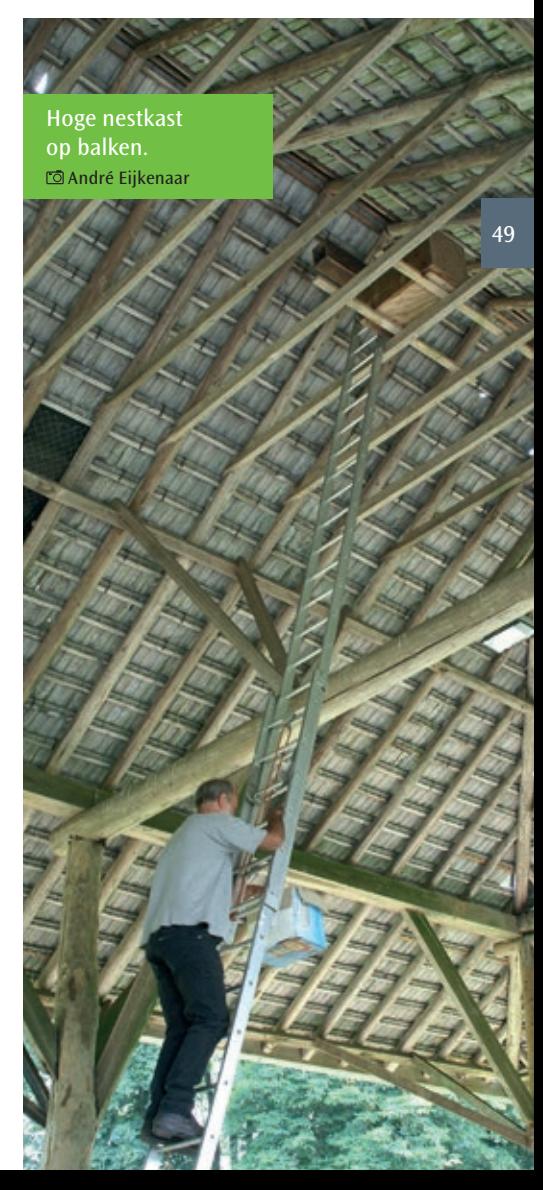

#### *Nestkast tegen de gevel*

Vanwege de overlast van uitwerpselen zijn er echter beheerders van gebouwen, die de uilen niet binnen willen hebben, zodat men genoodzaakt is de nestkast tegen de binnenmuur (bij voorkeur) of buitenmuur te plaatsen. Het nadeel daarvan is dat jonge uilen geen oefenvluchten meer kunnen maken in de schuur, maar genoodzaakt zijn hun eerste vliegpogingen buiten te ondernemen. De risico's van verongelukken zijn dan groter. Na de eerste vluchten kunnen de jonge vogels zo verzwakt zijn, dat ze niet in staat zijn terug te vliegen naar de kast. Het is dan ook niet mogelijk dat de vogels 's winters bij voedselschaarste binnen op muizenjacht kunnen gaan. Een ander nadeel is dat "krakers", zoals holenduiven, kauwties en torenvalken, graag gebruik maken van deze nestkasten. De voordelen van een los in het gebouw geplaatste kast gaan op deze manier verloren.

De nestconcurrenten kunnen eventueel geweerd worden door een inlooppijp aan te brengen. De pijp moet van hout zijn met een lengte van ongeveer een meter. Een "zig-zag" inlooppijp geeft een nog betere bescherming tegen nestplaatsconcurrenten.

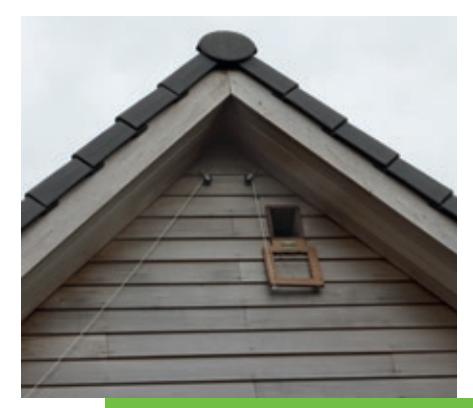

Anti kauwenklep in Aquoy: overdag gesloten en 's nachts open. ro Marc van Leeuwen

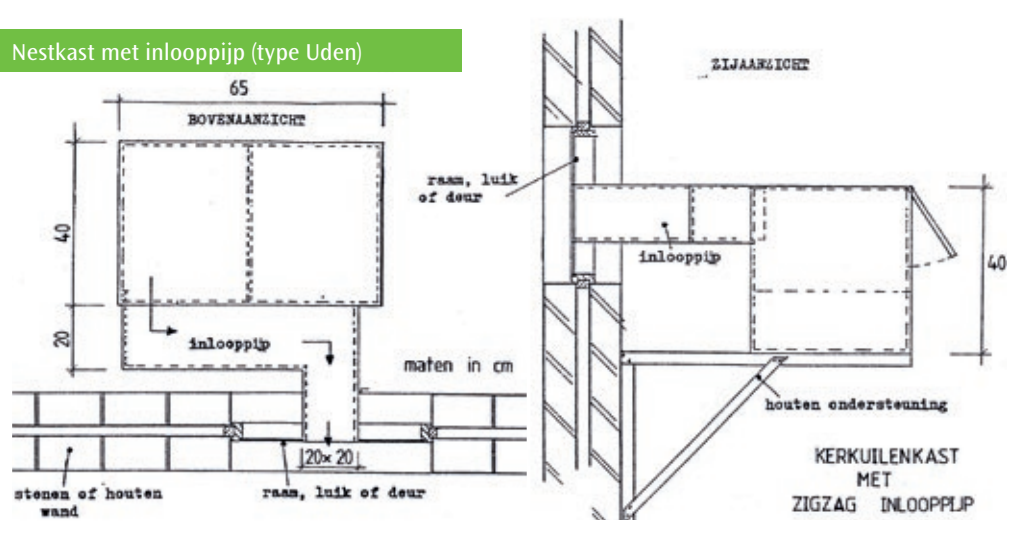

vand

#### *Hoogte van de nestkast*

In de beginjaren van de kerkuilbescherming hadden de meeste boeren nog stro en hooi in hun schuur opgeslagen. Het lag voor de hand dat de nestkast zo hoog mogelijk boven de opslag werd geplaatst, zodat de kast niet in de weg hing. Meestal was dan een korte ladder nodig om de nestkast te contoleren. Nu zijn de schuren bijna allemaal leeg en hangen de kasten zeer hoog (10 – 15 meter). Gelukkig zijn de meeste ladders tegenwoordig van hoge kwaliteit en is het niet meer nodig dat ladders van verschillende maten aan elkaar geknoopt moeten worden. Controle en schoonmaken van die hoge kasten is niet zonder gevaar. De laatste jaren worden in de meeste regio's de nestkasten lager gehangen en met succes. Een voorwaarde is dat het er rustig is en dat de schuur aan de binnenkant goed dicht is, zodat de uilen niet tussen het dakbeschot gaan zitten broeden. Als er in de hoge schuren (bv. in Friesland, Groningen en

Noord-Holland) broedmogelijkheden zijn in de nok van de schuur, dan wordt daar in de meeste gevallen voor gekozen. Uit ervaring is ook gebleken dat steenmarters hoog geplaatste nestkasten met rust laten (Kerkuilenwerkgroep Kollum). Met de veiligheid van de vrijwilliger voorop kan men, afhankelijk van de situatie, overwegen om nestkasten in gebouwen lager te hangen.

Kasten aan de binnenkant en tegen buitenkant van een gebouw zijn bij kerkuilen op een hoogte vanaf 3 meter al geschikt om in te broeden.

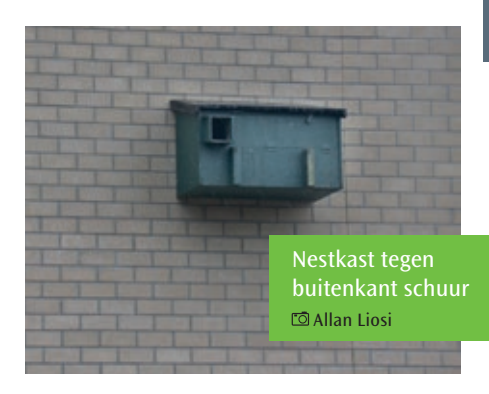

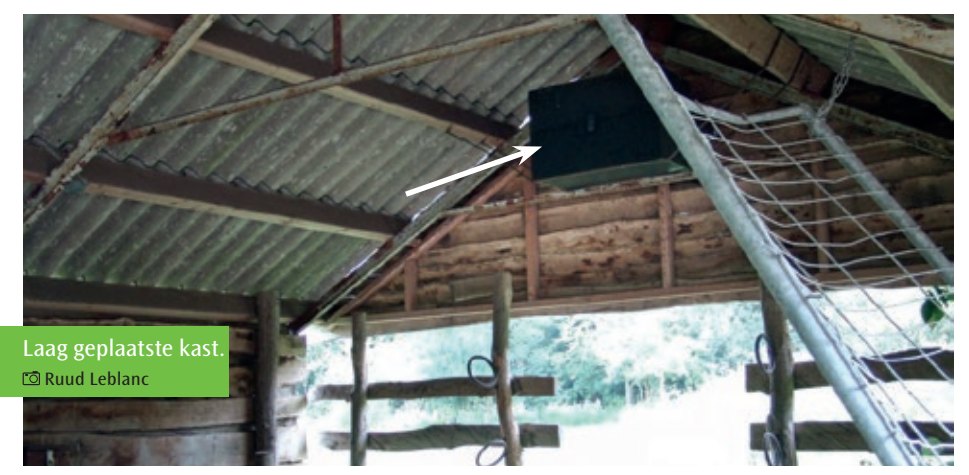

#### *Bescherming nestkast tegen steenmarters*

De steenmarter breidt zich steeds verder uit over Nederland met als gevolg een toenemende predatie van eieren en jonge kerkuilen uit de nestkast. In Tsjechië, waar de steenmarter talrijk voorkomt en in vele schuren aanwezig is, werden vele broedsels van de kerkuil verstoord door de marter. Na een aantal experimenten in de beginjaren van 2000 had de werkgroep een nestkast ontworpen waar de steenmarter niet in kon komen. Er werd een manchet van zink of aluminium rond het vlieggat aangebracht. Het betreft hier buigzame platen van ruim een meter lang en 35 cm breed met een doorsnede van 3-6 mm. Vóór het invlieggat van de kast werd een stuk plaat aangebracht. De kast moet zó geplaatst worden dat de marter niet van een balk in de nestkast kan springen. De marter heeft geen

Antimarter kast. Wopke Vellinga

houvast meer en glijdt uit. In Tsjechië zijn met succes ruim 3000 (!) nestkasten aangepast. Dat is een hele klus geweest, maar op deze manier vindt er geen predatie meer plaats en leven steenmarter en kerkuil "vreedzaam" naast elkaar in één gebouw. Kasten die tegen de gevel geplaatst zijn kan men beschermen tegen marters door rond het invlieggat glad plaatwerk van bv. zink of aluminium aan te brengen.

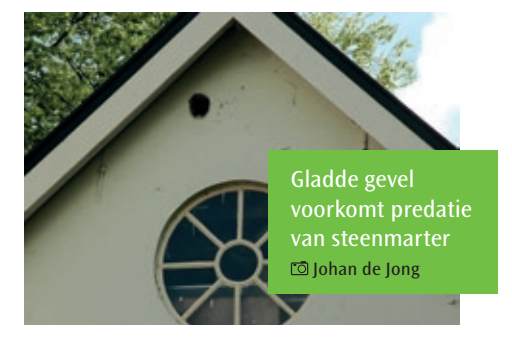

Paalkast (verhoogde concurrentie van o.a. holenduif, kauwen) Johan de Jong

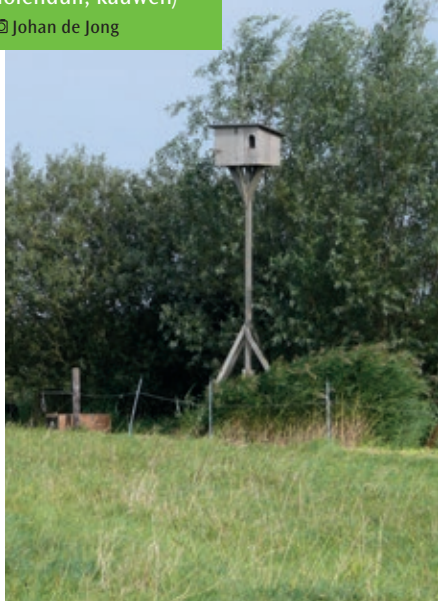

#### *In kerktoren en op kerkzolder*

Kerkgebouwen zijn tegenwoordig vaak niet meer toegankelijk voor vogels. Plaatsing van een nestkast in kerktoren of op de kerkzolder (eventueel met inlooppijp) is als broedplaats zinvol indien de afstand tot het open veld, waar de vogels kunnen jagen niet groter is dan 250 meter. Wanneer gedurende een deel van de nacht schijnwerpers op de kerk staan gericht heeft het geen zin om een kast te plaatsen.

#### *Afstand tussen de kasten*

Het Soortbeschermingsplan van de Kerkuil (1996) gaf aan dat in geschikte gebieden een dichtheid van 8-10 kasten per 25 km² kan worden aangehouden, voor zover het gaat om het bieden

van broedgelegenheid. En in beste leefgebieden werd één kast per km² aanbevolen. Telemetrisch onderzoek in het broedseizoen (1996-1998) resulteerde in een territorium grootte van één paartje kerkuilen van 0,6 km² in zeer goede biotopen tot 12 km² in slechte gebieden. In het topjaar 2007 bedroeg het aantal broedparen in Friesland op de kleigrond (open gebied) 10 paar, op de veengrond 20 paar en op het zand (kleinschalig) 25 paar per km². De afstand tussen de paren is dus zeer variabel. In rijke voedselgebieden op de kleinschalige zandgronden is de afstand tussen de bezette nestkasten ongeveer *250 meter.* Op een aantal plaatsen is de afstand nog kleiner en er zijn zelfs locaties in Nederland waar twee paren succesvol in één gebouw hebben gebroed. Bij het plaatsen van nieuwe kasten kan de afstand tussen de kasten erg variëren en is afhankelijk van de kwaliteit van het leefgebied van de kerkuil.

#### *Twee kasten in één schuur*

Meerdere kasten op vrij dicht bij elkaar op één bedrijf in verschillende gebouwen kan gunstig zijn voor de kerkuil. Zelfs twee kasten in één schuur heeft voordelen. De uilen slapen vaak solitair en hebben op deze manier elk een kast ter beschikking. Daarnaast wordt soms met een tweede broedsel in een andere kast begonnen als de jongen nog niet zijn uitgevlogen. Als er meer tijd tussen de broedsel zit, kiest het vrouwtje bij aanwezigheid van twee kasten vaak voor een "schone" kast.

#### *Kerkuil en zwaluwen*

Vogels spelen in het kerkuilenmenu een nogal wisselende rol (2%). Bij voedselschaarste zijn er onder de kerkuilen enkele specialisten die op vogels over gaan. Het zijn vooral huismussen en spreeuwen en bijna 1% van de vogels zijn boerenzwaluwen, dat is 0,02% van het totaal. Met het plaatsen van nestkasten is het belangrijk dat men rekening houdt met de aanwezigheid van de boerenzwaluw. **Het wordt afgeraden nestkasten te plaatsen in een schuur waar boerenzwaluwen broeden.** De kans is dan groot dat de zwaluwen de schuur verlaten. In schuren met gescheiden ruimten kunnen (bv. zolder of tweede schuur) beide soorten goed samenleven. De kerkuil moet dan niet in de schuur van de zwaluwen kunnen komen (smalle ingang voor de zwaluwen).

#### *Schoonmaken nestkast*

Kasten moeten regelmatig schoongemaakt worden. Gebeurt dat niet dan kan de kast zo vol raken met braakballen en uitwerpselen dat de uilen er niet meer in kunnen broeden. Het schoonmaken kan het beste plaats vinden tijdens de nestcontrole of het ringen van de jongen of bij de nacontrole in de late zomer of herfst. Schoonmaken in de winter wordt afgeraden omdat de uilen mogelijk naar buiten vliegen (kou en predatie). Met een tuinkrabber kan de harde en dikke koek van mest losgemaakt worden om vervolgens met een tuinschepje in een emmer (of zak) te scheppen en aan een

touw naar beneden te laten zakken. Een klein laagje afval van braakballen kan blijven liggen (géén hooi of stro!). Bij aanwezigheid van veel parasieten is het raadzaam de kast geheel en goed schoon te maken. Controleer bij het legen van de emmer op skeletresten van uilen en ringen.

#### *Overlast van uitwerpselen*

Om de overlast van uitwerpselen tegen te gaan is het goed mogelijk een stuk landbouwplastic onder de roestplaats en /of de kast te spannen. De laatste jaren worden schuren gebruikt voor opslagplaats van caravans. Deze kunnen afgedekt worden met plastic. Echte problemen ontstaan wanneer een (boeren) schuur in gebruik wordt genomen door een nieuw bedrijf (bv. meubelmaker, timmerwerkplaats). Er kan dan overwogen worden om de kast tegen de gevel te plaatsen of in de nok van de schuur een zolder te maken met daarop de nestkast.

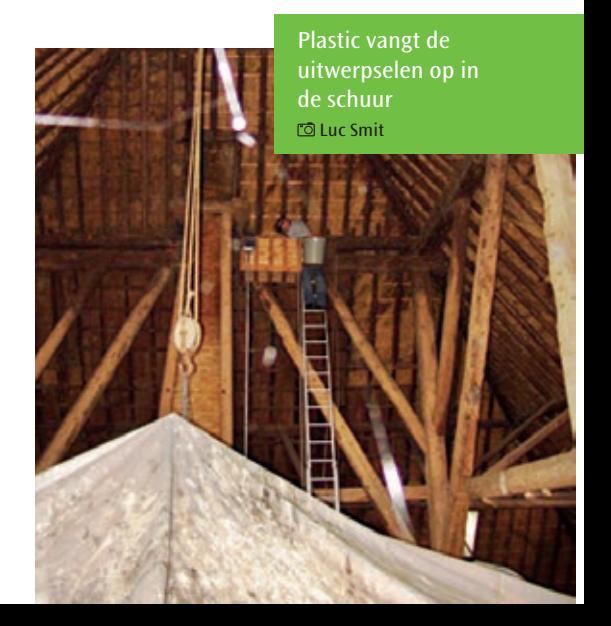

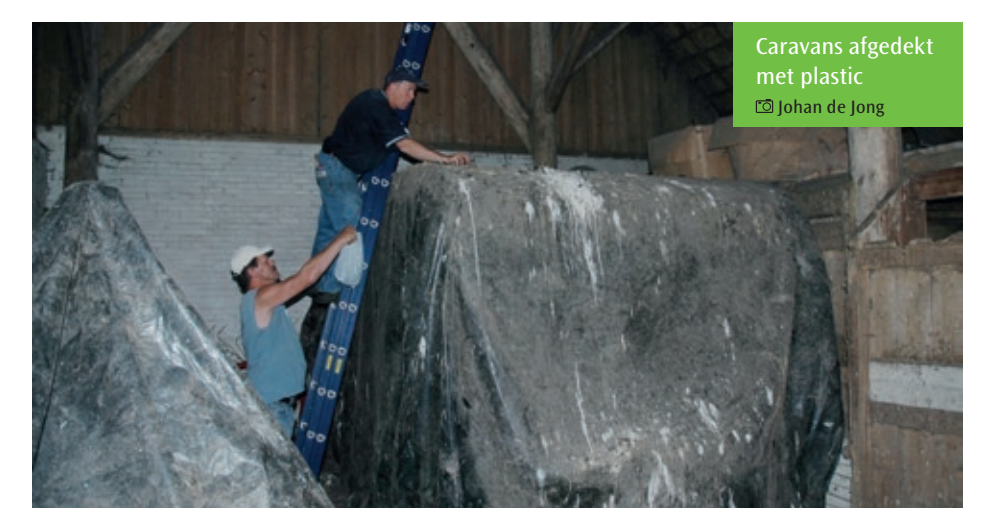

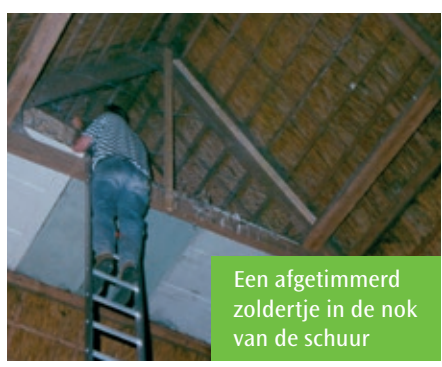

#### *Hoge temperaturen in schuur*

Tijdens warme zomers kan de temperatuur in schuren en andere gebouwen oplopen tot zeer hoge waarden (soms boven de 40° C). In schuren met een rieten dak zijn er geen warmte problemen voor de jonge kerkuilen, maar in een schuur met golfplaten loopt de temperatuur snel op (jongen drogen uit). Belangrijk is dat de nestkasten zo laag mogelijk worden geplaatst. Bij hittegolven zijn de afgelopen jaren op een aantal plaatsen jonge kerkuilen met succes

in een boomkast overgeplaatst op een afstand van 10 tot 20 meter van de broedplaats. Door het geblaas van de jonge kerkuilen worden deze snel door de ouders ontdekt en gevoerd op de nieuwe plek. Belangrijk is dat met rekening moet houden met het plaatsen van nestkasten in gebouwen met een slechte warmte isolatie. Het verplaatsen van jongen in buitenkasten moet een uitzondering blijven.

#### *Web-cams*

De laatste jaren neemt het aantal web-cams in nestkasten toe. Via een monitor volgen de eigenaren van de broedlocatie de ontwikkeling van de jongen. Het gebruik van infrarood licht is daarbij een vereiste. Normaal licht verstoort het broedgeval, vooral vlak voor de ei-fase en tijdens het broeden. Het plaatsen van de camera moet in de winter of het vroege voorjaar plaats vinden en het liefst op avond wanneer de uilen zijn uitgevlogen.

## **6.5 Bestrijdingsmiddelen**

Kerkuilen zijn bijzonder gevoelig voor bestrijdingsmiddelen tegen knaagdieren (rodenticiden). Deze middelen worden toegepast in en rondom gebouwen ter bestrijding van ratten en muizen. De uiterste voorzichtigheid en de juiste toepassing bij het gebruik van rodenticiden is van groot belang. Boeren zijn over het algemeen terughoudend met het gebruik van de toch nog kostbare gifkorrels. Ze schrikken niet van een paar muizen of een rat. Ze wachten meestal af of de katten en de uilen in staat zijn een plaag te voorkomen. Dat geldt met name voor ratten. In Nederland zijn een aantal bloedverdunnende middelen ter bestrijding van knaagdieren toegelaten.

gaat de conditie van de uilen door bloedarmoede achteruit. De uilen gaan dan minder jagen en gaan uiteindelijk ook dood door tekort aan voedsel. Een lichte vergiftiging heeft een nadelige invloed op de broedresultaten. De veiligste methode is nog altijd die met mechanische vangmiddelen. Maar moet er toch met gif worden gewerkt dan is het belangrijk dat de korrels niet open en bloot is de schuur worden gelegd. Kippen en duiven kunnen vergiftigd worden door van de korrels te eten en de muizen en ratten, die van het gif eten, zijn een gemakkelijke prooi voor de kerkuil. Het middel moet worden uitgelegd in speciaal hiervoor bestemde en van boven afsluitbare voerkisten of dozen. De voerbakjes

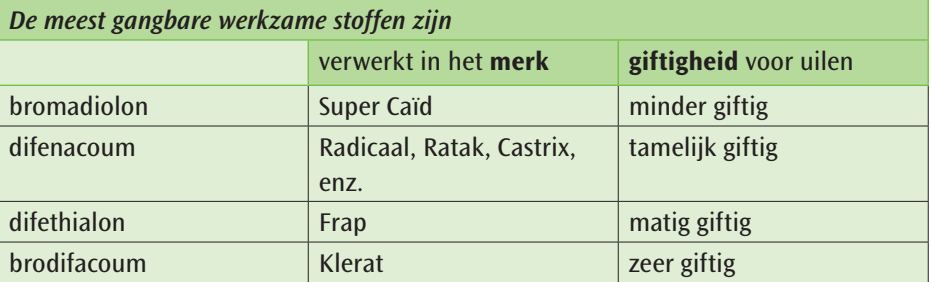

De bovenste drie zien er uit als roze of blauwe graankorrels en de laatste (*brodifacoum*), die het meest giftig is voor vogels, is verwerkt in pellets (roze brokjes) en mag alleen door beroepsmensen worden gebruikt. Twee muizen met Klerat in hun lichaam is voor kerkuilen al dodelijk (één muis al voor de kleine steenuil). Bij het lang doorvoeren met de andere

korrels treden wel bloedingen op en

uitzetten op plaatsen waar de ratten (en muizen) geregeld komen (holingangen). Liefst op plaatsen waar de uilen niet kunnen komen. De knaagdieren lopen na opname nog enkele dagen gewoon rond en worden daarna pas kouwelijk door de bloedarmoede. Ze zoeken dan een plekje op en gaan dood vanaf drie dagen.

Bepaalde bedrijven zijn door de overheid verplicht om muizen te

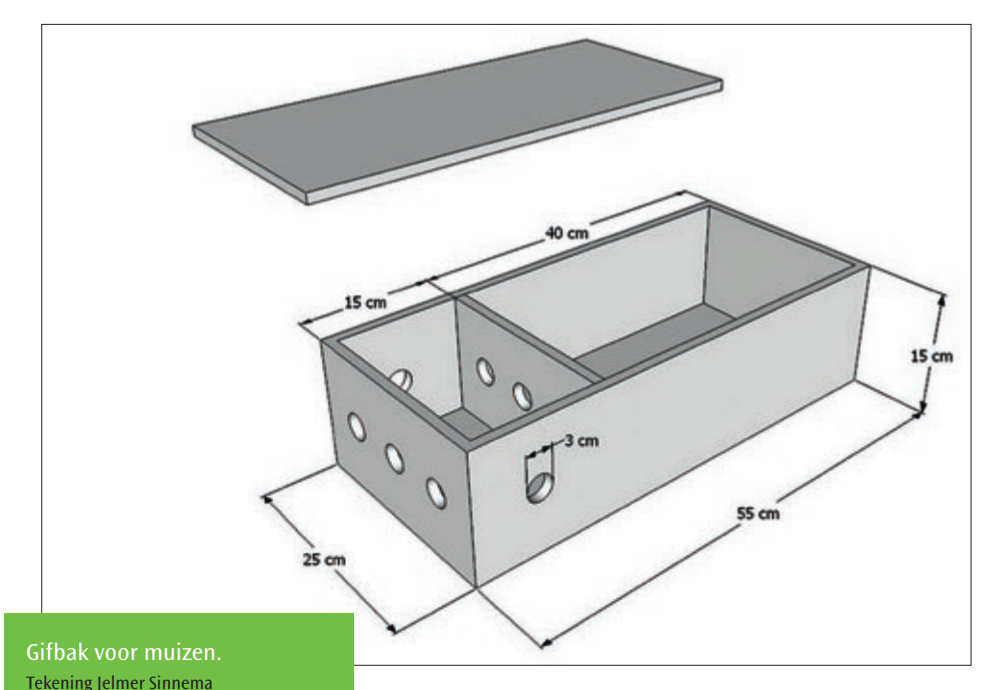

bestrijden (o.a. Pluimveebedrijven). Er is door een aantal mensen ervaring opgedaan met een (kerk)uilvriendelijke gifbak voor muizen (Jan van 't Hoff, Koen Vogt, Robert Veenstra, Joop Mecking). De bak bestaat uit twee compartimenten. In het gedeelte met de openingen wordt het gif en het graan uitgelegd. Zet er een bakje water bij, zodat dorstige muizen de gifbak niet hoeven te verlaten. In het gesloten deel wordt hooi uitgelegd zodat de muizen hierin kunnen wegkruipen. Vergiftigde muizen regelmatig uit dit gedeelte verwijderen. Het principe van deze gifbak is dat muizen die van het gif gegeten hebben in de bak blijven en op die manier geen prooi meer vormen voor de kerkuil. Plaats meerdere kistjes

en plaats deze op plekken waar de kerkuil niet bij kan komen. Omdat er geen muizenkorrels meer zijn toegelaten voor de bestrijding van bosmuizen in de bietenteelt kan de schade beperkt worden door direct langs de perceelsgrenzen alternatief voer aan te bieden. Daarvoor kan verhitte gerst, tarwe of zonnebloempitten worden gebruikt. Door de verhitting kiemen de granen niet meer. Vooral na een droge winter kan de schade over het gehele perceel optreden. Dan kunnen de graankorrels breed over het perceel gestrooid worden. Om zicht te krijgen op de aanwezigheid van muizen kan al vóór het zaaien alternatief voer uitgelegd worden. Bovendien leren de muizen dan de voerplaatsen te vinden (www.IRS.nl).

## **6.6 Vermindering andere niet natuurlijke doodsoorzaken**

**Verdrinking** van kerkuilen in drinkbakken voor het vee kan voorkomen worden door in de bakken een stevige drijvende plastic vlonder te leggen of een houten balkje of plank (vastgeklemd). Een in het water geraakte uil is in staat uit de bak te klauteren. Van groot belang is het dat vaten of bakken met **afgewerkte olie** goed afgesloten worden. Olie is moeilijk te verwijderen bij een kerkuil omdat de gevoelige huid bij het schoonmaken beschadigd wordt (foto olie slachtoffer). **Hooiblazersbuizen,** die vroeger werden gebruikt om het (losse) hooi in de hooivakken te blazen, zijn in aantal boerderijen nog deels aanwezig in de nok van de schuur. Op sommige plaatsen wordt er nog gebroed in de buizen. Wanneer jongen van een paar weken oud zich gaan verplaatsen in de buis, lopen ze veelal het gevaar naar beneden te vallen. De buizen kunnen het beste afgesloten worden of verwijderd worden. Het naar

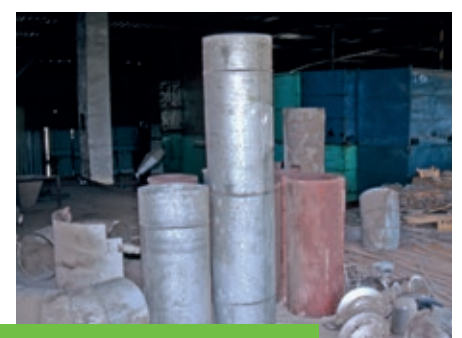

Rechtopstaande buizen funest voor de kerkuil. Karel Poprach

beneden halen van de buizen is een hele operatie, die al door verschillende vrijwilligers uitgevoerd is. Meestal worden de losse buizen met een lengte van een paar meter rechtop gezet op de zolder. Dat bespaart ruimte, maar is funest voor uilen, die in een buis terecht komen. Door de gladde wand kunnen ze onmogelijk uit de buis komen en komen om van de honger. Door de buizen horizontaal te leggen of de openingen af te sluiten wordt dat probleem voorkomen.

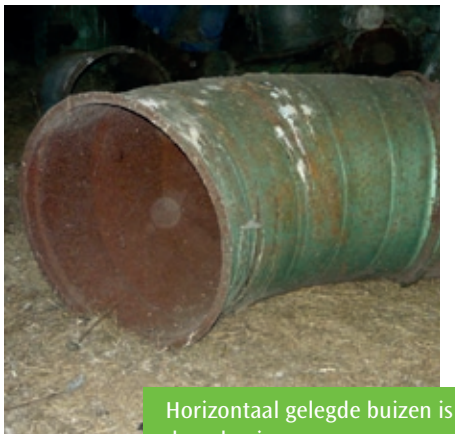

de oplossing. Dries de Vries

Er zijn in een schuur of gebouw vaak meerdere in- en uitvliegmogelijkheden voor de Kerkuil. Dat kunnen gaten in het dak zijn of een **kapot raampje** in de nok. Bij herstel van het raam is het van belang dat er gedurende een aantal dagen een jutezak of iets dergelijks voor gehangen wordt om te voorkomen dat de uil zich dood vliegt tegen het glas. In het donker ziet de uil niet of de opening afgesloten is.

## **6.7 Verzorging van gewonde en verzwakte uilen**

Gewonde, zieke, verzwakte of ouderloze uilen kunnen naar Vogelasiels worden gebracht (www.vogelasiel.nl). Over het algemeen heeft een asiel uitstekende opvangmogelijkheden en zijn er deskundige mensen aanwezig. *In ieder geval nooit zelf met de verzorging beginnen!* Meestal zorgt de lokale kerkuilenwerkgroep dat de uil zo spoedig mogelijk naar het dichtstbijzijnde asiel wordt gebracht. Voor het vervoer kan men ook contact opnemen met de dierenambulance, die actief is in bijna het gehele land. Nadat de vogel op gewicht is gekomen of hersteld is, kan deze op dezelfde plaats uitgezet worden. Vooral volwassen vogels moeten teruggezet worden in hun eigen territorium (in overleg met de lokale kerkuilenwerkgroep).

## **6.8 Voorlichting en educatie**

De kerkuil is in ons land sterk afhankelijk van de gastvrijheid die gebruikers en bewoners van boerderijen en andere gebouwen aan hem verlenen. Zonder deze gastvrijheid zou de Kerkuil zich niet in ons land kunnen handhaven. Een van de belangrijke taken van de vrijwilligers is het verkrijgen en behouden van de medewerking van boeren en andere gebruikers van gebouwen, waarin kerkuilen nestelen. Goede contacten met de eigenaren zijn van groot belang. Het is in het verband daarmee ook belangrijk dat er goed voorlichting en educatief materiaal beschikbaar is.

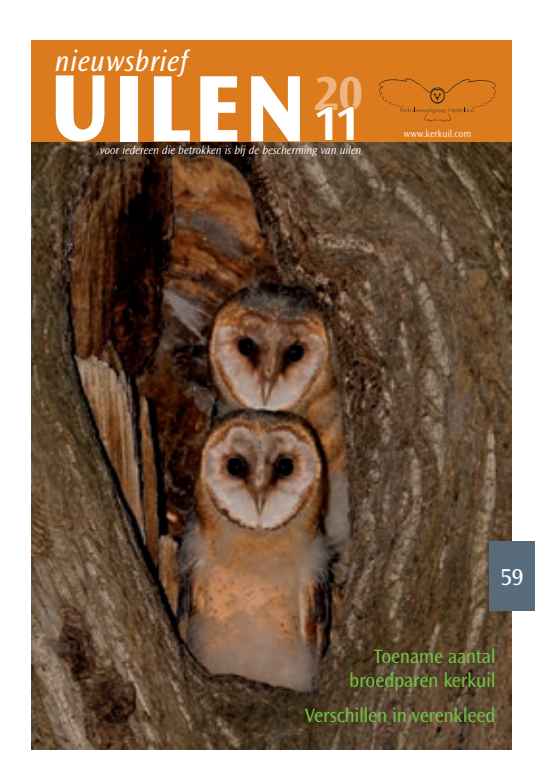

De jaarlijkse **Nieuwsbrief Uilen** is gratis voor iedereen die betrokken is bij de bescherming van uilen en in het bijzonder voor de eigenaars en beheerders van gebouwen, die de kerkuil nestgelegenheid bieden. In de Nieuwsbrief wordt een overzicht gegeven van de aantallen broedparen in de verschillende provincies, nieuws uit de regio's en andere wetenswaardigheden betreffende de kerkuil. Er wordt ook aandacht geschonken aan andere uilensoorten. Daarnaast kan iedereen die het kerkuilen beschermingswerk een warm hart toedraagt donateur worden van de Stichting en ontvangt dan elk jaar de Nieuwsbrief (zie www.kerkuil.com).

Onze **website** is een belangrijk voorlichtingsmiddel geworden. Op de site zijn de adressen te vinden van de regio-coördinatoren, de Nieuwsbrieven van de laatste jaren, actuele landelijke en regionale **informatie**, **lesmateriaal** voor scholen, spreekbeurten en werkstukken, een **film** over de Kerkuil en andere uilen in Nederland.

De **brochure** "Kerkuil de boer op", die in 2004 door Vogelbescherming Nederland is uitgegeven geeft veel informatie over de kerkuil. Het is de bedoeling dat er een tweede hernieuwde druk komt. Verder heeft iedere regio de beschikking over een nieuwe algemene **folder** (2010), die bedoeld is voor mensen, die geïnteresseerd zijn in de kerkuil.

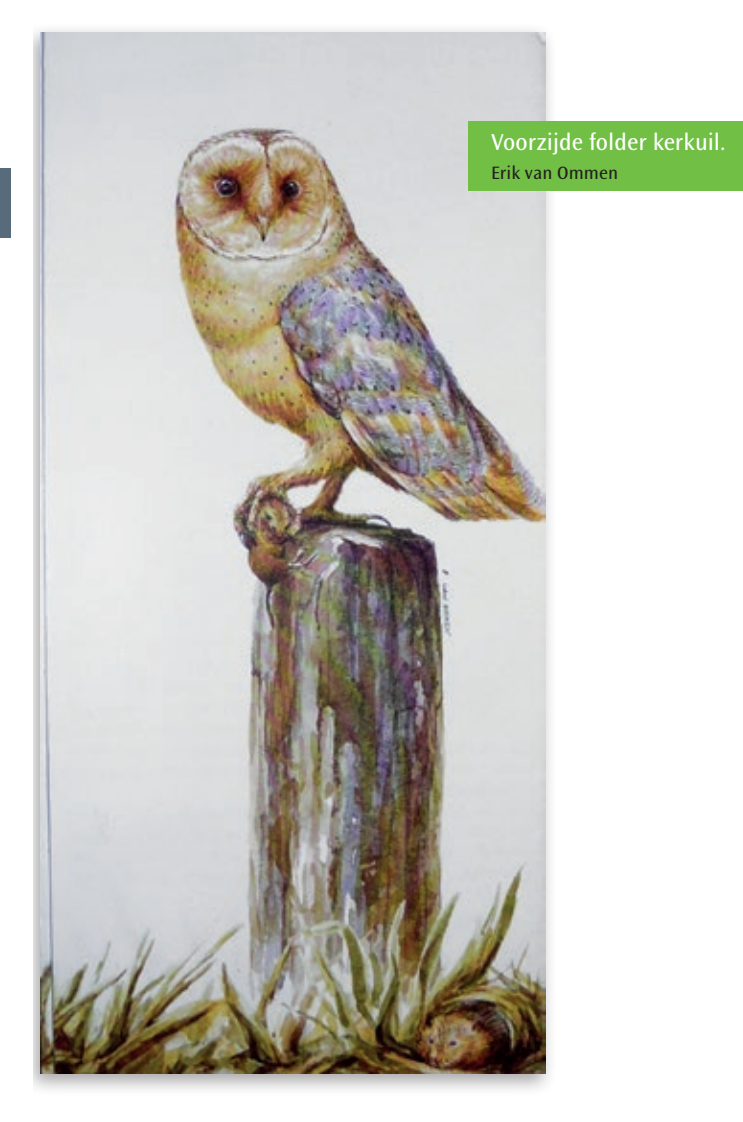

Belangstelling bij het ringen.

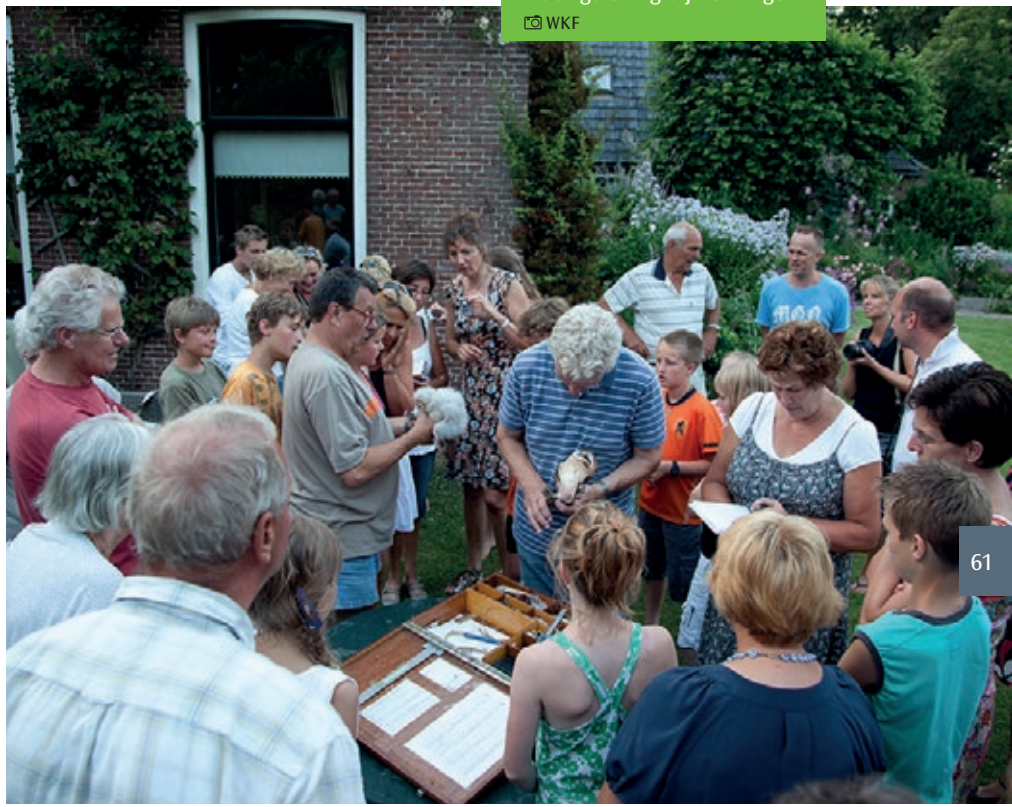

Naast de Nieuwsbrief Uilen ontvangen kastenbezitters en de vrijwilligers de jaarlijkse **Nieuwsbrief Erfvogels** van Vogelbescherming Nederland. De nieuwsbrief is bedoeld voor bewoners van het boerenland en wil een lans breken voor erfvogels. De Nieuwsbrief is een gezamenlijke uitgave van Vogelbescherming Nederland, Stichting Kerkuilenwerkgroep Nederland, Steenuilenoverleg Nederland, Stichting Hirundo (boerenzwaluw) en de Werkgroep Roofvogels Nederland. Lokale werkgroepen van de kerkuil verzorgen op scholen **gastlessen**. De lessen, die in verschillende groepen

van de basisschool worden gehouden, bestaan veelal uit een enthousiast verhaal over uilen met dia's of PowerPoint. In het tweede deel gaan de kinderen zelf aan het werk met het pluizen van braakballen. Zeer interessant vinden kinderen het als ze bij het ringen van de jongen kunnen zijn. Een enkele keer gaat een hele groep van een school mee naar de boerderij van een klasgenoot waar de kerkuil jongen heeft grootgebracht. De educatieve waarde van deze

activiteiten is groot en kan bijdragen tot een goede bescherming van de kerkuil.

# **Hoofdstuk 7**

# *Veiligheidsmaatregelen*

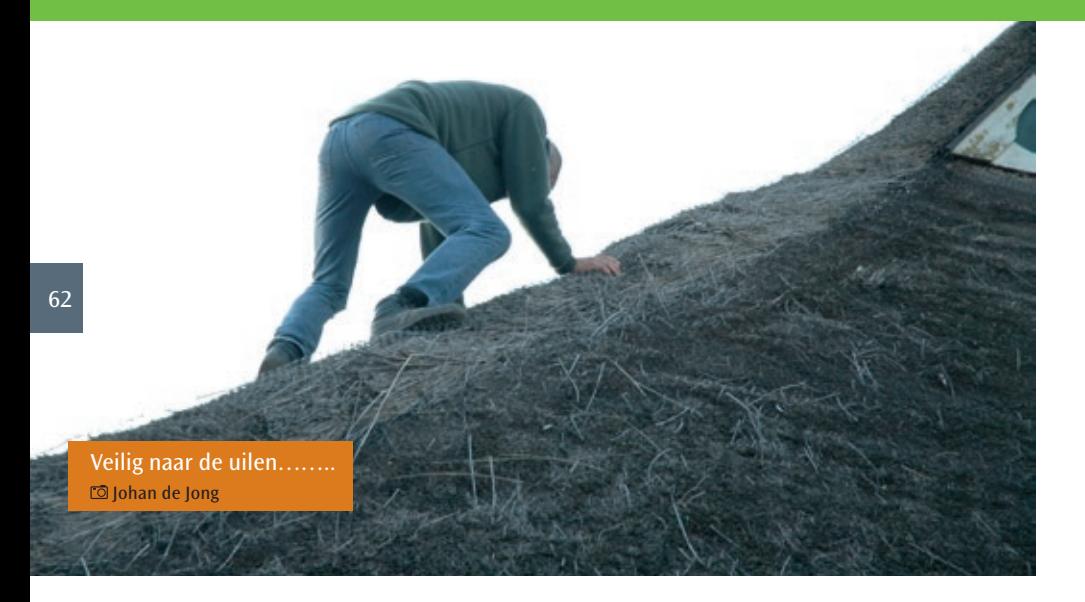

*Het plaatsen en controleren van nestkasten is soms een moeilijke en gevaarlijke klus. Het is van groot belang dat er veilig wordt gewerkt en dat de vrijwilligers op de hoogte zijn van de risico's en weten hoe het veiliger kan. De Kerkuilenwerkgroep, de provinciale coördinator of de eigenaar kan niet aansprakelijk worden gesteld voor eventuele ongelukken tijdens deze werkzaamheden. Iedereen is zelf aansprakelijk. Om met twee handen bij de kast vrij te kunnen werken is het van belang dat de vrijwilliger zich goed kan zekeren. Het gebruik van een veiligheidsgordel, die gekoppeld is aan een anker, ladder of balk, is geen overbodige luxe. In een aantal regio's maakt men al jaren gebruik van deze standaarduitrusting. Een heel belangrijk gegeven is dat de nestkast op een goede plaats komt te staan (eventueel verplaatsen). De keuze van de positie wordt in de eerste plaats bepaald door onze eigen veiligheid. Zijn de balken in de schuur, waar de kast op staat (of gezet moet worden) nog in goede staat? Wordt er vanaf een zolder gewerkt dan moet men er zeker van zijn dat die betrouwbaar is. Op de website (www.kerkuil.com) wordt iedere vrijwilliger op de hoogte gehouden van de mogelijke veiligheidsmaatregelen.* 

## *Een aantal veiligheidsrichtlijnen bij het kerkuilenwerk:*

- Zorg altijd dat je minimaal met **twee personen** bent.
- Gebruik alleen een **deugdelijke ladder**. De meeste werkgroepen hebben zelf een goedgekeurde en betrouwbare ladder. Laat deze jaarlijks door een erkende instantie keuren. Voordat een ladder van de eigenaar gebruikt wordt, is het van belang dat deze voor het gebruik goed gecontroleerd wordt, met name het "inschuifmechanisme". Maak de ladder, indien nodig, vast met behulp van een touw zodat deze niet kan verschuiven tijdens de werkzaamheden.
- Voorkom het **wegglijden van de ladder!** Op een gladde zolder kan de ladder gemakkelijk wegglijden. Eventueel een balkje op de zolder vastspijkeren waartegen de ladder kan staan. Tijdens het klimmen en de werkzaamheden bij de nestkast moet de tweede persoon de ladder vasthouden en er nooit bij weglopen.

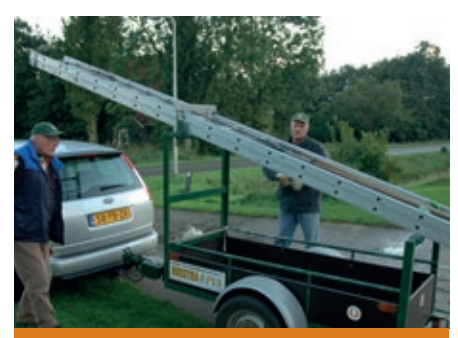

Een deugdelijke, goedgekeurde ladder is van groot belang. Johan de Jong

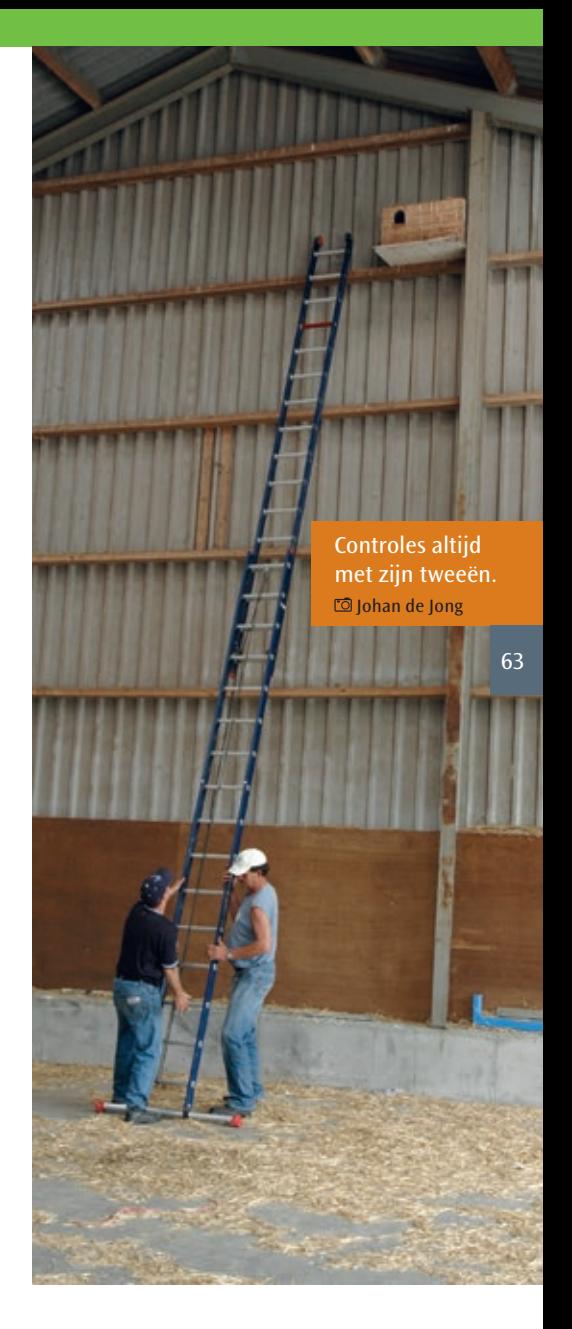

• Indien gebruik gemaakt wordt van bestaande vaste ladders in schuren is het zinvol om te controleren of er geen losse of **kapotte sporten** in zitten.

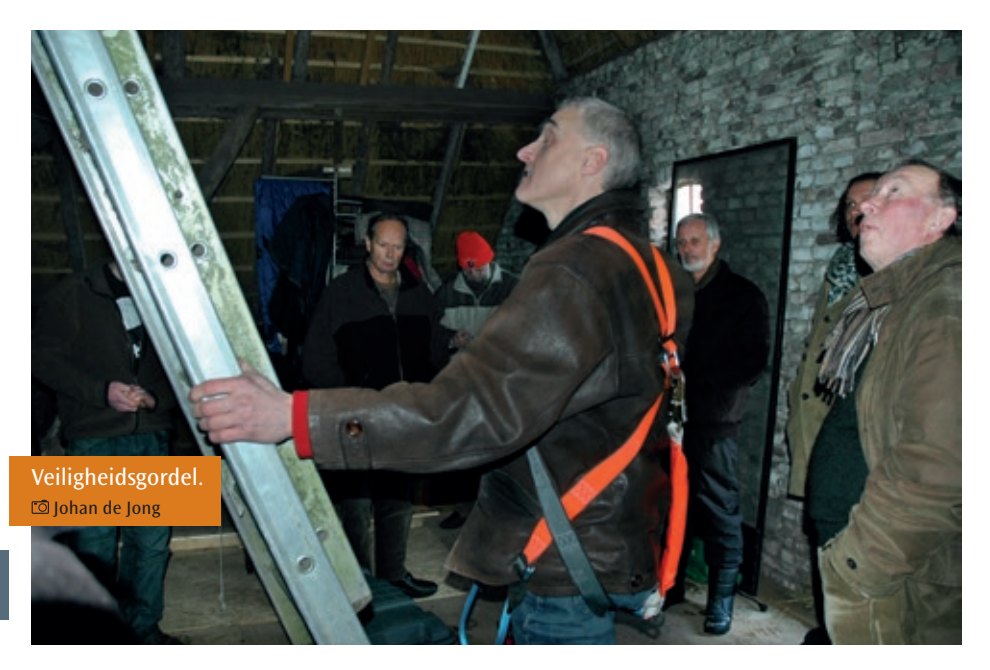

- 64
- Gebruik bij de controle van de kast **veiligheidsmaatregelen** (veiligheidsgordel en vanglijn) waar dat noodzakelijk is.
- Bij het plaatsen van kasten moet de **vanglijn verankerd** worden op de plaats waar gewerkt moet worden.
- Maak gebruik van een **touw** en eventueel een **katrol** om de kast naar boven te hijsen.
- Zet de kast zodanig dat deze **veilig** is **te controleren**. Bij een scharnierend deksel er op letten dat deze zodanig open gaat dat er direct in de kast gekeken kan worden. Een los deksel kan geschoven worden en levert minder problemen op.

Een verankerde vanglijn. Johan de Jong

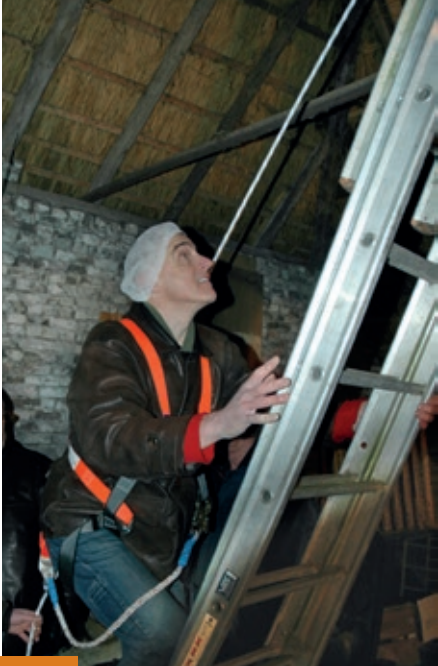

- Zet de **kast goed vast**, dat geldt ook voor de eventueel gebruikte planken, waar de kast op staat.
- Zorg dat **niemand onder het werkpunt** staat. Er kan van alles van boven komen!
- Loop nooit over gewelven in kerken of kapellen, maar **loop via de steunmuren**.
- Gebruik bij het schoonmaken van de kast bij voorkeur een **stofmasker**. Er wordt zodoende voorkomen dat er hinderlijke stof en parasieten wordt ingeademd.

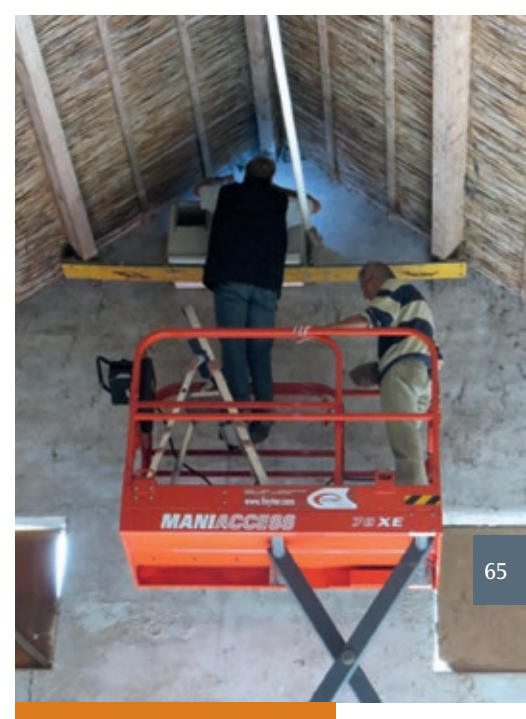

Nog veiliger met een hoogwerker….. Niek Oele

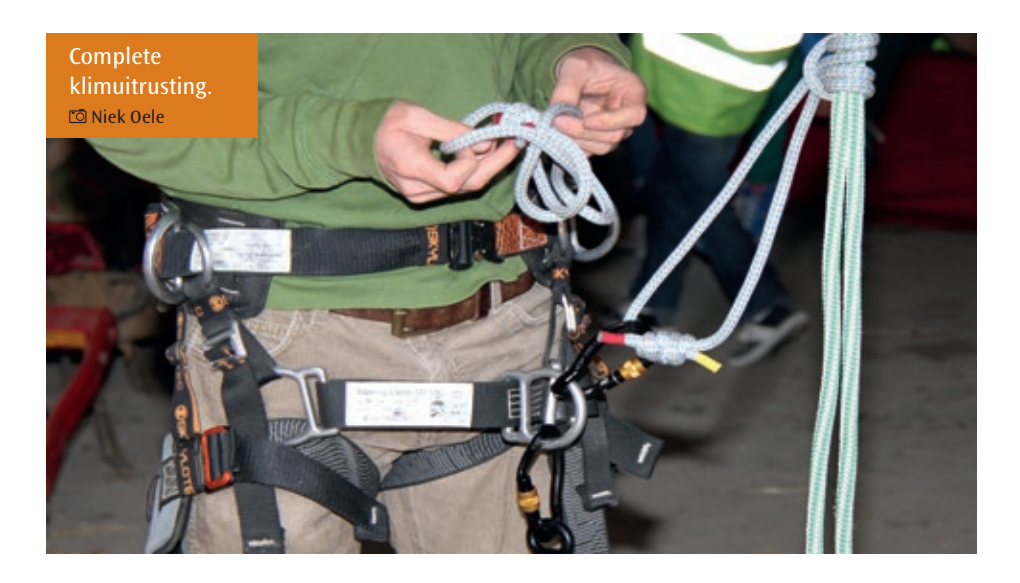

# **Hoofdstuk 8**

# *Controle nestkasten*

*In de jaren '70 en '80 werden op de meeste plaatsen de nestkasten pas na zonsondergang gecontroleerd. Dat gebeurde alleen als men zeker wist dat er jongen waren (geblaas). Vanaf een plek (meestal de auto), waarbij het vlieggat van de schuur of gebouw goed waarneembaar was, werd deze goed in de gaten gehouden. Wanneer beide volwassen uilen waren uitgevlogen startte men de nestkastcontrole. Dat betekende één controle per avond! Soms waren daar meerdere avonden voor nodig om er zeker van te zijn dat er jongen waren. Door het kleine aantal broedparen* 

66

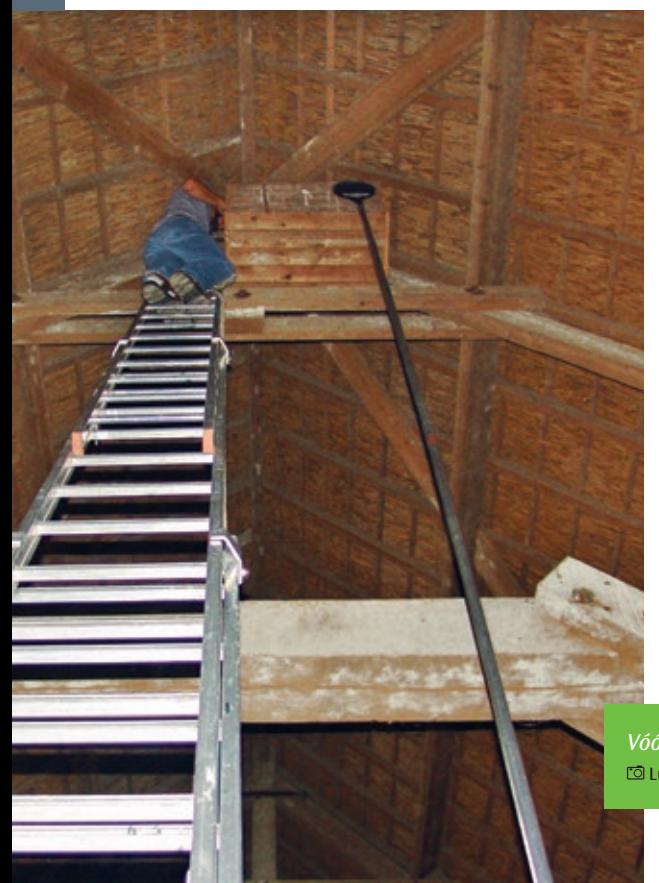

*was dat mogelijk. Door de toename van het aantal broedgevallen van de kerkuil is deze methode in de praktijk niet meer te verwezenlijken. De meeste subregio's moeten tientallen kasten controleren. Die controle vindt dan ook overdag en 's avonds plaats. Voorkom het uitvliegen van de adulte vogels door de kast af te sluiten. Ga extra voorzichtig te werk en beperk de verstoring tot een minimum. Immers de bescherming en het welzijn van de kerkuil staan voorop! Hieronder volgen een aantal richtlijnen betreffende het controlewerk.*

*Vóór de controle nestkast afsluiten.* Luc Smit

#### *Vergunning Sovon*

Via SOVON (als deelnemer Meetnet Nestkaarten) of de regiocoördinator is het mogelijk een registratiebewijs te krijgen als medewerker van het nestkastonderzoek. Een ontheffing van het Ministerie voor het controleren van nesten van de kerkuil is dan niet nodig (zie: www.sovon.nl).

#### *Start controle*

De gemiddelde datum voor de start van de eerste controle is **1 juni**. In goede muizenjaren beginnen de uilen vroeg met de leg en kan de controle eerder beginnen (zie www.kerkuil.com) onder het kopje: *nieuws*). Bij een slechte muizenstand broeden de uilen later (of geheel niet) en is 1 juni te vroeg voor de controle. Probeer te voorkomen dat er vlak vóór of tijdens de eifase wordt gecontroleerd. De kerkuil is in die periode zeer gevoelig voor verstoring.

#### *Contact eigenaar*

Bezoek de nestplaats altijd in overleg met de eigenaar. In de meeste gevallen zijn ze betrokken bij het nestonderzoek en het ringwerk en willen ze graag bij de controles aanwezig zijn. Het komt voor dat de eigenaar om bepaalde redenen niet wil dat de jongen geringd worden. Respecteer zijn /haar standpunt.

#### *Afsluiten vlieggat*

Sluit, indien mogelijk, bij de eerste controle het vlieggat van een nestkast af om te voorkomen dat de adulte uilen of reeds vliegvlugge jongen de nestkast (in paniek) verlaten. Er worden door de

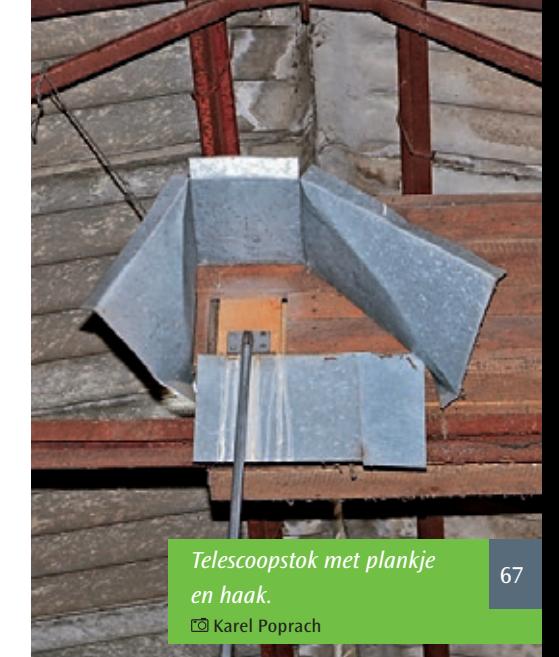

*Afsluiten opening aan de buitenkant.* rollohan de Jong

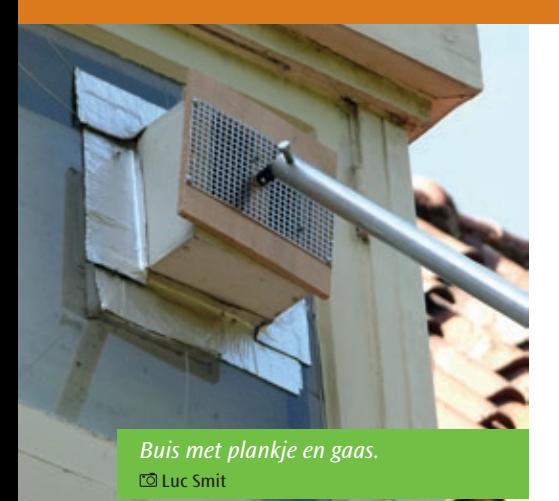

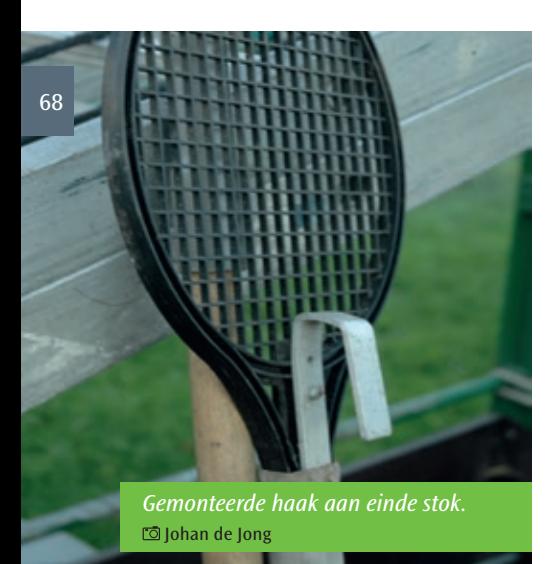

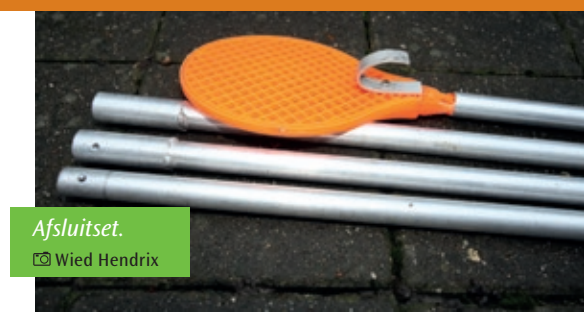

vrijwilligers verschillende methoden gebruikt om vanaf de begaande grond of zolder de opening in de nestkast af te sluiten. Men kan gebruik maken van een telescoopstok of uitschuifbare aluminium stokken met aan het eind daarvan een plankje met haak bevestigd. Controles met camera's kunnen op dezelfde wijze plaatsvinden: camera aan plankje en gehele gat afsluiten. Een draadloze babyfoon met camera behoort tot de mogelijkheden. Maak alléén gebruik van infrarood licht. Gewoon licht werkt zeer verstorend! Wanneer de uilen niet in een nestkast broeden is het praktisch onmogelijk de broedruimte af te sluiten. Kasten met een inlooppijp of die tegen een gevel zijn geplaatst zijn soms moeilijk af te sluiten. Dat geldt ook voor kasten, die zich in een afgesloten ruimte (afgetimmerd zoldertje) bevinden.

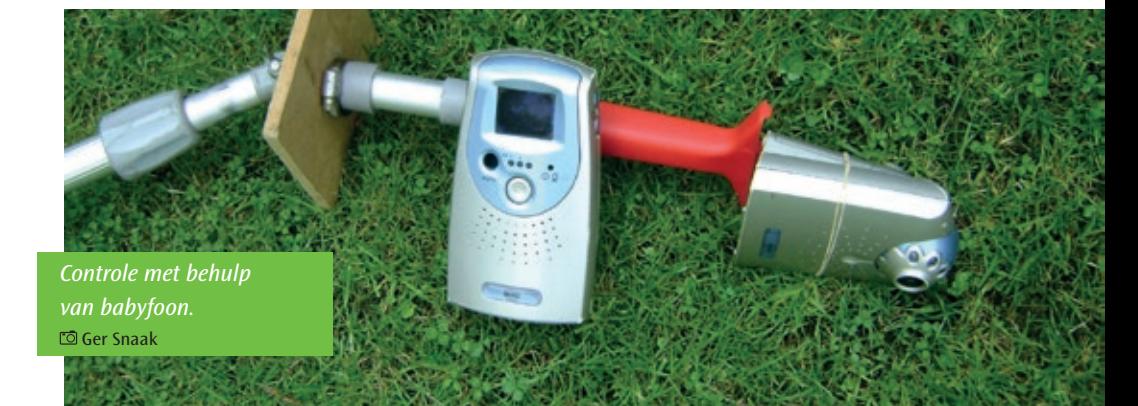

#### *Controle*

Kijk voorzichtig in de kast door het deksel (of deurtje) een paar centimeter te openen, zodat men een blik kan werpen in de nestkast. Zit het vrouwtje op eieren dan de kast direct sluiten, ladder weghalen en tot slot zo voorzichtig en rustig mogelijk het plankje voor het vlieggat weghalen. Gewoonlijk blijft het vrouwtje op de eieren zitten er treedt er geen verstoring op. Na ongeveer 8 weken kan een tweede controle plaatsvinden. Wanneer in juni het mannetje en vrouwtje beide in de kast zitten, kunnen ze het beste met rust worden gelaten. Als het vrouwtje bij kleine jongen in de nestkast zit, kan ze door een ervaren ringer of vrijwilliger uit de kast gehaald worden. Nadat ze geringd is of de ring afgelezen is en biometrische gegevens verzameld zijn, kan de uil teruggezet worden bij de jongen. Na een paar minuten kan het vlieggat geopend worden. Noteer de gegevens nauwkeurig, zodat deze later met de andere controles ingevoerd kunnen worden op de nestkaart.

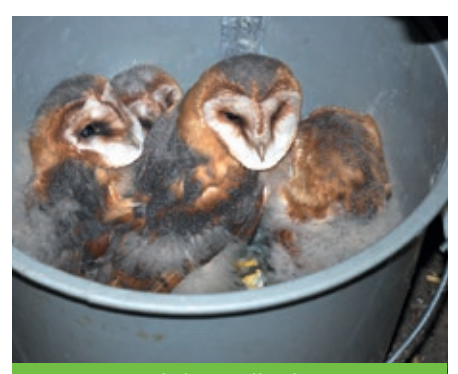

*Vervoer van de jonge uilen in een emmer.* André Klaver

#### *Vervoer van de uilen*

Er zijn verschillende manieren om de jongen vanuit de kast naar de te ringen plaats te vervoeren. Belangrijk is dat de jongen elkaar niet verwonden.

• *In een emmer, tas of rugzak* De uilen kunnen naar beneden worden genomen (draagband over de schouder) of men kan ze aan een touw laten zakken. Een voordeel is dat de jongen in één keer beneden zijn. Een nadeel is dat ze elkaar stevig vastpakken en elkaar kunnen verwonden.

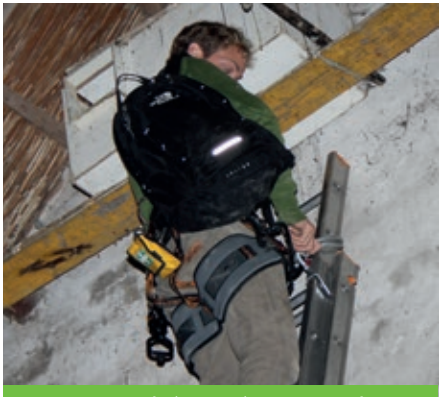

*Vervoer van de jongen in een rugzak.* Niek Oele

• *In een afgesloten kist (hout of plastic)* De zullen elkaar minder snel verwonden, al kruipen ze wel dicht tegen elkaar aan. De kist met een touw laten zakken.

- *Eén voor één vervoeren* Eén jong tegelijk naar beneden brengen is voor zowel de klimmer als de uil een veilige manier. De jonge kerkuil kan vervoerd worden in een tas of zak of in de hand gehouden worden. Als de uil in de hand vervoerd wordt, kan deze het beste bij zijn poten vastgehouden worden. Hij kan de vleugels dan vrij bewegen en loopt niet het risico dat de veren breken doordat de uil stevig vastgehouden wordt.
- *Meerdere uilen in de hand vervoeren*  De uilen worden vastgehouden aan de poten en als een "tros" naar beneden gebracht. Ze kunnen elkaar niet verwonden. Een nadeel is dat de veiligheid van de klimmer in het geding is. Fraai lijkt het transport niet, maar dat kan uitgelegd worden aan de mensen die hierbij aanwezig zijn.

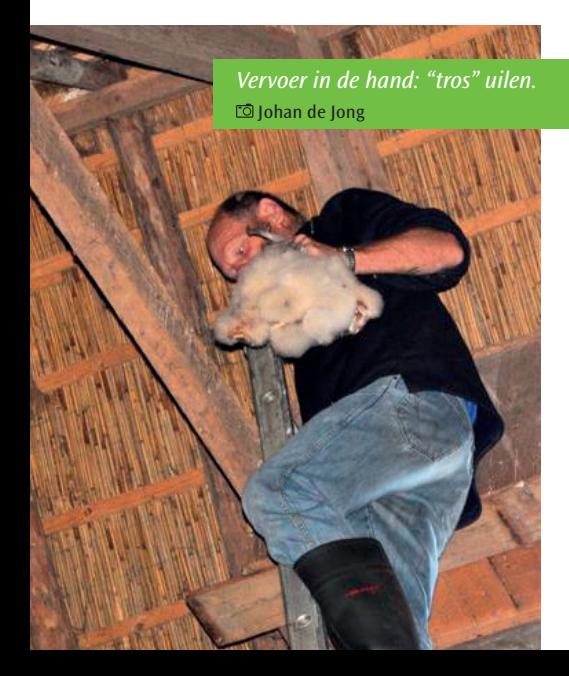

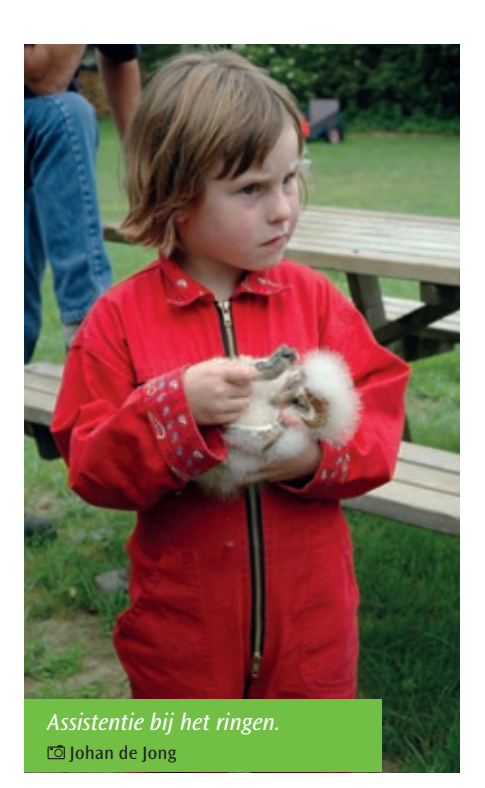

#### *Wachten om geringd te worden*

De uilen kunnen nu in een ruime doos, kist of kruiwagen gezet worden. Zijn er mensen aanwezig bij het ringen, dan kunnen ze mee helpen door de jongen vast te houden. Wanneer de jonge kerkuil op de rug wordt gehouden blijft de vogel meestal erg rustig liggen. Wordt de uil rechtop gezet dan probeert hij los te komen en de vleugels uit te slaan (kans op beschadiging van de veren). Ga nooit trekken aan een jong wanneer deze vast zit aan een ander jong of aan een kledingstuk van één van de mensen, die de uil vast heeft. Er kan gemakkelijk een nagel afbreken of een teen kan worden beschadigd. Probeer de klauwen handmatig los te maken.
### *Braakballen verzamelen*

Het pluizen van braakballen is ongekend populair bij kinderen. Er is jaarlijks een enorme vraag naar braakballen bij bezoekerscentra, scholen en natuurmusea. Een interessante en educatieve activiteit! Verder spelen braakballen van kerkuilen een belangrijke rol om de verspreiding van de prooidieren ervan in kaart te brengen. In de afgelopen jaren hebben vele vrijwilligers van de verschillende Kerkuilenwerkgroepen braakballen verzameld voor de braakbalmonitoring van de Zoogdiervereniging. Het landschap van Nederland verandert voortdurend, wat invloed heeft op de zoogdieren die in dat landschap leven. Maar hoe zoogdieren worden beïnvloed is vaak onbekend; gaan soorten in aantal achteruit of juist vooruit? De Zoogdiervereniging houdt een vinger aan de pols door de landelijke aantalsontwikkelingen vast te stellen. De resultaten kunnen worden gebruikt voor de onderbouwing en evaluatie van

het natuurbeleid (o.a. bescherming van bedreigde soorten). Daarnaast kan de jaarlijkse voedselsituatie van de kerkuil in kaart gebracht worden. Per nestplaats kunnen 30-40 braakballen worden verzameld voor onderzoek en de rest kan worden gebruikt voor educatieve doeleinden. In sommige regio's pluizen de vrijwilligers zelf hun braakballen (werkgroepen), maar men kan ze ook opsturen naar de Zoogdiervereniging (zie: www.zoogdiervereniging.nl). Het verzamelen kost wat extra werk, maar het levert een schat aan gegevens op!

### *Schoonmaken nestkasten*

Maak gebruik van een touw of een katrol om het braakbalafval in een emmer naar beneden te laten zakken. Gebruik bij het schoonmaken van de nestkast eventueel een stofmasker. Er wordt zodoende voorkomen dat er hinderlijk stof (en parasieten) wordt ingeademd. Controleer bij het legen van de emmer op skeletresten van uilen en ringen.

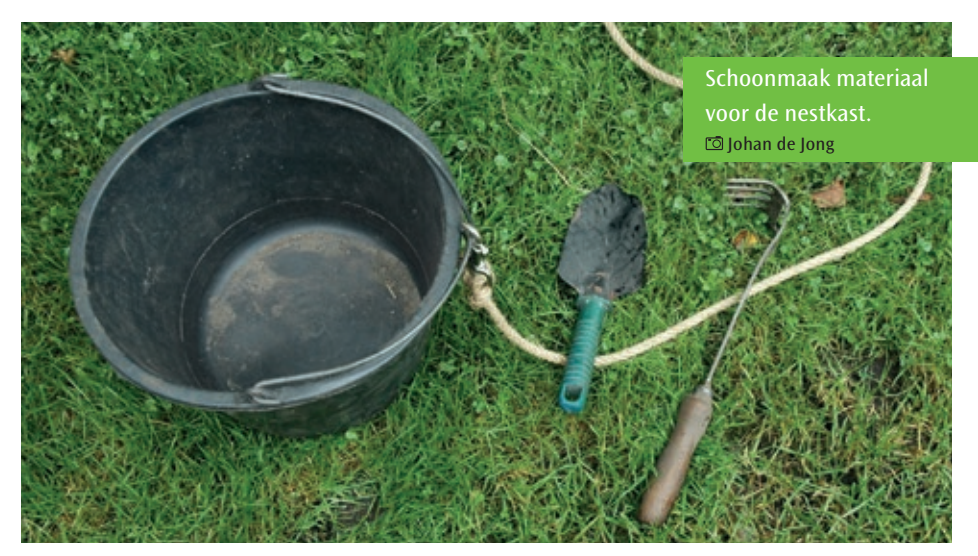

*Hoofdstuk 8 | Controle nestkasten*

# **Hoofdstuk 9**

# *Ringen en biometrie*

*Het ringen van vogels is een niet meer weg te denken methode voor ecologisch onderzoek. Aan vrijwel alle grote en kleine ontdekkingen over omzwervingen en het gedrag van vogels ligt het ringen ten grondslag. In het begin waren vooral het ontdekken van de migratie (trek) en dispersie, maar nu ligt veel nadruk op het langdurig volgen van broedsucces en overleving van soorten. Zo komen oorzaken achter veranderingen aan het licht (Henk van der Jeugd, VT). Gegevens van geringde vogels zijn bruikbaar in wetenschappelijk onderzoek, management projecten en betere bescherming van de soort. Jaarlijks worden er veel jonge Kerkuilen en een aantal volwassen vogels geringd. Over migratie van kerkuilen zijn we al veel aan de weet gekomen. Heeft het dan nog zin om kerkuilen te ringen? Ja, er zijn nog veel vragen die we door het ringen van kerkuilen kunnen oplossen.*

# **9.1 Onderzoeksvragen betreffende het ringen van kerkuilen**

## *Leeftijdsopbouw, overleving en reproductie (demografie)*

Na het ringen van jonge kerkuilen krijgt men in het eerste jaar na het ringen de meeste terugmeldingen, in het tweede jaar minder, enz. Uit deze gegevens kan men berekenen hoe in de populatie de verdeling over de verschillende leeftijdsklassen is (leeftijdspiramide). Hieruit kan de gemiddelde jaarlijkse overleving en levensduur worden afgeleid. De overleving kan ook uit de terugmeldingen worden berekend. Daarvoor zijn een lange reeks van ring- en terugmeld gegevens nodig ("vang-terugvang modellen"). Zo kan

ook de populatiegrootte en de jaarlijkse aanwas worden berekend en kan vastgesteld worden of de populatie aan het toe- of afnemen is.

### *Doodsoorzaken*

Uit de lange reeks van dood meldingen van geringde kerkuilen kunnen de veranderingen van de oorzaken ervan zichtbaar worden gemaakt. Een voorbeeld daarvan is de enorme toename van het aantal verkeersslachtoffers. Knelpunten kunnen in kaart worden gebracht en er kunnen maatregelen worden getroffen ten gunste van de kerkuil (bv. onaantrekkelijk maken van de bermen of minder hectometerpaaltjes). *Dispersie, plaatstrouw en partnertrouw* Jonge kerkuilen verspreiden zich na het broedseizoen zonder dat er sprake is van een voorkeursrichting. Van de vogels die zich op hun eerste broedplaats (geboortedispersie) vestigen is echter weinig bekend. Dat geldt ook voor de plaatstrouw (broeddispersie) in de jaren daarna. Het RAS-project (Retrapping Adults for Survival) is een ringproject van het Vogeltrekstation dat zich specifiek richt op de overleving van Nederlandse broedvogels. Terugvangsten van geringde volwassen Kerkuilen maakt het mogelijk om overlevingskansen, plaatstrouw en partnertrouw te volgen. Het ringwerk van het RAS-project vindt met name plaats in het broedseizoen. Voor de kerkuil is het in verband met verstoring niet verantwoord de volwassen uilen ruim vóór (vanaf 1 maart) en tijdens de eiperiode te vangen. Het is belangrijk dat de paartjes met rust worden gelaten totdat alle eieren zijn uitgekomen. In een aantal regio's worden met succes kerkuilen in de winter gevangen in de nestkast. Aangevuld met beperkte vangsten in de zomer kunnen we lokaal een redelijk goed beeld van de overleving, plaatstrouw en partnertrouw van de kerkuil in een aantal gebieden.

## **9.2 Ringen**

Wanneer de regio coördinator in het bezit is van een ringvergunning kan hij /zij de vogels in eigen regio van een ring voorzien. Soms zal een ringer van buiten de regio gevraagd worden om

de kerkuilen te ringen. Na de eerste nestcontrole kan de coördinator een inschatting maken wanneer de jongen geringd kunnen worden. Het overleg tussen regio coördinator en ringer is van essentieel belang. De ringer is buiten zijn eigen regio gast en mag niet op eigen initiatief, zonder medeweten van de coördinator, ringwerk verrichten. Wanneer een geringde vogel teruggemeld wordt, zorgt de ringer ervoor dat de regio coördinator een kopie krijgt. De ringer of de coördinator geeft deze informatie ook door aan de eigenaar van het gebouw,waarin de Kerkuil heeft gebroed.

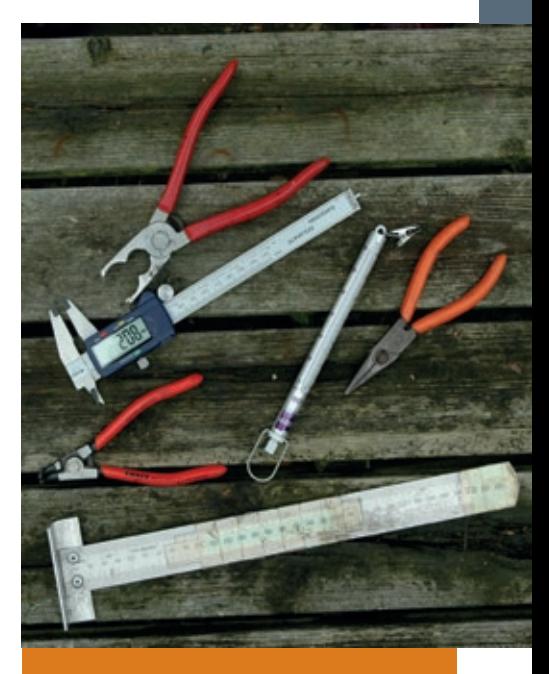

73

Benodigdheden bij het ringen. Johan de Jong

# **9.3 Biometrie**

Meten is weten! Een wijsheid, die als een paal boven water staat. Echter daarbij is uniformiteit in het verzamelen van allerlei meetgegevens (biometrie) van groot belang. Meten is geen doel op zich. Het is belangrijk om van tevoren te bedenken welke maten gewenst zijn en voor welk doel. Standaard maten bij de kerkuil zijn vleugellengte en gewicht en sinds kort kan ook het geslacht daar aan toegevoegd worden (hoofdstuk 3). De meeste maten worden gebruikt om onderscheid te maken tussen de geslachten en om iets over de conditie te kunnen zeggen. Afhankelijk van de vraagstelling kunnen metingen aan de kerkuil worden uitgebreid met bv. ruipatronen, groeistoornissen en parasieten.

# **9.3.1 Vleugellengte**

Er zijn diverse manieren om de vleugellengte te meten. Meestal wordt gebruik gemaakt van een meetlat met een opstaand uiteinde In tegenstelling tot de standaard vleugelmeting (vogel rechtop) wordt de kerkuil op de rug gehouden. Vooral niet bij de handpennen vastpakken. De uilen blijven dan rustig en zijn beter hanteerbaar. Ze verzetten zich nauwelijks, zodat de vleugels geen gevaar lopen beschadigd te worden (breken van de pennen). Neem de vleugel en de poten in één hand, leg de vleugelboeg tegen het opstaande uiteinde en druk met de andere hand de vleugel plat en strek hem zoveel mogelijk. Druk niet te hard door en let erop dat de jonge vogels de bloedspoelen worden beschadigd.

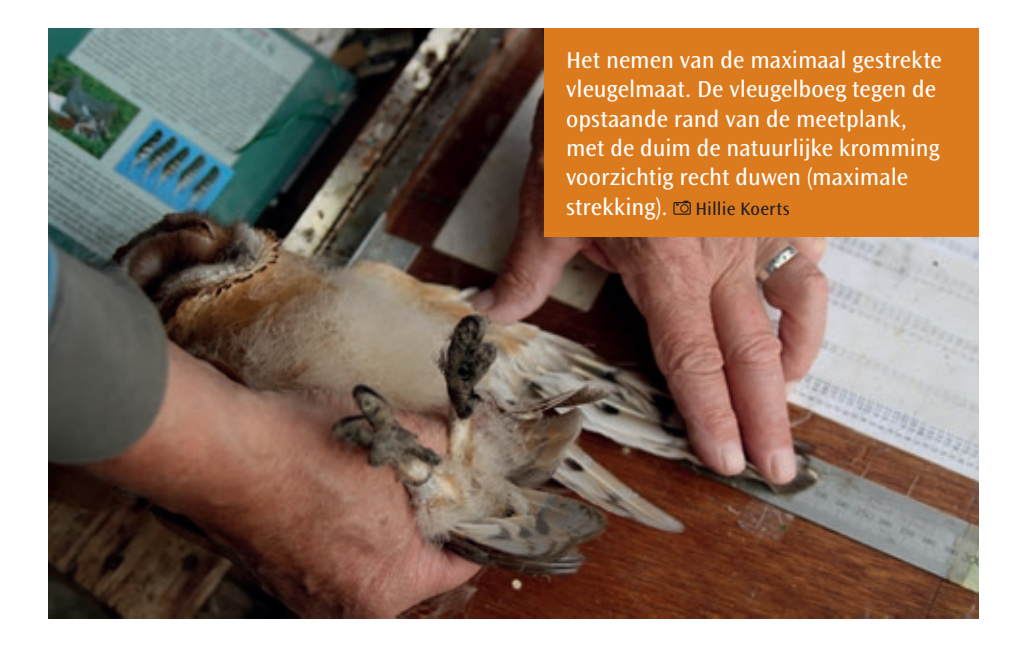

De vleugel zo dicht mogelijk tegen het lichaam houden en met de duim wordt de kromming recht geduwd (maximale strekking). Bij zeer jonge vogels moet het donspluimpje bij de meting niet meegerekend worden.

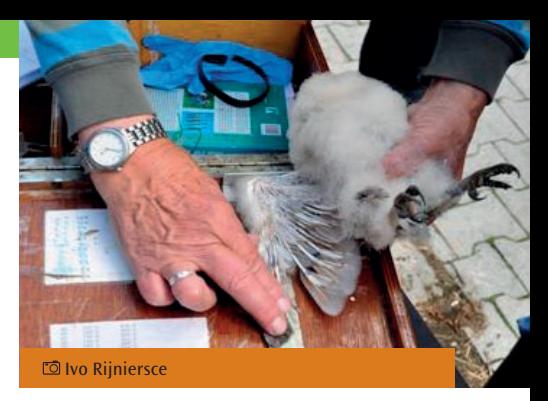

# **Leeftijdsbepaling kerkuiljongen van 1 tot 64 dagen, volgens logistische vergelijking van Ricklefs**

| leeftijd in<br>dagen    | lengte mm | leeftijd in<br>dagen | lengte mm | leeftijd in | lengte mm |
|-------------------------|-----------|----------------------|-----------|-------------|-----------|
|                         |           |                      |           | dagen       |           |
| $\mathbf{1}$            | 13,1      | 23                   | 92        | 45          | 207,3     |
| $\overline{2}$          | 14,2      | 24                   | 99,3      | 46          | 211       |
| $\overline{3}$          | 15,4      | 25                   | 105,3     | 47          | 216,3     |
| $\overline{\mathbf{4}}$ | 17,6      | 26                   | 111,3     | 48          | 219,5     |
| 5                       | 18,8      | 27                   | 117,8     | 49          | 222,8     |
| $6\phantom{.}6$         | 19,3      | 28                   | 122,8     | 50          | 227       |
| $\overline{7}$          | 22,6      | 29                   | 129,3     | 51          | 230,8     |
| 8                       | 25,3      | 30                   | 134,8     | 52          | 233       |
| 9                       | 28,1      | 31                   | 142,7     | 53          | 237,3     |
| 10                      | 31        | 32                   | 145,5     | 54          | 240,3     |
| 11                      | 31,6      | 33                   | 149,8     | 55          | 244,8     |
| 12                      | 33,6      | 34                   | 156       | 56          | 247,5     |
| 13                      | 39,1      | 35                   | 161       | 57          | 251       |
| 14                      | 42,2      | 36                   | 162,3     | 58          | 252,3     |
| 15                      | 46,9      | 37                   | 170,5     | 59          | 256       |
| 16                      | 53,4      | 38                   | 175,8     | 60          | 260       |
| 17                      | 57,8      | 39                   | 179,5     | 61          | 261,5     |
| 18                      | 63,8      | 10                   | 185,5     | 62          | 262,7     |
| 19                      | 71,5      | 41                   | 192,3     | 63          | 263,2     |
| 20                      | 76,8      | 42                   | 193,5     | 64          | 264,5     |
| 21                      | 84,3      | 43                   | 198,3     |             |           |
| 22                      | 88        | 44                   | 203,8     |             |           |

*Hoofdstuk 9 | Ringen en biometrie*

# **9.3.2 Gewicht**

Voor het wegen van de uilen wordt meestal een Pesola van 600 gram gebruikt. Het is belangrijk om het unster vóór het begin van het ringseizoen te ijken en zo nodig bij te stellen. Er zijn bij de kerkuilringers verschillende weegmethoden in gebruik, bv. in een plastic zakje, een trechtervormige koker of aan de ring. Met digitale weegtoestellen kan men nauwkeuriger wegen. Jonge uilen tot ongeveer 6 weken oud blijven meestal rustig op de rug liggen en de oudere jongen kan men in een koker op de weegschaal leggen.

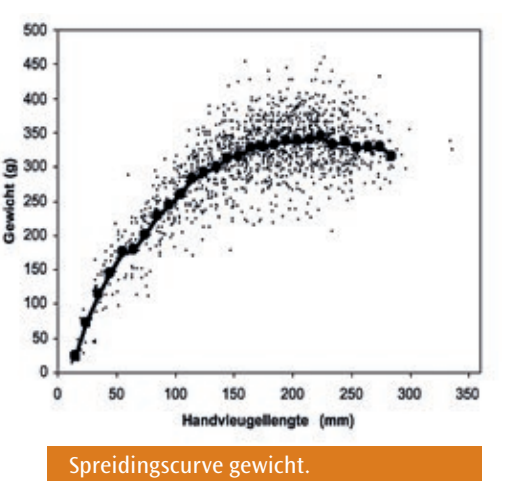

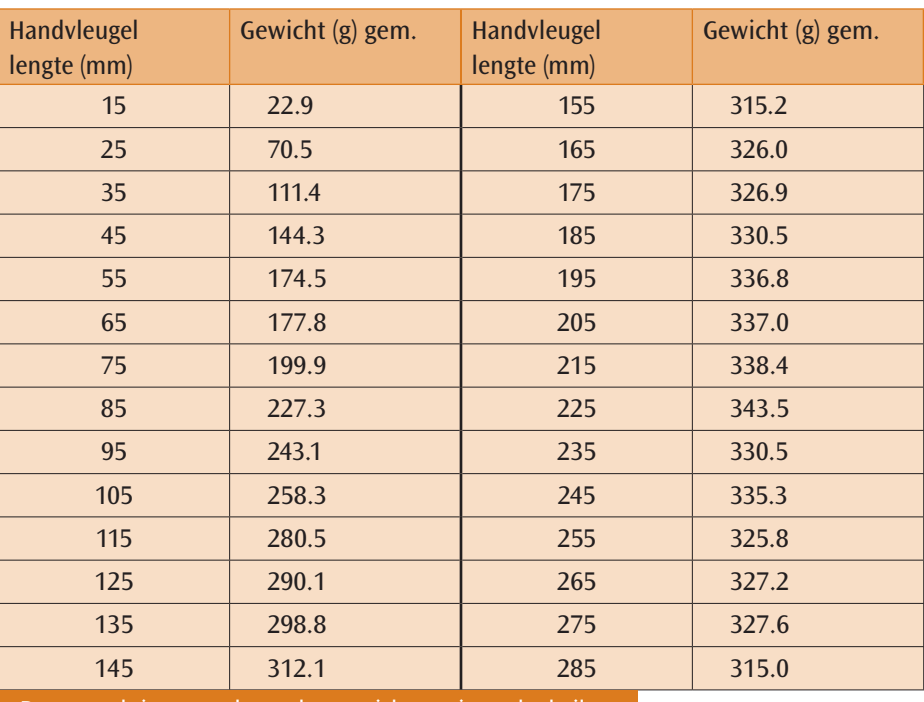

## **Gewicht en vleugel**

De verwachtingswaarde van het gewicht van jonge kerkuilen.

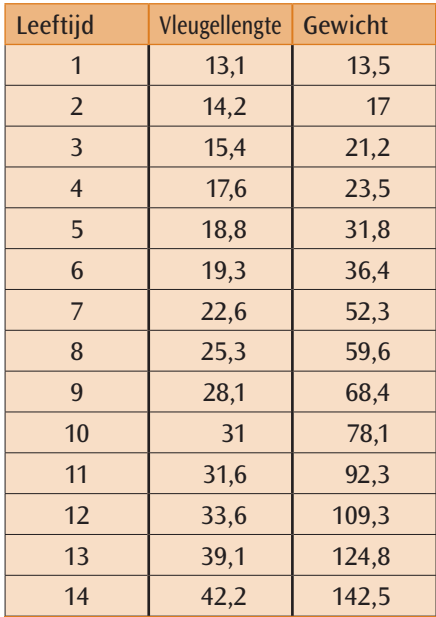

**Groeitabel nestjongen 1-14 dagen**

Groeitabel van nestjongen voor handvleugellengte en gewicht van dag 1 tot 14. De dagelijkse metingen (einde van de dag) zijn verricht bij 16 nesten (62 jongen).

# **9.3.3 Geslachtsbepaling**

Alleen de buitenste bandjes van de handpennen 8, 9 en 10 kunnen worden gebruikt voor de geslachtsbepaling van zowel volwassen uilen als nestjongen, vanaf 7 weken. Zijn de aaneengesloten bandjes smaller dan 7.5 mm dan is het een man en breder een vrouw. (Hoofdstuk 3). Bij twijfel van het geslacht niets invoeren op de nestkaart of in Griel (dus niet gokken!), maar bij geslacht onbekend noteren.

# **9.3.4 Rui**

Geruide veren van de kerkuil worden meestal rond de roestplaats of in de

nestkast gevonden. Ze kunnen een hulpmiddel vormen bij individuele herkenning en beperkt bij leeftijdsbepaling. De rui bij kerkuilen (*Tyto alba guttata en alba*) begint in het tweede kalenderjaar en is pas in het vierde jaar geheel voltooid. In het tweede levensjaar wordt alleen handpen 6 (H6) vervangen en soms ook H7. In het jaar daarop volgen de meeste handpennen en in het derde levensjaar H1 en H2. De tweede ruiperiode begint in het vierde jaar met H6. Vanaf het vijfde jaar worden alle handpennen in een cyclus van twee jaar vervangen, steeds beginnend bij H7. De rui van de armpennen is meer variabel. In de eerste ruiperiode wordt meestal één pen vervangen, maar kan variëren van 1 tot 3 armpennen. De rui van het vrouwtje begint gemiddeld twee maanden eerder (mei tot oktober) dan bij het mannetie (juli tot november). In slechte muizenjaren start de rui later.

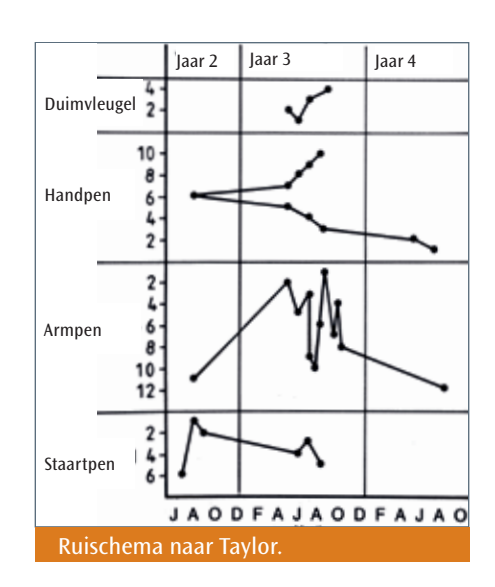

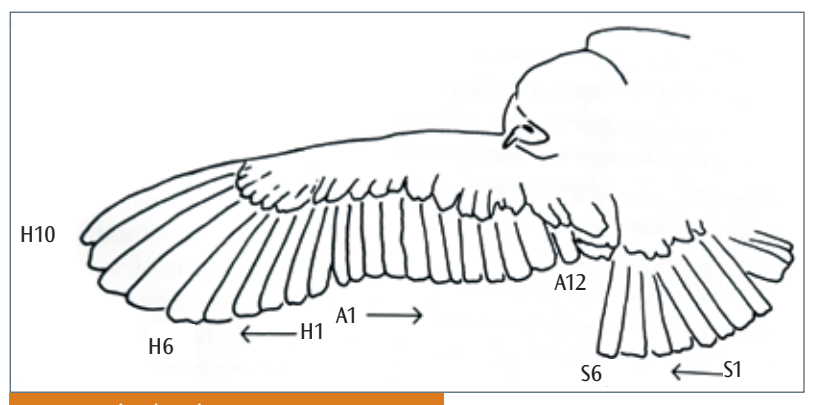

Nummering hand-, arm- en staartpennen naar Taylor.

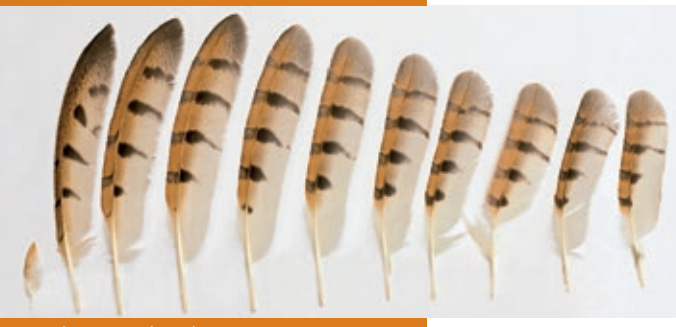

Handpennen (10-1).

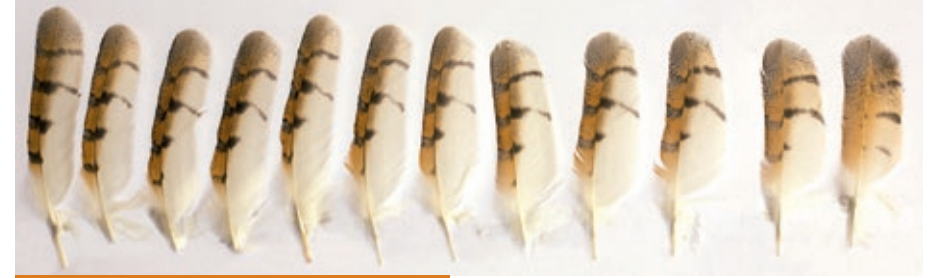

Armpennen (1-12).

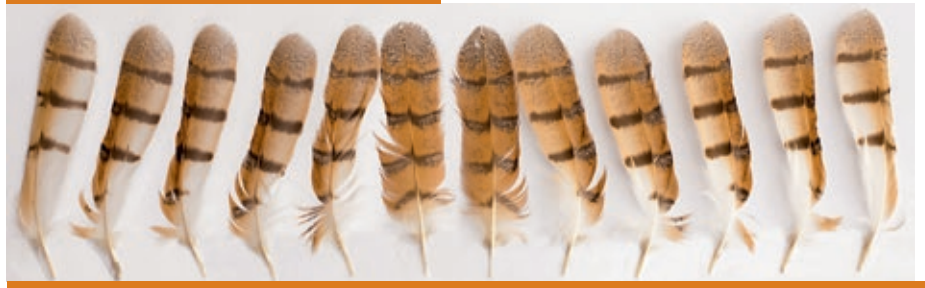

Staartpennen. **Example Poprach** 

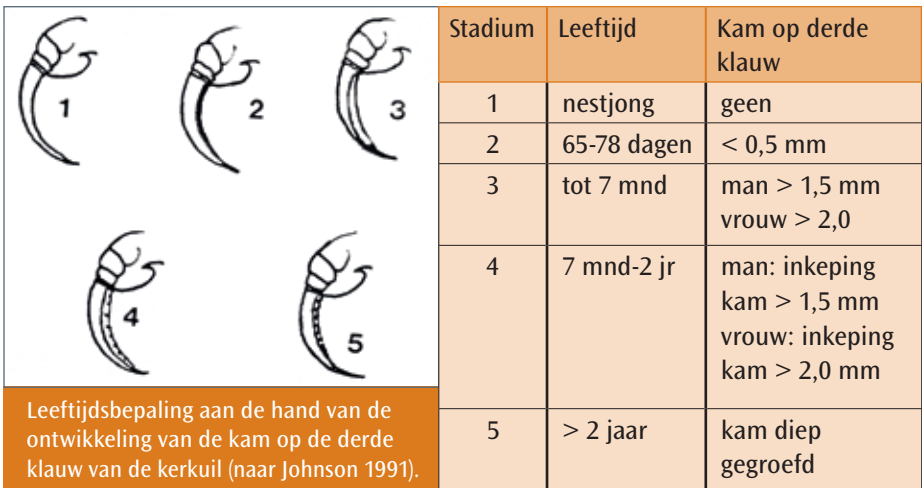

# **9.3.5 globale leeftijdsbepaling**

Volwassen kerkuilen bezitten aan de derde klauw een opstaande rand of kam. De kam wordt zichtbaar op de leeftijd van acht weken (< 0,5 mm) en ontwikkelt in de loop van de tijd tot een breedte van ongeveer 2 mm.

Op de leeftijd van zeven maanden is de kambreedte bij vrouwtjes gemiddeld 2,0 mm en bij de mannetjes 1,5 mm. Tot de leeftijd van twee jaar ontstaan geleidelijk inkepingen in de kam en na twee jaar worden deze dieper. Tot de leeftijd van twee jaar kan de leeftijd van de Kerkuil bepaald worden.

# **9.3.6 Groeistoornissen en parasieten**

Let tijdens de controles op afwijkingen. Die kunnen van verschillend aard zijn: bv. misvormde klauwen of vleugels en oogafwijkingen. Noteer de afwijking en maak eventueel foto's.

Bij nestcontroles komen regelmatig zichtbare parasieten tevoorschijn.

Dat zijn vooral snel wegschietende luisvliegen en vele mijten, die zich vooral op de kale delen van het jong bevinden. Grote aantallen parasieten kunnen invloed hebben op de overlevingskansen. Maak een aantekening als er extreem veel aanwezig zijn.

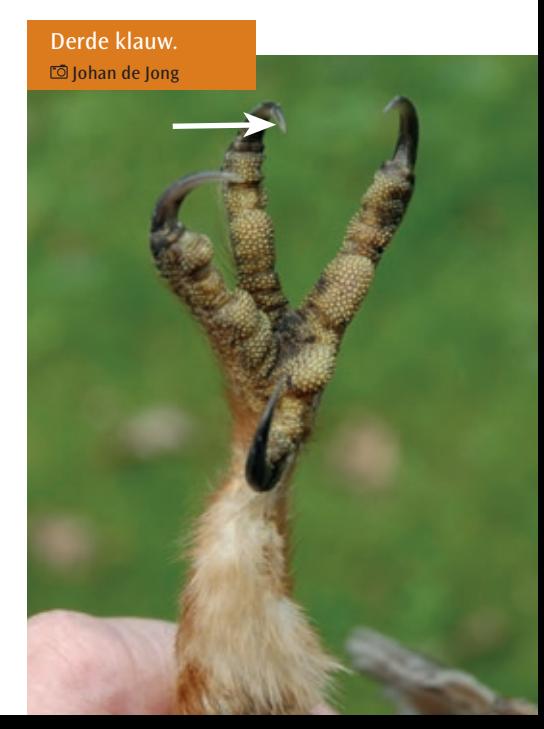

# **Hoofdstuk 10**

# *Compensatiemaatregelen*

*De kerkuil is een beschermde inheemse diersoort als bedoeld in artikel 4, lid 1 onder b, van de Flora- en faunawet. Artikel 11 van de Flora- en faunawet is het meest relevant bij beheer, onderhoud, gebruik en ruimtelijke inrichting of ontwikkeling (zie kader). Hij staat ook vermeld in de Vogelrichtlijn. De kerkuil staat tevens als kwetsbaar vermeld op de Rode Lijst van Nederlandse broedvogels (2004).*

Bij de beoordeling van ontheffingsaanvragen voor de kerkuil geldt een uitgebreide toets (zie DR – Loket). In de praktijk komt daar veelal niet veel van terecht. Er is behoefte aan duidelijke richtlijnen voor de beoordeling van de lokale situatie door deskundigen. De nesten van kerkuilen zijn het gehele jaar beschermd en vallen onder categorie 3 van vogelnesten (DR, 2009): *"nesten van vogels, zijnde geen koloniebroeders, die elk broedseizoen op dezelfde plaats broeden en die daarin zeer honkvast zijn of afhankelijk van bebouwing. De (fysieke) voorwaarden voor de nestplaats zijn vaak zeer specifiek en limitatief beschikbaar".* Hierbij moet ook de functionele leefomgeving worden bezien. In opdracht van Directie Natuur, Landschap en Platteland van het Ministerie van Economische zaken, Landbouw & Innovatie hebben DR (Dienst Regelingen) en DLG (Dienst Landelijk

Gebied) voor de meest voorkomende soorten waar ontheffing voor wordt aangevraagd, een soortenstandaard gemaakt. Bij de ontwikkeling van de soortenstandaards is gebruik gemaakt van verschillende ecologische en juridische deskundigen. In 2011 zijn de eerste soortenstandaarden verschenen (o.a. heikikker, bittervoorn). De standaards zijn praktische handreikingen waarin o.a. de best mogelijke kennis over compensatie en mitigatie (verzachten schadelijke effecten) verwerkt is. Overheden en ontwikkelaars kunnen met de soortenstandaards vroegtijdig in het planproces rekening houden. Voordeel voor de natuurwaarden is o.a. dat er geen onzinmaatregelen als compensatie worden opgevoerd (Jouke Altenburg, Vogelbescherming). Van de vogelsoorten zijn van de gierzwaluw, buizerd en huismus reeds soortenstandaards uitgekomen. Ze worden aangevuld met roek, steenuil en kerkuil. Een kleine

werkgroep van specialisten heeft zich gebogen over het eerste concept van de kerkuil, dat door Wouter van Heusden en Toon Zwetsloot van DLG is geschreven. De Kerkuilenwerkgroep Nederland was hierin vertegenwoordigd door Albert Fopma, Arnold van den Burg en Johan de Jong. Door goed overleg tussen de betrokken mensen is de soortenstandaard voor de kerkuil afgerond. Vanaf eind 2012 staat de volledige tekst, die door de werkgroepen in de praktijk kan worden geraadpleegd, op de volgende sites: www.kerkuil.com (Kerkuilenwerkgroep Nederland) en www.hetlnvloket. nl/onderwerpen/vergunning-enontheffing/dossiers/dossier/floraen-faunawet-ruimtelijke-ingrepen/ soortenstandaards (Ministerie). Voor de deskundigen van de Kerkuilenwerkgroep Nederland is in de soortenstandaard een belangrijke taak weggelegd. Zij kunnen bij activiteiten, zoals sloop- en/of bouwplannen door adviesbureaus en planontwikkelaars benaderd worden om te adviseren over de aanwezigheid van broedgevallen in en rondom het plangebied en zij kunnen ook een rol spelen bij het opstellen van de mitigerende en compenserende maatregelen. In de nabije toekomst wordt de flora- en faunawet vervangen door de Natuurwet. In deze nieuwe wet komen meerdere groene wetten samen. Voor de bescherming van de kerkuil zal er naar verwachting niet al te veel veranderen.

## *Artikel 11 van de Flora- en Faunawet:*

*Het is verboden nesten of andere vaste rust- en verblijfplaatsen van kerkuilen te beschadigen, te vernielen, uit te halen, weg te nemen of te verstoren. Het nest van een kerkuil is de plaats of ruimte die de kerkuil gebruikt voor het leggen en uitbroeden van eieren en het groot brengen van de jongen. In de context van artikel 11 van de Flora- en Faunawet moet onder nest ook de inhoud van het nest en de functionele omgeving van het nest, voor zover het broedsucces van de kerkuil daarvan afhankelijk is, worden begrepen. Alle activiteiten die het broedsucces negatief beïnvloeden of teniet doen leiden tot een overtreding van artikel 11. Artikel 11 van de Flora- en Faunawet is gedurende het gehele jaar van toepassing op alle in gebruik zijnde nesten van kerkuilen. Vaste rust- en verblijfplaatsen van de kerkuil zijn die plekken waar de kerkuil bijvoorbeeld in de winter overnacht. Ook bij deze plekken moet de functionele leefomgeving van die plekken worden begrepen. Overtreding van dit artikel is aan de orde wanneer het object of het gebied waarin de voortplanting of de rust* 

*van de kerkuil plaats vindt, vernietigd of aangetast worden of wanneer de kwaliteit daarvan voor de kerkuil verslechtert, waardoor dit niet meer de functie van voortplantingsplaats of vaste rust- en verblijfplaats kan vervullen.*

# **Hoofdstuk 11**

# *Het niet uitkomen van eieren*

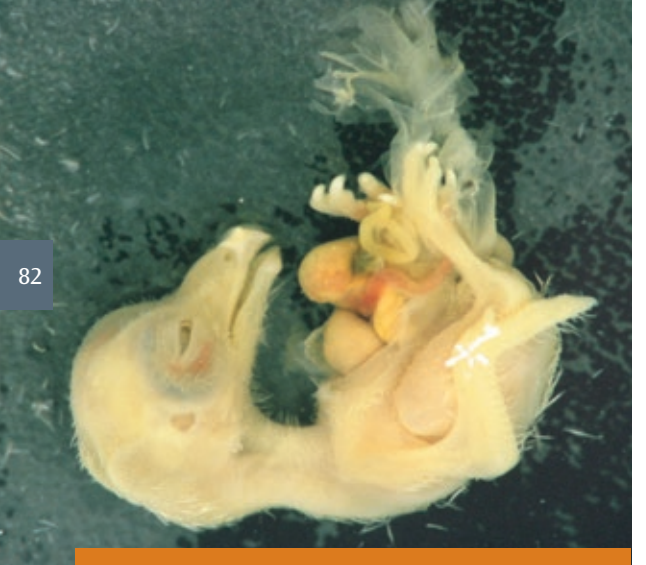

Ernstige afwijkingen bij afgestorven embryo's, zoals uitpuilende ingewanden, zijn meestal geen indicatie voor gifstoffen. ro<sup>a</sup> Arnold van den Burg

*Wanneer in de jongentijd een nestkast van de kerkuil met halfwas kuikens wordt gecontroleerd, zijn er vaak ook nog niet uitgekomen eieren te vinden, die soms al grotendeels onder braakballen zijn begraven. Deze eieren maken geen kans meer om ooit nog uit te komen. Bij de Kerkuil komt het tamelijk vaak voor dat er eieren niet uitkomen, soms wel tot een kwart van alle eieren. Het niet uitkomen van eieren wordt vaak in verband gebracht met gifstoffen. Dit is een terechte zorg, maar bij kerkuilen spelen ook andere factoren een rol, waardoor* 

*het mislukken van eieren vaker voorkomt. Zowel de natuurlijke oorzaken van het niet uitkomen van eieren als de kwetsbaarheid van kerkuilnesten in de ei fase maken de kerkuil een moeilijke soort om de effecten van gifstoffen in het milieu vast te stellen, zonder gebruik te maken van -peperdure- chemische analysemethoden. Ik wil hier vooral ingaan op de biologische achtergronden van het niet-uitkomen van eieren bij kerkuilen en vervolgens korter stil staan bij de menselijke en te vermijden factoren.* 

# **Enkele praktische tips**

1) Maak niet uitgekomen eieren pas open als je er absoluut zeker van bent dat het ei geen enkele kans meer heeft om uit te komen

(jongste jong zeker 10 dagen oud).

2) Omdat bij bevriezing de schaal barst, is het beter niet uitgekomen eieren tijdelijk in de koelkast te bewaren (per ei in een dichtgeknoopt plastic

boterhamzakje), voordat met het openmaken wordt begonnen. In de koelkast blijven eieren wekenlang bruikbaar voor verdere analyse. Alleen als je eieren langdurig wilt bewaren (meer dan 6 maanden), is het beter om de eieren wel in te vriezen.

- 3) Voordat je het ei open tikt, is het verstandig het ei in een plastic boterhamzakje te doen (als dat in de tijdelijke opslag al niet zo was) omdat een ei uiteen kan klappen als het erg rot is.
- 4) Bij het openmaken van de eieren is het naast een loep handig twee pincetten met een scherpe punt en twee bakjes bij je te hebben en

Twee zijden van hetzelfde embryo: links een normale ontwikkeling van het oog en rechts dwerggroei. Deze afwijking wordt veroorzaakt door een gebrek aan voedingstoffen, namelijk aminozuren, de bouwstenen van eiwitten. Arnold van den Burg

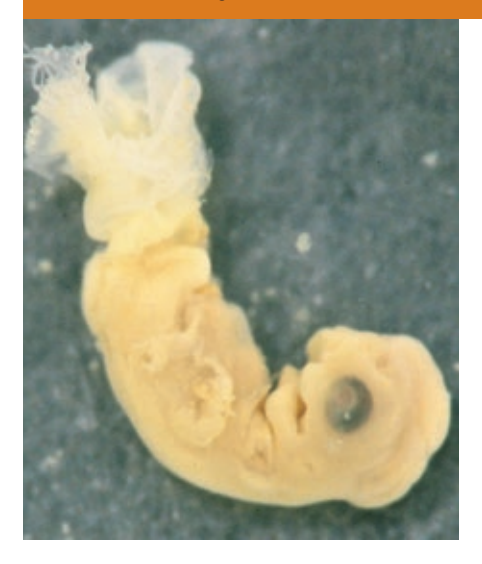

voldoende water om de ei-inhoud te kunnen spoelen. Ook de plastic boterhamzakjes en een scherp mesje zijn erg nuttig. Een schuifmaat en gevoelige veerunster (tot bijv. 30 g) horen sowieso thuis in de veldtas van iedere nestkastcontroleur.

5) Aan afgestorven embryo's zijn vaak afwijkingen te constateren die verband houden met de doodsoorzaak. Hiervoor is een aparte gids in ontwikkeling. Verzamelde embryo's kunnen desgewenst worden bewaard in de vriezer. Voor verdere waarnemingen is dat vaak beter dan conservering op alcohol of sterk water.

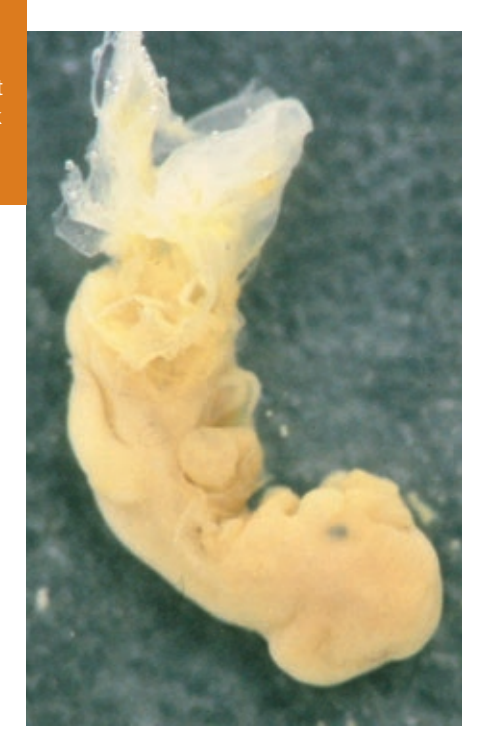

*Hoofdstuk 11 | Het niet uitkomen van eieren*

- 6) Neem de tijd om ook kleine embryo's te vinden; de kleinste embryo's die je kunt aantreffen zijn niet meer dan 1 a 2 mm groot en zijn het gemakkelijkst te vinden door het vlies op te zoeken waarin ze verankerd zijn (vaak al minstens een cm in doorsnee).
- 7) Als er een groot embryo in het ei zit dat bijna op uitkomen staat, kijk dan hoe het embryo in het ei ligt. De normale positie bij de kerkuil is met de kop onder de rechter vleugel, met de snavel wijzend naar de stompe kant van het ei. De poten zitten onder de kop.

# **Voortplantingsstrategieën**

Bij roofvogels en uilen zijn er twee extreme voortplantingsstrategieën te onderscheiden; de meeste soorten laten geen van beide strategieën zien, maar zitten ergens tussen de extremen in. In het ene geval investeren de oudervogels vooral in enkele, kwalitatief hoogwaardige eieren. Bij arenden is dit het verst doorgevoerd: behalve een super goed ei leggen ze een tweede kleiner ei voor het geval er met het eerste ei iets gebeurt. Als beide eieren uitkomen, doodt het jong uit het eerste, goede ei het tweede jong, waarna de ouders al hun energie investeren in het

De juiste ligging van een embryo (hier een sperwer), vlak voordat het uitkomt. Bedenk dat de eischaal hier recht overeind staat met de stompe zijde aan de bovenkant (bij de kop). Arnold van den Burg

Als de voedselsamenstelling van het ei niet goed is, kunnen er afwijkingen aan de snavel ontstaan, bijvoorbeeld een naar achteren teruggeklapte ondersnavel. Arnold van den Burg

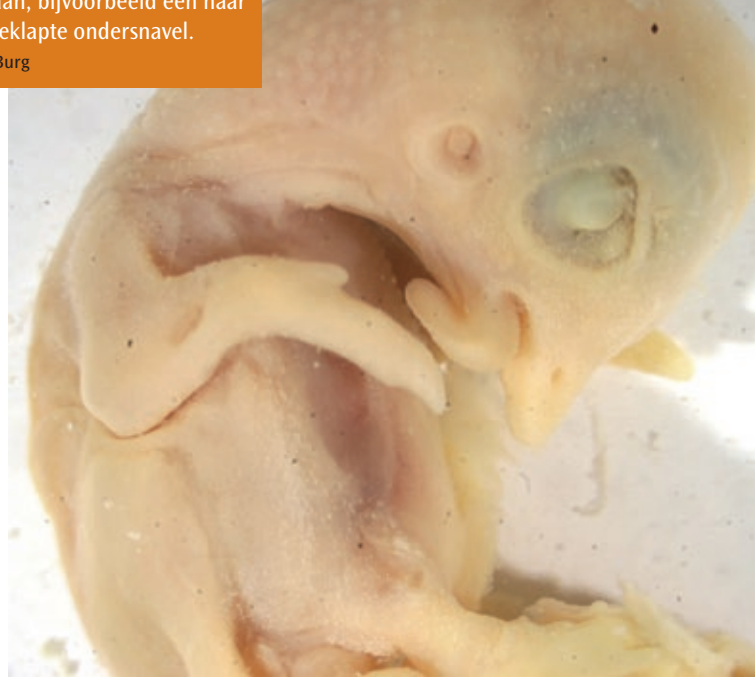

grootbrengen van het ene jong. Een ander extreem is wanneer een wijfje zoveel mogelijk eieren probeert te leggen. Een toename van het voedselaanbod leidt hier niet tot een toename van de eikwaliteit, maar tot een toename van het aantal eieren. Per ei wordt een minimale hoeveelheid van voedingsstoffen geïnvesteerd, om de maximalisatie van het aantal eieren mogelijk te maken.

De kerkuil heeft een voortplantingsstrategie die heel veel lijkt op de tweede variant en zelfs in tamelijk extreme mate. Zowel in het aantal paren dat tot broeden komt, de gemiddelde legselgrootte, als het aantal tweede

en derde legsels volgt de kerkuil het prooiaanbod in sterke mate. Kerkuilen zijn dus heel goede indicatorsoorten voor het aanbod van kleine zoogdieren. Een nadeel van de strategie is dat, wanneer het voedselaanbod toch lager uitpakt dan te verwachten was het aantal jongen moet worden teruggedrongen. Doordat kerkuilen jongen hebben die sterk in leeftijd verschillen, zijn de jongste jongen hiervan het slachtoffer. Een ander nadeel is dat er een grotere kans bestaat dat de combinatie van voedingsstoffen in het ei toch net te slecht uitpakt en het embryo in het ei sterft.

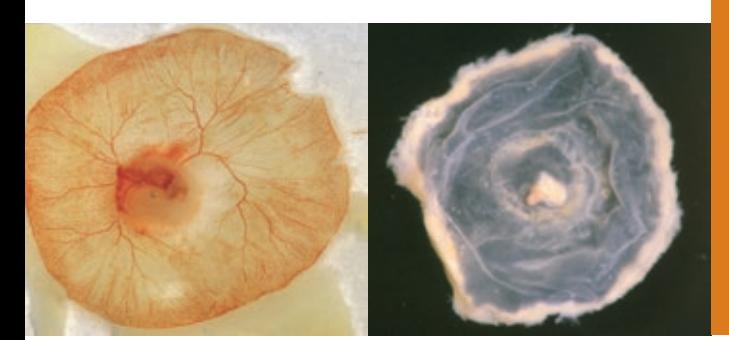

Onder normale omstandigheden (links) ontwikkelt zich een embryonaal vlies met een sterk vertakt bloedvatstelsel met in het midden het embryo. Bij een gebrek aan voedingsstoffen kan sterke dwerggroei optreden (rechts) en kunnen de bloedvaten in het vlies verloren gaan. Arnold van den Burg

# **Voedingsstoffen in eieren**

In niet uitgekomen eieren van kerkuilen komen afwijkingen aan embryo's die ontstaan door gebrek aan voedingsstoffen veel voor. Wanneer kerkuilen eieren leggen met een kleiner volume, nemen de hoeveelheden van vetten en eiwitten in het ei af en heeft het embryo dus minder voedingsstoffen tot zijn beschikking. Dit is in tegenstelling tot bijvoorbeeld sperwers, die altijd gelijke hoeveelheden energie (vetten) in hun eieren investeren, maar in kleinere eieren wel minder eiwitten stoppen. Eiwitten lijken een belangrijke beperkende factor, wat overeenkomt met de afwijkingen aan de embryo's. Uilen en roofvogels hebben echter een dieet dat grotendeels uit eiwitten bestaat, dus hoe kunnen hier tekorten van ontstaan? Eiwitten hebben een bepaalde samenstelling, die wordt bepaald door de aminozuren waaruit het eiwit is opgebouwd. De eiwitten die in het ei nodig zijn, hebben een andere samenstelling dan de eiwitten uit het voedsel. Er zijn dus aminozuren die nodig zijn voor de productie van ei-eiwitten die maar schaars in het voedsel zitten. Van deze aminozuren

kunnen gemakkelijk tekorten ontstaan die leiden tot embryonale afwijkingen en het niet uitkomen van eieren.

## **Broedgedrag**

Kerkuilen beginnen vanaf het eerste ei te broeden. Hierdoor ontstaat het leeftijdsverschil tussen de kuikens bij uitkomst en dit is dus een essentieel onderdeel van de voortplantingsstrategie van de kerkuil. Een gevolg hiervan is dat het wijfje vanaf het eerste ei met de broedzorg bezig is en dat ook het eerste ei dus regelmatig wordt gekeerd. Het ei-keer gedrag is niet zozeer van belang voor een evenwichtige warmteverdeling in het ei, maar is van groot belang voor de vochthuishouding van het ei en het goed uitgroeien van de embryonale vliezen. Sterfte en afwijkingen door het niet keren van de eieren, zal dus zeer zeldzaam zijn bij kerkuilen (en niet vastgesteld bij 110 onderzochte embryo's).

Het tweede aspect van het broedgedrag is het warm houden van de eieren. Uilen die onder daken broeden, lopen het risico dat de nestruimte te warm wordt als er een blakende zon

op het dak staat. Bij de Kerkuil zijn embryonale afwijkingen als gevolg van oververhitting nog niet gevonden (in 110 onderzochte embryo's). Dit kan komen doordat kerkuilen een veel grotere nestruimte hebben in vergelijking met bijvoorbeeld de steenuil en dat er hierdoor meer ventilatie mogelijk is.

# **Gifstoffen**

Doordat kerkuilen hoog in de voedselketen zitten en prooidieren eten die ook bestreden worden, zijn ze kwetsbaar voor vergiftiging. Een groot probleem bij vergiftiging is dat de sterfte door gifstoffen niet groot hoeft te zijn om toch een probleem te vormen in een populatie. Gifstoffen kunnen de dieren verzwakken, waardoor bijvoorbeeld het foerageersucces afneemt en er minder jongen groot komen. Zoals gezegd is de kerkuil geen ideale soort om aan het niet uitkomen van eieren uitspraken te doen over gifstoffen. Wanneer embryonale sterfte vaak optreedt vlak voor het uitkomen van het ei, kan dit een indicatie zijn dat er gifstoffen in het spel zijn. Doordat de kerkuiljongen heel gespreid in de tijd uit hun eieren komen en de laatste eieren bijgevolg niet meer goed worden bebroed, kan dit ook de oorzaak zijn voor sterfte in de laatste fase van de broedtijd. Het is dus belangrijk om de frequentie waarmee sterfte van grote embryo's optreedt bij te houden en op basis hiervan gebieden en jaren met elkaar te vergelijken. Als de grote embryo's vlekkige levers hebben, is dit

een extra aanwijzing om te denken aan gifstoffen. Als gifstoffen een probleem vormen, valt ook te verwachten dat nestjongen of oudervogels zomaar kunnen overlijden; omdat dit niet acuut gebeurt maar geleidelijk en de vogels steeds minder gaan eten, kan het lijken alsof de vogels een slechte voedingsconditie hebben.

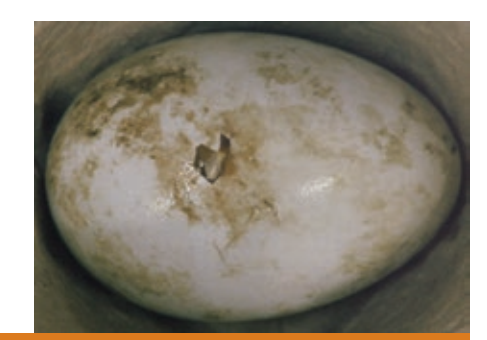

Wanneer sterfte optreedt nadat het ei al is aangepikt, zijn er twee oorzaken die het meest in aanmerking komen om de sterfte te verklaren: het ei is te koud bebroed of er zijn gifstoffen in het spel. Arnold van den Burg

# **Vaak goed**

Als je alle factoren die kunnen leiden tot het niet uitkomen van eieren op een rijtje zet, is het verwonderlijk dat doorgaans goede, bevruchte eieren worden gelegd, waaruit gezonde kuikens kruipen. We houden ons natuurlijk het liefst bezig met de levende natuur, maar de dode natuur kan ons veel leren over de uitdagingen en knelpunten van de levende dieren. En dit is dan ook de reden om niet uitgekomen eieren en de inhoud daarvan onder de loep te nemen!

# **Hoofdstuk 12**

# *Roofvogels en uilen niet voor de show*

*Vanaf 1996 is de handel in inheemse vogels binnen de Europese Unie vrijgegeven (Arrest-Vergy). De EU CITES wetgeving (1997) en de flora- en faunawet (2002) zijn aangepast en hebben meer ruimte gegeven voor het houden van inheemse roofvogels en uilen. De Stichting Kerkuilenwerkgroep Nederland (SKWN) en de Werkgroep Roofvogels Nederland (WRN) zijn bezorgd over deze ontwikkeling en hebben contact opgenomen met Vogelbescherming Nederland. De Steenuilenwerkgroep Nederland (STONE), de Werkgroep Slechtvalk en de Oehoewerkgroep (OWN) hebben zich daarbij aangesloten. Het bureau Ulucus (Arnold van Krefeld) heeft in opdracht van Vogelbescherming een inventarisatie gemaakt*

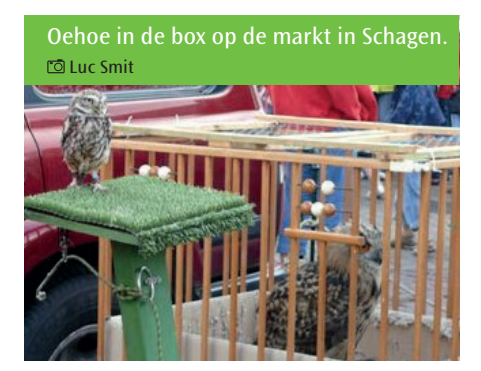

## **Welzijnsproblemen**

In gevangenschap kunnen uilen hun natuurlijke gedrag niet vertonen. Ze krijgen niet of nauwelijks de kans om te vliegen. Ze zitten voor het grootste deel van de tijd in een te klein hok of zitten met een touw vast aan een blok. Tijdens demonstraties moeten ze kunstjes doen in een onnatuurlijke omgeving te midden van een mensenmassa die de vogels kan aanraken en aaien. Uilen zijn echte

*van de huidige situatie betreffende het in gevangenschap houden van uilen en roofvogels. Het onderzoek is begeleid door vertegenwoordigers van de genoemde werkgroepen. Het rapport is in augustus 2010 verschenen (zie www.kerkuil.com) en de conclusies zijn samengevat in een flyer. De bovenstaande vogelorganisaties zijn tegen het gebruik van roofvogels en uilen voor commerciële doeleinden en wel om de volgende redenen:*

nachtdieren, maar worden urenlang in het daglicht te kijk gezet. Het aantal afgegeven certificaten voor het houden van kerkuilen in gevangenschap is in 10 jaar schrikbarend toegenomen van 1 (2000) tot maar liefst 411 (2009) uilen.

## **Shows creëren vraag**

Roofvogel- en uilenshows bevorderen de wens van mensen om zelf een roofvogel of uil te willen hebben. Waar vraag is ontstaat aanbod (er valt geld te

verdienen!). Dit aanbod wordt deels gevoed met in gevangenschap gefokte vogels, maar voor een deel wordt ook aan de vraag voldaan door eieren en nestjongen in het wild te roven. Bij de aankoop van een kerkuil denkt men een huisdier te hebben aangeschaft. Met uilen kun je echter geen band opbouwen, zoals met een hond of kat.

# **Faunavervalsing**

Er is sprake van faunavervalsing wanneer door niet natuurlijke oorzaak (ontsnappingen, expres loslaten) nieuwe (onder) soorten zich vestigen en deel uit gaan maken van de Nederlandse natuur. Bij particulieren die roofvogels en uilen houden ontsnappen nog veel meer vogels. Soms worden ze zelfs bewust losgelaten, wat bij kerkuilen veelvuldig voorkomt (overproductie). Ontsnapte vogels gedragen zich anders dan hun wilde soortgenoten.

# **Het probleem van hybride vogels**

Roofvogel- en uilenshows zijn nauw verweven met het fokken van deze dieren. Daarbij wordt op grote schaal, vooral bij roofvogels, het kruisen van soorten toegepast. Deze hybride vogels ontsnappen geregeld en veroorzaken faunavervalsing. Ze nemen bijvoorbeeld de plaats in van de Nederlandse vogels of ze paren met in het wild levende vogels en dragen zo vreemd erfelijk materiaal over op de populatie. Zo heeft een Amerikaanse kerkuil met een Belgische Kerkuil een nest jongen grootgebracht. De jongen hadden kenmerken van beide soorten en gedroegen zich zeer agressief (med. Ludo Smets).

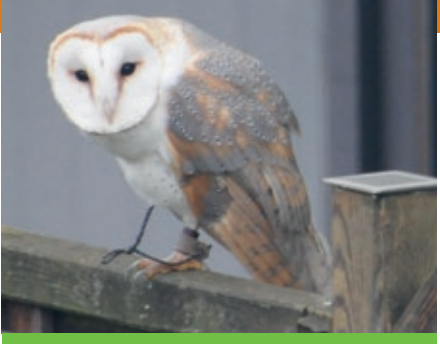

*De kerkuil kan zijn normale gedrag niet uitvoeren en hoort vrij te zijn.*

# **Slechte voorlichting**

Roofvogel- en uilenshows worden vaak gehouden onder het mom van voorlichting. Onderzoek toont aan dat in de meeste shows nauwelijks voorlichting wordt gegeven. Indien dit wel gebeurt, is de informatie zelfs feitelijk onjuist. Het gedrag tijdens de shows is tegengesteld aan het gedrag in het wild. Daar blijven ze liefst ver van mensen verwijderd en laten ze zich zeker niet aaien. Het publiek leert dus niets over de vogels in het wild. Nog erger is het dat houders van roofvogels en uilen op scholen "les" geven over deze dieren. Kinderen krijgen op deze manier een verkeerd beeld van deze vogels en het stimuleert om zelf een uil aan te schaffen.

# **Vogels horen vrij te zijn**

Roofvogels en uilen horen thuis in de vrije natuur. Daar kunnen ze hun eigen keuzes maken. In ons land zijn roofvogels en uilen in het wild te bewonderen. Een beetje geduld, maar daar krijg je dan ook wat bijzonders voor terug. Vrijwilligers van de lokale Kerkuilenwerkgroepen kunnen hierin een bijdrage leveren (zie 6.8 voorlichting en educatie).

# **Hoofdstuk 13**

# *Het menu van de kerkuil*

*Het voedsel van de kerkuil bestaat voor 98% uit woelmuizen, spitsmuizen en ware muizen, vogels, amfibieën, vleermuizen, mollen en insecten (kevers) vullen het menu aan. Zeldzaam zijn de vondsten van enkele wezels, konijnen en hazen (alleen jonge dieren) in de braakballen van de kerkuil. De belangrijkste prooisoorten zijn de veldmuis, de bosspitsmuis en de huisspitsmuis. Tijdens de nestcontroles van de kerkuil worden nogal eens complete prooien in de nestkast gevonden. Het is zinvol de soortsnaam en het gewicht van dergelijke prooien te noteren en in te vullen op de nestkaart. Determinatie wordt lastig als er delen van prooien worden gevonden. Wel of geen prooien op de nestplaats zegt iets over de beschikbaarheid van muizen op dat moment. Wanneer er 's avonds op veel plaatsen nog veldmuizen worden gevonden, kan dat duiden op een goed "muizenjaar".*

## **13.1 Herkenning van muizen en ratten**

Er komen zo'n 20 soorten muizen en ratten voor in het menu van de kerkuil. Met behulp van onderstaande afbeeldingen kunnen de compleet gevonden soorten op naam worden gebracht.

### **SPITSMUIZEN** *(Soricidae)*

*Spitsmuizen zijn klein (kopromp lengte: 40-100 mm) en hebben een spitse snuit. Ze zijn uitwendig te onderscheiden aan hun afmetingen en kleur. De ogen zijn klein en de oorschelp is zichtbaar, maar soms verborgen in de vacht. Ze houden geen winterslaap en vormen in de winter een belangrijke prooi voor de Kerkuil.*

### **Bosspitsmuis** *(Sorex araneus/coronatus)*

- Bovenzijde vacht donker- tot zwartbruin
- Onderzijde grijs-wit
- Oren deels in vacht verborgen
- Staart tweekleurig en lang

Bosspitsmuis. Wesley Overman

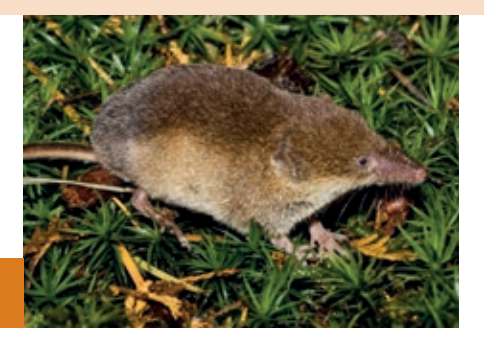

### **Dwergspitsmuis** *(Sorex minutus)*

- Bovenzijde vacht bruin tot donkerbruin
- Onderzijde grauwwit
- Zeer klein: 40-64 mm
- Oren deels in vacht verborgen
- Lange staart: 33-47 mm

Dwergspitsmuis. Wesley Overman

### **Waterspitsmuis** *(Neomys fodiens)*

- Bovenzijde vacht leigrijs tot zwart
- Onderzijde meest wit (ook: bruinachtig)
- Scherpe lijn tussen rug en buik
- Oren geheel in vacht verborgen

Waterspitsmuis. Wesley Overman

### **Veldspitsmuis** *(Crocidura leucodon)*

- Bovenzijde bruin tot zwartbruin en loopt door tot in de voorpoten
- Onderzijde wit tot grauwwit
- Scherpe lijn tussen rug en buik
- Oorschelp duidelijk zichtbaar
- Zeldzaam (alleen in Overijssel, Drenthe en Zeeuws Vlaanderen)

### Veldspitsmuis. Wesley Overman

### **Huisspitsmuis** *(Crocidura russula)*

- Bovenzijde grijs tot grijsbruin
- Vrij éénkleurig; onderzijde iets lichter van kleur
- Oorschelp duidelijk zichtbaar

Huisspitsmuis. André Eijkenaar

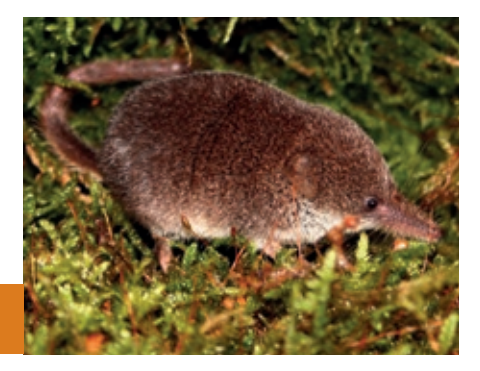

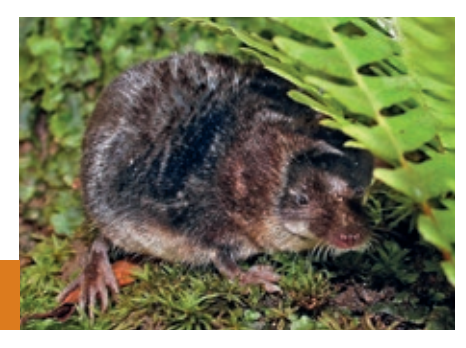

91

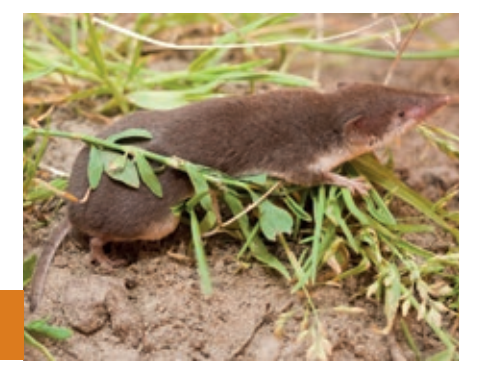

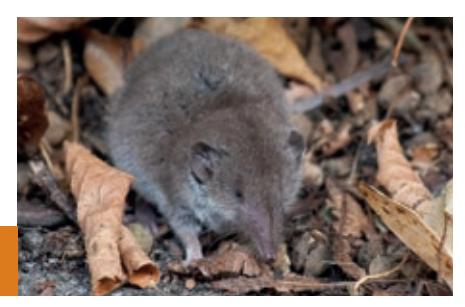

*Hoofdstuk 13 | Het menu van de kerkuil*

### **WOELMUIZEN** *(Microtidae)*

*Woelmuizen hebben een langharige vacht en een korte, stompe snuit. De oorschelpen en ogen zijn klein en ze hebben een korte staart. De kopromp lengte varieert van 80-160 mm, alleen de woelrat is groter (tot 200 mm). Woelmuizen houden geen winterslaap.* 

### **Rosse Woelmuis** *(Myodes glareolus)*

- Bovenzijde kastanjebruin ("rossig")
- Onderzijde crèmekleurig tot grijs
- Oorschelp duidelijk zichtbaar
- Staart tweekleurig

Rosse Woelmuis. **Follandré Eijkenaar** 

### **Noordse Woelmuis** *(Microtus oeconomus)*

- Bovenzijde donkerbruin tot zwart
- Onderzijde donkergrijs
- Lange vacht
- Oorschelp steekt niet uit vacht
- Komt voor in waterrijke gebieden

Noordse Woelmuis. Wesley Overman

### **Aardmuis** *(Microtus agrestis)*

- Bovenzijde donkergrijs tot donkerbruin
- Buikzijde grijs
- Borstelige vacht
- Oorschelp meestal niet goed zichtbaar

### Aardmuis. Wesley Overman

### **Veldmuis** *(Microtus arvalis)*

- Bovenzijde geel tot bruingrijs
- Buikzijde vuilwit tot grijs
- Kortharige, gladde vacht
- Oorschelp klein, maar zichtbaar

Veldmuis. Wesley Overman

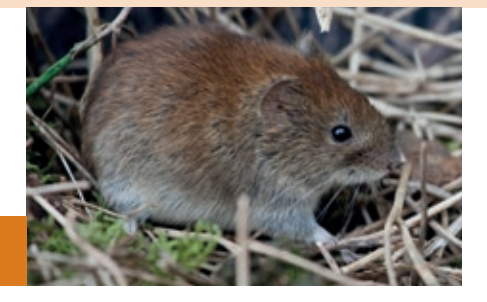

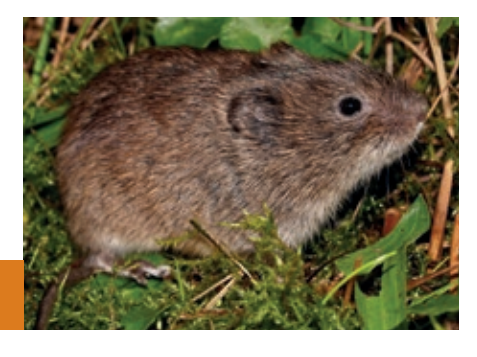

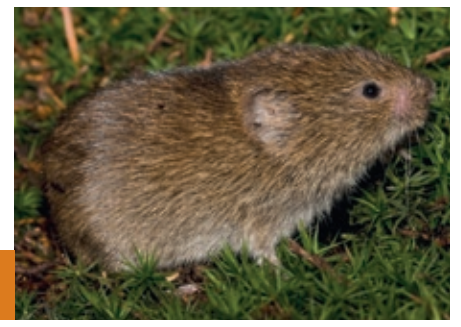

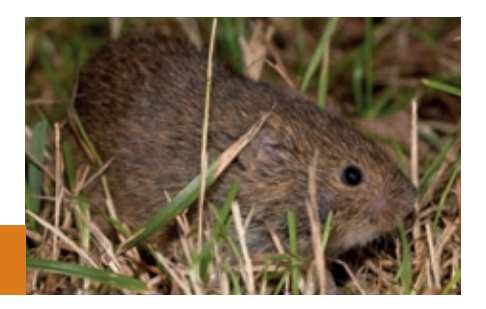

### **Woelrat** *(Arvicola terrestris)*

- Zeer grote woelmuis
- Bovenzijde grijsbruin tot zwart
- Dichte, ruige vacht
- Oren steken net uit de vacht

### Woelrat. Erika Loonen

### **Ondergrondse Woelmuis** *(Microtus subterraneus)*

- Bovenzijde donkergrijs
- Onderzijde zilver- tot blauwgrijs
- Ogen zeer klein
- Oorschelp verborgen in vacht
- Alleen in zuiden en de Achterhoek

Ondergrondse Woelmuis. Wesley Overman

### **WARE MUIZEN** *(Muridae)*

*Van deze familie komen er in ons land vier kleinere soorten voor en twee grotere, de ratten. De ware muizen hebben een lange vacht en een lange staart met duidelijke ringen. De kop is enigszins spits. Opvallend zijn de grote ogen en oren.* 

### **Bosmuis** *(Apodemus sylvaticus)*

- Bovenzijde geel tot lichtbruin
- Buikzijde grijsachtig wit
- Jonge dieren egaal grijsbruin
- Onder de keel vaak een geel vlekje

Bosmuis. André Eijkenaar

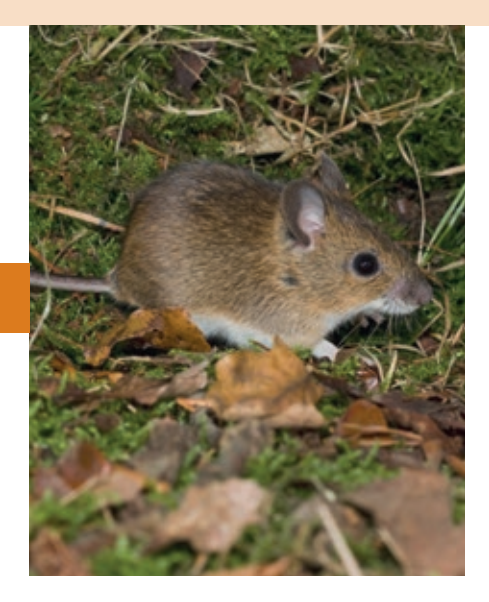

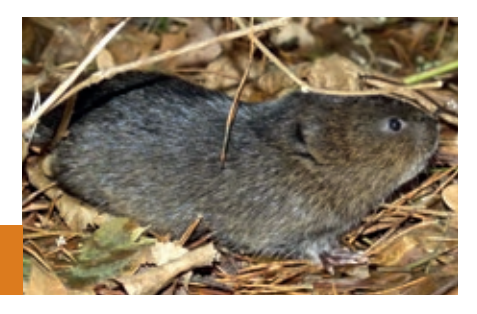

## **Grote Bosmuis** *(Apodemus flavicollis)*

- Bovenzijde geel tot roodbruin
- Onderzijde helder witte buikzijde
- Scherpe grens tussen rug- en buikzijde
- Onder de keel een gele borstband
- Alleen in Limburg, oosten van Groningen, Achterhoek en Twente

Grote Bosmuis. André Eijkenaar

### **Dwergmuis** *(Micromys minutus)*

- Kleinste knaagdier (kopromp 50-80 mm)
- Bovenzijde lichtgeel tot bruin
- Onderzijde wit tot vuilwit
- Oorschelp en ogen klein

Dwergmuis. Wesley Overman

## **Zwarte Rat** *(Rattus rattus)*

- Bovenzijde grijsbruin tot zwart
- Onderzijde wit tot zwart!
- Oren groot en bijna kaal
- Vooral in Brabant, Limburg, Rotterdam en Amsterdam

Zwarte Rat. Rollin Verlinde

### **Bruine Rat** *(Tattus norvegicus)*

- Bovenzijde meest grijsbruin (variabel)
- Onderzijde vuilwit
- Oorschelp zichtbaar
- Dikke rolronde staart

Bruine Rat. Johan de Jong

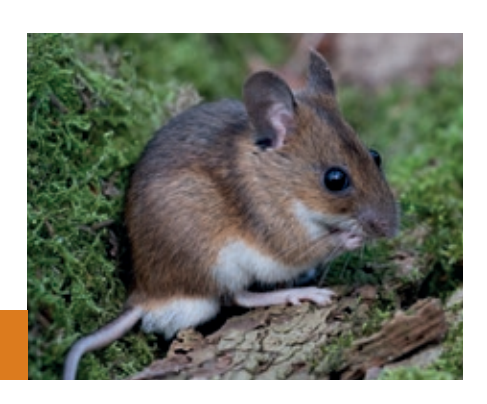

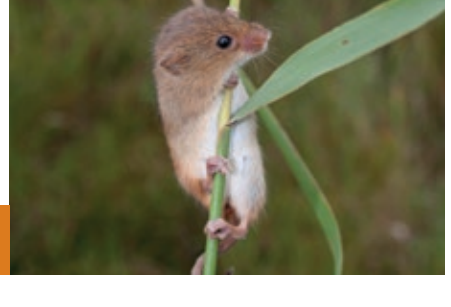

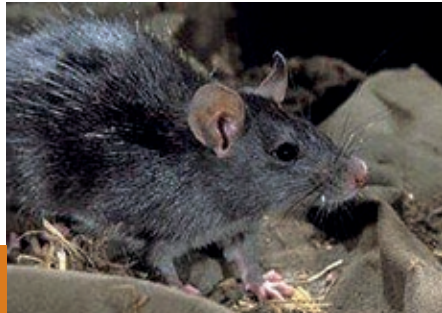

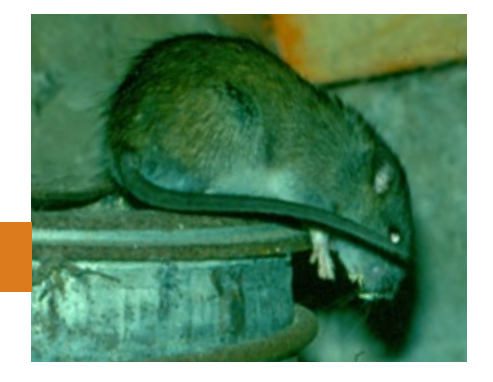

### **Huismuis** *(Mus musculus)*

- Bovenzijde donkergrijs
- Onderzijde iets lichtgrijs
- Oorschelp zichtbaar
- Ogen vrij klein
- Vrij scherpe snuit

### Huismuis. Wesley Overman

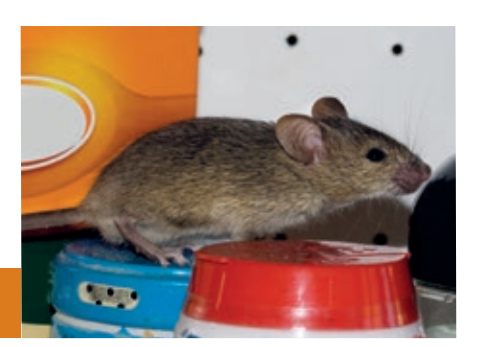

### **SLAAPMUIZEN** *(Gliridae)*

*Er komen twee soorten slaapmuizen voor in ons land. Ze hebben beide een lange en dichtbehaarde staart. Beide soorten komen alleen in Zuid Limburg voor en zijn zeldzaam. Slaapmuizen houden een winterslaap.*

### **Eikelmuis** *(Elyomys quercinus)*

- Bovenzijde grijs tot kaneelbruin
- Onderzijde gelig wit
- Zwarte streep vanaf de snuit tot achter het oor ("masker")
- Lange staart (bruin en zwart uiteinde met witte haren)

### Eikelmuis. Paul van Hoof

## **Hazelmuis** *(Muscardinus avellanarius)*

- Bovenzijde egaal oranjegeel tot oranjebruin
- Onderzijde lichter van kleur
- Opvallend grote ogen en lange snorharen

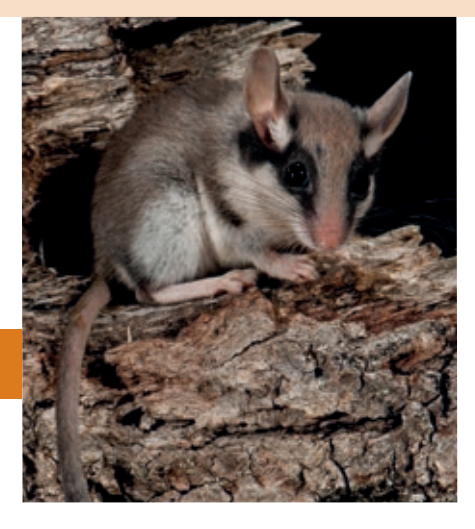

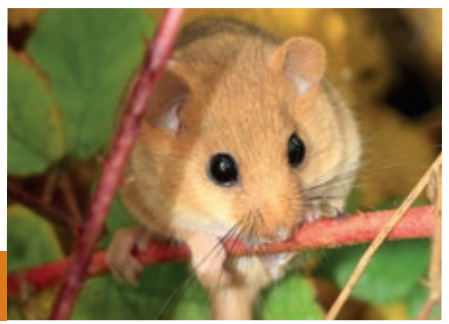

Hazelmuis. **C** Rob Geraeds

*Hoofdstuk 13 | Het menu van de kerkuil*

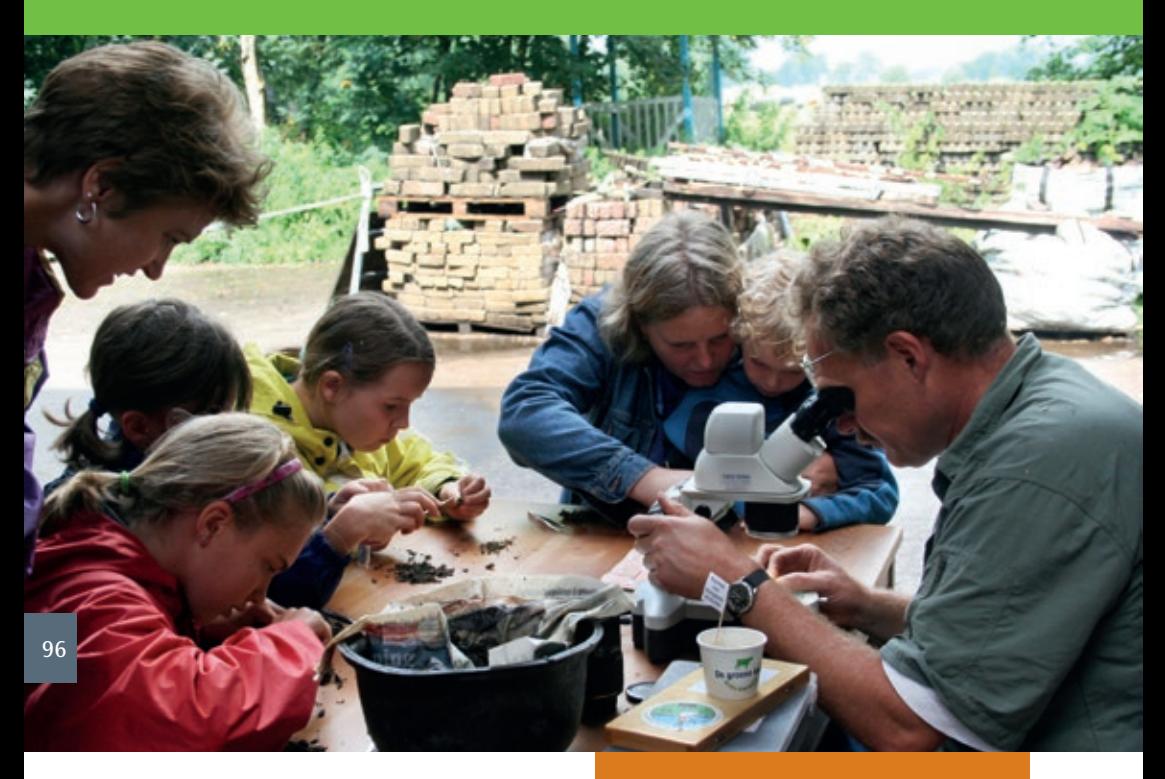

# **13.2 Braakballenonderzoek**

Het uitpluizen van braakballen is een interessante bezigheid voor jong en oud. Het kan spanning opleveren, vooral wanneer er een nieuwe soort in een braakbal wordt gevonden.

Een aantal regio's van de Kerkuilenwerkgroep hebben "pluisgroepen". Daarnaast zijn er ook individuele pluizers van braakballen. De resultaten worden vastgelegd op speciale formulieren, die bij de Zoogdiervereniging verkrijgbaar zijn. De gegevens worden o.a. gebruikt voor lokale onderzoeken zoals de verspreiding muizen, de verandering in verspreiding en aantallen, nieuwe soorten en het menu van de kerkuil (zie ook: www.zoogdiervereniging.nl).

*Braakbalpluizen met kinderen (educatief)* Kerkuilenwerkgroep Utrecht

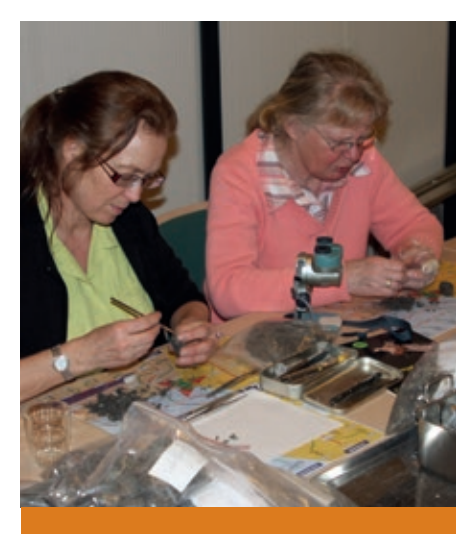

*Braakbalpluizen (voor onderzoek).* **C** Marc van Leeuwen

# **13.3 Determinatietabel**

# Tabel 1a. Welke groep? - Bovenkaken

 $1 - a$ Er is geen ruimte tussen de voorste tanden (snijtanden) en de aanééngesloten rij kiezen A Onderaanzicht schedel: in het verhemelte zit geen spleet (verhemeltespleet) B

MOL & SPITSMUIZEN, tabel 2a

Er is veel ruimte tussen de voorste tanden ħ (snijtanden) en de aanééngesloten rij kiezen A Onderaanzicht schedel: in het verhemelte zit een spleet (verhemeltespleet) B

KNAAGDIEREN, ga naar 2

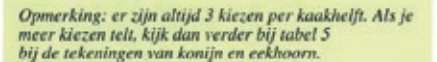

Onderaanzicht schedel: het kauwvlak bestaat<br>uit een "zigzagpatroon" van vlakjes  $2a$ De afzonderlijke kiezen zijn moeilijk van elkaar te onderscheiden

WOFLMUIZEN, tabel 3a

Onderaanzicht schedel: het kauwvlak bestaat b uit knobbeltjes (bultjes) De afzonderlijke kiezen zijn duidelijk van elkaar te onderscheiden

WARE MUIZEN, tabel 4a

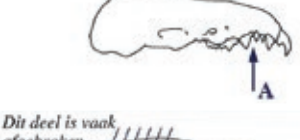

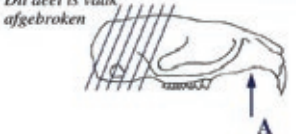

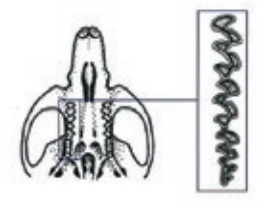

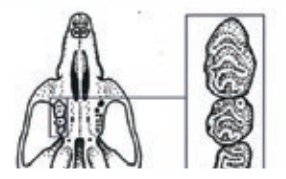

# Tabel 1b. Welke groep? - Onderkaken

De kaak is langwerpig spits (voorste tand wijst recht naar voren) Er is geen ruimte tussen de voorste tand en de aanééngesloten rij kiezen

- MOL & SPITSMUIZEN, tabel 2b
- De kaak is boegvormig; voorste tand (snijtand) Ь wijst schuin omhoog Er is veel ruimte tussen de voorste tand (snijtand) en de kiezenrij

- KNAAGDIEREN, ga naar 2

change

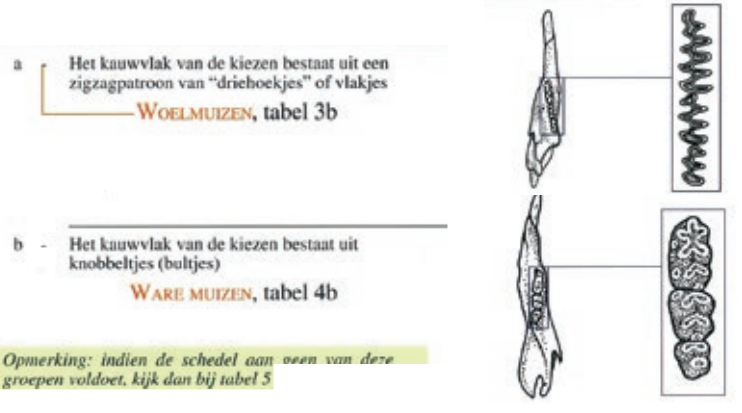

# Tabel 2a. Mol & Spitsmuizen - Bovenkaken

Kenmerken: Langgerekte schedels; er is één langgerekte rij tanden; de voorste tand is relatief langgerekt en is naar voren gericht.

De oogkassen hebben jukbogen (let op! kunnen i. afgebroken zijn) A De hoektanden steken uit ten opzichte van de

ernaast gelegen tanden B

Mol.

De oogkassen hebben geen jukbogen A b De voorste tanden steken weinig uit ten opzichte van de ernaast gelegen tanden B

Ga naar 2

 $2a$ De tanden zijn helemaal wit A Bovenaanzicht schedel: in het schedeldak zitten geen gaatjes B

> Achter de voorste tand liggen 3 kleine tandjes, waarvan de eerste na de voorste tand duidelijk groter is dan de andere twee C

### - HUISSPITSMUIS

Opmerking: voor de gelijkende veldspitsmuis zie kader onderaan volgende pagina.

- De top van de tanden is rood (of roodbruin) (let h op: de rode kleur kan door slijtage vervaagd zijn! Controleer in geval van witte tanden ook de volgende kenmerken) A
	- Bovenaanzicht schedel: in het schedeldak zitten twee gaaties **B**
	- Achter de voorste tand liggen 4 of 5 kleine tandjes; de eerste twee na de snijtand zijn ongeveer even groot C
		- Ga naar 3
- $3a$ Onderaanzicht schedel: ronde vlakjes onder de oogkas met een klein gaatje in midden A
	- Bovenaanzicht schedel: neusgat is hol afgerond, zonder uitstekend puntje van het neusbeen in het midden B
	- Zijaanzicht schedel: achter de voorste tand liggen 4 kleine tandjes C

**WATERSPITSMUIS** 

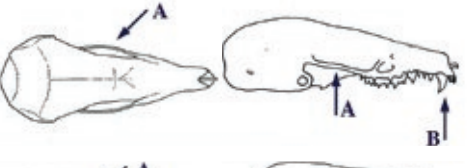

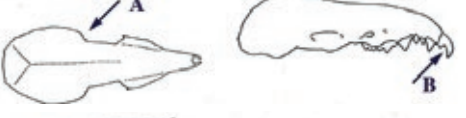

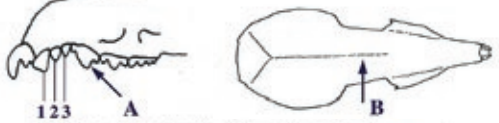

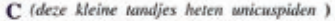

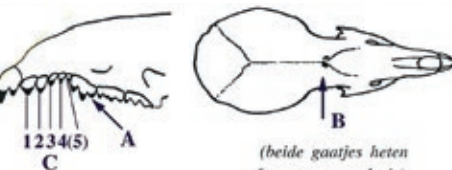

foramen vascularis)

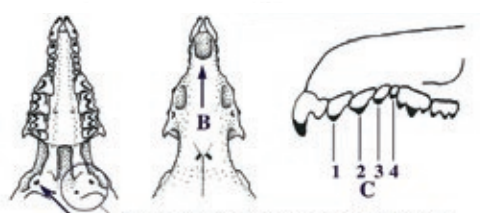

het vlakje heet de processus postglenoidalis

1

 $\mathfrak{D}$  $\alpha$ 

h

- Onderaanzicht schedel: ronde vlakjes onder de oogkas zonder gaatje in het midden A Bovenaanzicht schedel: neusbeen eindigt in
	- midden van neusgat in een puntje B Zijaanzicht schedel: achter de voorste tand
	- liggen 5 in grootte afnemende, kleine tandjes C

Ga naar 4

Zijaanzicht schedel: van de 5 kleinere tandjes achter de voorste tand is de derde ongeveer even groot als de eerste twee A

De lengte van het verhemelte is kleiner dan 7  $mm$   $B$ 

### **DWERGSPITSMUIS**

- h Zijaanzicht schedel: van de 5 kleinere tandjes achter de voorste tand is de derde duidelijk kleiner dan de eerste twee A
	- De lengte van het verhemelte is groter dan 7  $mm$ **B**

### **BOSSPITSMUIZEN**

Opmerking: onderscheid tussen de twee soorten bosspitsmuizen (bosspitsmuis en tweekleurige bosspitsmuis) is zeer moeilijk en niet altijd betrouwbaar, en dan alleen aan de hand van de onderkaak te zien.

Opmerking: in enkele delen van Oost- en Zuid-Nederland bestaat de mogelijkheid om een veldspitsmuis aan te treffen. Deze zeldzame soort lijkt op de huisspitsmuis en is hiervan te onderscheiden aan de hand van de volgende kenmerken:

- Onderaanzicht: het jukbooguitsteeksel wijst naar binnen (bij de huisspitsmuis wijst dit naar buiten) A
- Onderaanzicht: de richel onder hersenpan is breed en plat (bij de huisspitsmuis is deze richel smal en verhoogd) B

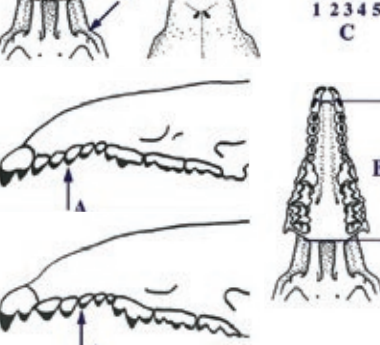

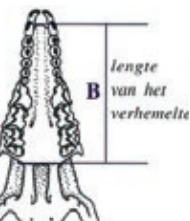

99

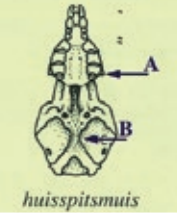

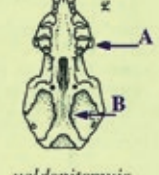

veldspitsmuis

# Tabel 2b. Mol & Spitsmuizen - Onderkaken

- Er zijn per kaakhelft 10 tanden, waarvan 3
	- kleine snijtandjes vóór de grote hoektand A Zijaanzicht: buitenzijde kaak met 2 gaatjes B
	- Uitsteeksel 3 is breed en kort C
- Mot. C
- Er zijn 6 tanden, met één grote snijtand A Zijaanzicht: buitenzijde kaak met slechts 1 gaatje B Uitsteeksel 3 is smal en lang C

Ga naar 2

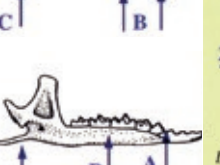

Op deze pagina wordt als onder-<br>scheidend kenmerk genoemd uitsteekstel 1, 2 of 3. In de bijgaande tekening staan ze aangegeven.

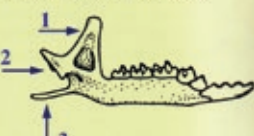

Dit zijn resp. de Processus coronoideus, P. articularis en P. angularis.

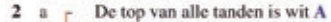

De voorste - recht naar voren staande - tand is glad van boven B

Achteraanzicht: uitsteeksel 2 is hol driehoekig: alle zijden van de driehoek zijn hol van vorm vooral van belang ter onderscheiding van de waterspitsmuis, die indien de rode tandpunten vervaagd zijn, veel op huisspitsmuis lijkt. C

**HUISSPITSMUIS** 

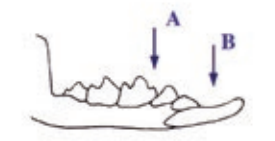

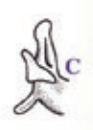

Opmerking: voor de gelijkende veldspitsmuis zie kader onderaan pagina.

De top van de tanden is rood tot roodbruin A Ь (let op: de rode kleur kan vervaagd zijn!) De voorste - recht naar voren staande - tand is gelobd of glad van boven B Achteraanzicht: uitsteeksel 2 is niet hol drichockig C

### Ga naar 3

- De snijtand is bovenop glad of heeft slechts één  $3a$ zwak golvende lob A
	- Achteraanzicht: uitsteeksel 2 is gevormd als een boemerang: vooral de schuine zijde van de driehoek is hol van vorm B (opmerking: vooral van belang ter onderscheiding van huisspitsmuis)

### **WATERSPITSMUIS**

h De snijtand heeft bovenop 3 kleine lobben A Achteraanzicht: uitsteeksel 2 heeft de vorm van een ongelijkzijdige driehoek B

Ga naar 4

100

De lengte van de kaak is kleiner dan 8.3 mm A De lengte van de tandenrij is kleiner dan  $7 \text{ mm}$   $\overline{\text{B}}$ Zijaanzicht: uitsteeksel 1 helt naar voren, zoals-

bij tweekleurige bosspitsmuis C

### - DWERGSPITSMUIS

De lengte van de kaak is groter dan 8,3 mm A De lengte van de tandenrij is groter dan  $7 \text{ mm}$  $B$ 

### **BOSSPITSMUIZEN**

- ga naar 5
- Zijaanzicht: de driehoek van uitsteeksel 1 helt  $\mathbf{a}$ naar achteren A
	- Achteraanzicht: de driehoek van uitsteeksel 2 benadert een gelijkzijdige driehoek: de opstaande zijde is niet veel langer dan de liggende zijde B
	- Zijaanzicht: de hoek tussen uitsteeksel 1 en uitsteeksel 2 is 90° of minder (scherp) C

### **BOSSPITSMUIS**

Zijaanzicht: de driehoek van uitsteeksel 1 helt naar voren A Achteraanzicht: de driehoek van uitsteeksel 2 benadert de vorm van een laars: de opstaande zijde is veel langer dan de liggende zijde B Zijaanzicht: de hoek tussen uitsteeksel 1 en uitsteeksel 2 is meer dan 90° C **TWEEKLEURIGE BOSSPITSMUIS** 

Opmerking: in enkele delen van Oost- en Zuid-Nederland bestaat de mogelijkheid om een veldspitsmuis aan te treffen. Deze zeldzame soort lijkt op de huisspitsmuis en is hiervan te onderscheiden aan de hand van het volgende kenmerk.

Uitsteeksel 3 mist een duidelijke diagonaal lopende richel (bij huisspitsmuis is deze richel goed te zien)

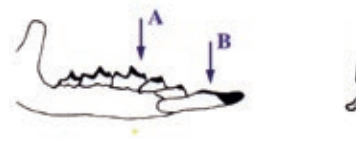

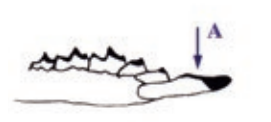

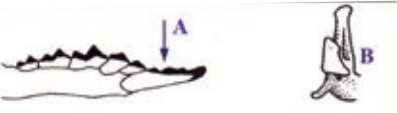

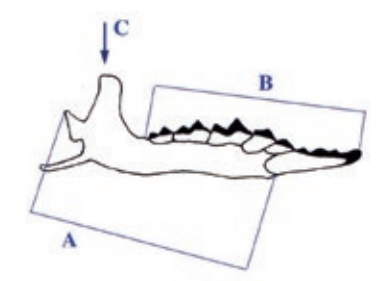

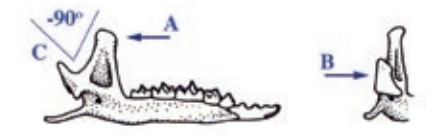

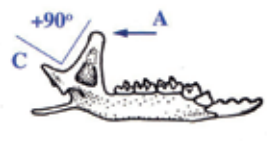

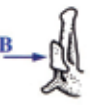

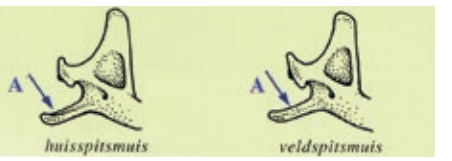

# Tabel 3a. Woelmuizen - Bovenkaken

De afstand tussen de snijtanden en het begin van  $\mathbf{I}$  $\alpha$ de verhemeltespleet is ongeveer even groot als de lengte van de verhemeltespleet A De lengte van de rij kiezen is langer dan 8 mm **WOELRAT**  $\mathbf b$ De afstand tussen snijtanden en de verhemeltespleet is kleiner dan de lengte van de verhemeltespleet A De lengte van de rij kiezen is korter dan  $7 \text{ mm}$ Ga naar 2 De achterrand van het verhemelte is recht en  $2<sub>a</sub>$ breed (ter hoogte van begin derde kies) Het driehoekspatroon van het kauwvlak heeft afgeronde hoeken B Als de kiezen eruit getrokken worden, zijn afzonderlijke tandwortelgaten zichtbaar (NIET bij jonge dieren!) C De laatste kies heeft slechts 4 gesloten vlakjes, waarvan de vorm van het middelste en laatste vlakje kenmerkend is D - ROSSE WOELMUIS JONG De achterrand van het verhemelte loopt in het  $\mathbf b$ midden uit in een punt (ter hoogte van de derde kies), waardoor deze rand een complex uiterlijk heeft Het driehoekspatroon van het kauwvlak heeft scherpe hoeken B Als de kiezen eruit getrokken worden, is een aancengesloten tandwortelgat per kies zichtbaar C De laatste kies heeft 5 gesloten vlakjes, waarvan het laatste vlakje aan binnenzijde twee scherpe hoeken onder elkaar heeft D Ga naar 3  $3<sub>a</sub>$ De verhemeltespleet is aan de kant van de snijtanden breed en loopt naar achteren versmald uit in een punt (verhemeltespleet is peervormig) A **NOORDSE WOELMUIS**  $\mathbf b$ De verhemeltespleet loopt naar achteren niet versmald uit in een punt (verhemeltespleet heeft vorm van kapelraam) A Ga naar 4 Opmerking: onderscheid tussen de volgende soorten kan alleen aan de hand van het patroon van de vlakies of driehoekjes (plooien) die het kauwvlak van de kiezen vormen. Houd de bovenkaken zó, dat je tegen het verhemelte aankijkt met de snijtanden naar boven. De

één gesloten vlakje

OUD

101

*Hoofdstuk 13 | Het menu van de kerkuil*

plooien van de middelste (tweede) kies zijn het belangrijkste. Indien de plooien van een vlakje bij elkaar ko-

men noemen we dit vlakje gesloten.

'n.

E

Aan het eind van de tweede kies ligt een heel klein extra vlakje, dat altijd gesloten is A In totaal heeft de tweede kies 5 gesloten vlakjes

### **AARDMUIS**

b Er is niet zo'n extra vlakje dat door de randen afgesloten wordt van de vier andere gesloten vlakjes C

(let op: er zijn dus veldmuizen die een extra vlakje kennen maar dit is nooit gesloten) In totaal heeft de tweede kies 4 gesloten vlakjes

### **VELDMUIS**

In enkele delen van Nederland kun je ook de ondergrondse woelmuis aantreffen.

Zijaanzicht: de schedel is plat, zodat de snuit langer is dan hoog (bij andere woelmuizen is de schedel niet plat, de snuit is even lang als hoog) A

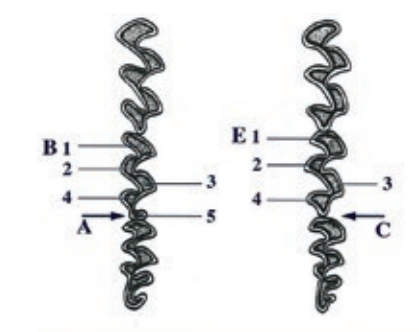

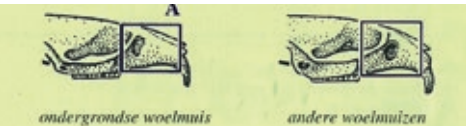

## Tabel 3b. Woelmuizen - Onderkaken

De lengte van de kiezenrij is groter dan a 8 mm A

**WOELRAT** 

De lengte van de kiezenrij is kleiner dan b  $7$  mm  $A$ 

Ga naar 2

De eerste kies beeft zowel aan binnen- als  $\Delta$ n buitenkant slechts 2 gesloten vlakjes A

Ga naar 3

 $\mathbf b$ De eerste kies heeft aan de binnenkant 3 en aan de buitenkant 2 gesloten vlakjes B

Ga naar 4

 $\overline{\mathbf{3}}$ Onder de derde kies is de kaakrand niet verdikt  $\ddot{a}$ in een knobbel (dit is een onderscheidend kenmerk ten opzichte van alle andere woelmuizen!) A De randen van de tweede kies vormen slechts 3 gesloten vlakjes (kerstboom-uiterlijk) B

De top van de eerste kies is breed en rond C

### **ROSSE WOELMUIS**

Onder de derde kies is de kaakrand verdikt in h cen knobbel A De randen van de tweede kies vormen 5

gesloten vakjes B

De top van de eerste kies heeft de vorm van een paardekop C

**NOORDSE WOELMUIS** 

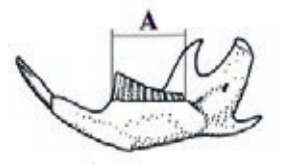

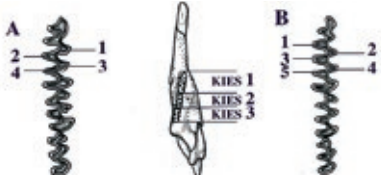

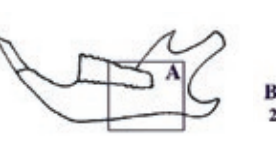

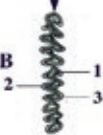

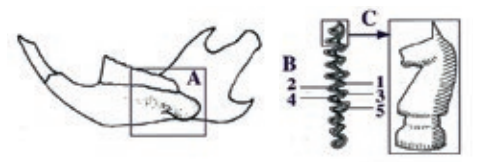

### 102

١

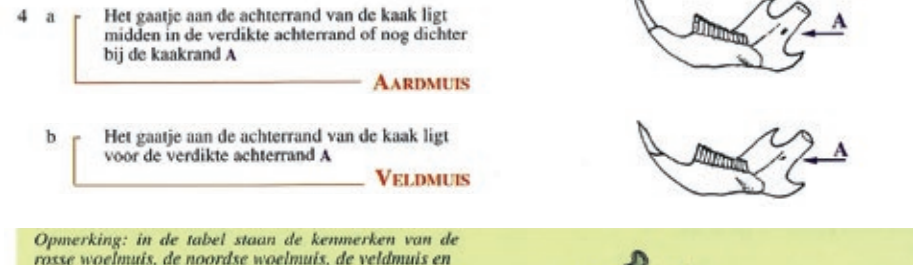

rosse woelmuis, de noordse woelmuis, de veldmuis en de aardmuis. Dit zijn de meest verspreid voorkomende woelmuizen in Nederland. In enkele delen van Nederland kun je ook de ondergrondse woelmuis aantreffen. Deze soort is van alle andere woelmuizen te onderscheiden door het volgende kenmerk.

- De eerste kies heeft aan de binnenzijde 3 gesloten vlakies A
- Het tweede vlakje (ongeveer halverwege de eerste kies) is ruitvormig B
- Het eerste en tweede vlakje van de tweede kies vormen samen één vlakje C

# Tabel 4a. Ware muizen - Bovenkaken

De lengte van de kiezenrij is groter dan  $\mathbf{a}$  $6 \text{ mm}$  $A$ 

ga naar 4

 $\mathbf b$ De lengte van de kiezenrij is kleiner dan  $5 \text{ mm} \AA$ 

ga naar 2

- $\mathfrak{D}$ De lengte van de kiezenrij is kleiner dan  $\mathbf{a}$ 3 mm (zie tekening bij 1) A De eerste kies heeft 5 wortels B De kortste afstand tussen de oogkassen is korter.
	- dan 3,3 mm (van boven gezien) C

- DWERGMUIS

- De lengte van de kiezenrij is groter dan  $\mathbf b$ 3 mm (zie tekening bij 1) A
	- De eerste kies heeft 3 of 4 wortels B
	- De kortste afstand tussen de oogkassen is groter dan 3,3 mm (van boven gezien) C

ga naar 3

- 3  $\overline{\mathbf{a}}$ De verhemeltespleet reikt hoogstens tot de voorste rand van de eerste kies A De snijtanden hebben aan de achterkant geen
	- scherpe inkeping B
	- De eerste kies heeft 4 wortels C

### **BOSMUIS**

b De verhemeltespleet reikt tot bijna halverwege de cerste kies A De snijtanden hebben aan de achterkant een scherpe inkeping (let op: bij heel jonge dieren kleine schedels- ontbreekt zo'n scherpe inkeping vaak) B De eerste kies heeft 3 wortels C

**HUISMUIS** 

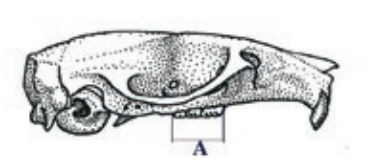

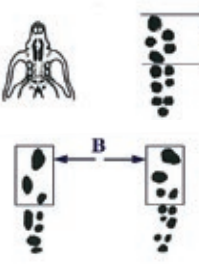

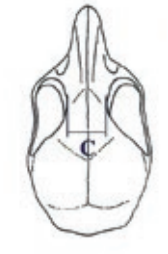

103

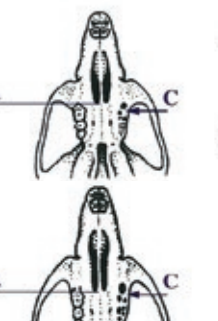

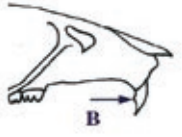

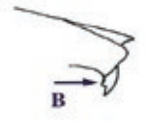

Hoofdstuk 13 | Het menu van de kerkuil

De schedelnaad tussen enerzijds de twee ä middelste en anderzijds de achterste hersenpanbeenderen is vrijwel recht A Bekijk de eerste kies: op het eerste juk is de binnenste knobbel nauwelijks groter dan de buitenste

> Bekijk nogmaals de eerste kies: er is een duidelijk onderscheidbare middelste knobbel

### - ZWARTE RAT

Ь De schedelnaad tussen enerzijds de twee middelste en anderzijds de achterste hersenpanbeenderen is gebogen A Bekijk de eerste kies: op het eerste juk is de binnenste knobbel veel groter dan de buitenste

> Bekijk nogmaals de eerste kies: de middelste knobbel valt nauwelijks op (gaat vloeiend over in de binnenste)

> > **BRUINE RAT**

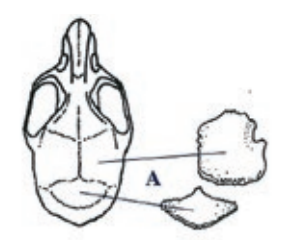

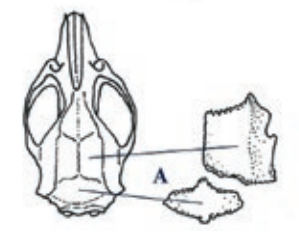

# Tabel 4b. Ware muizen - Onderkaken

- De lengte van de kiezenrij is groter dan  $1<sub>a</sub>$  $5 \text{ mm} \text{ Å}$ 
	- De eerste kies heeft 4 wortels (4 wortelgaten, in totaal 10 wortelgaten)

ga naar 4

 $\mathbf{h}$ De lengte van de kiezenrij is kleiner dan  $5 \text{ mm}$  $\AA$ De eerste kies heeft 2-3 wortels (2-3

wortelgaten, in totaal 5-7 wortelgaten)

 $\equiv$  ga naar 2

De lengte van de kiezenrij is kleiner dan  $2a$ 2.8 mm (zie tekening bij 1) A De eerste kies heeft tussen de twee grote wortels nog een kleine derde wortel B

- DWERGMUIS

De lengte van de kiezenrij is groter dan b 2.8 mm (zie tekening bij 1) A De eerste kies heeft twee wortels B

 $-$  ga naar 3

Kies 3 is heel klein, zodat de lengte van kies 2  $3a$ en 3 ongeveer zo groot is als de lengte van kies  $1<sub>A</sub>$ Kies 3 heeft slechts één wortel; de wortelgaten lopen in elkaar over B

De onderrand van de kaak is vloeiend rond C

- HUISMUIS

 $\mathbf{b}$ Kies 3 is niet heel klein, zodat de lengte van kies 1 kleiner is dan de lengte van kies 2 en 3 samen A Kies 3 heeft twee wortels; de wortelgaten zijn duidelijk gescheiden van elkaar B

De onderrand van de kaak heeft een knik C

- BOSMUIS

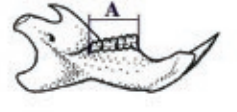

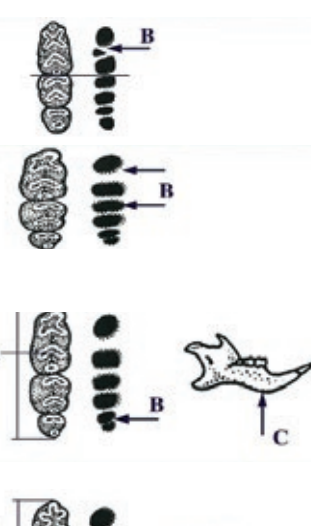

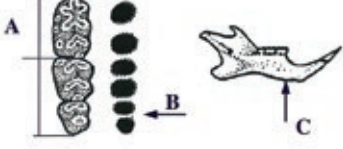

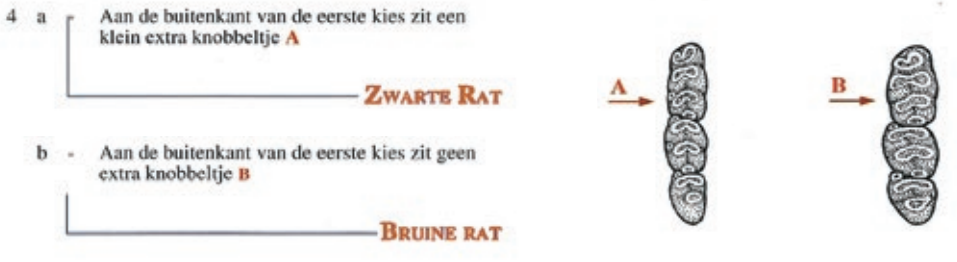

# Tabel 5. Schedels van zoogdieren die zelden worden aangetroffen in **braakballen**

### **VLEEDMUIZEN**

- Er is geen ruimte tussen snijtanden en kiezen, maar één aaneengesloten rij tanden A
- Tussen de snijtanden zit een opening die opvalt door een kenmerkende inbochting in het verhemeltegebeente  $\mathbf{u}$

### **ROOFDIEREN**

HAAS, KONLIN

- Er is geen open ruimte tussen snijtanden en kiezenrij. maar één aaneengesloten rij tanden A
- Het is een forse, zware schedel met grote hoektanden B

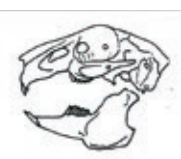

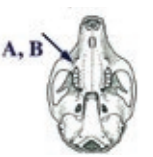

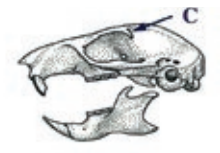

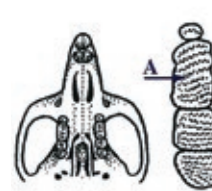

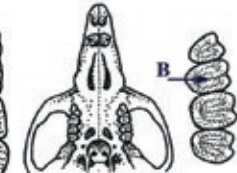

hazelmuis

eikelmuis

Van iedere kies is de breedte groter dan de lengte B

### **EEKHOORN**

- Er zijn 5 kiezen per kaakhelft (de eerste kies is heel klein) A
- Van iedere kies is de breedte kleiner dan de lengte B
- Boven de oogkas zit een puntig uitsteeksel C

### **SLAAPMUIZEN**

Er zijn vier kiezen per kaakhelft

Er zijn 6 kiezen per kaakhelft A

Het kauwvlak bestaat uit een patroon van dwarsriggels

De tweede kies is duidelijk groter dan de andere kiezen A

- HAZELMUIS

De kiezen verschillen onderling weinig in grootte B

- EIKELMUIS

105

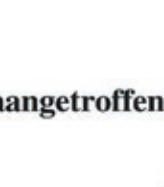

Hoofdstuk 13 | Het menu van de kerkuil

# **Hoofdstuk 14**

# *Invoer digitale nestkast sovon*

*Door: Peter Boelée* 

# **Inleiding**

Omdat veel waarnemers het invoeren van de Digitale Nestkaart van SOVON te ingewikkeld vonden, heb ik een eenvoudige instructie gemaakt. Deze instructie is te downloaden van de site van SOVON: **www.sovon.nl/nestkaart (handleidingen pagina)**. In dit stappenplan wordt met behulp van schermafbeeldingen per tabblad uitgelegd hoe men de Digitale Nestkaart in kan voeren. De Digitale Nestkaart heeft voor elke nestwaarneming een invoermogelijkheid. Ervaren gebruikers kunnen zelf 'invoervelden' toevoegen, voor beginners is dat nog een stap te ver, maar naarmate je meer ervaring hebt met het invoeren, zul je in dit programma steeds meer mogelijkheden ontdekken en kunnen gebruiken. Het is belangrijk dat je tijdens het invoeren van je eerste nestkaarten deze uitleg erbij houdt en **steeds eerst de betreffende tekst leest vóór je op de Digitale Nestkaart iets invoert**.

Elke invoermogelijkheid heeft een uitleg. Ook ringgegevens kunnen worden ingevoerd in de Digitale Nestkaart. Deze gegevens kunnen worden geëxporteerd als bestand dat in GRIEL, het invoerprogramma van het Vogeltrekstation, kan worden ingelezen. Dus ringers hoeven hun gegevens niet dubbel in te voeren. Het invoeren van de

ringgegevens heeft meerdere voordelen ten opzichte van het gebruik van GRIEL. Als ringer kun je dus het beste je ringen invoeren in de Digitale Nestkaart. (zie Stap 11 Uitleg exporteren naar GRIEL). Veel vakjes worden al automatisch door het nestkaartprogramma ingevuld, eerder ingevoerde gegevens worden onthouden en het programma is zelfs in staat de broedduur uit te rekenen, waardoor de Digitale Nestkaart zeer gebruiksvriendelijk is. Met deze eenvoudige uitleg ben je in staat nestgegevens in de Digitale Nestkaart van SOVON in te voeren. Het programma is opgebouwd uit tabbladen, elk met haar eigen onderwerp. Op elk tabblad staan 'knoppen' die aangeklikt kunnen worden. **In deze eenvoudige uitleg worden niet alle knoppen gebruikt**. Door dan toch op knoppen te klikken die niet in dit stappenplan worden behandeld kunnen soms nieuwe situaties ontstaan. **Dus ik ontraad je om knoppen aan te klikken, die niet in dit stappenplan zijn opgenomen**. Maak bij het invoeren van gegevens van uilen gebruik van deze handleiding. In deze handleidingen vind je foto's van de jonge vogels met daarbij hun leeftijden, vleugelmaten en de bijbehorende broedcodes voor op de Digitale Nestkaart. Om een Digitale Nestkaart snel en
gemakkelijk in te voeren zou je tijdens je nestcontroles al per nest een papieren nestkaart bij je moeten hebben zodat je die ter plaatse in kunt vullen. De broedcodes staan hier al op vermeld, dus dan kun je later bij het invoeren van de Digitale Nestkaart op je computer deze codes zo over nemen. Je kunt zo'n 'papieren nestkaart' downloaden van www.sovon. nl/nestkaart (handleidingen pagina)en tweezijdig uitprinten.

#### **Er zijn vier mogelijkheden voor het invoeren van een Digitale Nestkaart:**

- *1) Je wilt de broedgegevens invoeren van een nieuw nest op een nieuwe locatie. (Stap 2 t/m 8)*
- *2) Je wilt nieuwe broedgegevens invoeren van een reeds eerder gebruikt nest, waarvan je ook al eerder digitaal een nestkaart hebt ingevoerd. (Stap 9)*
- *3) Een nest(kast) was vorig jaar succesvol, maar dit jaar wordt dit nest niet gebruikt, voer dan dit jaar van dit nest toch een nestkaart in. (Stap 2, bij invoeren 'soort')*
- *4) Een nest mislukt al tijdens het broedseizoen, vul hier dan toch ook een nestkaart van in. (Stap 4a)*

Je staat nu op het punt om een nestkaart in te gaan voeren. Veel mensen zullen het eerst zelf gaan proberen om dan, wanneer men vastloopt, de uitleg er pas bij te nemen. Mijn uitleg is gemaakt voor mensen die nog weinig ervaring hebben met het invoeren van de Digitale Nestkaart. Neem dus meteen het 'stappenplan' erbij en volg de instructies stap voor stap en zie dan hoe gemakkelijk je daarmee jouw gegevens invoert van tabblad naar tabblad. Het invoeren van je eerste kaarten is het moeilijkst, maar naarmate je er meer hebt

ingevoerd, zul je merken dat je de uitleg al gauw niet meer hoeft te gebruiken. Zodra je de beginselen van het invoeren in de Digitale Nestkaart onder de knie hebt, kun je eens voorzichtig wat meer knoppen gaan gebruiken.

**NB. Alle geelgekleurde vakjes op de 'Tabbladen' zijn verplichte invoervelden, witte vakjes zijn aanvullende gegevens en zijn niet verplicht om in te voeren. Witte vakjes maken een nestkaart wel extra waardevol. Vul alleen in wat je zeker weet en zelf hebt geconstateerd.**

#### **Stap 1 De voorbereiding voor het invoeren van je eerste digitale nestkaart**

Laat je eerst als waarnemer bij SOVON registreren. Je ontvangt dan een 'waarnemercode' van 4 letters en 2 cijfers. Ga vervolgens naar www.sovon.nl/nestkaart. Vul op de download pagina van de Digitale Nestkaart je naam en adresgegevens en je emailadres in. Kies voor 'downloaden voor het eerste gebruik'. Download en installeer vervolgens de Digitale Nestkaart. In de download zit, behalve het programma Digitale Nestkaart, ook een stuurprogramma. Bij het installeren worden beide geïnstalleerd. Het stuurprogramma (Borland Database Engine) komt na de installatie met een Engelstalig venster, volg de aanwijzingen (alles wat wordt voorgesteld is oké). In een enkel geval lukt het installeren van het stuurprogramma niet. Volg dan de aanwijzingen op het scherm om het stuurprogramma alsnog te installeren. Als er problemen zijn kijk dan op www.sovon.nl/nestkaart op de 'Installatieproblemen' pagina of stuur een mail naar nestkaart@sovon.nl. Je klikt nu op **ou** het icoontje van de Digitale Nestkaart dat op je 'bureaublad' of in het programmaoverzicht van je PC (menu Start) kunt vinden. Na het opstarten van het programma word je gevraagd om je naam en adresgegevens in te voeren. Klik op het vakje 'waarnemercode' en vul daar je SOVON waarnemercode in van 4 hoofdletters en 2 cijfers. Ben je zelf ringer, vul dan in het vakje 'Ringersnr' je persoonlijke ringersnummer in dat je van het Vogeltrekstation hebt gekregen. Ben je zelf geen ringer, laat dan dit vakje leeg. Dan voer je verder alle vakjes in met je naam, adres tot en met je emailadres. *TIP: gebruik je 'tab'toets om van het ene naar het volgende vakje te gaan* Na het invoeren van je emailadres klik je op 'verder', je krijgt nu een schermpje met 'Algemene instellingen'.

later nog wijzigen in het menu 'Instellingen', maar ga pas 'instellingen' wijzigen nadat je al meer ervaring hebt opgedaan met invoeren. Zet een vinkje als je weet dat ook de jonge vogels geringd worden. Weeg en meet je jonge vogels? Dan kun je ook de biometrie' (maten en gewichten) invoeren. Ben je van plan om gegevens te verzamelen over eieren (bijv. ei-maten en -gewichten), zet hier dan ook een vinkje voor. Lees alle keuzes door en zet een vinkje bij dat wat je denkt nodig te hebben. Zet geen vinkjes, als je die mogelijkheid niet wilt gebruiken. Klik op 'sluiten' en je ziet een scherm met 'Algemene aanwijzingen' vol tips en aanwiizingen. Klik nadat je deze aanwijzingen hebt gelezen op 'sluiten' en je eerste nieuwe lege nestkaart opent zich. Er komt een schermpje in beeld, waarop je wordt gevraagd of je gebruik wilt maken van de Wizard. In deze uitleg ga ik er vanuit dat je geen gebruik

 $\overline{\mathbf{x}}$ Algemene instellingen De Digitale Nestkaart is een omvangrijk programma en bevat veel ruimte om gegevens in te voeren. Niet alle gegevens worden door iedereen gebruikt. Vulonderstaande gegevens in om het programma in te stellen op uw wensen. De instellingen hoeven slechts eenmalig te worden opgegeven en kunnen later worden gewijzigd via het menu Beeld. Er worden nestjongen geringd en/of geringde ouders afgelezen Er wordt biometrie verzameld Er worden gegevens per ei verzameld (by eimaten of succes per ei) Er wordt niet geringd C Ik ring mijn vogels zelf C De vogels worden door iemand anders geringd Meer instellingen. Annuleren Help

#### **Algemene Instellingen**

Soorten gegevens

Ringen

Sluiten

In dit scherm kun je alle gegevens aanvinken die je nu en in de toekomst belangrijk vindt om in te voeren. Je kunt deze instellingen

maakt van de Wizard, dus klik je op 'nee'. Elke keer dat je het nestkaartprogramma opent, zie je 'de tip van de dag' op je scherm. Klik hierin op 'sluiten' en dit schermpje verdwijnt. Nu word je aangeraden de gele vakjes in te voeren, klik op 'ok'. Nu staat er een geheel lege nestkaart op je scherm. Je begint nu met het invoeren van een nieuwe nestkaart. Ga naar Stap 2 Invoeren 'Tabblad Algemeen'. *NB Alle rode cijfers die tussen haakjes op het schermvoorbeeld* 

*staan verwijzen naar een uitleg in de tekst.* **Uitleg invoer nieuwe nestkaart met gegevens van een nieuw nest op een nieuwe locatie.**

#### **Stap 2 Invoeren 'Tabblad Algemeen'**

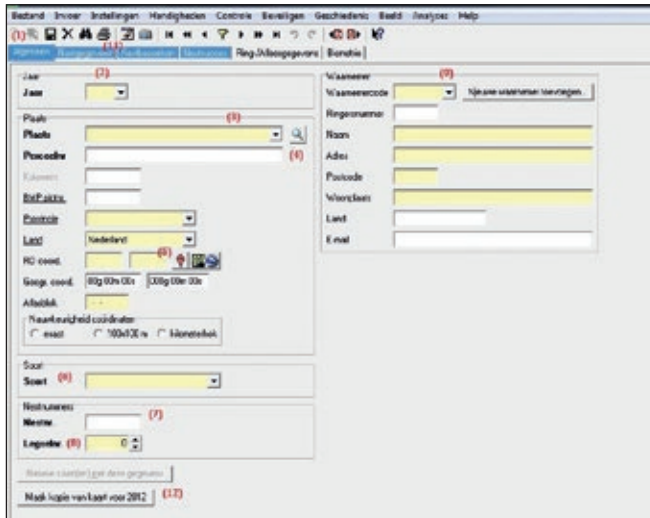

*NB Alle geelgekleurde vakjes op de 'Tabbladen' zijn verplichte invoervelden, witte vakjes zijn aanvullende gegevens en zijn niet verplicht om in te voeren. Witte vakjes maken een nestkaart wel extra waardevol. Vul alleen in wat je zeker weet en zelf hebt geconstateerd.*

Er staat nu een nieuwe nestkaart op je scherm, dit is je eerste nestkaart waarmee je aan de slag kan. Om bij de volgende keer een nieuwe kaart te kunnen openen moet je op het icoontje  $\Box$ links bovenin op de knoppenbalk klikken, dan verschijnt de melding: 'Nieuwe nestkaart aangemaakt'. Dan krijg je de melding: 'vul de gele vakjes in' en dan: 'vul a.u.b. een jaar in' (2).

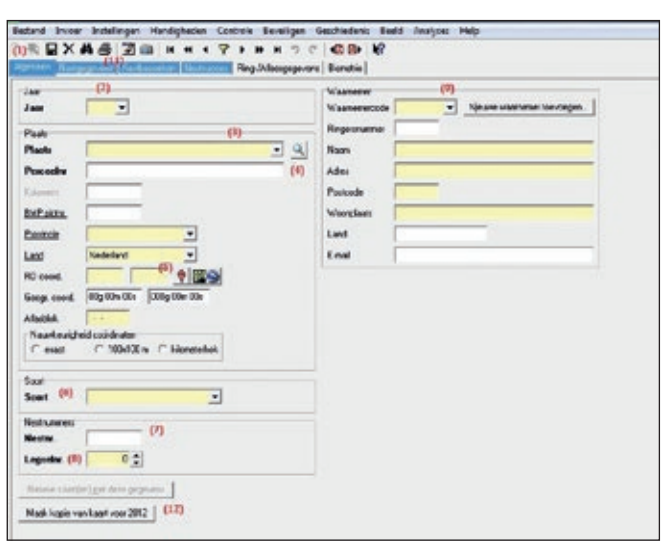

Je begint dus altijd eerst met het invoeren van het jaartal. Ga je eerst toch iets anders invoeren, dan krijg je nogmaals de melding: vul aub een jaar in', dus vul altijd eerst het jaartal in!

Daarna voer je in het gele vakje 'Plaats' (3), de naam van de stad of het dorp in, waar zich het nest bevindt. Elke plaatsnaam die je hebt ingevoerd wordt door de nestkaart onthouden en vind je later in dit keuzemenu terug. Dus nadat je vaker kaarten hebt ingevoerd, kun je in het overzicht een eerder ingevoerde plaatsnaam meteen aanklikken. Voer nu 'het perceelnummer'

in bij (4). Hier zet je de naam of het nummer van het perceel waarop het nest zich bevindt. Gebruik een 'unieke' naam, want later moet je deze kaart meteen uit een hele lijst van jouw eerder ingevoerde kaarten kunnen vinden. Je zou hier dus de naam van de eigenaar, van het gebied, erf, boerderij of

een uniek nummer in kunnen voeren. Het Digitale Nestkaart programma onthoudt al jouw ingevoerde perceelnamen. Dus bij het invoeren van elke volgende kaart, krijg je wanneer je op 'Perceelnummer' klikt, een overzicht van al jouw eerder ingevoerde perceelnamen. Gaat het dan om een nieuw nest op hetzelfde perceel, dan klik je op de naam van dat perceel en dan vult het programma alle verdere gegevens van die locatie automatisch in. Maar nu er nog geen perceelnamen in het overzicht staan of de naam van het perceel waar je nu de nestgegevens van wilt invoeren staat er nog niet bij, dan klik je in het 'Perceeloverzicht' op 'annuleren' en voer je zelf een nieuwe perceelnaam in. (De witte vakjes Kolonienr

en BMP plotnr kun je overslaan) Nu komen er enkele invoervakjes waarin de juiste plek van het nest kan worden beschreven. Maar let op, je hoeft die

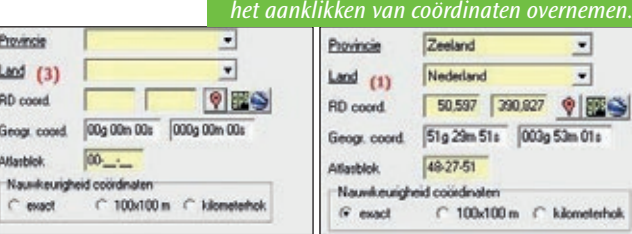

Je ziet nu op je scherm de kaart van Nederland verschijnen, zoom in tot jouw gehele werkgebied te overzien is en klik op (1) 'kaart opslaan basiskaart'. Kom je volgende keer weer in dit scherm, dan staat jouw werkgebied meteen in beeld. Zoek nu naar de locatie van het nest, door bijv. de plaatsnaam van je locatie in 'zoek locatie' te typen en dan in te zoomen. Klik op de juiste locatie van het nest en je ziet op de plek van het nest staan, wat zie je staan??? klik nu op (2) 'coördinaten overnemen' ... en hup alle gele vakjes van de plek van je nest zijn op de nestkaart al ingevuld. (zoals Provincie, RD Coördinaten Geografische Coördinaten en het Atlasblok)

*Vóór het gebruik van Google Maps en na* 

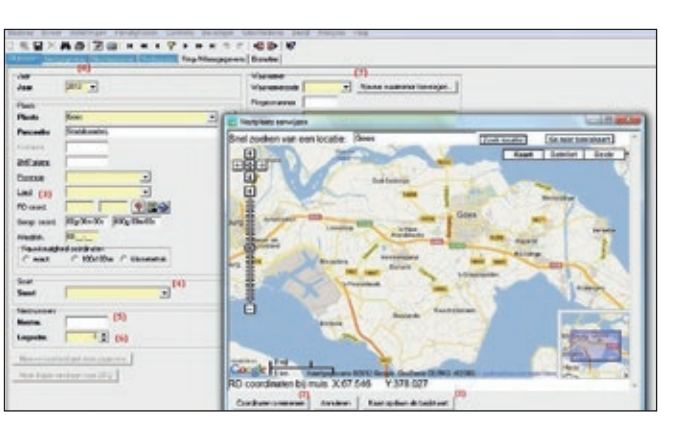

vakjes niet zelf in te voeren, dat wil het programma wel voor je doen. klik bij (5) op hier icoontje uit origineel bestand plaatsen. *NB Je moet nu wel met internet verbonden zijn!*

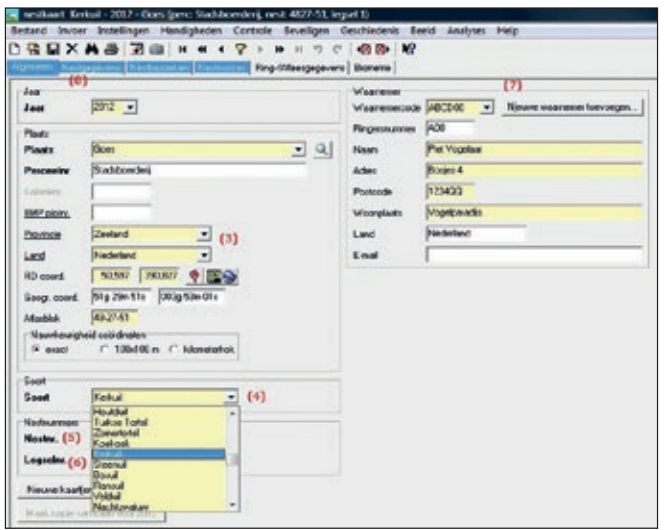

*Er opent zich dan een nieuwe nestkaart met een nieuw nummer, die je meteen in kan gaan voeren en je begint weer op 'Tabblad Algemeen'.*  Als dit nest gewoon nog steeds wel bezet is zet dan bij 'soort' (4) de naam van de vogel van dit nest. Begin gewoon met het typen van de letters van de soortnaam, ook al is het vakje blauw.

Ga nu het gele vakje van de soort (4) invoeren. Klik op het vakje en begin met het intypen van de naam van je vogelsoort, je ziet dat de naam van deze soort vanzelf te voorschijn komt. Ook kan het vakje blauw worden, type dan hierin toch de letters in. *NB De eerste keus van dit* 

*'soort' vakje is 'nest(kast) niet bezet'. Deze keus kun je gebruiken, als dit nest voorgaande jaren wel gebruikt is, maar dit* 

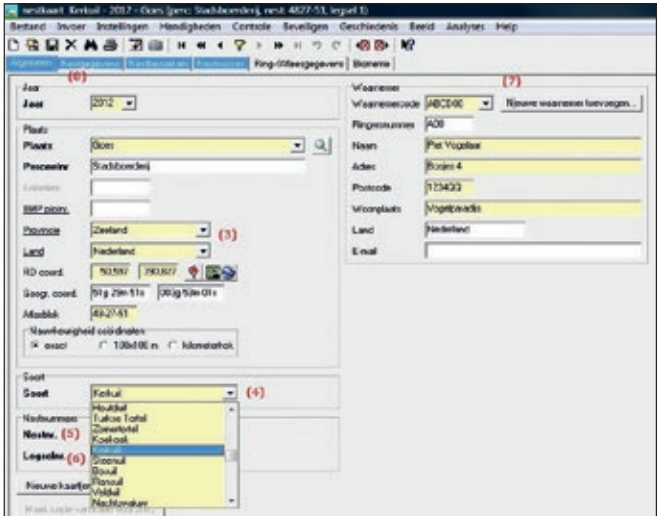

*jaar niet. Bij het aanklikken van 'nest (kast) niet bezet', geef je dus aan dat het nest dit broedseizoen niet is gebruikt. Wanneer je deze keus hebt ingevoerd kun je de nestkaart hier meteen afsluiten door bovenin de knoppenbalk op klikken. Om daarna een volgende nieuwe lege nestkaart te openen klik je bovenin de knoppenbalk op* 

Nu je de soortnaam ingevoerd hebt, ga je naar het 'nestnummer' (5). Soms hebben jouw nestkasten in je administratie al een nummer, voer dit dan hier in. Indien dit niet het geval is, kan je het nest zelf een nummer geven, ik gebruik hiervoor altijd het nummer van het 'atlasblok', omdat ik dan aan het nestnummer kan zien waar

het nest zich bevindt. Het invoeren van het atlasbloknummer als nestnummer is hier eenvoudig, omdat het hierboven al vermeld is (3) en jij het nummer dus alleen nog hoeft te kopiëren en te plakken. Later zal je zien dat dit nestnummer dan steeds op de volgende tabbladen automatisch wordt overgenomen. Voer nu het legselnr. in (6). Gaat het om het eerste legsel van dit broedpaar van dit seizoen, dan voer je in: 1e legsel. Gaat het om het tweede broedsel van dit jaar dan voer je in 2e legsel enz. Weet je of er dit seizoen al eerder legsels zijn geweest, dan voer je 'legsel onbekend' in. Indien je waarnemercode (7) nog niet is ingevoerd, doe dat dan nu. Voer jouw SOVON waarnemercode in of die van een andere waarnemer, voor wie jij deze nestkaart invoert. Nu zie je dat het 'Tabblad Algemeen' compleet is ingevoerd. Ga nu verder met Stap 3 en klik op (8) 'Tabblad Nestgegevens'.

#### **Stap 3 Invoeren 'Tabblad Nestgegevens'**

*NB Je bent verplicht alle gele vakjes in te voeren, witte vakjes geven vaak een toelichting zijn dus heel nuttig, maar zijn niet verplicht om in te voeren.*  Rechtsboven bij (9) zie je aanvullende informatie over het nest. Als je dit soort informatie niet verzamelt, dan kun je deze kaders van dit invoerscherm verwijderen door te klikken op x (9). Dat geldt ook voor het vak daaronder over 'gerelateerde nestkaart'.

#### *NB Wil je later een nestkaart invoeren waarvoor je deze invoervakken wel nodig, dan kun je die opnieuw toevoegen via het menu Beeld.*

Voer nu bij (1) de informatie over de nestplaats in. In mijn voorbeeld gaat het om een nestkast in een voormalige koeienstal. In het gele vakje kun je kiezen uit een keuzemenu, het witte vakje eronder verklaart of vult het begrip aan. Stel het gaat om een kerkuilkast. Deze staat meestal in een gebouw, vul dus 'bouwwerk' in en in dit voorbeeld is dat een 'voormalige koeienstal'. (3)

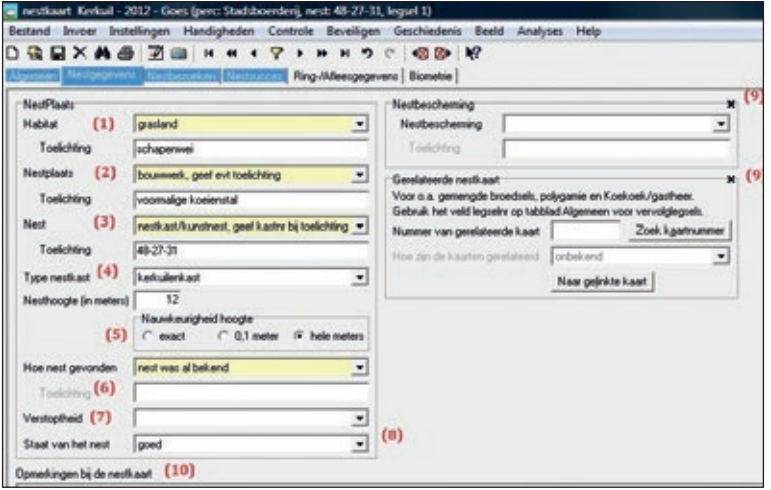

Hier kun je het nest nog wat verder beschrijven, in dit voorbeeld gaat het om een kerkuilkast in een stal. Bij 'Toelichting' zie je dat hier nu automatisch het nestnummer is gevoerd, het nestnummer dat je zelf al eerder op het 'Tabblad Algemeen' had ingevoerd. Ga naar Stap 3 Invoeren 'Tabblad nestgegevens'

*wat je in de gele vakjes hebt ingevoerd, ze zijn dus belangrijk, maar je bent niet verplicht alle witte vakjes in te voeren. NB Niet alle knoppen die je ziet worden in deze uitleg besproken. Nadat je meer ervaring hebt opgedaan met het invoeren volgens deze uitleg, kun je zelf eens wat gaan experimenteren met knoppen, die* 

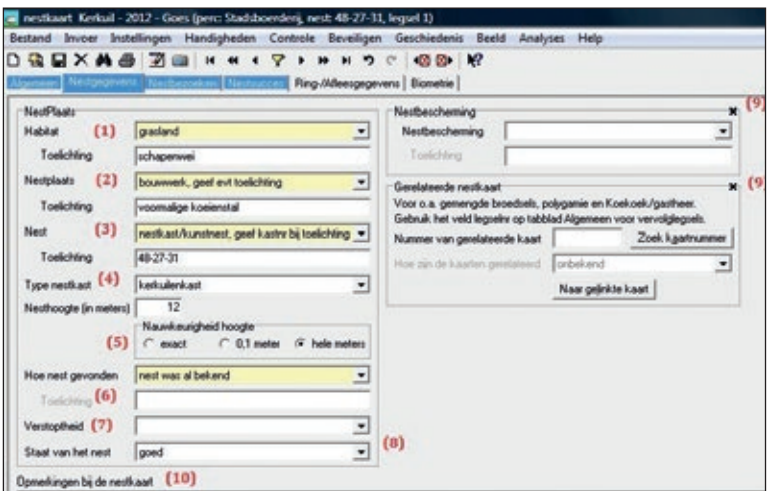

(4) Als het om een nestkast gaat, zet hier wat voor soort kast het is. (5) De hoogte van het nest mag je ook schatten, maar zet er dan niet exact bij. (6) Beschrijf hoe goed het nest te vinden was. (7) Verstoptheid wijst zichzelf, maar is niet van belang voor nestkasten. (8) De staat van het nest zoals het door de vogels gebruikt werd. (10) Bij opmerkingen bij de nestkaart, kun je aanvullende info zetten, die niet meer in de witte vakjes paste of waarvan jij denkt dat het jouw invoer kan verduidelijken. *NB Alle gele vakjes moeten ingevoerd worden, doe je dat niet, dan krijg je bij het opslaan van de kaart een foutmelding. Witte vakjes dienen als toelichting op dat* 

*tot nu toe niet uitgelegd zijn. Indien je vastloopt, kun je de hele nog niet opgeslagen nestkaart verwijderen, door op het Windows kruisje rechts bovenaan in de hoek van het programmavenster te klikken en er voor te kiezen de gegevens niet op te slaan.* Ga naar Stap 4 Invoeren 'Tabblad Nestbezoeken'.

#### **Stap 4a Invoeren 'Tabblad Nestbezoeken' (van in vroeg stadium mislukt nest)**

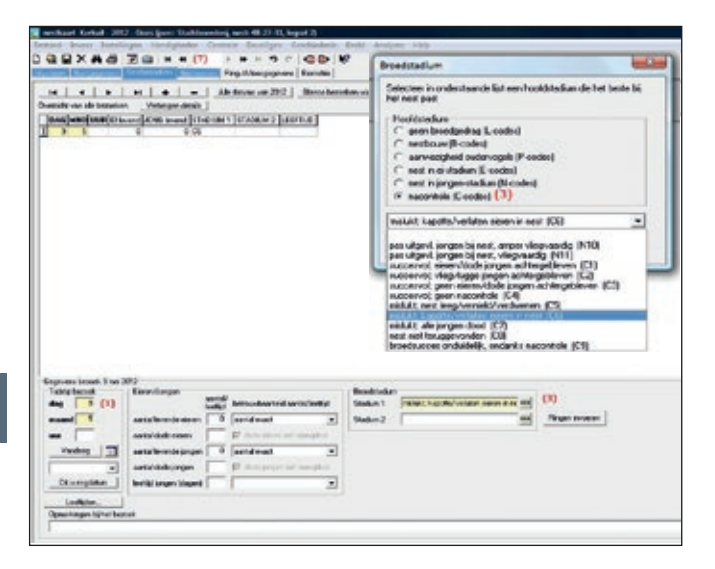

Op deze pagina wordt uitgelegd hoe je de gegevens van een nest, dat al tijdens de broedperiode is mislukt, moet invoeren. Begin met het invoeren van de datum van je eerste (en in dit voorbeeld tevens laatste) bezoek en doe dat in de gele vakjes bij (1). Omdat dit nest mislukt is en je de datum van

je eenmalige bezoek hebt ingevoerd, kun je dat in het gele vakje bij (3) 'broedsucces' aangeven. Klik daarna op (7) 'Tabblad Nestsucces' (Stap 5). Voer op dit tabblad het broedsucces en de verliesoorzaak in en sluit dan de nestkaart af door op **te** klikken, waardoor de nestkaart van dit mislukte nest is opgeslagen.

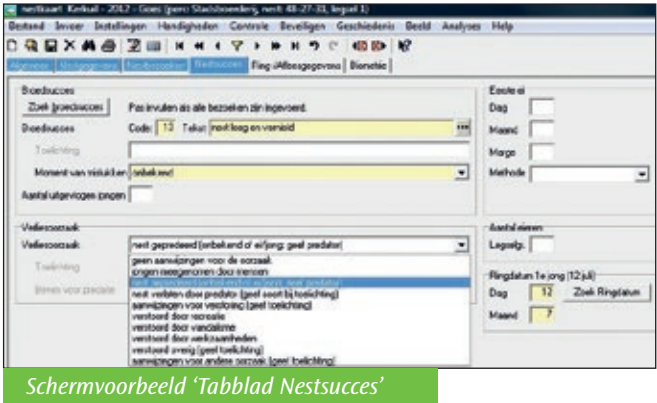

*NB in deze eenvoudige uitleg' is het nest niet mislukt, dus ga nu verder met Stap 4b Vervolg 'Tabblad Nestbezoeken'.* 

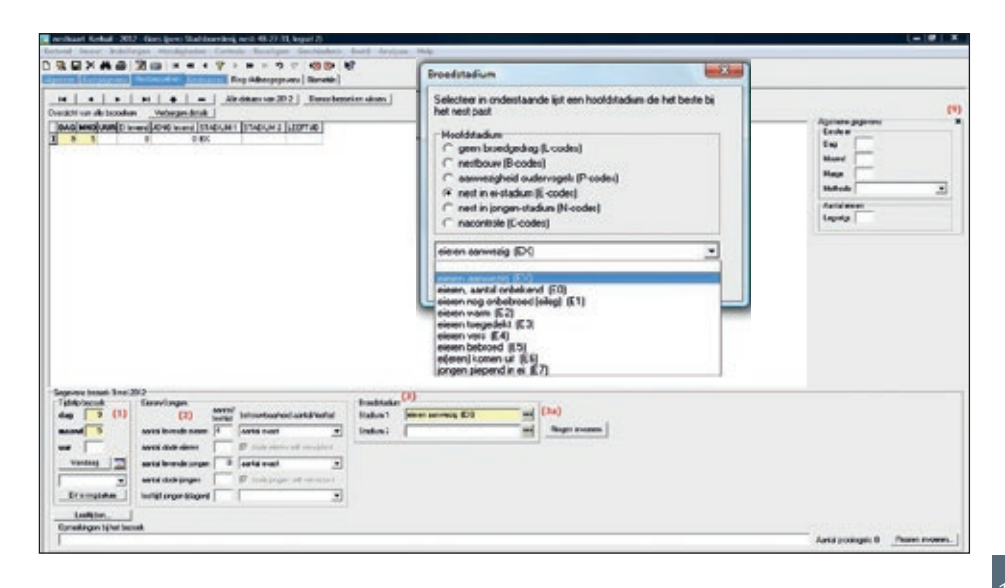

Waarschijnlijk staat hier rechts op het 'Tabblad Nestbezoeken' nog het kader 'Algemene gegevens eerste ei'? Omdat je die gegevens nu nog niet kunt bepalen, mag je dat kader verwijderen door op (9) x te klikken. Wil je dit kader later op nieuwe kaarten er toch weer bij hebben, klik dan op 'Beeld' en zet dan een vinkje bij 'Algemene gegevens Tabblad Nestbezoeken'. Je voert nu eerst bij (1) de datum in van je eerste bezoek, voer je deze kaart meteen op de dag van je eerste bezoek in, klik dan de knop 'vandaag'. Maar meestal voer je de nestkaart pas later in, dus zul je hier bij (1) de datum van je eerste bezoek zelf in moeten voeren (gebruik je tab toets om van het ene vakje naar het andere te gaan). Bij elke bezoekdatum hoort een broedstadium (3). De witte invoervakjes bij (2) geven een toelichting op het broedstadium van het nest, zoals je die bij deze controle hebt geconstateerd. Dus weet je hoeveel eieren/ jongen er bij je eerste controle aanwezig

waren, voer dat aantal bij (2) 'Eieren' en 'jongen' in en zet 'aantal exact' in de witte regel, als toelichting. (3) Broedstadium. Je bent hier verplicht het gele vakje in te voeren, maar let op dat wat je hier bij (3a) in hebt gevoerd, aansluit bij wat je net bij 'eieren/jongen' hebt gezet.

Alle mogelijkheden waaruit je kunt kiezen hebben een code die je ook kunt vinden op de papieren nestkaarten. *NB Klik op 'toon details' en je ziet een overzicht van al jouw, op dit tabblad ingevoerde, gegevens.*

#### **Stap 4b Invoeren 'Tabblad Nestbezoeken'**

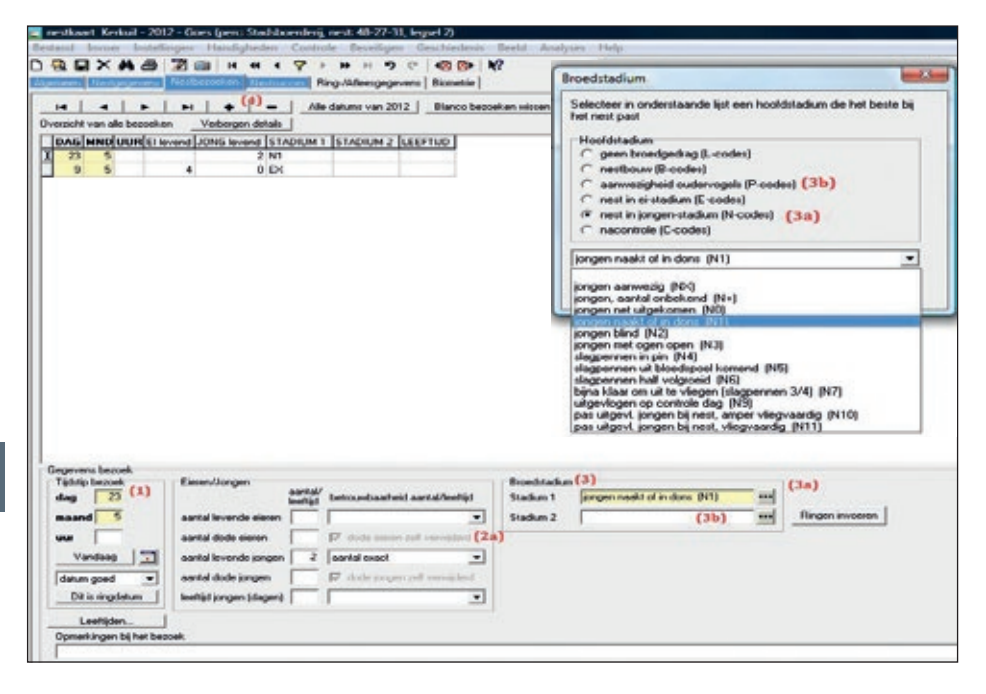

Voer je per ongeluk gegevens in die niet met elkaar overeenkomen, dan kan het zijn dat de nestkaart later bij het afsluiten aangeeft dat je een fout hebt ingevoerd. Dus voer alleen gegevens in die je zeker weet en zelf hebt geconstateerd en bij elkaar passen! Klik op nu + bij (4) en voer de gegevens van het 2e bezoek in. Voer bij (1) de datum in van je 2e nestbezoek (in dit voorbeeld is dat 23 mei). Je hebt bij je 1e nestcontrole 4 eieren zien liggen en nu blijken er nog maar 2 jongen te zijn, ga nu niet de broedcodes van je 1e bezoek aanpassen, want die had je bij je 1e bezoek al geconstateerd en die informatie hoort dus bij dat bezoek!! Heb je een dood jong of ei verwijderd, vink dit dan aan bij (2a), maar let op het is bij de meeste roofvogels en uilen beter als je dode jongen in het nest laat liggen.

Heb je geen dode jongen of eieren verwijderd, laat het dan zo. Je hoeft het 'grijze vinkje' niet te verwijderen. Het broedstadium is hier bij (3a) 'N1' (naakt of in dons). De stadia zijn goed op te zoeken in deze handleiding. In het witte vakje (3b) mag je nog een broedstadium invoeren, maar let op, zet hier alleen gegevens waarvan je zeker bent, bijvoorbeeld 'Broedcode P1', wanneer je een oudervogel hebt zien wegvliegen.

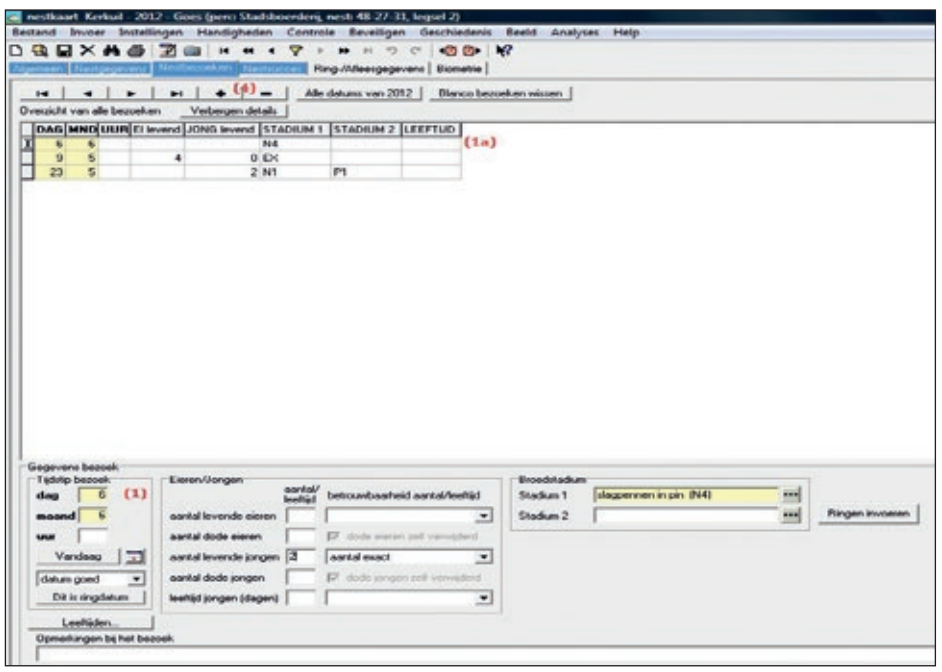

Je gaat nu de gegevens van je 3e bezoek invoeren (in dit voorbeeld is dat 6 juni), klik weer op de + (4) om de gegevens van een nieuwe bezoekdatum bij (1) in te kunnen voeren. Heb je bij (1a) per ongeluk een regel teveel aangeklikt, klik dan op het minteken – bij (4) en klik op 'delete record' en die extra regel is verdwenen. Zet ook hier weer de codes van het broedstadium van die controle.

Je 4e bezoek (in dit voorbeeld is dat op 12 juli) is tevens de dag dat de jongen geringd zijn. Maak een nieuwe regel aan met de  $+$  (4), voer de datum in bij (1) en klik hier op (5) 'Dit is de ringdatum'. Je ziet nu boven (1) de regel: 'gegevens bezoek 12 juli (tevens ringdatum eerste jong)' Voer het aantal jongen in dat je bij dit 4e bezoek gezien hebt. Indien je hierna geen bezoeken meer hebt afgelegd, maar de eigenaar vertelde je dat hij de 2 jonge vogels

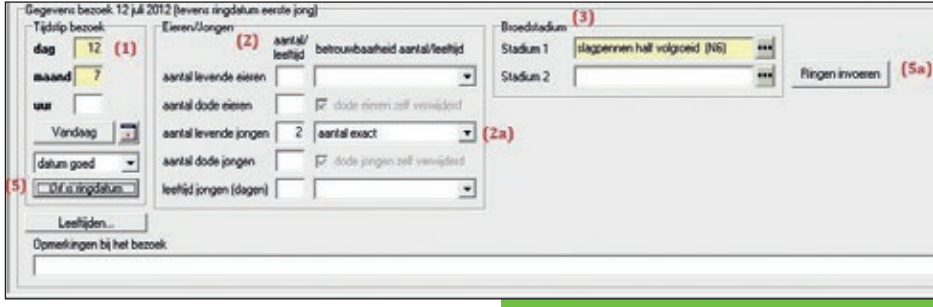

*Schermvoorbeeld 4e bezoek tevens ringdatum.*

117

heeft zien vliegen, dan zet je in het witte vakje van Broedstadium bij (3) 'succesvol, geen nacontrole' (Broedcode C4). Omdat al je nestbezoeken zijn ingevuld, zou je meteen de ringgegevens in kunnen gaan voeren, klik op 'Ringen invoeren' (5a) je gaat dan meteen door naar 'Tabblad Ring/Afleesgegevens'. (uitgelegd in Stap 6) Indien er nog meer nestbezoeken zijn gevolgd, kan je beter eerst al je nestbezoeken invoeren. En wanneer het tabblad Nestbezoeken klaar is ga je naar het volgend tabblad 'Nestsucces', om pas daarna het tabblad 'Ringgegevens' en het tabblad 'Biometrie' in te voeren. In deze uitleg volgen we deze laatst genoemde route.

*NB In dit voorbeeld ben ik er vanuit gegaan dat er in één broedseizoen meerdere bezoeken aan deze nestkast hebben plaatsgevonden. Vanuit het werkveld is het mij helaas bekend dat de meeste uilenkastencontroleurs maar één of hooguit twee bezoeken aan een kast afleggen. Je kunt al een nestkaart invullen als je slechts één bezoek hebt afgelegd, maar dan moet je wel weten op welke datum je hebt gekeken en of je nog weet hoeveel eieren/ jongen er in de kast lagen. Een nestkaart is vele malen waardevoller als je meerdere bezoeken hebt afgelegd.* 

*NB Noteer bij elk bezoek zoveel mogelijk gegevens dus ook wat je van de eigenaar verneemt, je weet zelf wel in te schatten wat de waarde is van wat de eigenaar je verteld heeft. Maak buiten in het veld a.u.b. gebruik van een voorgedrukte papieren nestkaart te downloaden via http://www.sovon.nl/pdf/ Nestkaart.pdf*

*NB De digitale nestkaart kan uitrekenen hoelang het duurt voor de jongen van dit nest uitvliegen, dus is het belangrijk welk 'Broedstadium' je invoert. Want kloppen jouw gegevens niet met de werkelijkheid, dan zal je bij het afsluiten van deze kaart een foutmelding krijgen. NB In deze uitleg staan alleen de basale mogelijkheden die je nodig hebt om een nestkaart in te voeren. Er zijn natuurlijk nog veel meer mogelijkheden, maar die kan je later zelf gaan uitproberen, zoals liggen er prooien in of bij het nest en je bent in staat om die op naam te brengen, klik dan op 'prooien invoeren'.* Ga nu naar Stap 5 Invoeren 'Tabblad Nestsucces'

#### **Stap 5 Invoeren 'Tabblad Nestsucces'**

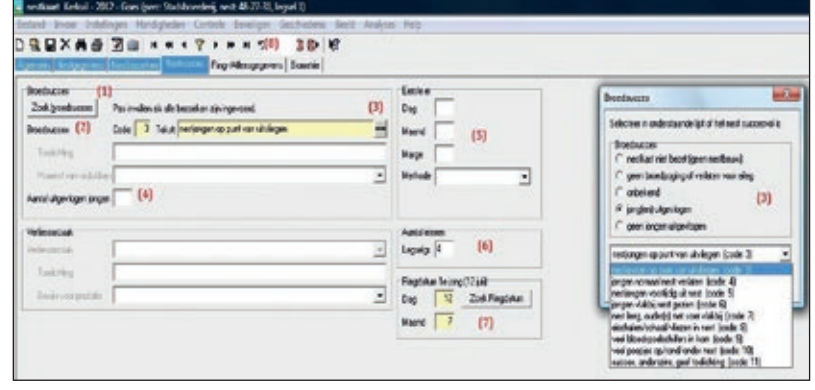

Indien er al uit de gegevens van alle nestbezoeken kan worden vastgesteld wat het broedsucces is, kun je hier bij (1) klikken op 'Zoek broedsucces'. Indien het programma dat (nog) niet kan bepalen, dan kun je zelf uit de aangeboden mogelijkheden een keus maken.

- (3) Het keuzescherm is gebaseerd op alle stadia van het broedsucces, kies voor een code die hier het meest van toepassing is!
- (4) Voer het aantal uitgevlogen jongen in, alleen als je zeker weet hoeveel jongen er zijn uitgevlogen. Dus ga er niet vanuit dat ze allemaal wel uitgevlogen zijn, als je niet in het nest hebt gekeken of als je ze zelf niet uit hebt zien vliegen.
- (5) 'Eerste ei' Hoe weet je op welke dag het 1e ei is gelegd? Als je daar zelf bij aanwezig was, door beelden van een

webcam of door die dag te berekenen met behulp van biometrie, vleugellengte en gewicht. Als je de eerste dag niet kunt bepalen, laat je het vakje leeg.

(6) 'Aantal eieren' Voer hier het aantal eieren in dat gelegd is, dat aantal moet je dus zeker weten. Dus ga niet terugrekenen en invullen dat er 4 eieren waren als je later 4 jongen hebt geconstateerd. Dat hoeft niet te kloppen, het kan zijn dat er één of meer eieren zijn verdwenen.

Dus laat het vakje leeg, als je niet zeker weet hoeveel eieren er gelegd zijn.

- (7) 'Ringdatum', die datum is hier al automatisch ingevoerd, omdat je dat al op het tabblad Nestbezoeken had ingevoerd. Om naar Stap 6 te gaan klik je op
- (8) 'Tabblad Ring/Aflees gegevens'.

#### **Stap 6 Invoeren 'Tabblad Ring- en Afleesgegevens'**

Het tabblad 'Ringgegevens' voer je in als de jonge vogels geringd zijn. Klik nu allereerst op + bij (5) dan worden alle vaste gegevens op dit tabblad ingevuld en je ziet nu ook de ringdatum staan. Is dit niet het geval, bijvoorbeeld omdat het ringen niet tijdens jouw controles heeft plaats gevonden, klik

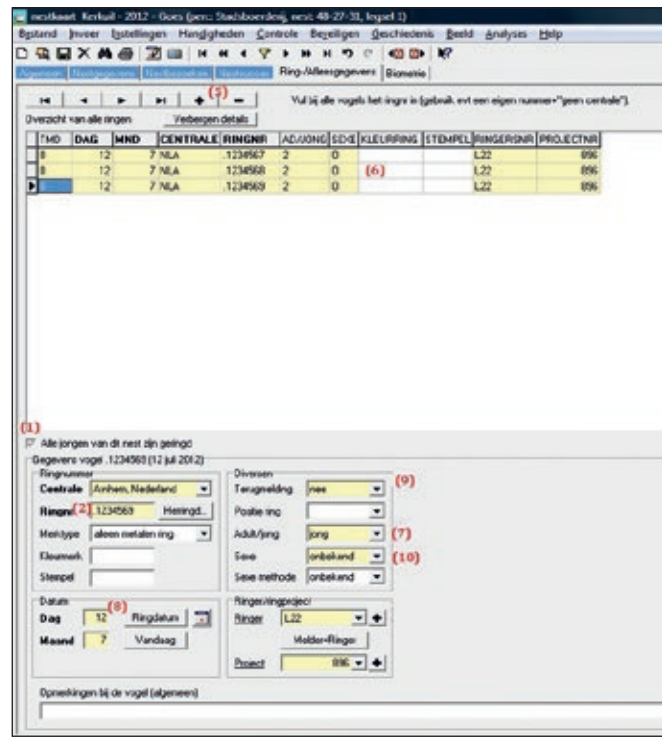

119

bij (8) op 'ringdatum' of type de datum nog zelf in. Zet in het vakje bij (1) een vinkje 'Alle jongen van dit nest zijn geringd', maar let op als bijvoorbeeld een veel te klein jong niet geringd is, zet hier dan geen vinkje! Voer in het gele vakje bij (2) het eerste ringnummer in. (In dit voorbeeld is het 1e ringnummer 1234567). Klik nu bij (5) op + en je ziet dat automatisch het daarop volgende ringnummer wordt ingevoerd. (6) Klik opnieuw bij (5) op + en ga hiermee door tot alle geringde vogels uit dit nest zijn ingevoerd. (Let op, bij het klikken op + wordt er standaard vanuit gegaan dat de volgende geringde vogel ook een nestjong is. Pas dit bij (7) aan als het niet klopt.) De gele vakjes bij (9) en (10) zijn al ingevuld. Je ziet nu op

het Tabblad Ringgegevens bij (12) 'Overzicht van de ringen' alle ringnummers die je op dit tabblad hebt ingevoerd. In de overige gele vakjes op dit tabblad kan je de gegevens van de 'ringer' en het 'ringproject' invoeren. Ben je zelf de ringer, klik dan bij (1) op melder=ringer , wil je als ringer jouw ringgegevens, die je hier in hebt gevoerd, later ook kunnen exporteren naar GRIEL, vul dan ook jouw VT ringprojectnummer in bij (2)(zie voor de uitleg over het exporteren naar GRIEL pagina 27) ik stel voor hier: Stap 11 te zetten. Ben je zelf geen ringer, klik dan bij (3) op het keuzevakje en klik op de juiste ringer uit deze lijst. Staat jouw ringer er niet bij, klik dan bij  $(4)$  op  $+$  en het venster 'Ringers instellen' wordt geopend.

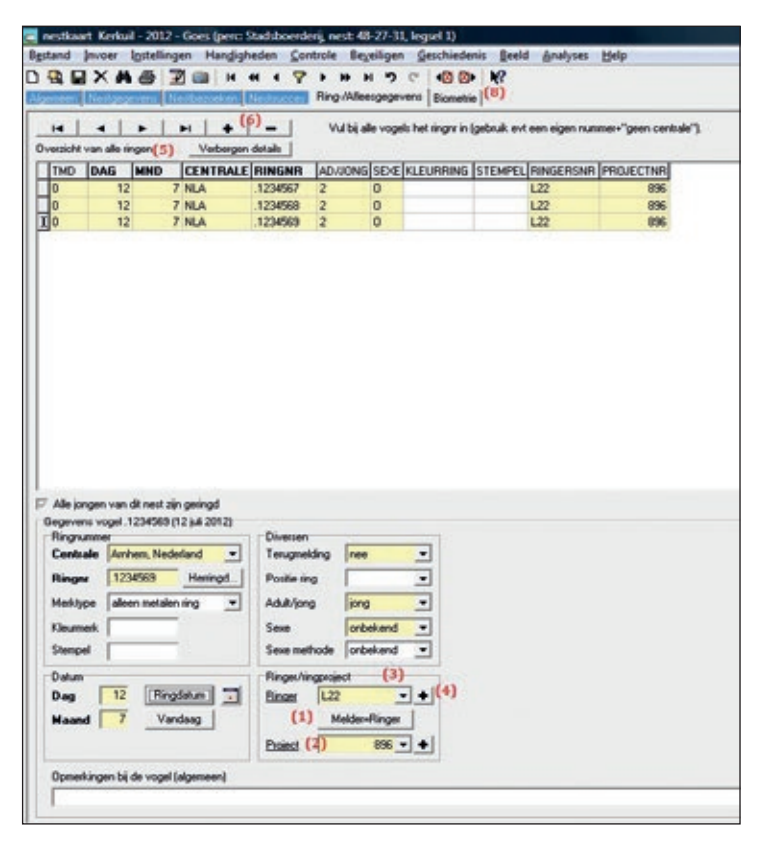

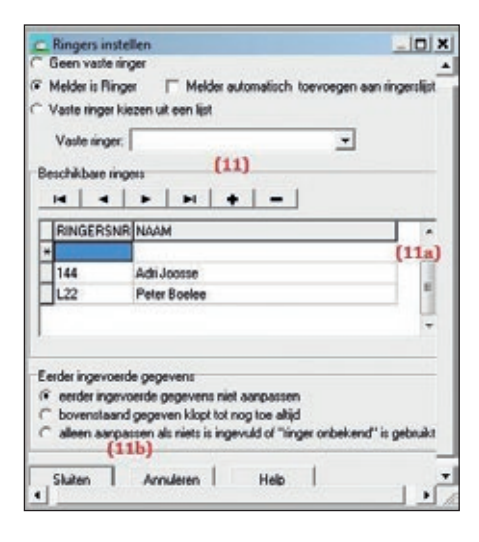

Klik in het scherm 'Ringers instellen' op + (11) en type de naam en de ringersnummer van de ringer op de lege regel (11a). Klik vervolgens op 'Sluiten' (11b). Nu staat jouw ringer in de lijst er wel bij, klik op 'sluiten'. Laat het 'projectnummer' (2) op 0 staan als je zelf geen ringer bent. Klik nú bij (7)op de knop 'kopieer naar Biometrie' en klik dan bij (8) op 'Tabblad Biometrie'.

#### **Stap 7 Invoeren 'Tabblad Biometrie'**

nestkaart Kerkuil - 2012 - Goes (perci Stadsboerderij, nest: 48-27-31, legsel 1) Bestand Invoer Instellingen Hangigheden Controle Begeiligen Geschiedenis Beeld Analyses Help DREXMOZEN . T. H . T. H H 5 C 80 R in **Richtspanner** Mathematica Richtmace, Ring-/Alleesgegevens Biometrie  $H | 4 | 1 | H | 1 | 4 | -1$ Alle vogels moeten eerst zijn aangemeld op het tabblad Ring/Alleesgegevens. Overzicht van alle biometrie [1] Toon details [ RINGNR |DAG MND VLEUGEL GEWICHT CONDITIE]  $\blacktriangleright$  .1234567  $12$ B  $127$  $310$  $(2)$ 1234560  $12$ , 96  $260$  $\overline{12}$  $\overline{z}$ 165  $370$ Gegevens vogel .1234567 (12 s.a 2012) Ringnum **Biometri** Overing Ringm<sup>(5)</sup> 1234567  $127$  mm  $\overline{ }$ Vieugel Conditie ÷ Pen Krist  $\overline{ }$ mm Datum becoel  $\overline{\phantom{0}}$ Systemi mm Save orbekend I  $\overline{12}$ dag  $\overline{\phantom{0}}$ Kop mm Sexe methode y Tarsus mm  $(3)$ Ringdatum Vandaag Gewicks  $310<sub>9</sub>$ Biometrie selecteren... Opmerkingen bij de vogel (alleen huidige bezoek)

*Hoofdstuk 14 | Invoer digitale nestkast sovon*

Omdat je op het tabblad Ringgegevens op 'Kopieer naar biometrie' geklikt hebt, staan hier op dit tabblad Biometrie onder 'Overzicht van alle biometrie' (1) alle eerder op het Tabblad Ringgegevens ingevoerde ringnummers al klaar. (2)

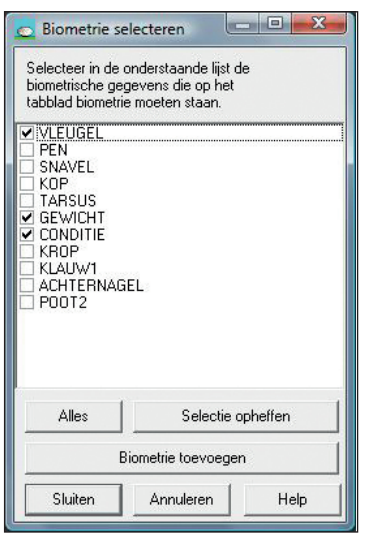

Klik nu eerst op de knop onder (3) Biometrie selecteren om de door jou gewenste biometrie maten aan te vinken en het scherm opent zich. Vink hier de biometrie maten aan die jij gebruikt, maar zet altijd een vinkje bij 'conditie'. Om nog meer mogelijkheden te selecteren klik je op Biometrie toevoegen'. (In mijn voorbeeld heb ik de vinkjes bij vleugelmaat, conditie en gewicht gezet) Zet nu je cursor bij (4) en je ziet voor de juiste regel staan en het daar aangeklikte ringnummer staat nu ook in het gele vakje bij (5). Voer nu per ringnummer de biometrie gegevens in.

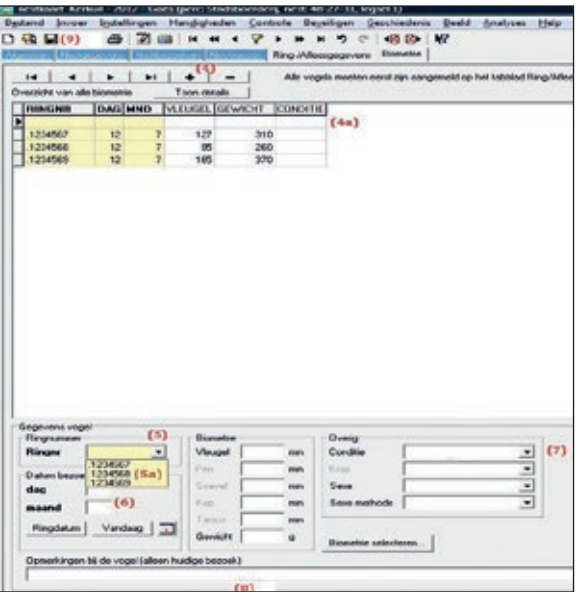

Stel, enkele dagen later meldt de eigenaar dat hij een dood jong gevonden heeft met ringnummer 1234568. Dan mag je hier op het Tabblad Biometrie met de + bij (4) een nieuwe regel maken, dan klik je op (5) en zie je bij (5a) alle ingevoerde ringnummers. Klik dan op het betreffende ringnummer van de dode vogel. Voer ook de datum in van de vondst van het dode jong en kies bij 'conditie' voor dat wat hier van toepassing is. Je kunt op deze nestkaart later in het jaar van dit broedsel dus nog nieuwe informatie, die je zelf hebt geconstateerd toevoegen, ook al had je deze nestkaart al aan SOVON verstuurd.

Omdat je bij elke volgende zending van nestkaarten naar SOVON, de mogelijkheid: 'alle nieuwe en gewijzigde kaarten versturen' zult gebruiken, zullen ook nieuwe wijzigingen op een nestkaart worden verstuurd. Aan het icoontje van het rode brievenbusje onderaan op de knoppenbalk

(8) kun je zien of de kaart wel of niet al verstuurd is. Is het brievenbusje nog rood, dan is deze kaart niet verstuurd. Zijn de biometrie maten van alle ringnummers ingevoerd, klik dan op 'Bestand' (9) en op 'Opslaan Nestkaart'. Je kunt ook meteen op **klikken**, waarmee je de kaart opslaat. Als je geen melding krijgt, is de kaart zonder fouten ingevoerd. Maar krijg je wel een foutmelding, kijk dan bij Stap 8 wat je moet doen.

#### **Stap 8 Wat te doen indien bij opslaan van nestkaart een melding verschijnt**

yearroon<br>.alle.randkaarten **Typical** Π  $\overline{1}$ ᅱ Cabul  $\frac{1}{2}$  $\overline{\phantom{a}}$ ∃ **LELIANA** ₹ Film leger

> De afbeelding die in het originele bestand staat is anders dan de gemailde. Heb deze toch maar Afbeelding XIV – 22 genoemd. Met bovenin in het geel (dus verplicht om te herstellen) meldingen van fouten en onderin in het wit (dus niet verplicht om aan te passen) de melding van een verbetertip. Een fout moet worden opgelost anders kan de kaart niet verstuurd worden. Klik na het

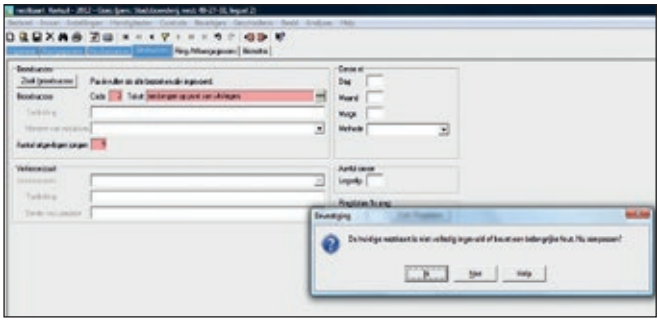

aanpassen op 'volgende' om te zien of er nog meer fouten op deze kaart staan. Als je klaar bent met het herstellen van de fouten, sluit dan het kleine venster af door te klikken op 'Annuleren'. Sluit vervolgens de nestkaart af door op **I** te klikken.

Bij het klikken op (opslaan van de nestkaart) zie je een schermpje met een foutmelding, in het roze wordt het invoervakje aangegeven wat er niet klopt. Klik op 'nu aanpassen?' Klik op 'Ja' dan verschijnt het 'Overzicht fouten en waarschuwingen'.

#### **Stap 9**

**Invoeren nieuwe Digitale Nestkaart met gegevens van eerder opgeslagen Digitale Nestkaart**

Vindt er een nieuw broedsel plaats op een locatie waarvan je al eerder een digitale nestkaart van had ingevoerd (bijv. een vervolglegsel of een broedsel in een ander jaar), dan hoef je niet weer alle gegevens

in te voeren. Want het adres van het nest is hetzelfde gebleven, de beschrijving van de nestplek ook, maar de data van je bezoeken en de gegevens van de jonge vogels moeten wel opnieuw worden ingevoerd. Dus je begint nu met het opzoeken van de nestkaart van deze kast die je al eerder hebt ingevoerd. Klik op **die** en je ziet een scherm met daarop al jouw eerder ingevoerde kaarten.

Nu blijkt hoe prettig het was dat je de locaties een unieke naam hebt gegeven, dubbelklik op de juiste kaart of klik op 'selecteer' (6) onderaan de lijst. Nu wordt een al eerder door jou ingevoerde kaart geopend:

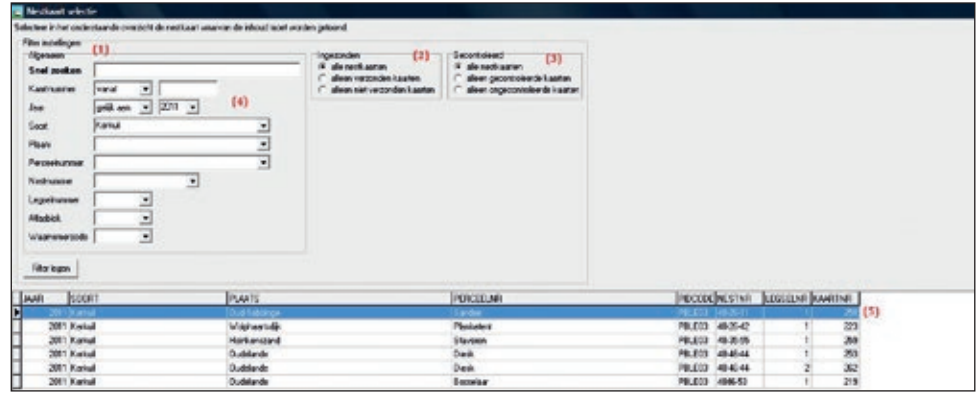

Over enkele jaren staan er op deze lijst al heel veel nesten, dus gebruik het filter (1) om de kaarten uit het overzicht te halen die je zeker niet zoekt, je kunt kiezen om alleen alle eerder ingezonden kaarten te zoeken van een bepaald jaar (2). Of alleen te zoeken in alle gecontroleerde kaarten (3). Maar het is net zo makkelijk om bij (4) het jaartal en de soort in te voeren en daarop te zoeken. Nadat je het filter gebruikt hebt, blijft er vaak nog een aantal kaarten over.

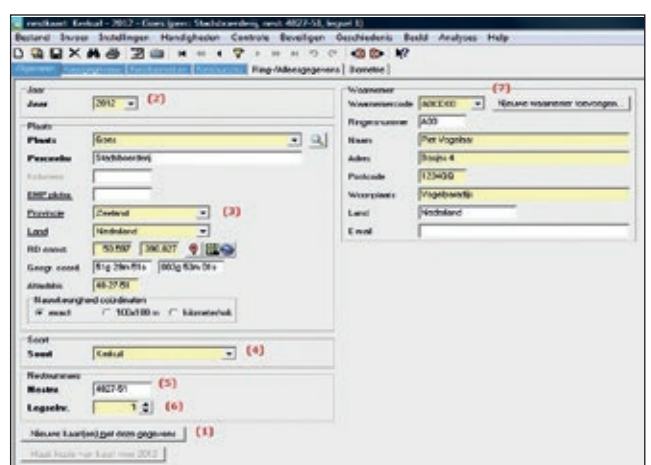

Hier zie je nu een van jouw eerder ingevoerde nestkaarten en het 'Tabblad Algemeen' is geopend. Je klikt nu onderin bij (1) op de knop: 'nieuwe kaart met deze gegevens', je krijgt dan éénmalig de melding dat je een nieuwe kaart hebt aangemaakt en dus is ook het nestkaartnummer veranderd, kijk maar onderaan op de knoppenbalk.Nu ontvang je éénmalig de vraag hoeveel kopieën je van deze kaart wilt maken? Klik op 'altijd 1 kopie' en je zult deze vraag nooit meer te zien krijgen. Dan word je ook nog gevraagd of je ook de 'bezoekdata over wilt nemen'? Nee dat wil je natuurlijk niet, deze bezoekdata op de nieuwe nestkaart zijn nieuw, dus klik op 'nooit' en ook deze vraag zal je later nooit meer worden gesteld. Je bent nu dus een nieuwe kaart van een

nieuw seizoen aan het invoeren, waarbij de gegevens van het 'Tabblad Algemeen' nagenoeg hetzelfde zijn. Gaat het om een tweede of derde legsel in hetzelfde jaar, dan hoef je hier dus alleen het legselnummer (6) te wijzigen. Gaat het om de gegevens van een heel nieuw broedseizoen, dan pas je het jaartal (2) en het legselnummer aan. Het 'Tabblad Nestgegevens' blijft hetzelfde, maar de bezoekdata zijn nieuw, dus ga nu naar het 'Tabblad Nestbezoeken' en voer de data van je nestbezoeken voor dit nieuwe legsel in.

#### **Stap 10 Het versturen van opgeslagen nestkaarten**

Je kunt elke kaart meteen na het invoeren versturen, maar het is aan te raden om te wachten tot je eerst één heel broedseizoen hebt ingevoerd.

Kies voor (2a) 'nieuwe en gewijzigde kaarten insturen'. Het programma houdt zelf bij welke kaarten nog niet zijn doorgegeven en welke kaarten zijn veranderd na het doorgeven. Je krijgt meteen de volgende melding: de te versturen kaarten worden eerst gecontroleerd, kaarten met fouten kunnen niet worden verstuurd.

Klik op (1) Bestand en vervolgens op (2)

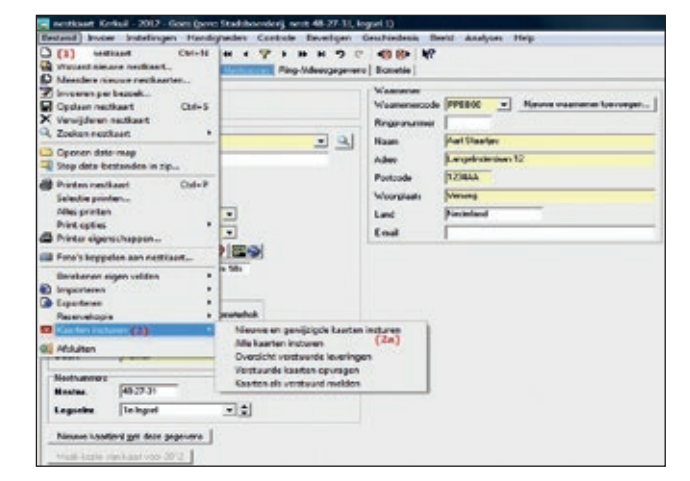

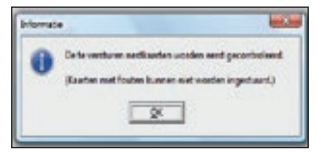

Klik op 'ok' en je ziet dat de kaarten nu worden gecontroleerd. Je kunt nu de volgende melding krijgen: Niet alle nestkaarten zijn volledig ingevuld. Verder gaan met het versturen van correcte kaarten? Ik adviseer om

Kaarten insturen, je krijgt opnieuw een keuze menu met meerdere mogelijkheden. dan om eerst alle fouten te herstellen en dan pas al je kaarten te versturen.

#### **Stap 11 Exporteren van ringgegevens en biometrie naar GRIEL (alleen voor ringers)**

#### **Stap 12 Afronding eenvoudige uitleg invoeren digitale nestkaart**

Het eerste jaar heb je het meeste werk,

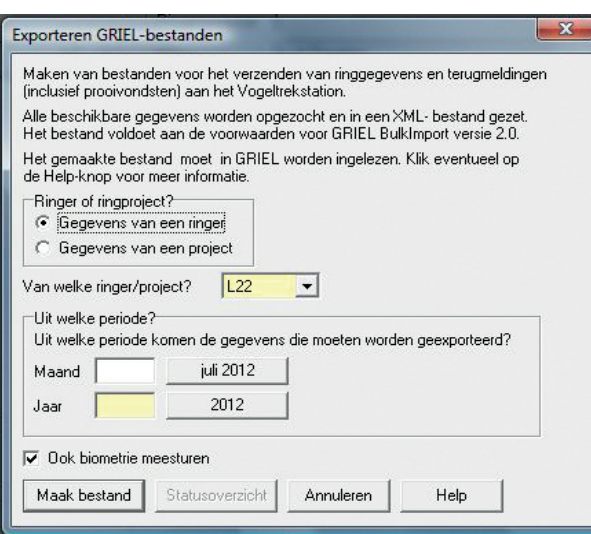

Kies in het menu Bestand voor Exporteren en vervolgens voor 'Ringgegevens voor GRIEL'. Vul bovenstaand scherm in. De Help functie vertelt je hoe je dit kunt doen. Klik op 'maak bestand' en sla dit bestand op in een eigen mapje, dat je Grielbestanden' zou kunnen noemen. Om het gemaakte bestand in GRIEL in te kunnen lezen heb je binnen GRIEL rechten nodig om dit te kunnen. Deze rechten kun je aanvragen bij het Vogeltrekstation (klik op de Help-knop voor meer informatie. Je ontvangt dan van het Vogeltrekstation een bericht waarin staat dat je die rechten hebt gekregen. Een handleiding met daarin de instructie over hoe je het bestand in kunt lezen kun je vinden via een link op de Help-pagina.

het tweede jaar kun je vaak al gebruik maken van de door jou eerder ingevoerde nestkaarten. Soms komen er geheel nieuwe nesten bij, dan maak je daar natuurlijk een geheel nieuwe nestkaart van aan. Klik dan op hier icoontie uit origineel bestand plaatsen in bovenste taakbalk. Kijk maar eens in het menu 'Bestand' naar alle mogelijkheden. Het is bijvoorbeeld mogelijk om je kaarten uit te printen, zodat je ze in je eigen administratie als 'papieren' nestkaarten

kunt bewaren. Je kunt foto's koppelen aan een nestkaart, ook leuk als het om de foto van dat nest of van die jonge vogels uit dat nest gaat.

Onder het menu 'Instellingen' kun je ontzettend veel invoermogelijkheden vastleggen. Maar doe dit pas nadat je al enkele jaren nestkaarten via de eenvoudige uitleg hebt ingevoerd. De meeste instellingen die je vaak gebruikt zijn door het programma al ingesteld. Als je een eerder ingevoerde nestkaart op je scherm hebt en je verandert een van de velden waarvan de naam vetgedrukt is, dan krijg je een melding dat je een ingevoerde kaart aan het wijzigen bent. Wil je dit voorkomen, dan kan je altijd meteen na het opslaan van een kaart op 'deze kaart vergrendelen' klikken, kijk hiervoor in het

menu 'Beveiligen'. Je kunt ook je eigen opgeslagen en verstuurde kaarten bekijken, ga naar www.sovon.nl en log in met je waarnemercode en je wachtwoord. Klik dan op 'nestkaart' en je ziet het volgend scherm: onverhoopt toch niet lekker gaat, mag je mij (Peter Boelee) altijd even mailen en indien je dat prettig vindt, kunnen we in telefonisch contact met elkaar, achter onze computers zittend, het een en ander samen

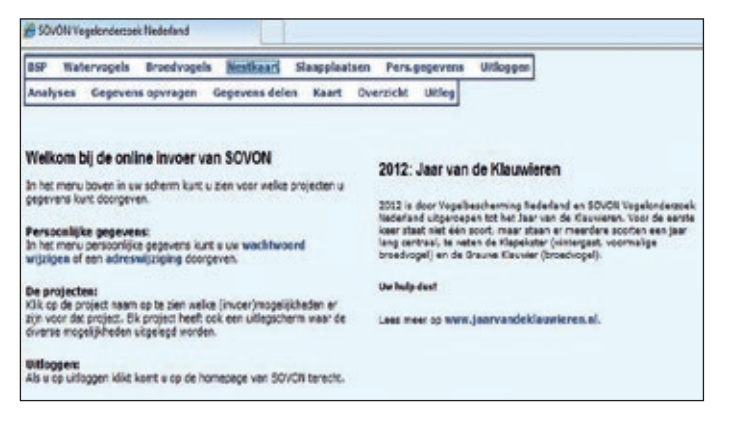

proberen op te lossen. Het is echt veel gemakkelijker dan je denkt…. Ik ben ook bereid om, uiteraard tegen vergoeding van mijn reiskosten (ik woon in Zeeland), persoonlijk jou of de leden van jouw werkgroep te komen leren hoe

Klik op 'overzicht' en klik hier jouw keuze aan. Bij 'gegevens delen' kun je anderen het recht geven om jouw nestkaarten te mogen bekijken. Regiocoördinatoren krijgen van SOVON altijd inzage in alle nestkaarten van hun betreffende soort . Bij 'kaart' kun je per soort een overzichtskaart zien van alle ingestuurde nestkaarten in NL per soort en per jaar.

Bij 'analyses' kun je met jouw nestkaarten analyses uitvoeren en die exporteren naar een bestand voor eigen gebruik.

Bij 'overzicht' kun je details van je verstuurde kaarten bekijken.

NB Een ingevoerde nestkaart die verstuurd is naar SOVON kun je beter niet meer van je PC verwijderen, omdat die dan bij de volgende zending bij SOVON ook wordt verwijderd! Dat kan een heel onderzoek in de war schoppen. Dus verwijder nooit nestkaarten die je eerder al hebt verstuurd! Geef het invoeren niet meteen op, als het

je een Digitale Nestkaart in moet voeren. We hebben dan een ruimte nodig met een draadloze internetverbinding en iedereen neemt zijn eigen laptop mee.

Ik wil de volgende personen graag bedanken die aan deze uitleg hebben meegewerkt: Niek Oele en Trudie van Wezel die mijn uitleg als ''dummies' hebben uitgetest. In het bijzonder gaat mijn dank uit naar Jeroen Nienhuis, de ontwerper van het programma 'Digitale Nestkaart' van SOVON. We hadden bijna dagelijks contact over de aanpassingen van deze gebruiksvriendelijke handleiding.

© Juli 2012 Peter Boelée, Kwadendamme in Zeeland info@natuurbelevenis.nl

127

## **LITERATUUR**

Bruijn O. 1994. Population ecology and conservation of the Barn Owl Tyto alba in farmland habitats in Liemers and Achterhoek (The Netherlands). Ardea: 82: 1-109.

Hut R.M.G. van der, Jong J. de & Osieck E.R. 1992. Biologie en bescherming van de Kerkuil Tyto alba. Technisch rapport 7. Vogelbescherming Nederland, Zeist.

Jong J. de 1983. De Kerkuil. Kosmos. Utrecht

Jong J. de 1989. Aantal broedparen van de Kerkuil neemt toe. Vogels 39: 69-74.

Jong J. de 1991. Aantal broedparen van de Kerkuil boven de duizend. Vogelbeschermingsbulletin 4 (3): 3.

Jong J. de 1995. De Kerkuil en andere in Nederland voorkomende uilen. Friese Pers Boekerij bv Leeuwarden.

Jong J. de 2009. The recovery of the Barn Owl Tyto alba in Friesland, northern Netherlands: population growth in relation to landscape features. Ardea 97 (4): 445-452.

Jong J. de 2010. Het herstel van de Kerkuil in Friesland. Groei van de populatie in relatie tot het landschap. Uilen 1.

Jong J. de 2011. Een nieuwe methode voor het seksen van Kerkuilen. Uilen 2.

Krefeld A. van & Roerhorst I. 2010. Roofvogel- en uilenshows in Nederland, een inventarisatie. Bureau Ulucus.

Mebs T. & W. Scherzinger, 2004. Uilen van Europa. Tirion, Baarn.

Ministerie van Landbouw, Natuurbeheer en Visserij. 1996. Soortbeschermingsplan Kerkuil.

Poprach K. 2008. The Barn Owl. TYTO, Czech Republic.

Sparks J. & Soper T. 1972. Uilen. WU, Amsterdam.

Stichting Kerkuilenwerkgroep Nederland. Nieuwsbrieven Uilen, voor iedereen die betrokken is bij de bescherming van uilen. Jaarlijkse uitgave vanaf 2004 (www.kerkuil.com).

Taylor I.R. 1994. Barn Owls. Predator-prey relationship and conservation. University Press, Cambridge.

# **De kerkuil**

## **Een handleiding voor beschermers**

### **Uitgave Stichting Kerkuilenwerkgroep Nederland**

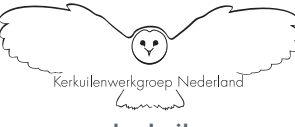

**www.kerkuil.com**

**Deze uitgave kwam mede tot stand dankzij financiële bijdragen van**

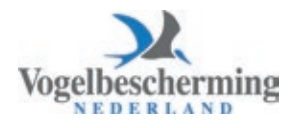

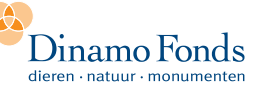

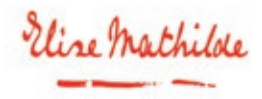

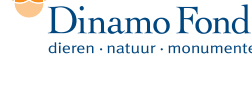

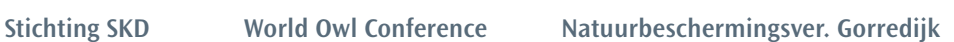

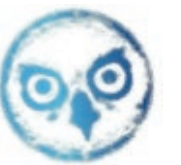

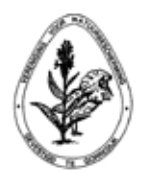

#### **Nuttige adressen:**

#### **SOVON Vogelonderzoek Nederland Zoogdiervereniging**

Gebouw Mercator III Gebouw Mercator III Toernooiveld 1 Toernooiveld 1 Postbus 6521, 6503 GA Nijmegen Postbus 6531, 6503 GA Nijmegen Telefoon: 024-7410410 Telefoon: 024-74110500 www.sovon.nl www.zoogdiervereniging.nl

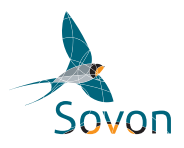

Droevendaalsesteeg 10 Boulevard 12 6708 PB Wageningen 3707 BM Zeist Postbus 50, 6700 AB Wageningen Postbus 925, 3700 AX Zeist Telefoon: 0317-473465 Telefoon: 030-6937799 www.vogeltrekstation.nl www.vogelbescherming.nl

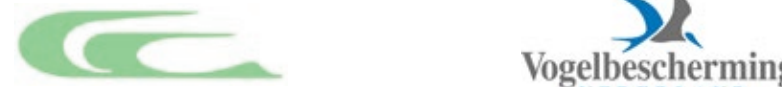

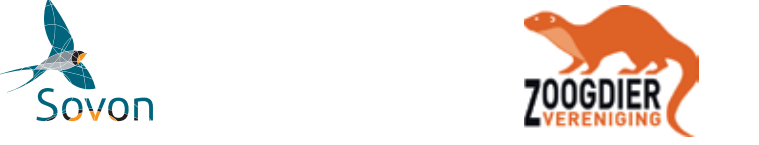

**Vogeltrekstation Vogelbescherming Nederland**

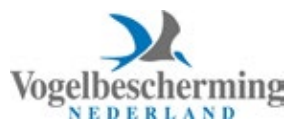

ISBN/EAN: 978-90-820251-0-1